# **UAH Research Report Date of Issue: July 1993**

# **Enhancements to the Engine Data interpretation System (EDIS)**

 $\mathcal{P}^{\text{max}}_{\text{max}}$  ,  $\mathcal{P}^{\text{max}}_{\text{max}}$ 

# **Prepared by:**

- z

 $\mathbf{I}$ 

 $\mathbf{I}$ w

I

!IJ

Ë

 $\mathbf{F}$ 

養子

i |J

E

T'Ij

i .

i E

|薑

ľ. H

 $\mathbf{\bar{F}}$   $\overline{\mathbf{E}}$ 

:( -i**\_ ]**  $\mathbf{L}$ 

**i**

自国

|昌 1 ÷

Martin **O.** Hofmann Department of Electrical **and Computer Engineering The University of** Alabama **in Huntsville Huntsville, AL 35899**

# **Prepared for:**

**George C. Marshall Space Flight Center** National **Aeronautics** and **Space Administration Marshall Space Flight Center,** AL **35812**

# **Final Report on:**

**Contract** No. NAS8-38609, Delivery **Order** 35 **Period** of **Performance:** 16 April 1992 to 15 April 1993

# **Disclaimer Statement:**

"The **views, opinions, and/or findings contained in this report** are **those of the authors and should not be construedas an official NASA** position, **policy, or decision, unless so designated by other documentation".**

# **Distribution statement:**

Distribution **is** unlimited.

(NASA-CR-1925q3) ENHANCEMENTS **TO** THE ENGINE DATA INTERPRETATION SYSTEM (EDIS) Final Report, 16 Apr. 1992 - 15 Apr. 1993 (Alabama Univ.) 124 p N94-10815 **Unclas**

G3/37 0180881

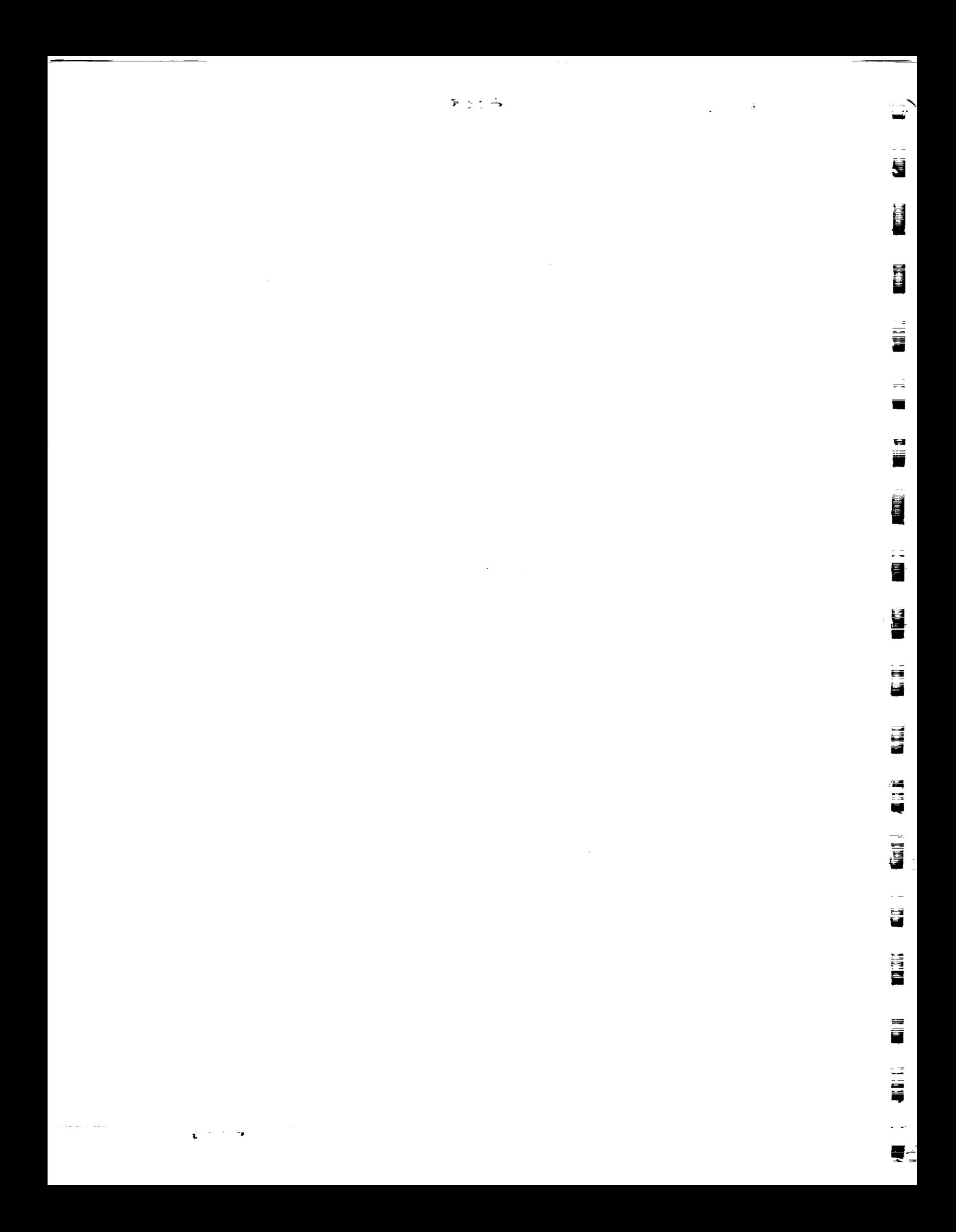

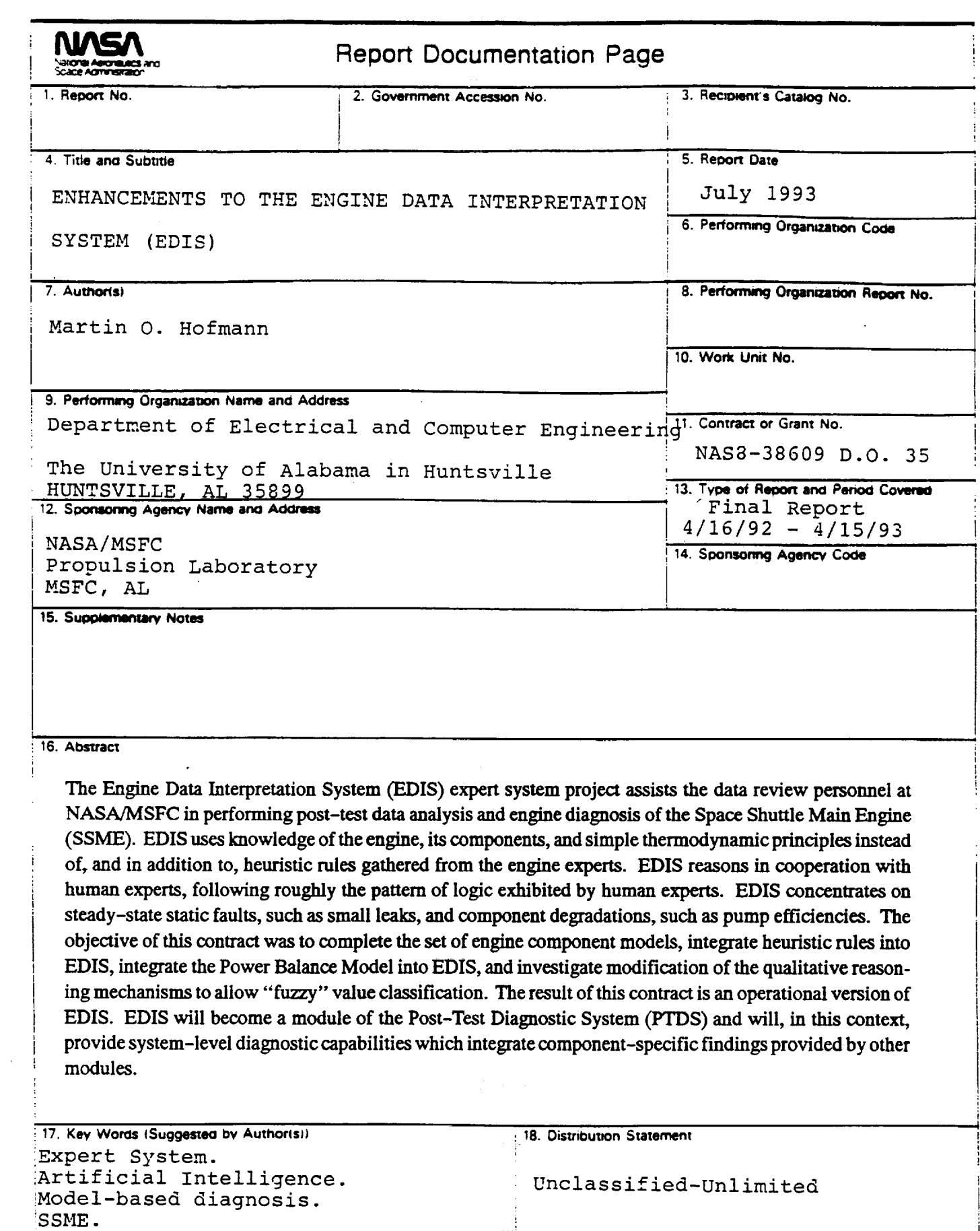

20. Security Classif. (of this page)

UNCLASSIFIED

21. No. of pages

125

22. Price

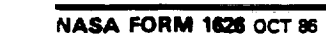

Heuristic Search.<br>[19. Security Classif. (of this report)

UNCLASSIFIED

ì.

Π

 $\frac{1}{2} \times \frac{1}{2}$ 

 $\tilde{\mathbf{s}}:\mathbb{C}$ 

ig,

**ALLE** 

 $\begin{matrix} \end{matrix}$ 

E E

 $\frac{1}{\sqrt{2}}$ 

**UNITED** 

 $\epsilon =$  $\overline{\mathbf{B}}$ 

 $\frac{1-\delta}{1+\delta}$  $\equiv$ 

冒罵

E SIL

 $\mathbf{v}$ 

 $\label{eq:2.1} \mathcal{L}_{\mathcal{A}}(x) = \mathcal{L}_{\mathcal{A}}(x) + \mathcal{L}_{\mathcal{A}}(x) + \mathcal{L}_{\mathcal{A}}(x)$ 

 $\mathcal{L}^{\mathcal{L}}(\mathcal{L}^{\mathcal{L}}(\mathcal{L}^{\mathcal{L$ 

 $\label{eq:2.1} \mathcal{L}(\mathcal{L}^{\text{c}}(\mathcal{L}^{\text{c}}(\$ 

≣

 $\equiv$ 

 $\mathcal{L}_{\rm{max}}$  and  $\mathcal{L}_{\rm{max}}$  is the contract of the contract of the contract of  $\mathcal{L}_{\rm{max}}$ 

 $\mathcal{L}_{\mathcal{A}}$  , and  $\mathcal{L}_{\mathcal{A}}$  , and  $\mathcal{L}_{\mathcal{A}}$  , and  $\mathcal{L}_{\mathcal{A}}$  $\label{eq:2.1} \mathcal{F}(\mathcal{L}_{\text{max}}) = \mathcal{F}(\mathcal{L}_{\text{max}}) + \mathcal{F}(\mathcal{L}_{\text{max}})$  $\mathcal{L}_{\text{max}}$  .  $\gamma$  ,  $\gamma$  and  $\gamma$  $\label{eq:2.1} \left\langle \mathcal{L}_{\alpha}(\alpha) \right\rangle = \left\langle \mathcal{L}_{\alpha}(\alpha) \right\rangle = \left\langle \mathcal{L}_{\alpha}(\alpha) \right\rangle = \left\langle \mathcal{L}_{\alpha}(\alpha) \right\rangle$ 

 $\label{eq:1} \begin{split} \mathcal{L}_{\text{max}}(\mathbf{r},\mathbf{r}) = \frac{1}{2} \mathbf{E} \mathbf{r} \cdot \mathbf{E} \mathbf{r} + \\ \mathcal{L}_{\text{max}}(\mathbf{r},\mathbf{r}) = \frac{1}{2} \mathbf{E} \mathbf{r} \cdot \mathbf{r} \end{split}$  $\label{eq:1} \frac{1}{\sqrt{2\pi}}\left(\frac{1}{\sqrt{2\pi}}\right)^{2/3}\frac{1}{\sqrt{2\pi}}\left(\frac{1}{\sqrt{2\pi}}\right)^{2/3}\frac{1}{\sqrt{2\pi}}\left(\frac{1}{\sqrt{2\pi}}\right)^{2/3}\frac{1}{\sqrt{2\pi}}\left(\frac{1}{\sqrt{2\pi}}\right)^{2/3}\frac{1}{\sqrt{2\pi}}\frac{1}{\sqrt{2\pi}}\frac{1}{\sqrt{2\pi}}\frac{1}{\sqrt{2\pi}}\frac{1}{\sqrt{2\pi}}\frac{1}{\sqrt{2\pi}}\frac{1}{\sqrt{2$  $\mathcal{A}^{\mathcal{A}}_{\mathcal{A}}$  is a subset of  $\mathcal{A}^{\mathcal{A}}_{\mathcal{A}}$  $\sim 120\, \rm{km}$ المواردة المستورين (全) 87%

 $\label{eq:2.1} \begin{split} \mathcal{L}_{\text{max}}(\mathbf{r},\mathbf{r})&=\mathcal{L}_{\text{max}}(\mathbf{r},\mathbf{r})\\ &\leq \mathcal{L}_{\text{max}}(\mathbf{r},\mathbf{r})\mathcal{L}_{\text{max}}(\mathbf{r},\mathbf{r})\mathcal{L}_{\text{max}}(\mathbf{r},\mathbf{r})\\ &\leq \mathcal{L}_{\text{max}}(\mathbf{r},\mathbf{r})\mathcal{L}_{\text{max}}(\mathbf{r},\mathbf{r})\mathcal{L}_{\text{max}}(\mathbf{r},\mathbf{r})\mathcal{L}_{\text{max}}$ 

 $\label{eq:2.1} \frac{d\mathbf{r}}{dt} = \frac{d\mathbf{r}}{dt} \left( \frac{d\mathbf{r}}{dt} \right) \frac{d\mathbf{r}}{dt}$ 

. We assume that the contract the second computer  $\mathbb{R}^n$  , which is the contract of the contract of  $\mathbb{R}^n$ 

an an Dùbhailtean nual bhliain an S<del>pàireaga</del>dh an an sgu a ceannta na cuidean an Aonaich. Tha an a

 $\sigma$  , and the matrix  $\sigma$  and  $\sigma$  , and  $\sigma$  , and  $\sigma$  , and  $\sigma$  , and  $\sigma$  , and  $\sigma$  , and  $\sigma$  , and  $\sigma$  , and  $\sigma$  , and  $\sigma$  $\mathcal{L}^{\mathcal{L}}(\mathcal{L}^{\mathcal{L}}(\mathcal{L}^{\mathcal{L$ 

 $\label{eq:2.1} \frac{1}{2} \sum_{i=1}^n \frac{1}{2} \sum_{j=1}^n \frac{1}{2} \sum_{j=1}^n \frac{1}{2} \sum_{j=1}^n \frac{1}{2} \sum_{j=1}^n \frac{1}{2} \sum_{j=1}^n \frac{1}{2} \sum_{j=1}^n \frac{1}{2} \sum_{j=1}^n \frac{1}{2} \sum_{j=1}^n \frac{1}{2} \sum_{j=1}^n \frac{1}{2} \sum_{j=1}^n \frac{1}{2} \sum_{j=1}^n \frac{1}{2} \sum_{j=1}^n \frac{$ 

# **UAH Research Report Date of Issue: July 1993**

# **Enhancements to the Engine Data Interpretation System (EDIS)**

# **Prepared by:**

w

 $\mathbb{Z}$ 

 $=$ **==:**

w

 $\overline{\Xi}$ 

È.

i.

 $\equiv$ 

D

 $\overline{\phantom{0}}$ 

亞

l

**mini** W

B **lill**

Martin O. Hofmann Department **of** Electrical and Computer Engineering **The University of** Alabama **in Huntsville Huntsville, AL 35899**

# **Prepared for:**

**George C. Marshall Space Flight Center** National **Aeronautics** and **Space Administration** Marshall **Space Flight Center,** AL **35812**

# **Final Report on:**

**Contract No.** NAS8-38609, **Delivery** Order 35 **Period of Performance: 16** April **1992 to 15 April 1993**

# **Disclaimer Statement:**

"The **views, opinions, and/or findings contained in this report** are **those of the** authors **and should not be construed as an official NASA** position, policy, **or de**cision, **unless so designated by other documentation".**

# **Distribution statement:**

Distribution **is** unlimited.

E<br>==<br>=

 $\label{eq:2.1} \begin{split} \frac{1}{\sqrt{2}}\left(\frac{1}{\sqrt{2}}\right)^{2} &\text{and} \quad \frac{1}{\sqrt{2}}\left(\frac{1}{\sqrt{2}}\right)^{2} &\text{and} \quad \frac{1}{\sqrt{2}}\left(\frac{1}{\sqrt{2}}\right)^{2} &\text{and} \quad \frac{1}{\sqrt{2}}\left(\frac{1}{\sqrt{2}}\right)^{2} &\text{and} \quad \frac{1}{\sqrt{2}}\left(\frac{1}{\sqrt{2}}\right)^{2} &\text{and} \quad \frac{1}{\sqrt{2}}\left(\frac{1}{\sqrt{2}}\right)^{$ 

 $\label{eq:2.1} \frac{1}{2} \int_{\mathbb{R}^3} \frac{1}{\sqrt{2\pi}} \int_{\mathbb{R}^3} \frac{1}{\sqrt{2\pi}} \int_{\mathbb{R}^3} \frac{1}{\sqrt{2\pi}} \int_{\mathbb{R}^3} \frac{1}{\sqrt{2\pi}} \int_{\mathbb{R}^3} \frac{1}{\sqrt{2\pi}} \int_{\mathbb{R}^3} \frac{1}{\sqrt{2\pi}} \int_{\mathbb{R}^3} \frac{1}{\sqrt{2\pi}} \int_{\mathbb{R}^3} \frac{1}{\sqrt{2\pi}} \int_{\mathbb{R}^3}$ 

 $\label{eq:2.1} \frac{1}{\sqrt{2}}\int_{\mathbb{R}^3}\frac{1}{\sqrt{2}}\left(\frac{1}{\sqrt{2}}\right)^2\left(\frac{1}{\sqrt{2}}\right)^2\left(\frac{1}{\sqrt{2}}\right)^2\left(\frac{1}{\sqrt{2}}\right)^2\left(\frac{1}{\sqrt{2}}\right)^2.$ 

# TABLE **OF CONTENTS**

*2* r

 $\bar{a}$ 

man<br>Manazarta<br>Manazarta

E

WELL<br>WELL

V

R mF **II**

m

m w

 $\frac{1}{2}$ 

**I** 

E\_

 $\cdot =$  $\frac{1}{2}$ 

i B **i im**

**}** N W

l<br>I

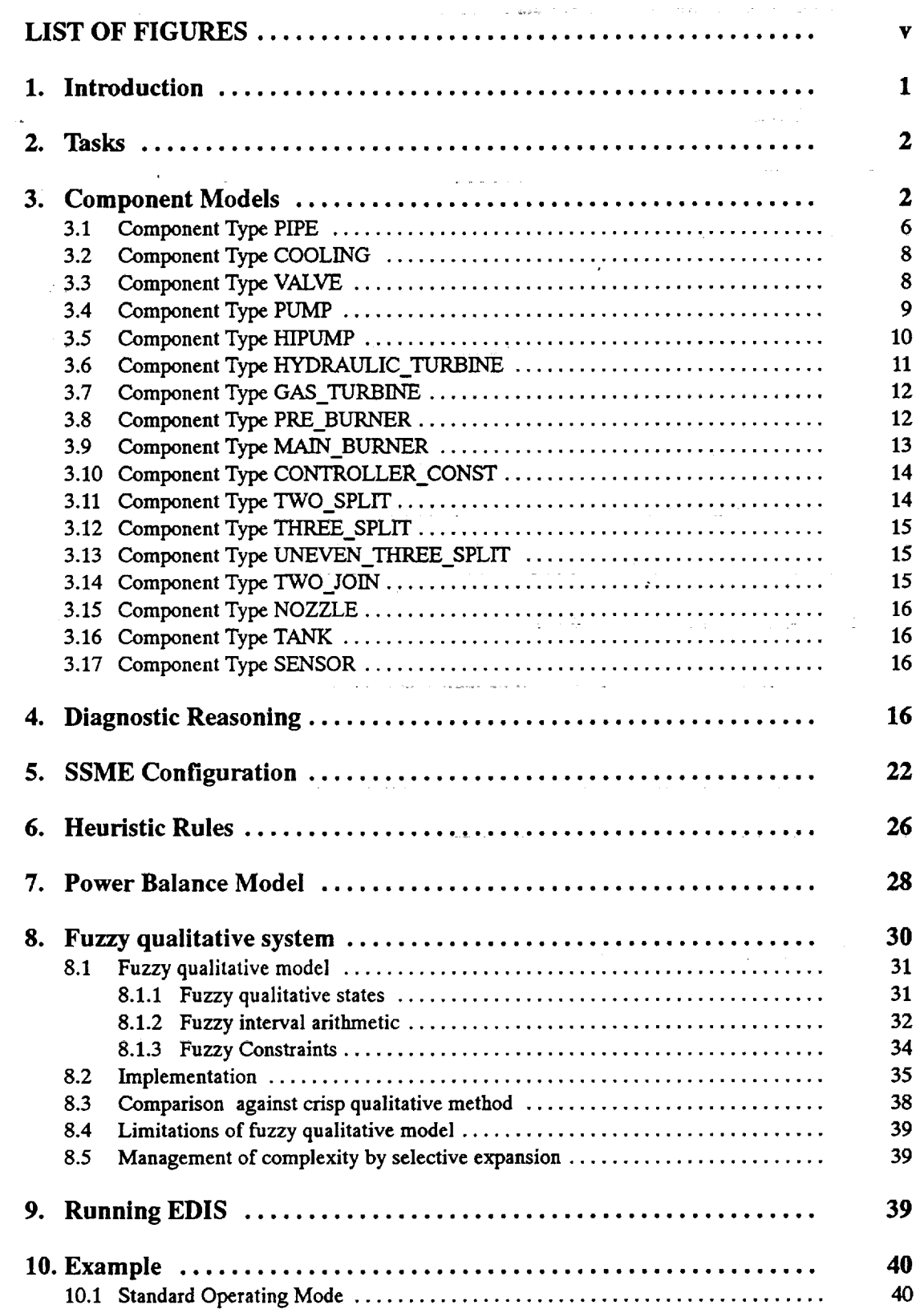

 $\bar{z}$ 

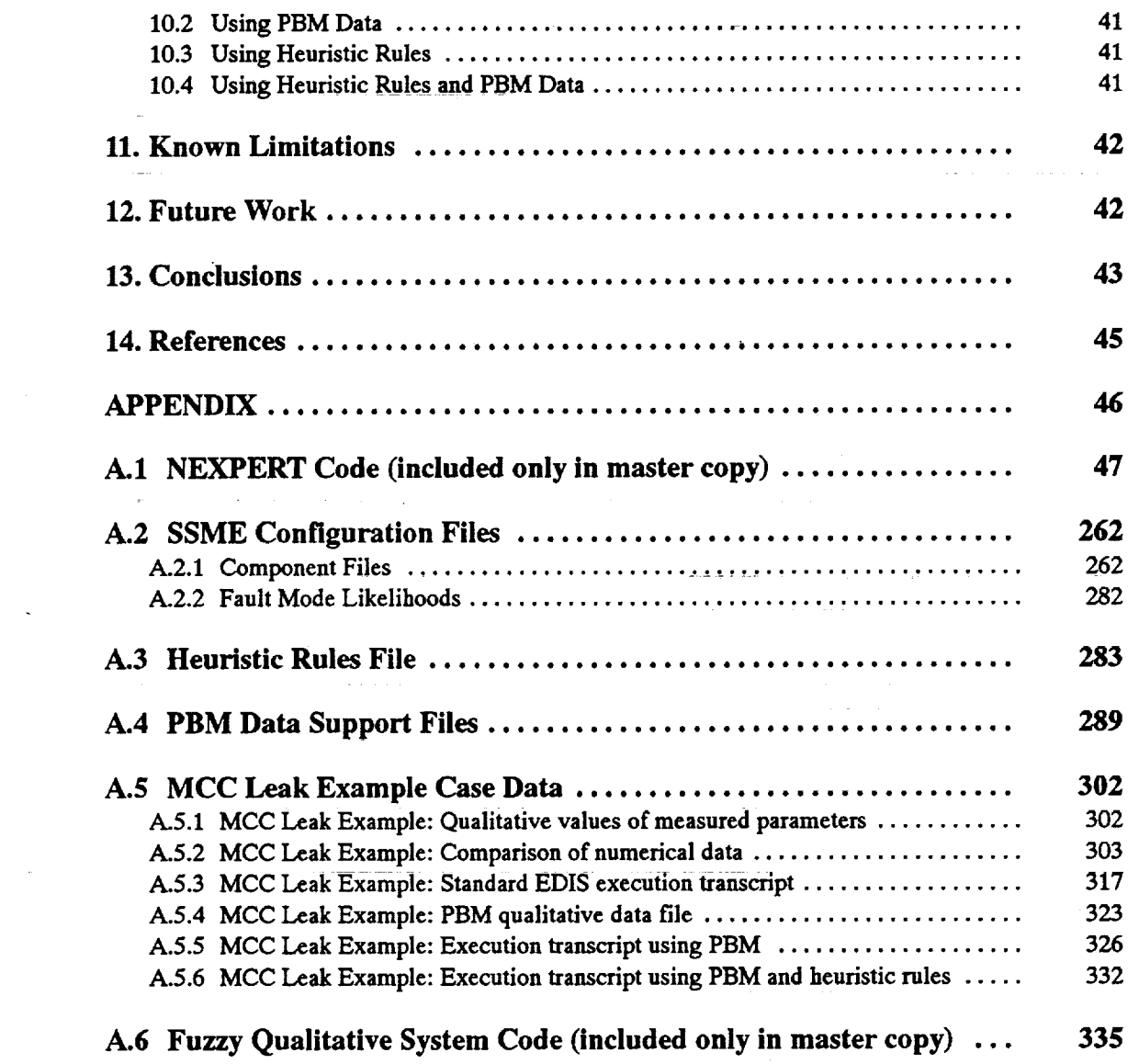

 $\label{eq:2.1} \frac{1}{\sqrt{2\pi}}\int_{\mathbb{R}^3} \frac{1}{\sqrt{2\pi}}\int_{\mathbb{R}^3} \frac{1}{\sqrt{2\pi}}\int_{\mathbb{R}^3} \frac{1}{\sqrt{2\pi}}\int_{\mathbb{R}^3} \frac{1}{\sqrt{2\pi}}\int_{\mathbb{R}^3} \frac{1}{\sqrt{2\pi}}\int_{\mathbb{R}^3} \frac{1}{\sqrt{2\pi}}\int_{\mathbb{R}^3} \frac{1}{\sqrt{2\pi}}\int_{\mathbb{R}^3} \frac{1}{\sqrt{2\pi}}\int_{\mathbb{$ 

 $\sim 10$ 

IB IP

RII

mug

m

į

m m

u

n **i**

.w

 $\mathcal{L}^{\mathcal{L}}(x)$  and  $\mathcal{L}^{\mathcal{L}}(x)$  are the set of the set of the set of the set of the set of the set of the set of the set of the set of the set of the set of the set of the set of the set of the set of the set of

i<br>San Salah Barat<br>San Salah Barat

 $\label{eq:2.1} \frac{1}{\sqrt{2\pi}}\int_{\mathbb{R}^3}\frac{1}{\sqrt{2\pi}}\int_{\mathbb{R}^3}\frac{1}{\sqrt{2\pi}}\int_{\mathbb{R}^3}\frac{1}{\sqrt{2\pi}}\int_{\mathbb{R}^3}\frac{1}{\sqrt{2\pi}}\int_{\mathbb{R}^3}\frac{1}{\sqrt{2\pi}}\int_{\mathbb{R}^3}\frac{1}{\sqrt{2\pi}}\int_{\mathbb{R}^3}\frac{1}{\sqrt{2\pi}}\int_{\mathbb{R}^3}\frac{1}{\sqrt{2\pi}}\int_{\mathbb{R}^3}\frac{1$ 

# **LIST OF FIGURES**

m

 $\begin{bmatrix} 1 \\ 1 \\ 2 \end{bmatrix}$ 

 $\frac{1}{2}$  .

。<br>胃

 $\overline{\phantom{0}}$ 

**UILE** 

L\_

 $\begin{array}{c} \n\Box \\
\Box\n\end{array}$ 

w<br>W

m

 $\begin{array}{c} \square \\ \blacksquare \end{array}$ 

III<br>III

[]

m L\_

m F

E  $\blacksquare$ 

E<br>III<br>III

 $\frac{1}{\log n} = \frac{1}{\log n}$ 

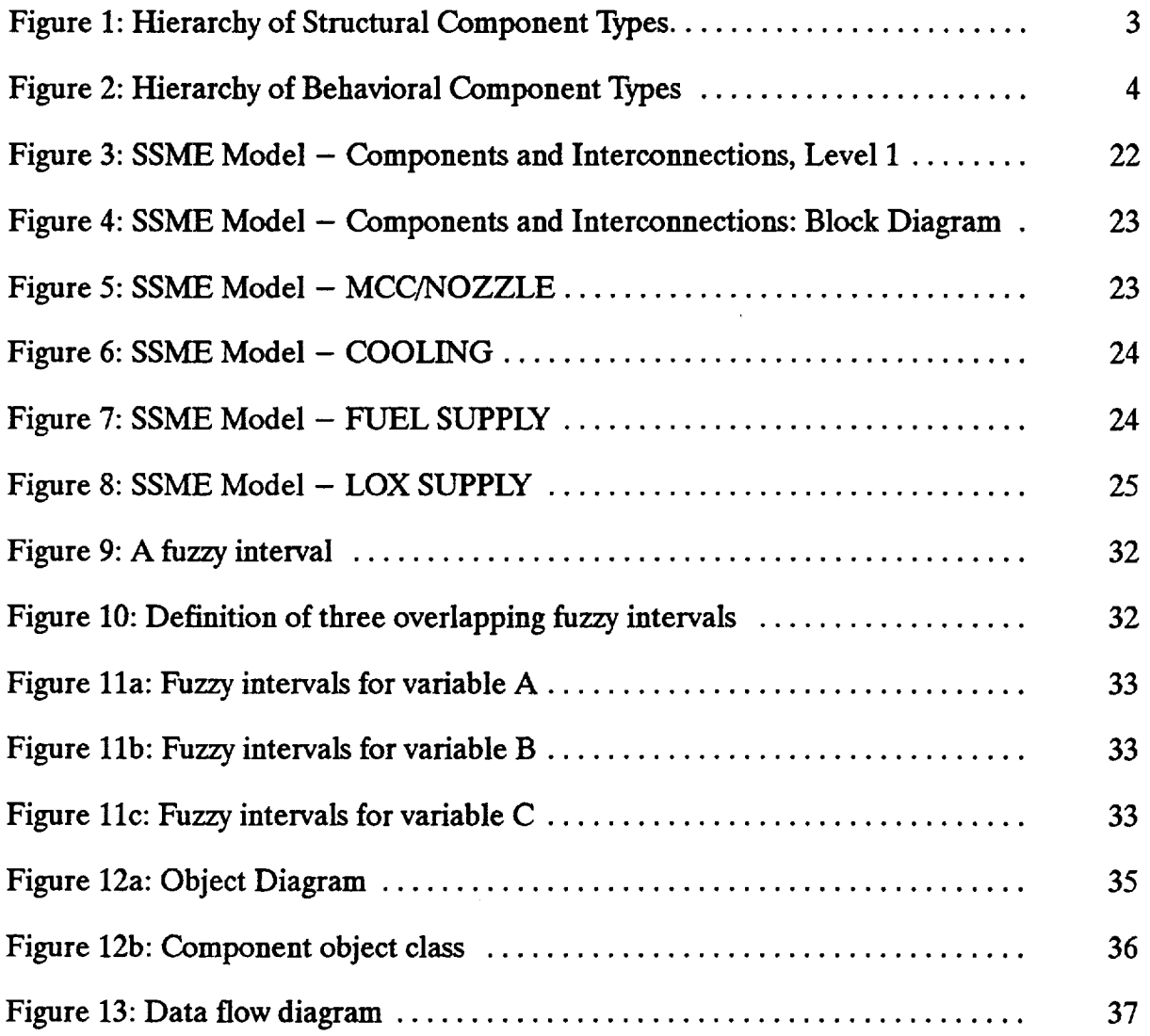

V

 $\mathbb{Z}$ 

 $\hat{\mathcal{A}}$ 

 $\frac{1}{\sqrt{2}}$ 

# $\mathcal{L}_{\text{max}}$  and the sequence of the sequence of the sequence of the sequence of the sequence of  $\mathcal{L}_{\text{max}}$

# $\mathcal{L}^{\mathcal{L}}(\mathcal{L}^{\mathcal{L}})$  is the contribution of the contribution of the contribution of  $\mathcal{L}^{\mathcal{L}}$ a se de la construcción de la construcción de la construcción de la construcción de la construcción de la cons<br>En 1980, estableceu de la construcción de la construcción de la construcción de la construcción de la construc

المتحدة المنافية والمتحدث المتحدث والمقاولات والمتحدث والمتحدث والمستقطعات المتحدوق سالمون 。<br>「アンプランス」ということによるようになっている。<br>「アンプランス」ということには、「アンプランス」ということになっている。「アンプランス」ということになっている。 

a sa karang sa kabupatèn Kabupatèn Kabupatèn Kabupatèn Kabupatèn Kabupatèn Kabupatèn Kabupatèn Kabupatèn Kabup<br>Kabupatèn Kabupatèn Kabupatèn Kabupatèn Kabupatèn Kabupatèn Kabupatèn Kabupatèn Kabupatèn Kabupatèn Kabupatèn a de la construcción de la construcción de la construcción de la construcción de la construcción de la constru<br>En 1930, el construcción de la construcción de la construcción de la construcción de la construcción de la con

 $\mathcal{L}^{\mathcal{L}}_{\mathcal{L}}$  and  $\mathcal{L}^{\mathcal{L}}_{\mathcal{L}}$  and  $\mathcal{L}^{\mathcal{L}}_{\mathcal{L}}$ 

# **FINAL REPORT Enhancements to** the **Engine Data Interpretation System** (EDIS) **NAS8-38609 D.O. 35**

**Prepared by Martin** O. **Hofinann Department of Electrical and Computer Engineering** Re **University of Alabama in HUntsville Huntsville, AL** 35899 **April** 1993

.... :.?:

**Carl County** n<br>San San San San San

#### **1. Introduction**

**=**

 $\blacksquare$ 

wm

 $\equiv$ 

 $\ddot{}$ 

W

B

<sup>-</sup>

m

!

B !

till and

E m m I

**.** 

**| 12:20 12:20 12:20** 

The Engine Data Interpretation **System** (EDIS) expert **system project** was conceived with the goal to assist the data review personnel at NASA/MSFC in performing post-test data analysis and engine diagnosis of liquid propulsion engines exemplified by the Space Shuttle Main Engine (SSME). EDIS was to use knowledge of the engine, its components, and simple thermodynamic principles instead of, or in addition to, **heuristic** rules  $i$  gathered from the engine experts. **EDIS** was to reason in cooperation with human experts, following roughly **the** pattern of logic exhibited by human experts. EDIS concentrates on steady-state static faults, such as small **leaks,** and component degradations, such as pump efficiencies, which do not **require** immediate shutdown or similar drastic actions. EDIS systematically analyzes the behavior of each component of the SSME, searching for a plausible explanation of the observed data anomalies. Triggered by tell-tale anomalies and expertdefined fault **expectations** EDIS hypothesizes a fault and then attempts to prove **that this** fault is consistent with **the rest** of **the** data.

**EDIS is** not meant to replace **review** personnel but **to** facilitate their work. **EDIS is** capable of providing a "second opinion" that can be contrasted with human data interpretations. EDIS is methodical and will detect inconsistencies of a fault hypothesis with the data. **It** can thus also be used **to** verify hypotheses proposed by **review** personnel. (The **required** interface features for this **type** of behavior have **yet to** be added though.)

**A** limited prototype **of** a knowledge-based post-test data analysis and **fault diagnosis system for** the space shuttle main engine had been constructed under a previous contract. That system demonstrated the validity of our qualitative model-based reasoning approach to general engine diagnostic applications. Earlier versions of EDIS also performed anomaly detection but the current version expects a set of anomalies **as input.** *An* independent module provided by NASA from a different contract, the PTDS (Post-Test **Diagnostic System),** will provide this data. EDIS will become a module of the PTDS and will, in this context, provide system-level diagnostic capabilities which integrate component-specific **findings** provided by other modules. EDIS may be used to reconcile hypotheses generated by specialist modules with the behavior of the engine as a whole.

The **objective of** this contract was to initiate another **phase of development of EDIS,** to be used to create **a** complete, useable prototype that wi!! successfully interact with existing numerical models. **Four** specific tasks were identified as listed below. We have **successfully** addressed all the tasks of the contract as explained below. The list of tasks and a short statement of the results of each task appear in the next section. The following sections explain the concepts and implementation of our solutions in more detail. We continue with an example, list some known problems, make some suggestions **for** future work which would enhance the present EDIS system, and give our conclusions. Several appendices contain source code (only available in the master copy) and example data.

#### **2. Tasks**

- **Task** 1: Complete the **set** of **engine** component models. **Gather** NASA MSFC engine **systems** expertise, and apply to the constraint representation using the NEXPERT software tool.
- *Results:* Completed (see Section 3). Refinements may be needed.
- **Task 2:** Integrate heuristic rules into EDIS. Subject existing leak rules to critique by NASA engineers. Modify the heuristic evaluation function to apply the heuristics. Incorporate the capability **for** the user to enter specific **information** regarding faults and as well as **influence** the **heuristic** evaluation function.
- *Results:* Mostly completed (see Section 6). Rules were extracted from interview transcripts prepared by engineers from MSFC, LeRC, *Aerojet,* and Sverdrup. User input must occur through the NEX-PERT developer's interface because the Motif-based UIF is not available yet. This is not really practical.
- **Task 3:** Integrate the Power Balance Model into EDIS. Manipulate data to be accessible by NEXPERT.
- *Results:* Mostly completed (see Section 7). Data has to be transferred **and** formatted manually.
- **Task 4:** Investigate modification of qualitative reasoning mechanisms to allow uncertainty for value classification. Use fuzzy logic to describe uncertainty.
- *Results:* A methodology was developed (see Section 8) but no complete diagnostic system has been coded **yet.** : " *:*

#### 3. **Component Models**

The **EDIS system** contains **a** collection **of basic** thermodynamic components **from which** arbitrary **systems can** be configured. **The** configuration **is read by EDIS at** the **start of** processing **from a specified sub-directory.**

w

U

**i i**

w

m m

W

÷,

W

w

J

w

童

m

Ill

**i**

*2*

Each component type is associated with a specific file. The file names for the components are listed with the **description of** the **component** models **which** follows. **The SSME** configuration **is described in detail in section 5**

**Component models** have **two** major parts; **one part,** the structural part, **describes** the interconnections among components, and **another part,** the **behavioral part,** specifies the **ways in which** a **component** may be behaving. **In** addition, **faults which** affect component **types are described** in **terms of deviant** behavior and **their relative** likelihoods are **specified.** Structural and **behavioral** model **templates** are **each organized** in **a class hierarchy.** Figures I **and** 2 **show** the **two hierarchies. The** behavioral **type hierarchy is very shallow** because the **behavior**

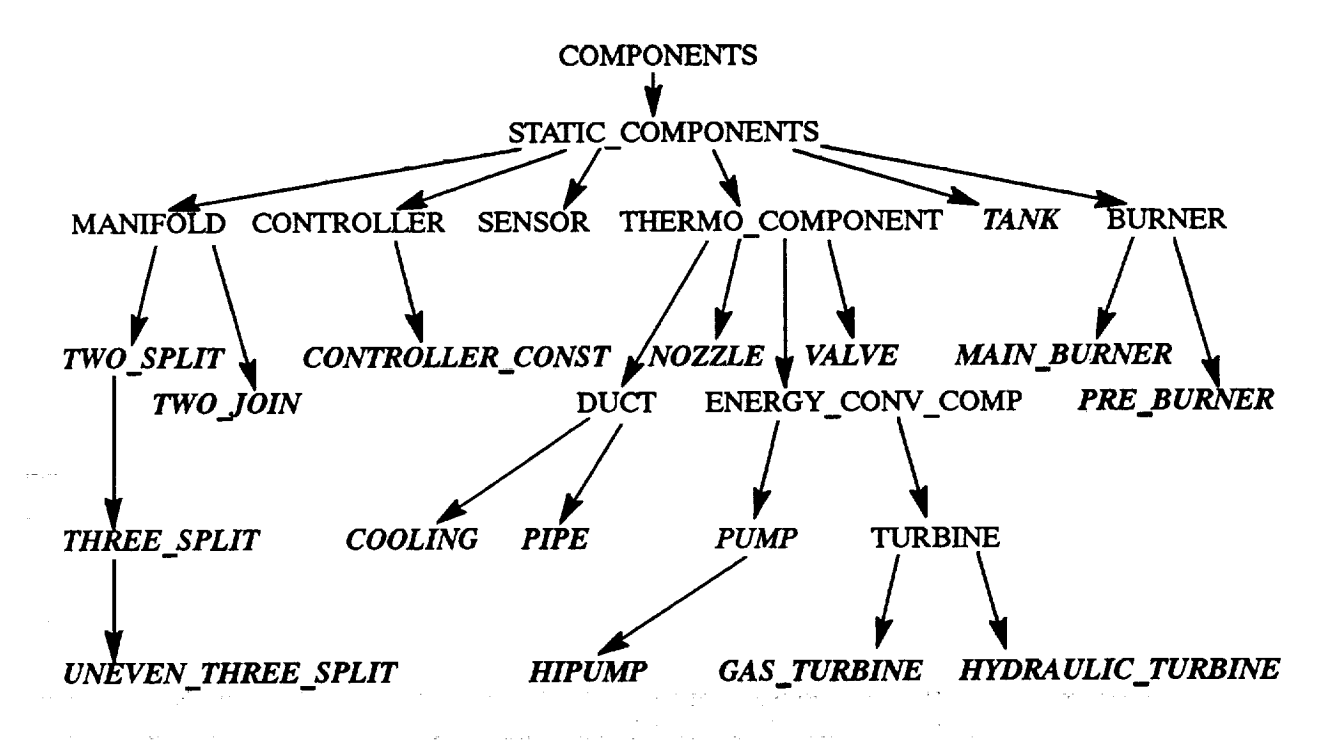

**Figure 1: Hierarchy** of Structural Component **Types.** Abstract **types are** shown **in roman font,types for which instances are** de**fined** are **shown in bold italics.**

of each type is represented using **type'spedfic rules and** no inheritance **mechanism exists** among **rules.** Most behavior rules, however, make use of common building blocks **to** describe component behavior. These building blocks are derived from the constraint types used in defining component behavior, see below.

للموسود المتعادد والمتحل العداد لطعوها والعام والافتواط ولولون والموافر المراوي والعارج

The behavioral model associates with **each** component a set of qualitative-valued parameters whose values **represent** the momentary behavior of the component. Normal component behavior is characterized by a **set** of constraints associated with the component. For **steady-state** analysis these constraints can be **derived** from conservation laws. **For example,** a pipe in athermodynamic **system** carrying **fluid** is characterized by the difference of the energies of the fluid entering and leaving the pipe caused by friction, and a pump transforms **mechanical energy** supplied **to** its shaft into **fluid energy. Commonly, parameters represeniing energy cannot** be measured directly but **are derived from** constituent **parameters. For example, fluid energy depends on pres-**

**,viw**

w

I ! w

\_\_w

.<br>.

**<sup>i</sup>** i\_

m l

m

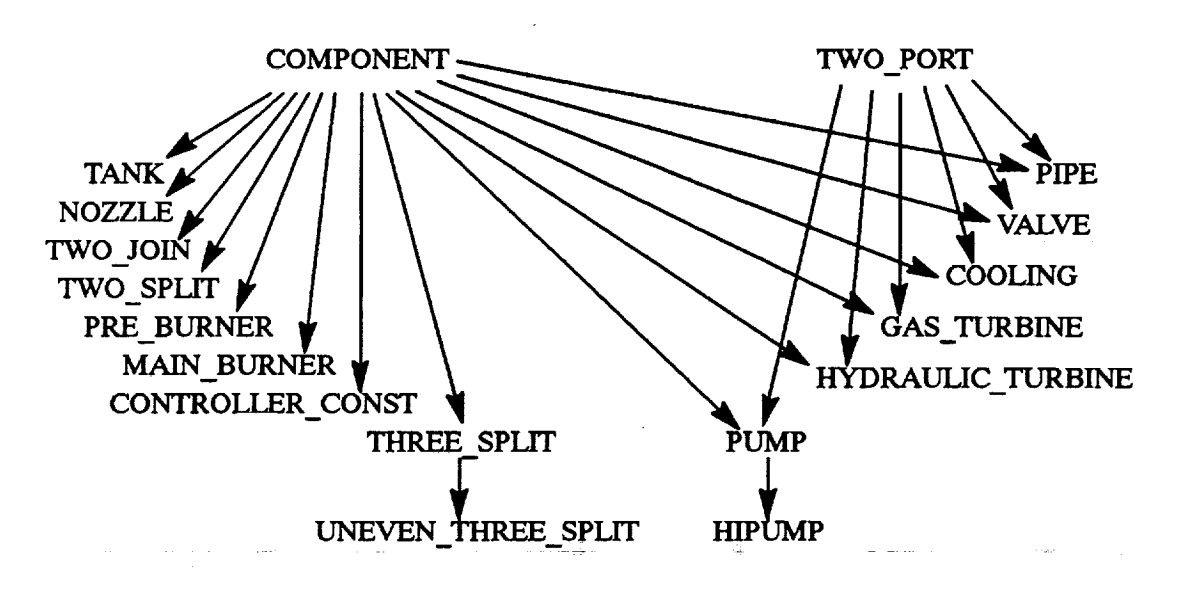

Note: Every **class shown** by its **name** "NAME", e.g. **PIPE,** in this graph is actually called "NAME" BEHAVIOR, e.g. PIPE\_BEHAVIOR, in the program code. The suffix "\_BEHAVIOR" is omitted to enhance readability.

Figure 2: Hierarchy of Behavioral Component Types

sure, height, and flow rate. In steady-state, only deviations from **normal** values are of interest. Therefore, the parameter values may be restricted to the qualitative values NORMAL, LOW, **HIGH,** and the special label Unknown. *Also,* the conservation equations may be simplified, e.g. by linearizing, or may even be transformed into qualitative confluences [1].

**Parameters** associated with a component fall into one **of** two categories, **measurable** and derived. **Derived** parameters are related to measurable parameters through relations which do not depend on the state of the component, called "mathematical constraints" (M.C.). Relations between parameters representing energies and other conserved quantities are called "fundamental constraints" (F.C.) and characterize component behavior modes. After simplification, linearization, and transformation into the qualitative domain, constraint expressions are called "incremental qualitative constraints" (IQCs).

It has *been* shown by Kalagnanam et al. [7] that the ordinal properties **of** the involved quantities do not change even under such strong simplifications as long as the simplifying transformations are monotonic. Our simplifications and transformations from quantitative to qualitative models therefore preserve relative magnitude of parameter values. If, for example, the qualitative model predicts an increase in value then the quantitative model (if it **existed)** would also predict an increase. Invariance of ordinal properties in essence guarantees that qualitative values are predicted correctly by IQC's.

Five types of IQCs are defined. The two-place relation "proportional" ( $\wp/2$ ), the three-place relations "qualitative-synergy" ( $\bigoplus$ /3), "qualitative-antagonism" ( $\bigoplus$ /3), and "qualitative-optimum" ( $\bigodot$ /3), and the four-place qualitative-synergy  $(\oplus/4)$ , an extension of the three-place synergy. These relations are best defined using relation tables. The four-place qualitative synergy is not listed because it can be derived from its three-place version.

 $\ddot{}$ i u

I

g

**II** 

m

**I** 

m

s g-

W

**I** 

= W

w

 $\mathcal{E}=\mathbb{E}[\mathbb{Z}]$  .

$$
\bigoplus (A, B, C, D) = \big\{ \big(A_i, B_j, C_k, D_i\big) \mid \exists x : \bigoplus (x, B_j, C_k) \land \bigoplus (A_i, x, D_i), x \in \text{IOW}, \text{NORMAL}, \text{HIGH} \big\} \tag{eq. 1}
$$

والتنوم

The NEXPERT implementation uses explicit representations **for three-** and four-place **relations;** they are stored as sets of tuples in files gtypei.nxp ( $\bigoplus$ /3), gtypeii.nxp ( $\bigoplus$ /3), gtypeiii.nxp ( $\bigoplus$ /4), and gtypeiv.nxp (Q/3). In these **files** parameters have generic names A, B, C, and D. Three-place relations are to be read as  $\bigcirc$ (A,B,C) or equivalently (B  $\bigcirc$  C)  $\rightarrow$  A, and four-place relations as  $\bigcirc$ (A,B,C,D) or (B  $\bigcirc$  C  $\bigcirc$  D)  $\rightarrow$  A.

#### **Relation**

m

 $\equiv$ 

È.  $\underline{\mathbf{L}}$ 

語  $\overline{v}$ 

w

L

 $\sqrt{m}$ 

E

 $\equiv$ Œ

틀

≣

m m

!

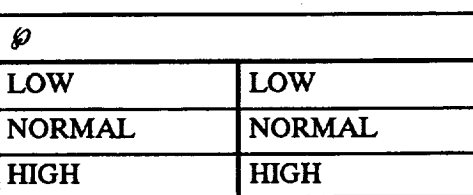

#### Relation  $\bigoplus$ /3

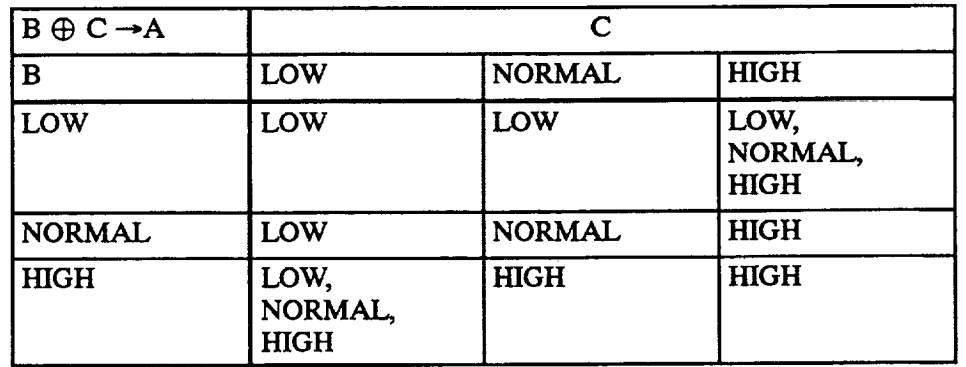

#### $Relation\ominus/3$

 $\epsilon = 1.3$  and  $\epsilon = 1.5$ 

 $\frac{1}{\pi}$ 

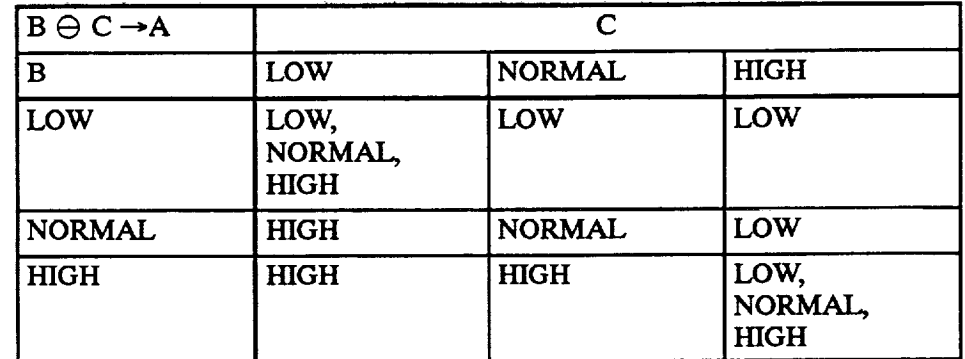

 $\mathcal{A} \in \mathcal{I}$ 

 $2.5 - 1.1$ 

#### **Relation** Q/3

*Final Report July 1993 5*

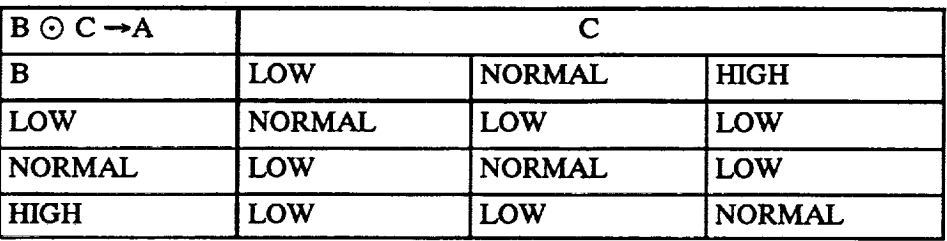

**For example,** the pressure **difference** in **a pipe is** derived from input and output **pressures** via **a mathematical** constraint. **Fluid** velocity in the pipe determines **energy** loss **due to friction.** The **energy balance** between input and output of the pipe is expressed by a balance between fluid velocity  $V$  and pressure difference  $p_{\mu\tau}$ . This balance is captured by the fundamental constraint  $v = p_{\text{diff}}$ . The fact that the pipe does not normally **leak** (pipe branches are **represented separately)** is **expressed** by **the EC.** *Inflow* = *Outflow,* derived from mass conservation.

**Behaviors** of connected components are interrelated **through** the **parameters** shared at the interface **between** components. **For example,** if a pipe is connected to a pump, **fluid** pressure, **temperature,** and velocity at the pipe outputare identical **to fluid** pressure, **temperature\_** and vel\_ty at the pump input. Note that although in fluid systems inputs and outputs can be distinguished, the constraint model is non-directional. Connection constraints are simply equality constraints on the qualitative values. **In** the following sections we will develop models of all **the** component **types** implemented in EDIS.

One of **the** important features of EDIS is that the models can **express** that certain behaviors are physically impossible under **reasonable** assumptions. **For** example, no heat or **energy** is **transferred to** the fluid or gas **except** where **explicitly** specified. No mass can be introduced into **the** system **except** from **the tanks.** These additional "physical constraints" help in **reducing the** number of assumptions which may **realistically** be made about component and system behavior.

The heuristic **evaluation** function implemented in EDIS matches component behaviors against fault modes specific **to each** component. **If** the behavior matches a fault mode, its likelihood is adjusted **to reflect** the likelihood of the matching fault mode. We have defined a small set of fault modes and we will note in the discussion of **each** component type what fault modes are currently being **tested** for.

# 3.1 Component Type **PIPE**

The behavior of a pipe is characterized by **energy** conservation, see equations (2) and (3), and a mass conservation equation (4) between **the** pipe inlet and the pipe outlet. We assume **that** any possible changes in inlet and outlet temperatures are irrelevant to the diagnosis, see equation (5). A separate model for cooling ducts models **temperature** changes caused by heat **transfer.**

$$
\frac{V_{in}^2}{2g} + z_{in} + \frac{p_{in}}{\gamma} - E_{Loss} = \frac{V_{out}^2}{2g} + z_{out} + \frac{p_{out}}{\gamma}
$$
 (eq. 2)

$$
E_{\text{Loss}} = f \frac{\nabla^2}{2g} \frac{L}{D}
$$
 (eq. 3)

$$
\gamma_{in} A_{in} V_{in} = \gamma_{out} A_{out} V_{out}
$$
 (eq. 4)

$$
\dot{Q}_{in} = \dot{Q}_{out} \tag{eq.5}
$$

Q

w

I

I

**i**

i

<u>zz</u>

Ē

W

W

lID

**i**

I

- $\overline{V}$  = **average** fluid velocity
- V **= fluid** velocity
- g **= gravitational constant**
- **z = height**

t.l

F

**.7** W

H,

W

E

띂

W

hill i

Ē

Ē

**r** : *,*

- **p = pressure**
- $\gamma$  = density
- **L = pipe length**
- **D = pipe diameter**
- **f = friction coefficient**
- A **=** pipe cross-sectional area
- O *=* heat **flow** rate

After linearization and simplification equations (2) through (5), **reduce** to (6) through (8) respectively. *The* delta operator  $(\Delta)$  indicates incremental (small signal) change and K is a constant which depends on the operating point, the pipe dimensions, and the friction coefficient.

$$
\Delta \left( p_{in} - p_{out} \right) = K \cdot \Delta \nabla \qquad (eq. 6)
$$

$$
\Delta V_{in} = \Delta V_{out} \tag{eq. 7}
$$

المنابع المعامل المنابع التي تتم التي التي التي التي تتم هو بما يتس <del>المنت</del>بة وسطح السابق والتي التي يتم ويتم ال<br>استعمال المعامل المعامل التي تتم التي التي تتم التي يتم هو التي تم المعامل التي تتم التي يستمر المستعمل الت

$$
\Delta T_{in} = \Delta T_{out} \tag{eq.8}
$$

**T = temperature**

The essence of these equations, which **is** captured by IQC's, is that the pressure difference between inlet and outlet is proportional to the velocity, and that the input velocity is proportional tothe output velocity as long as the pipe **is** operating correctly. Also, Temperature changes at the **input** are passed through the pipe unchanged. Faults which could invalidate the constraints are pipe ieaks and obstructions, for example. Finally, we can formulate the IQCs. Note that all parameters in the IQCs represent small changes from an operating point.

#### **Fundamental** Constraints:

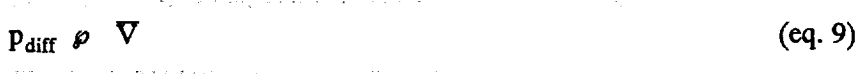

$$
V_{in} \ \wp \ \ V_{out} \tag{eq.10}
$$

#### **Mathematical** Constraints:

$$
p_{in} \Theta p_{out} \rightarrow p_{diff} \tag{eq. 11}
$$

ist Kaar in die Nord-Kriege van die Grootse

$$
V_{in} \oplus V_{out} \to \nabla
$$
 (eq. 12)

andar St

#### **Assumptions:**

In **addition,** some simplifying assumptions are being **made.**

$$
T_{in} = T_{out} \tag{eq. 13}
$$

agenti con

Physical **constraints:**

$$
V_{out} \leq V_{in} \tag{eq.14}
$$

 $V_{\text{out}}$  <  $V_{\text{in}}$ 

**Fault modes:**

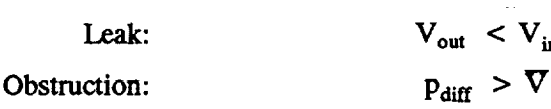

#### 3.2 Component **Type** COOLING

A cooling duct\_laaves like apipe **except that** heat is **transferred** into **the medium** (fuel **in** our case) from **the** cooled component. We made a major simplification and assumed that the temperature T<sub>source</sub> of the cooled component is not changed by changes in the **temperature** and **flow** of medium in the cooling duct. **Feedback** from **the** cooling duct **to the** cooled component is not modeled. All constraints, assumptions, and fault modes of component **type PIPE** apply and the following constraints are added. Changes in **temperature** increase from cooling duct input to cooling duct output are positive for increases in heat inflow  $(Q_{in})$  and negative for increases in mass flow rate through the cooling duct  $(\nabla)$  (eq. 15). Heat inflow is determined by the temperature difference between T<sub>source</sub> and T<sub>in</sub> (eq. 16).

#### **Mathematical** Constraints:

$$
Q_{in} \oplus \nabla \to T_{diff} \tag{eq. 15}
$$

$$
T_{source} \ominus T_{in} \rightarrow \dot{Q}_{in} \tag{eq.16}
$$

$$
T_{out} \oplus T_{in} \to T_{diff} \tag{eq. 17}
$$

In the implementation we neglect changes in cooling duct input temperature  $(T_{in})$  because  $T_{source}$  is much larger than T<sub>in</sub>. Then, changes in heat inflow are equivalent to changes in heat source temperature (T<sub>source</sub>) and (eq. 15) and (eq. 16) simplify to (eq. 18).

$$
T_{source} \oplus \nabla \to T_{diff} \tag{eq. 18}
$$

#### 3.3 Component **Type** VALVE

**The model for** component **type** VALVE **is** similar **to the PUMP model except that the** pressure **difference between input and output now also depends on** valve position. **We assume that temperature does not** change between **input** and output and we **do** not **allow for leaks** in **a valve, i.e.** input **and output** massflow **rate are identical. We** model the **translation of** the valve position command into the **actual** measured position **by** (eq. **20).** Valve **failure** can **occur if** the **valve is blocked, for example,** and (eq. 19) **is** violated, or **if** the valve **does not respond** correctly **to** the position command **from** the controller **and** (eq. **20) is violated.** Next, we **list the** complete **set** of constraints **for type** VALVE.

#### **Fundamental** Constraints:

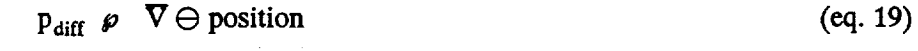

position  $\rho$  commanded position (eq.**20)**

#### **Mathematical** *Constraints:*

$$
p_{in} \ominus p_{out} \rightarrow p_{diff} \tag{eq. 21}
$$

*8 Final Report, July 1993*

**Assumptions:**

$$
T_{in} = T_{out} \tag{eq. 22}
$$

$$
V_{in} = V_{out} = \nabla
$$
 (eq. 23)

**Physical constraints:**

$$
p_{\text{diff}} \geq \nabla \ominus \text{position} \tag{eq.24}
$$

**Fault modes:**

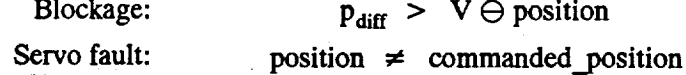

#### 3.4 Component **Type** PUMP

**To** analyze **a** pump we again start **with the** energy balance equation (eq. **25), i.e. the first** law of **thermodynamics, this time written** as **a rate** equation **for a** steady-state, **steady-flow process.** We **neglect** potential **energy.**

$$
\dot{W} + \dot{Q} + \dot{m}_{in} \left( p_{in} v + \frac{V_{in}^2}{2} \right) = \dot{m}_{out} \left( p_{out} v + \frac{V_{out}^2}{2} \right)
$$
\n
$$
(eq. 25)
$$

Q **=** heat transfer **rate**

m **=** mass **flow** rate

 $\dot{W}$  = incoming power

 $V =$  fluid velocity

 $v =$  specific volume

The mass balance demands

$$
\dot{m}_{in} = \dot{m}_{out} = \dot{m} \tag{eq.26}
$$

Assuming an adiabatic process where  $\dot{Q} = 0$  and letting  $V_{in} = V_{out}$  gives

$$
\dot{\mathbf{W}} = \dot{\mathbf{m}} \left( \mathbf{p}_{\text{out}} - \mathbf{p}_{\text{in}} \right) \mathbf{v} \tag{eq.27}
$$

Next we can replace mv by AV, where A is the pipe cross-sectional area and V is fluid velocity, and get

$$
\dot{\mathbf{W}} = (\mathbf{p}_{\text{out}} - \mathbf{p}_{\text{in}}) \mathbf{A} \mathbf{V} \tag{eq.28}
$$

We now introduce the qualitative variables MechPWR and PV\_Product which stand for the expressions on either side of equation (eq. 28). In addition to equation (eq. 28) we have a relation between input and output mass flow rates from equation (eq. 26) and a relation between the rotational speed of the pump ( $\omega$ ) and the effective velocity of the fluid through the pump  $(\nabla)$  (eq. 29). An analysis of several data sets collected during test **firings** of the SSME shows, however, that this relation does not hold for the low pressure pumps. We must assume that turbulence and seal leakage have a large effect on this relation. It is therefore ignored for type PUMP but enforced for type HIPUMP which is used to represent the behavior of the high pressure pumps.

$$
\nabla = \mathbf{K}\omega \tag{eq.29}
$$

Also, we are **not modeling** leak faults in a pump. *Leaks* are only considered in pipes and cooling ducts. Therefore, the mass balance which was a fundamental constraint for type PIPE now becomes an assumption. Again, we ignore changes in temperature within the pump. Nevertheless, it may be advantageous to describe pump inefficiencies by the temperature rise they cause in the fluid being pumped. Pump efficiency faults may be easier to represent and find using such an extended model. We are considering this enhancement for the future.

Mechanical power (MechPWR) can be derived from shaft speed  $(\omega)$  and torque (Tq) (eq. 32), the pressure difference ( $p_{diff}$ ) as before from  $p_{in}$  and  $p_{out}$  (eq. 34), and PV\_Product from fluid velocity ( $\nabla$ ) and pressure difference ( $p_{diff}$ ) (eq. 33). In a pump, pressure difference is calculated as  $p_{out}-p_{in}$ , a positive quantity. The behavioral model for a pump **can** now be **formulated.**

#### **Fundamental Constraints:**

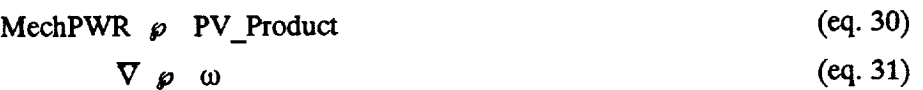

**Mathematical Constraints:**

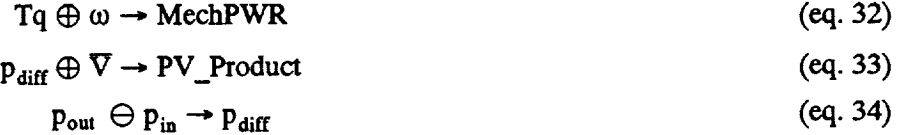

$$
V_{in} \oplus V_{out} \to \nabla
$$
 (eq. 35)

**Assumptions:**

$$
V_{in} = V_{out} \tag{eq.36}
$$

$$
T_{in} = T_{out} \tag{eq. 37}
$$

**Physical constraints:**

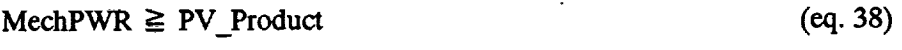

 $\omega \geq \nabla$ 

#### **Fault modes:**

Impeller Problem:

Low **Efficiency:**

 $\omega > \nabla$  $\text{MechPWR} > \text{PV\_Product}$ 

# 3.5 **Component Type** HIPUMP\_\_ .... *\_* ................................

**The type HIPUMP models** the **behavior of** the **high-pressure pumps used** in the **SSME. The** high-pressure **pumps produce** an extremely **large increase in pressure level from** input **to output.** The **qualitative** model **manipulates relative changes in parameter values** and therefore **has** to **be careful to interpret deviations** with respect to the appropriate steady-state level. Pressure deviations at the input have two different reference levels, the low pressure-level of the upstream components and the high-pressure level of the downstream side. The pressure at the high-pressure pump **input** therefore may have two possible diverging interpreta-

(eq. 39)

w

g

m

i

z w

U

Ī,

*,m*

W

m

w

w

J

 $\bar{\phantom{a}}$ 

m

tions, **i.e.** qualitative values. The **parameter** associated with the high-pressure pump holds a **value** which corresponds to the high-pressure level. The output pressure parameter of the upstream component holds the qualitative value with respect to the low-pressure level. In order to maintain these two interpretations the following changes were made to the PUMP model.

- Deviations at  $p_{in}$  which were derived on the low pressure (upstream) side are ignored by the high-pressure pump.
- If analysis of the high-pressure pump predicts  $p_{in}$  to be NORMAL, this value is not propagated to the upstream low-pressure component because a much finer scale is used there to detect anomalies.
- When analyzing the behavior of a high-pressure pump  $p_{in}$  is never assumed to be LOW because such a deviation is either small enough to be neglected or serious enough to interfere with correct functioning of the SSME. EDIS only deals with "small" anomalies.
- If **input pressure is measured** the **measured value** is interpreted from the low-pressure **side** point of **view.**

In addition, another assumption holds for the high pressure pump type.

#### **Additional Assumption:**

$$
\nabla = \omega \qquad (eq. 40)
$$

#### 3.6 **Component Type HYDRAULIC\_TURBINE**

The behavioral model **of** type **HYDRAULIC\_TURBINE is identical** to the **PUMP model except** that the pressure **difference is taken from input to** output. **Also,** the **inequalities which** characterize **fault** modes and **physi**cal constraints are **inverted because mechanical** power **now leaves** the component.

#### **Fundamental** Constraints:

E m w

È.

 $\frac{1}{\alpha} \frac{1}{\alpha \beta}$ 

i m"

ë

i

 $\cdot$  . ! m

> E **l m\_**

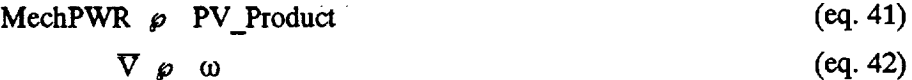

#### **Mathematical** Constraints:

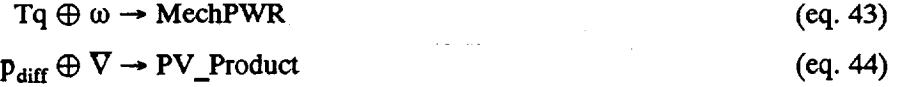

$$
p_{in} \ominus p_{out} \rightarrow p_{diff} \tag{eq.45}
$$

$$
V_{in} \oplus V_{out} \to \nabla
$$
 (eq. 46)

**Assumptions:**

 $V_{in} = V_{out}$  (eq. 47)

$$
T_{in} = T_{out} \tag{eq. 48}
$$

**Physical constraints:**

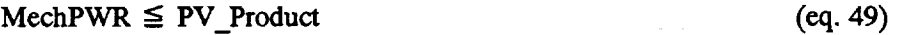

en en soldat de la construcción de la construcción de la construcción de la construcción de la construcción de<br>Altres de la construcción de la construcción de la construcción de la construcción de la construcción de la co

 $\omega \leq \nabla$ (cq.50)

#### **Fault modes:**

*Final Report July 1993 11*

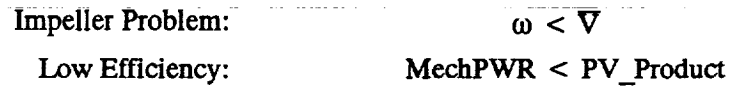

#### 3.7 **Component Type GAS\_TURBINE**

In a gas turbine the first law of thermodynamics equates mechanical power produced (MechPWR) to the dif**ference** in enthalpy of the gas entering and leaving the turbine  $(h_{diff})(eq. 51)$ . We are neglecting differences in **gas velocity** and **assuming** an **ideal gas.**

#### **Fundaments**

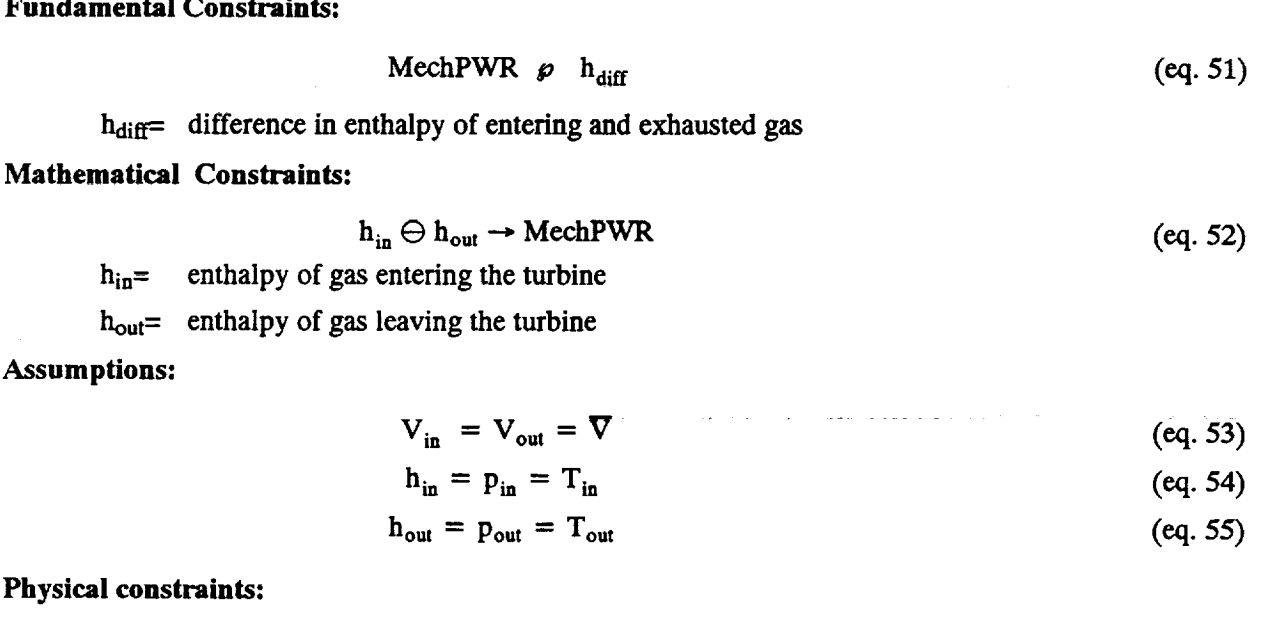

MechPWR  $\leq h_{\text{diff}}$ (eq. 56)

**Fault modes:**

Low **Efficiency:** MechPWR  $\lt$  h<sub>diff</sub>

#### 3.8 Component **Type PRE\_BURNER**

A pre-bumer produces a fuel-rich **hot** gas **through** incomplete combustion **which** drives **a** high-pressure turbo-pump and which eventually reaches the main combustion chamber where it is burned completely. The equations which govern the combustion process are once again derived from energy balance equations. The enthalpy created in the incomplete combustion process, i.e. the enthalpy of formation of the steam produced, can be simplified to a linear function of the mixture ration (MR). Enthalpy is determined from temperature under ideal gas conditions. The complete enthalpy balance equates enthalpy of the products (h<sub>out</sub>) to the product of mixture ratio (MR) and mean inflow temperature  $(\overline{T})$ . We linearize and simplify this product relation and rewrite it as an incremental qualitative-synergy of mixture ratio (MR) and mean inflow temperature  $(\overline{T})$ (eq. 57). Mass conservation equates input flows (V<sub>ox</sub>, V<sub>fuel</sub>) with output flow (V<sub>out</sub>) (eq. 58).

#### **Fundamental Constraints:**

hour = **output** enthalpy **of partially** burned fuel

**,,ff**

I W

 $\blacksquare$ 

i U

W

m

m प

I

*:ml*

J

f

m J

*ql*

**I**

m

MR= mixture ratio (oxygen vs. fuel)

T = **mean** input temperature **of** oxygen and fuel

#### **Mathematical Constraints:**

\_2

**t** *:*

**\_lw**

W

m. i

 $\equiv$ \_r

 $\overline{\phantom{0}}$ 

!

*;* I

$$
V_{ox} \oplus V_{fuel} \to V_{out}
$$
 (eq. 58)

$$
V_{ox} \ominus V_{fuel} \rightarrow MR
$$
 (eq. 59)

 $V_{ox}$  =  $oxygen$  input mass flow rate

**Vf\_l= fuel input** mass **flow rate**

$$
T_{ox} \oplus T_{fuel} \to T \tag{eq. 60}
$$

**Tox = oxygen input temperature**

**Tfuel = fuel input temperature**

**We observe that the output** pressure produced **by** the prebumer **back-pressures** the **fuel** input. **We** assume that changes **in** Pout are **translated directly into** changes **in** Pin since **the** pressure produced by the prebumer **is much** higher than **the fuel input pressure.**

$$
\mathbf{p}_{\text{out}} \ \mathbf{\varphi} \ \mathbf{p}_{\text{in}} \tag{eq.61}
$$

Pin**=** fuel**input**pressure

In the implementation, we assume that the controller will keep the fuel flow fairly constant and regulate oxygen flow to the preburners via the preburner oxygen values. Thus the incremental quantity 
$$
V_{\text{fuel}}
$$
 is zero and MR, i.e. changes in the mixture ratio, can be equated to  $V_{\text{ox}}$ , i.e. changes in oxygen input flow.

Simplification of (eq. 59) 
$$
V_{ox} \not\rho MR
$$
 (eq. 62)

**Assumptions:**

 $\pm$  12,6.

$$
h_{\text{out}} = p_{\text{out}} = T_{\text{out}} \tag{eq.63}
$$

**Physical constraints:**

$$
h_{out} \leq MR \oplus T \tag{eq.64}
$$

الموارد المتألف الطلبيطينية

#### **Fault modes:**

No fault modes are defined yet for the preburner. If lower than anticipated output enthalpy (h<sub>out</sub>) was observed due to some problem with the combustion process itself then this behavior could be defined as a fault mode. Mixture ratio problems, however, are external to the prebumer.

# 3.9 Component **Type MAIN\_BURNER**

We modeled the **main** burner **as if it** were operating **at optimal mi\_e ratio. Therefore** our **model'predicts** that any change **to higher** or **lower mixture** ratio will **lead to lower engine** output. **This** assumption **appears** to **be** wrong since the controller operation **indicates that power still** increases with oxygen flow and therefore with higher mixture **ratios. Power** also **depends** on the **total amount** of fuel and oxygen supplied **to** the main **burner. Power is** equated with output **pressure, enthalpy, and temperature. The** MAIN\_BURNER **type** also **has** provisions **to** attach **a** cooling component **to it.**

#### **Fundamental** Constraints:

$$
p_{out} \not\sim V_{balance} \oplus V_{out} \tag{eq. 65}
$$

Vbalance=a **quantity which represents the optimum mixture ratio**

 $V_{ox} \oplus V_{fuel} \rightarrow V_{out}$ 

**Mathematical** Constraints:

$$
V_{ox} \odot V_{fuel} \rightarrow V_{balance}
$$
 (eq. 66)

**Assumptions:**

$$
h_{\text{out}} = p_{\text{out}} = T_{\text{out}} \tag{eq. 68}
$$

**Physical constraints:**

$$
p_{\text{out}} \leq V_{\text{balance}} \oplus V_{\text{out}} \tag{eq.69}
$$

**Fault modes:**

No fault modes are **defined yet** for the main burner. **If** lower than anticipated output power (Pout) WaS **observed** due **to** some problem with **the** combustion process itself then **this** behavior could be defined as a fault mode.

#### **3.10 Component Type CONTROLLER\_CONST** : ..... **-\_** ....

**Type CONTROLLER\_CONST** models **a** controller **which is supposed to keep a parameter value at a constant level, i.e.** the **parameter should have value** NORMAL, **by** setting **a** control **input parameter value appropriately. Such as** controller **is** considered **to be operating normally** as **long** as **the** controlled **parameter has value NORMAL.** The **CONTROLLER\_CONST model** has **been specifically designed to** model **the fuel flow control system of the SSME. It is the least generic** component **of the system** because input **and output parameter names** have **to be defined in our models. Type CONTROLLER\_CONST measures a parameter named Vin and** controls **a component (usually a valve) through a parameter named** "commandedposition."

**Fundamental Constraints:**

$$
V_{in} = NORMAL \qquad (eq. 70)
$$

**Fault modes:**

Controller fault:  $V_{in} \neq \text{NORMAL}$ 

#### 3.11 **Component Type TWO\_SPLIT**

**Component type TWO\_SPLIT models a pipe** "T" **with one** input **and two outputs. It does not include** any straight pipe sections. We therefore assume that the pressures at all its terminals are equal, that the temperatures are equal and that the sum of outflows is equal to the inflow. No **faults** are associated with pipe splits and joins. Output ports are distinguished by labels A and B.

#### **Mathematical Constraints:**

 $V_{out_A} \oplus V_{out_B} \rightarrow V_{in}$ 

 $V_{\text{out A}}$ =output flow rate into port A

Vout **B=output** flow **rate** into port **B**

(eq. 71)

(eq.67)

W

W

Im

T\_ I

w

m

f

! w

w

m

m

**Assumptions:**

**-** *)* w

u*m*

u\_

œ

w

m

!

 $=$ E

**t!**

$$
T_{in} = T_{out\_A} = T_{out\_B} \tag{eq. 72}
$$

$$
P_{in} = P_{out\_A} = P_{out\_B} \tag{eq. 73}
$$

#### **3.12 Component Type THREE\_SPLIT**

Component **type THREE\_SPLIT is an** extension of **type TWO..SPLIT for the case of one input and three** outputs. **This type is not truly necessary** and **a component** of **type THREE\_SPLIT** could **be replaced by a sequence** of **two** components of **type TWO\_SPLIT. This type has been added for** convenience, **however.** Output **ports are distinguished by labels A, B,** and *C.*

#### **Mathematical** Constraints:

$$
V_{out\_A} \oplus V_{out\_B} \oplus V_{out\_C} \to V_{in}
$$
 (eq. 74)

Assumptions:

$$
T_{in} = T_{out\_A} = T_{out\_B} = T_{out\_C}
$$
 (eq. 75)

$$
p_{in} = p_{out\_A} = p_{out\_B} = p_{out\_C} \tag{eq.76}
$$

#### 3.13 Component **Type UNEVEN\_THREESPLIT**

**The type UNEVEN\_THREE\_SPLIT was created** as **modification of THREE\_.sPL1T to address the case** where **one branch ofthe outflow is significantly smaller than** the **other** two. **Similar to** the **problems addressed by component type HIPUMP, the different operating levels** make **it hard to** classify **deviations consistently** from the points of view of large and small normal flow rate. An example for this situation is found in the DIFFUSER where the **amount** of **fuel** flow **to** the MCC cooling duct **is much** smaller than both the flow into the nozzle cooling and the CCV valve.

The **model** basically **ignores** the **small** outflow **into** port **C.** No value **is** assigned to the flow parameter Vout *c* w unless it can be determined from the value set **at** the MCC coolingduct **input.**

#### **Mathematical** *Constraints:*

$$
V_{out\_A} \oplus V_{out\_B} \to V_{in}
$$
 (eq. 77)

Assumptions:

$$
T_{in} = T_{out\_A} = T_{out\_B} = T_{out\_C}
$$
 (eq. 78)

$$
p_{in} = p_{out\_A} = p_{out\_B} = p_{out\_C}
$$
 (eq. 79)

#### 3.14 Component Type TWO\_JOIN

Component **type** TWO\_JOIN models **the** joining of two input flows into **a single** output flow. Again we **as**sume **that** the pressures are forced **to** be equal but we derive the output **temperature** from the magnitudes and **temperatures** of the input flows.

#### Mathematical *Constraints:*

$$
V_{in A} \oplus V_{in B} \to V_{out}
$$
 (eq. 80)

$$
Q_{in_A} \oplus Q_{in_B} \to Q_{out} \tag{eq. 81}
$$

$$
T_{in A} \oplus V_{in A} \to Q_{in A}
$$
 (eq. 82)

**=.i**

= I

Ī.

I

**Ill**

I

i

im I

t

B

W

w

I

t

I

$$
T_{in B} \oplus V_{in B} \to Q_{in B}
$$
 (eq. 83)

**Assumptions:**

$$
p_{in\_A} = p_{in\_B} = p_{out} \tag{eq. 84}
$$

#### **3.15 Component Type** NOZZLE

**The** type **NOZZLE** has no behavior constraints associated with **it.** Output **temperature is** the only parameter **of interest** because it has a cooling component associated with **it. Deviations** in **output temperature** are assumed to directly **follow** deviations in **input temperature.**

#### Assumptions:

$$
T_{in} = T_{out} \tag{eq. 85}
$$

#### 3.16 Component Type **TANK**

*-No* constraints are defined for **type** TANK. It is defined- in order to provide boundary components to the SSME model.

#### 17 Component **Type SENSOR**

**Type SENSOR is neither defined nor used at** this **time. If defined, sensor faults** could **be** included in **the fault diagnosis. Diagnosis becomes less** efficient with **larger numbers of components, however, and** a separate **module will address** sensor **faults.**

#### 4. **Diagnostic Reasoning**

**Diagnostic reasoning is realized by a heuristic A\* search methodology.** Component are **analyzed one by one until the behavior of** the **SSME is** completely **determined. When a** componenti **s analyzeclall its pOSSible behaviors** are **enumerated. Each** component **behavior is rated according to the** estimated **likelihood that it represents the actual** behavior **of the** component. **Each new behavior is** combined **with the behaviors** already analyzed and **global likelihoods for the resulting** behavior **hypotheses** are calculated. A **set of** component **behaviors is** called **a** "scenario." **Scenarios** created early **in** the search contain behaviors **for only a few** components. After **the** last component has been analyzed, **scenarios** exist which contain completely **specified** behaviors for all components of the SSME.

EDIS operates on a single scenario at a time. Whenever a component is analyzed and its behaviors are generated and attached to the current scenario, multiple successor scenarios are generated. The heuristic evaluation function identifies the most likely among them and this most likely scenario is chosen for further processing. Several choices in this process are critical for the performance of EDIS: the order in which components are chosen for analysis, the "local" evaluation of each new component behavior, and the global evaluation of the scenario made up of a number **or** scenarios.

More formally, we define a behavior of the device  $D$  to be diagnosed, which is composed of a set of components *Comp*, as a set of parameters *P* and a function *Beh* :  $P \rightarrow Val$  which assigns each parameter in *P* one of the elements in the set of qualitative values *Val.* The set *Val* is currently defined as *Val* = {NORMAL, HIGH, LOW, **Unknown}.** A behavior description **is** called a *scenario.* In addition, a scenario contains a function

*Mode* : *Comp*  $\rightarrow$  *BM* which maps each constituent component in *Comp* into a behavior mode in *BM* or the special symbol ToBeAnalyzed if the behavior mode remains to be determined. One possible behavior mode of each component is the NonFaulty mode; fault modes are defined individually **for** each component type.

Afinished *scenario* is a scenario whose Mode **function** maps **every** component in *Comp* intoBM- ToBeA**nalyzed** and whose function *Beh* maps **every** parameter **in** *P* into a value in *Val-* Unknown. Apartial *sce*nario is a **scenario** whose *Mode* function maps at least one component in *Comp* into ToBeAnalyzed. A finished scenario represents a solution which identifies the faulty component(s), i.e. all those components which are mapped into something other than **NonFaulty,** and explains in detail how the behavior of the device has changed because of the fault(s). By itself, a shift in the values of the parameters associated with a component does not **necessarily** imply a **fault** of this component; it can be caused by a shift in operating point due **to** changed input or output conditions.

sing through their<br>Accessions of

Diagnostic search progresses by means of execution of search operators. Search operators expand a partial scenario *S* and generate its successor scenarios. Partial scenarios without successor nodes are *active* or *open.* Operators determine additional parameter values, i.e. they change the image of a subset of device parameters **under** the mapping function Beh from Unknown to values in *Val* - Unknown. A particular operator must be defined for each component type. However, operators are composed, in part, of generic expansion functions which apply to qualitative confluences, such as "+" and "-" as they appear in the qualitative constraints which define correct component behavior. In our implementation the consistent value assignments for each qualitative confluence are pre-computed and cached as avalue tuple list. Thus a **form** of the arc consistency algorithm [4] is applied to a subset of the nodes in the *constraint* network, increasing the efficiency of the algorithm. Enumeration is accomplished **by** selecting only those entries from the value tuple list which conform to the parameter **values** already **chosen.**

The set of constraints associated with a component is analyzed in **such** a way as to minimize guessing. Constraints which operate on larger numbers of parameters and those which define fewer legal value tuples are satisfied first. These strategies conform to the "constraint arity" and "constraint tightness" heuristics in **[3].**

Fundamental constraints are **ignored, i.e. suspended, by expansion** operators **but mathematical** constraints **and inviolable physical** conservation constraints are enforced. **When** the behavior **of a pipe** is expanded, **for** example, the mathematical constraint  $p_{\text{diff}} = p_{\text{in}} - p_{\text{out}}$  is enforced and restricts the value combinations which may be assigned to  $p_{\text{diff}}, p_{\text{in}}$ , and  $p_{\text{out}}$ . The inviolable constraint  $V_{\text{in}} \geq V_{\text{out}}$  restricts the possible value assignments to the input and output velocity parameters  $V_{\text{in}}$  and  $V_{\text{out}}$ . The expansion operation accomplishes what normally constitutes the first step in a qualitative simulation [1]; it determines the possible initial state of the device. Here, no dynamic behaviors are considered and thus no additional qualitative simulation mechanisms are needed.

Successor scenarios enumerate all possible behaviors of the component whose behavior was expanded last, in the context of what was already known about the component behavior from measurements and previously made assumptions. The set of possible behaviors is, in general, much smaller than the unrestricted set of behaviors implicitly implied by straight-forward constraint suspension. The proposed algorithm thus develops a more detailed diagnosis than constraint suspension or Rieger's algorithm but, on the other hand, has to represent behavior explicitly which is less efficient. Operators can exhaustively expand behavior because only a small subset of parameters is assigned values at a time and because parameters associated with a component

V

T.

W ! =-

m,

i mentang kalimatan di kacamatan di kacamatan di kacamatan di kacamatan di kacamatan di kacamatan di kacamatan<br>Kabupatèn Jawa

 $\blacksquare$ 

B

m

are tightly coupled, by mathematical constraints. The search **space** is **thus hierarchically** decomposed even though **the** device description is not necessarily hierarchical.

Consistency of parameter assignments within one component is guaranteed by the expansion operators. Global consistency of **assignments** within **a scenario** is guaranteed because each scenario **maps** each parameter into a single value. Different components which share one or more parameters must therefore agree on their values. If an operator attempts to change the value of a parameter which is anything other than Unknown, then this particular successor scenario being developed becomes invalid and is removed.

Each active partial **scenario** constitutes a node in **the** search **tree** competing **to** be **expanded.** A **heuristic** evaluation function **ranks** the active partial scenarios and selects the best one for further **expansion.** The **evaluation** function judges the parameter assignments already made and estimates the change in cost which is likely **to** accumulate until the scenario is fully expanded. According **to** the standard definition of theA\* algorithm [5, page 76], the heuristic evaluation function  $f'$  is calculated as  $f' = g + h'$  where the quality of the expansion achieved so far corresponds **to the** cost *g* of the path from **the** initial node **to** the current node, and the **expected** worsening corresponds **to** the expected cost *h'* of the **remaining** path.

The function *g* which **judges** the **quality of a** particular **scenario** ta\_\_.\_\_into **a\_tmtthe merit** of each identified behavior mode and the number of components yet to be analyzed. The cost estimate *h'* depends on whether a fault has been hypothesized yet and on the results of expanding similar partial scenarios. The cost function *g* is parameterized by a set of merit **figures** assigned to each behavior mode by a domain expert, which may be modified **for** a particular application, if necessary.

The general evaluation algorithm defines **the** cost function *g* as "

$$
g = \prod_{i=1}^{n} \frac{1}{q_i} + \frac{n_y}{n}
$$
  
where  $q_i = q \text{(Mode}(comp_i)$ ) (eq. 86)

and the function  $q_i$  maps each behavior mode of component *comp*<sub>i</sub> into a figure of merit supplied by the domain expert, and  $q$ (ToBeAnalyzed) = 1. The product is taken over the behavior modes of all  $n =$  [Compl components of the device. The figure of merit for each behavior mode is  $\leq 1$  so that the combined cost of two or more fault modes is larger, in general, than that of a single fault. The figure of merit of the NonFauity behavior **is** usually **defined** as 1. The product rule is motivated by the assumption that faults are independent and the fact that the joint probability of independent events is given by the product of their individual probabilities. A more sophisticated evaluation function could take joint probabilities of interrelated failure modes into account. The ratio  $n_y/n$  is the ratio of the number of yet to be analyzed components over the total number of components. **It** slowly decreases as more components are analyzed. **It** is included **to** keep the line of **rea**soning from skipping between different branches in **the** search **tree,** i.e. **to** favor depth-first processing, which facilitates cooperation with a human user.

Behaviors whose mode is **normal** are subjected to another test in order to identify more and less likely ones among them. The quality of each normal behavior is reduced according to the following procedure. For each behavior the number of parameters is recorded whose values is not **NORMAL**. Behaviors with the lowest number of non-normal parameters **are** considered best and **their** quality **ratings remain** unchanged. The quali**ty** of **all** other behaviors is **reduced** according **to** how many more non-normal parameters they include **than** the W

u

W#

w

**I**

m *¢i,*

J

m W

b

m w

J

m  $\blacktriangledown$ 

i

La¢ m

best behaviors. The **difference** in the **number of** non-normal **parameters** is multiplied **by 0.01 to derive** the penalty for each behavior.

The **expected** cost estimate *h'* is **defined** as

**te** = :

L

=

m  $\blacksquare$ 

W

w

B

i **="**<sup>m</sup> Z

$$
h' = h_1' + h_2'
$$
 (eq. 87)

 $h_1' = \begin{cases} 5 & \text{if no fault has been hypothesized yet} \\ 1 & \text{otherwise} \end{cases}$ 

*hx'* anticipates that at least one **fault** will be found and ensures that promising failure modes are considered early on.  $h_2$ ' is adjusted dynamically as information about global consistency becomes available. If a fault is hypothesized but the scenario has to be abandoned later because its global quality becomes too low, *hz'* is set to a value which measures the observed worsening of scenario quality. This value of *hz'* is applied to all seenarios derived under this **fault** hypothesis.

Another use of *hz'* would be in the case where a set of parameters at the interface of a component is **found** to **lead only** to **scenarios** with higher cost. Then, all the scenarios with **identical value** assignments **for** these interface parameters could have their *hz'* cost estimate increased to anticipate the higher cost expected to be incurred during further expansion. This is **not** currently implemented and would be subsumed to a large extent by a scenario recombination mechanism described in Section 12 on future work.

The dynamic adjustment of the cost estimator is an instance of dependency-directed backtracking because the cause of the low quality scenarios is looked up higher in the search tree, appropriately modified, and inhibits further exploration of the afflicted branch; at least until no better options are left. The same mechanism could be used to eliminate all partial scenarios which share parameter assignments which can be shown **to** lead to inconsistencies. Inconsistencies are detected in step 4 of the algorithm presented below, when **no** successor scenarios can be generated. We are now ready to define the diagnostic search algorithm D-Search.

Algorithm **D-Search:**

**1.** Create an initial active **scenario** *S\_* All **its parameters map** to **Unknown** and all **the** components **map** to **ToBeAnalyzed.** Set the set  $AS$  of active partial scenarios to  $\{S_{\theta}\}.$ 

=

- 2. Fill in the known data: classify measurements into qualitative values and set the values of the measured parameters in  $S_0$  accordingly. Make the initial scenario  $S_0$  the current scenario  $S_0$ .
- 3. **Choose** a component *compjfrom* the current scenario *St* which is mapped into **ToBeAnalyzed** by function *Mode* of  $S_i$  and apply the expansion operator associated with its component type. Remove  $S_i$  from *AS.*
- . Beblevi rdier woc 4. If no successor scenarios were generated in step 3, i.e. the set of parameter assignments and behavior modes of *St* is inconsistent, then goto 6, else apply the heuristic evaluation function to the successor **scenarios.**
- 5. If the successor scenarios  $\{S_k\}$ ,  $k = 1,...,m$ , where m is the number of successors generated in step 3, are finished, then add them to *FS*, the set of finished scenarios,  $FS = FS \cup \{S_k\}$ , else add them to AS.

of the magnitude special components of the components of the

6. If  $AS$  is empty, then goto 10, else rank the active partial scenarios in  $AS$  according to cost  $f$ .

m I

m

#### Enhancements to the Engine Data Interpretation System *(EDIS)*

- 7. Select the best (lowest cost *f)* partial scenarios fromAS and **make** it the current scenario *S\_.* Break **ties** arbitrarily.
- **8. Global** consistency check: **Find** the component in *S\_* analyzed last. Check that **its** interface parameters are assigned one value  $v \in \text{Val}$  – Unknown only. If there are conflicting values assigned, then remove *S\_* from *AS* and goto 6.
- 9. Goto 3
- 10.IfFS is empty, then no consistent scenarios could be **found** and the algorithm failed to generate a diagnosis; otherwise the scenarios in *FS* enumerate all possible behaviors and thus all possible faults.

It should be noted that the set *FS* is likely to be very large, especially in the situation of interest where few parameter values are known. The "best" diagnosis is not n\_ly minimal, though. The heuristic evaluation function can be tuned to prefer a combination of several faults over some single faults. This feature **is** useful when secondary faults may be induced by a primary fault.

The set  $FS$  is empty only in the exceptional case when the measured values are inconsistent with any possible device behavior. This case may occur when sensors malfunction or measurements are incorrectly interpreted.

The last issue to be addressed concerning the diagnostic search algorithm **is** step 3, the selection of a component to be analyzed next. Component selection determines the order **inwhich** the search space is explored. If the component which is actually faulty is chosen early, then the algorithm will produce the correct diagnosis fast. *At* this step, additional expertise should and can be brought to bear on the diagnostic search. The diagnostic system which has been developed around the proposed algorithm can execute a set of heuristic rules or request user input to select a component to be analyzed and also a behavior mode to assume. When a user chooses to submit his or her own hypothesis, the system will test whether it is consistent with the available data and evaluate its quality relative to competing hypotheses.

Components are selected based on the number of unknown parameter values associated with each component, reasoning focus and continuity control, and the likelihood that this component is the cause of the anomalies. The number of unknown parameters **is** used to estimate the number of different allowable value assignments to the remaining parameters. Fewer unassigned values usually imply stronger restrictions on the remaining parameter values and thus a higher likelihood of choosing the correct value. Fox [3] has formalized this heuristic as "variable value goodness texture."

A generic constraint satisfaction algorithm might use a search process with the single goal of optimizing search efficiency. In an interactive system the user who monitors reasoning progress has to be considered. Users more easily follow depth-first search which fully explores a single line of reasoning than an optimized strategy which appears to jump between **various** lines of reasoning based on different assumptions.

**Once a set** of components **has** been analyzed, the algorithm will tend to select **a** component **for** analysis which **is** connected **to** the component **which** was analyzedlast. The **reasoningthus follows** the **structural** interconnectivity of the device as represented by the device schematic, emulates a human expert reasoning strategy, and facilitates explanation of **system** behavior.

The most effective way to streamline search and constraint satisfaction is to identify the faulty component as early as possible and to guess its **fault** mode correctly. **After** that, choices are limited to correct behavior modes for all other components (in the common case of a single fault), of which there exist far **fewer** than

faulty **behavior** modes. **Two somewhat different** operating **modes** of **the constraint satisfaction search can** thus **be discerned. An** *'exploring'* **mode, which is** in **effect before any fault assumption has been made and** the **search** tries to locate the component which may account for the anomalies  $(h_1' = 5)$ , and a 'verification' mode, **which is entered after a** component **has been incriminatec]and** the constraint satisfa\_ionalgorithm **tries** to **show** that the assumption **is** consistent **with** the **data and does not require unlikely assumptions about other** component behaviors  $(h_1' = 1)$ .

Guessing the **responsible** fault **behavior, i.e. hypothesizing which** component **is** faulty and **is** causing the observed anomalies, is supported by any and all of heuristic **expertise,** component failure rates, and probabil  ities of specific faults, if available. Heuristic functions are not restricted to investigate only data associated with the component under considerations, but may **take** overall system behavior into account. In a feedback system, **such as** the SSME, **telltale effects** of **faults can sometimes be** observed at **sensors far removed from** the **original** cause.

The algorithm **presented above** concentrates on a **single hypothesis** at a **time** and implements a single **line** of reasoning. Multiple hypotheses could be **explored** in parallel either by choosing more than one "best" partial scenario in step **7** or by applying more than one operator in step 3. The algorithm presented appears **to** be well suited for distributed implementation because such multiple lines of reasoning require very little interaction. Information to be shared only travels up and down the search tree. Only the selection of the best partial scenario is a global operation. Information **traveling** down the search tree implements **the** normal line of reasoning. Information travels up the search tree when special conditions, such as inconsistencies, are encountered during **expansion** which are to be considered in the heuristic evaluation functions of scenarios waiting to be **ex**panded.

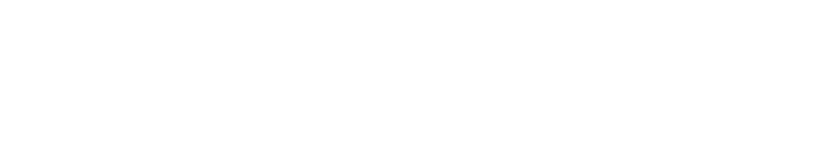

וגדור משפח הוא משניין הוא במשיך להתמודדות המשפח במשפח במשפח בשמש מהודדות האווירות והוא היה היא היה היה מאווירו<br>הופעים הוא היה היה היה ל

 $\label{eq:2.1} \mathcal{L}_{\mathcal{A}} = \mathcal{L}_{\mathcal{A}} \mathcal{L}_{\mathcal{A}} + \mathcal{L}_{\mathcal{A}} \mathcal{L}_{\mathcal{A}} + \mathcal{L}_{\mathcal{A}} \mathcal{L}_{\mathcal{A}} + \mathcal{L}_{\mathcal{A}} \mathcal{L}_{\mathcal{A}} + \mathcal{L}_{\mathcal{A}} \mathcal{L}_{\mathcal{A}}$ 

 $\sim$   $\sim$ 

### **5. SSME** Configuration

Figure 3 shows a **top** level **view** of the SSME configuration. Only the "Terminal Components" are shown (def'med **in file** *terminal)* which do **not** take **part** in the reasoning process. They provide the linkage to the environment of the SSME. The two pipes **F190** and O190 lead to parts of the system which are not modeled. Also not modeled are the controllers for the valves MFV, CCV, MOV, and OPOV. Only the FPOV controller is modeled. The following **figures** show additional detail of the model. All components are shown in the **form**

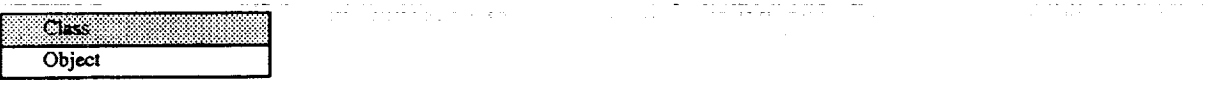

where Object **is** the name of the component and Class **is its** class **name.** Some of the names are standard, others

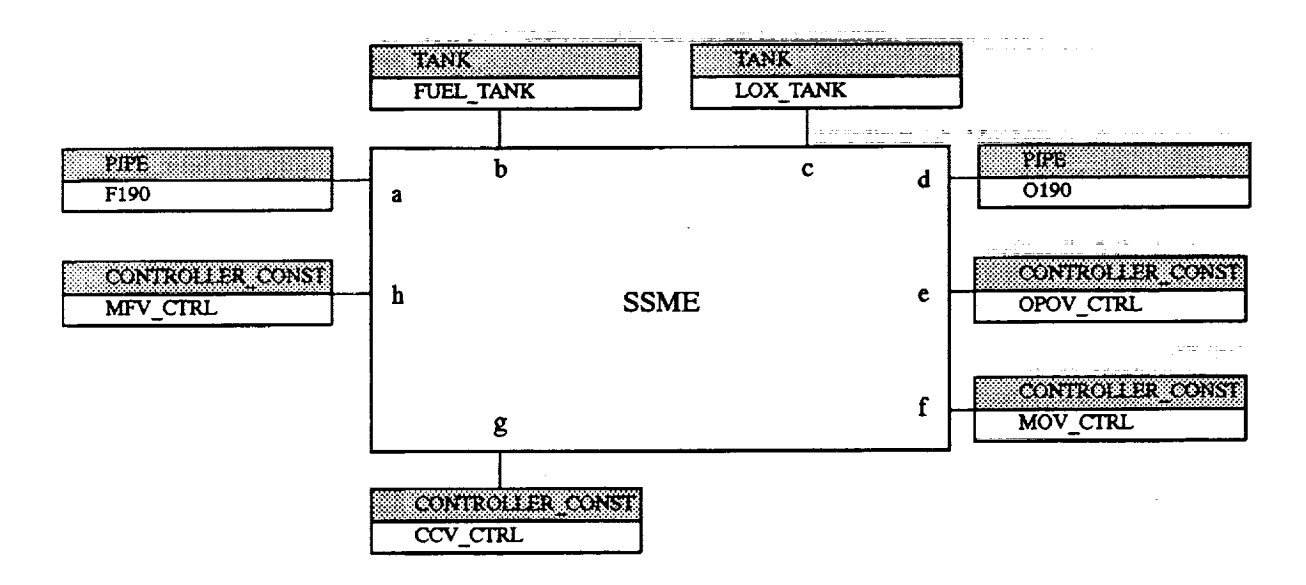

Figure 3: SSME Model - Components and Interconnections, Level **1**

were **invented for** this project (they can easily be changed later). **Figure** 4 **shows** the four **main** blocks of the SSME configuration: fuel and oxygen supplies, the cooling piping, and the MCC and nozzle assembly. The MCC/NOZZLE block is shown in more detail in **Figures** 5, the COOLING block in Figure 6, the FUEL SUPPLY block in Figure 7, and the LOX SUPPLY block in Figure 8. *Appendix* A.2 contains the set of configuration **files** which define the SSME configuration.

I

g

I

w

m II

g

Ī

I

.= g

J

m I

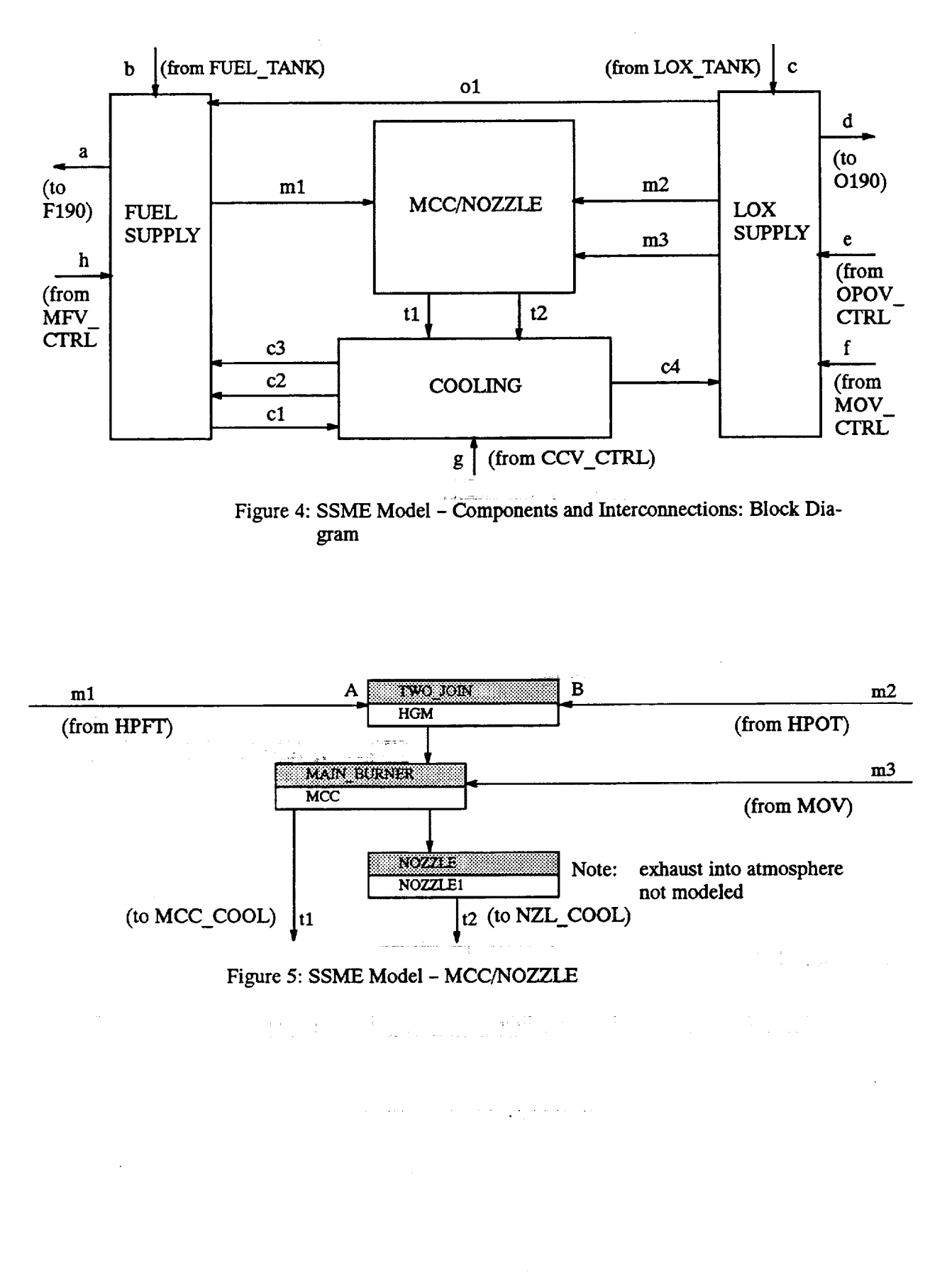

 $\begin{matrix} 1 \\ 1 \\ 2 \end{matrix}$ 

 $\Box$ 

l t≓

E.

巪

言

**THE PROPERTY OF STREET AND DESCRIPTION OF STREET AND DESCRIPTION OF STREET AND STREET AND RESIDENCE** 

 $\equiv$ 

G ţ

 $\equiv$ 

 $\overline{\phantom{a}}$ 

 $\overline{\phantom{1}}$ Ī

昌

冒

the first 言

ŧ e

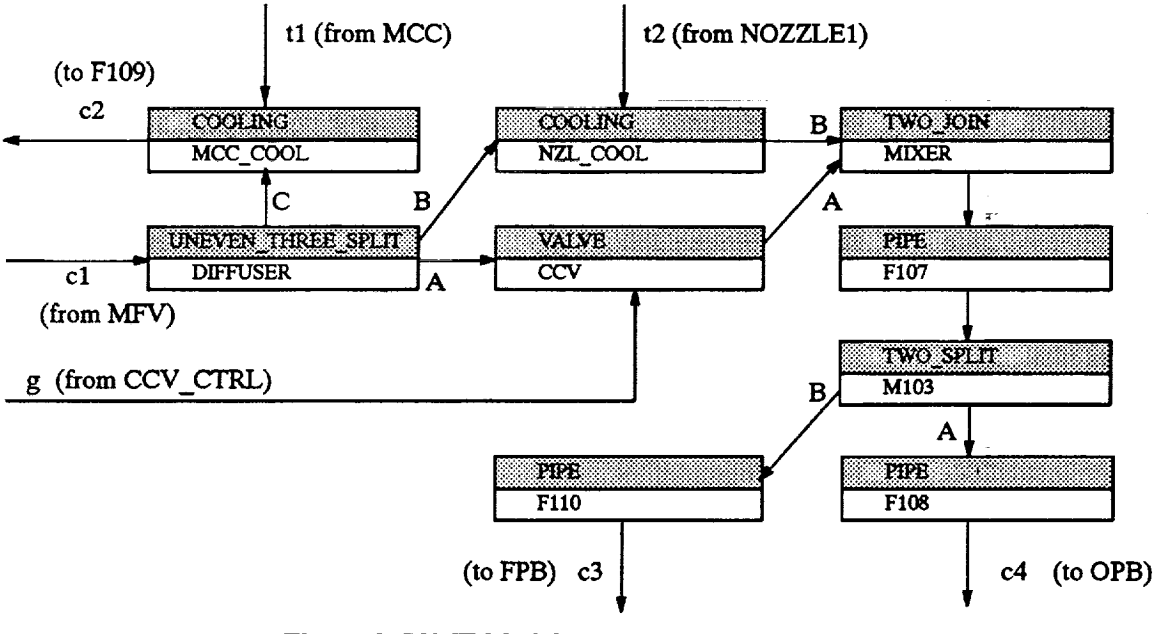

Figure 6: SSME Model - COOLING

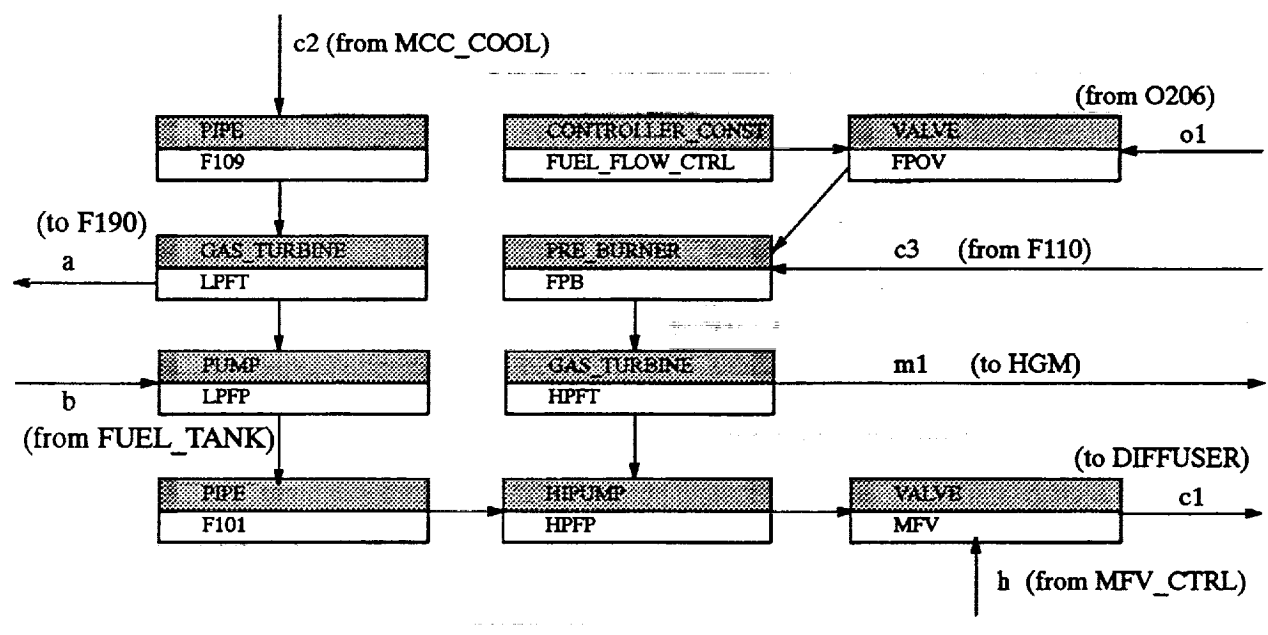

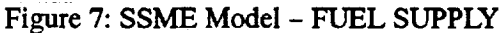

≣

 $\blacksquare$ 

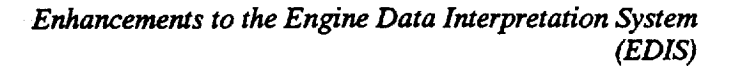

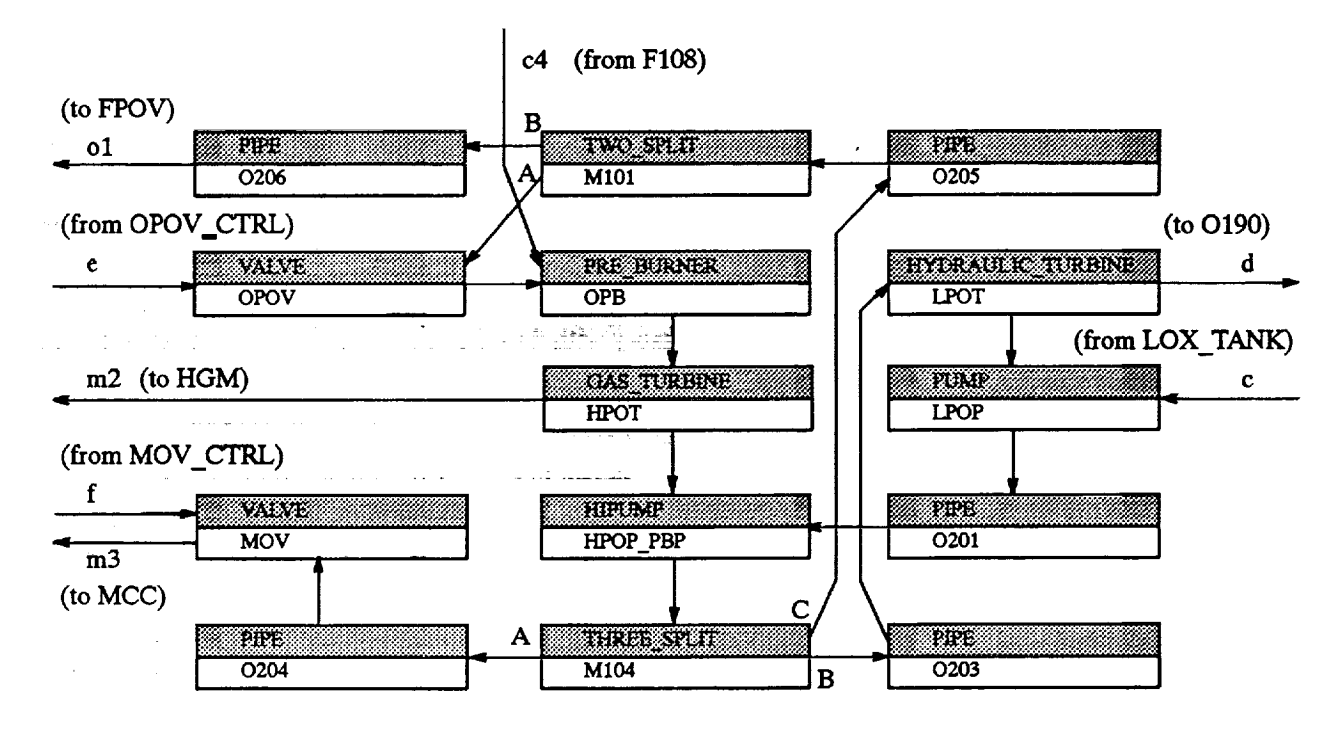

 $\sim$  44  $\sim$  $\label{eq:2.1} \begin{array}{ll} \mathcal{D} & \text{if } \mathcal{D} \in \mathcal{D} \\ & \mathcal{D} \in \mathcal{D} \\ & \mathcal{D} \in \mathcal{D} \end{array} \quad \begin{array}{ll} \mathcal{D} & \mathcal{D} \in \mathcal{D} \\ & \mathcal{D} \in \mathcal{D} \\ & \mathcal{D} \end{array}$  $\mathbb{Z}^2$  $\bar{\mathcal{A}}$  $\frac{1}{2}$  ,  $\frac{1}{2}$  ,  $\frac{1}{2}$  ,  $\frac{1}{2}$  ,  $\frac{1}{2}$  ,  $\frac{1}{2}$  ,  $\frac{1}{2}$  , Figure 8: SSME Model - LOX SUPPLY

 $\sim$  $\tau_{\rm 2000}$  is a  $\tau$  $\frac{1}{2}$ 

a a service du<del>ring</del>

in contra

 $\mathcal{L}$ 

n ga shi **Contract Contract** n sebagai sebagai kecamatan dan kecamatan dan kecamatan dari kecamatan dari kecamatan dari kecamatan dari keca<br>Sebagai sebagai kecamatan dan kecamatan dan kecamatan dan kecamatan dan kecamatan dan kecamatan dari kecamatan  $\sim 1000~\rm{yr}$  $\mathcal{L}_{\mathcal{A}}$ 

E

# **6. Heuristic Rules**

Traditional expert systems rely heavily on the ability of heuristic rules to rapidly identify common faults. Finding common **faults** fast is also a design goal of EDIS but, in addition, broad fault coverage is desired. Common faults can be dealt with by providing heuristic rules which, when successfully executed, predict a likely fault and force EDIS to prefer those assumptions about SSME behavior which are consistent with the fault predicted by the heuristic rules. This feature must be explicitly enabled by setting the slot USE\_HEU-RISTIC RULES.Value to TRUE. Unlike the rest of EDIS these *rules* are of necessity specific to the SSME and are therefore stored in a file in the confssme directory with the other SSME specific configuration data. There are also two **more files** (fuel\_side and iox\_side) **which describe** a grouping of components specific to the SSME. These **files** are read only whenslo t USEHEURISTIC\_RULES.Value **is** TRUE.

A small number **of** heuristic rules are **implemented which** can **identify** certain likely faults rapidly. These rules may be run at the start of the reasoning process and fundamentally change the way the search space is explored. Without heuristic suggestions, EDIS tries to determine system behavior and hypothesizes faults only to satisfy specific anomalous parameter values. If a heuristic *rule* identifies a likely fault, EDIS attempts to find a behavior which is consistent with this fault assumption. Heuristic rules easily combine evidence from different parts of the system. For example, the heuristic rule which identifies a leak in the MCC Cooling duct tests **for** anomalous values at the LPFP as well as the MCC Cooling duct. In some other cases rules check for effects of fuel side problems at components as remote as the HPOTP. On the other hand, behavior synthesis proceeds component by component and uses only data local to a component to generate fault hypotheses. Given a set of well designed heuristic *rules,* a hypothesis generated by a heuristic rule will most likely be correct, while hypotheses generated based on local behavior only are more tentative and are likely to be found to be **inconsistent** with the remaining data.

Unfortunately, it **is** still not obvious which one of these two meth\_ will arrive at an answer earlier. In the example included, the standard diagnostic process which does not utilize heuristic *rules* **finds** the correct answer earlier even though it selects and discards several wrong hypotheses before it generates the correct one. The problem with the heuristic suggestions **is** that they force EDIS to develop a consistent behavior starting at a component with many unknown parameters. Many unknown parameters will lead to many possible behaviors because the leak hypothesis **is** not specific enough to effectively limit the number of possible behaviors. The standard reasoning process chooses components for investigation in an order which minimizes guessing and is therefore likely to derive the correct behavior which implicitly contains and ultimately reveals the correct fault hypothesis. The reasoning process which executes heuristic *rules* has **not** been refined as **much** as the standard constraint satisfaction approach. Several modifications are possible which could improve the performance of EDIS when given a heuristic suggestion which could not be implemented yet. Fortunately, most of them also promise to enhance the standard reasoning process.

The shortcomings associated with using heuristic rules can, at least sometimes, be overcome by using data generated by the Power Balance Model (PBM), see below. This is not, however, a guaranteed way of efficiently solving the diagnostic problem, but just another heuristic method which, we hope, will work most of the time.

Below a listing of the **implemented heuristic** rules can be found, formulated in **structured English. File** heuristic-rules, tkb included in Appendix A.3 contains **a listing of** the rule code **in** NEXPERT **syn**tax. EDIS will use the heuristic *rules* only if the slot USE\_HEURISTIC\_RULES.Value is set to TRUE be-
*Enhancements to the Engine Data Interpretation System (EDIS)*

**fore** processing **starts. Rules may either suggest** a **specific fault** in a **specific** component, **such as** LOW EFFICIENCY of the **HPFP,** or a specific **fault** in a class of components, such as **LEAK** in a **FUEL-SIDE DUCT,** i.e. a pipe or cooling duct.

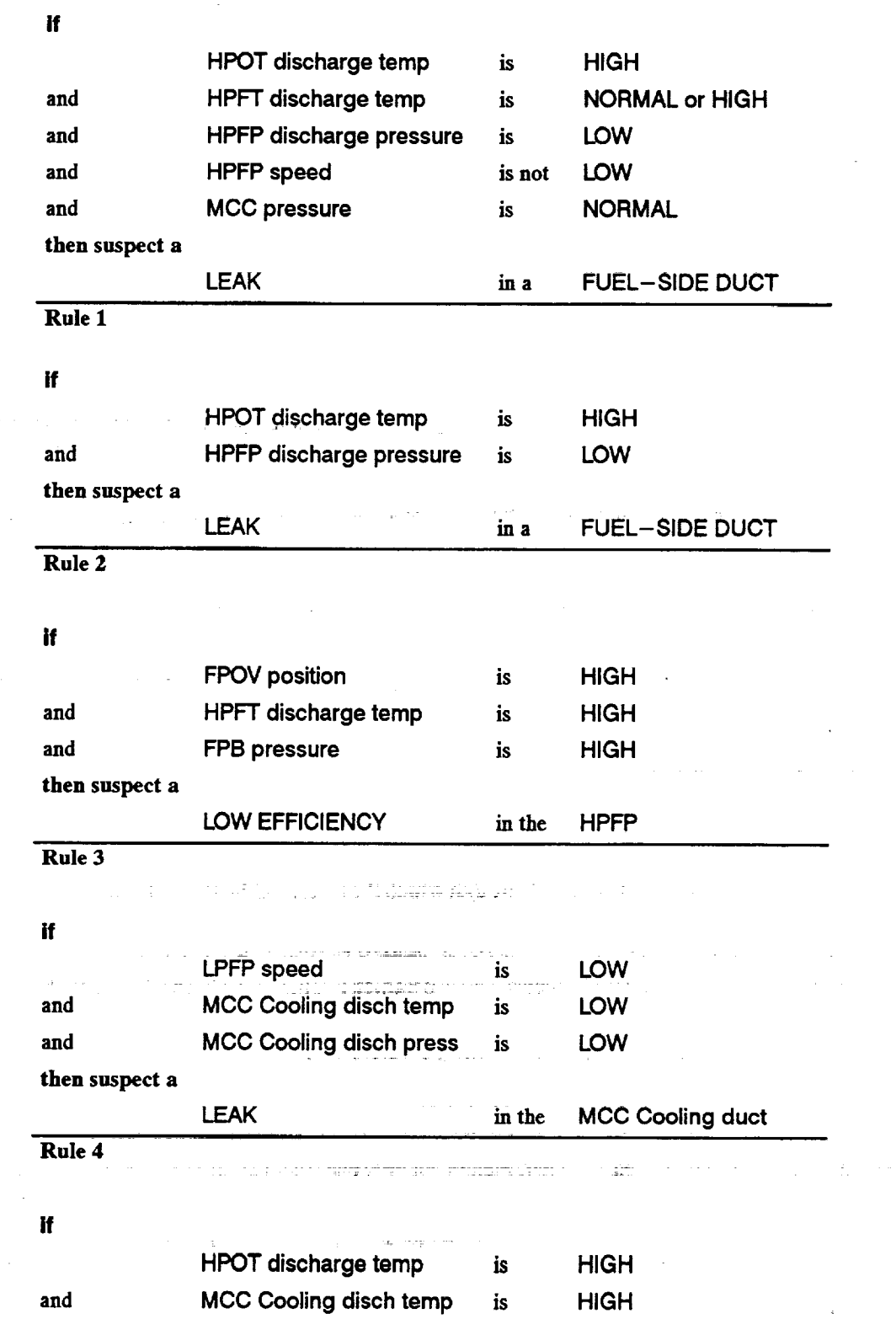

-7

 $\mathbb{Z} \cup \mathbb{Z}$ فننع

==

E

量  $\sum$ 

E<br>U

 $\frac{1}{\overline{u}}$ 

 $\equiv$ 

WWW.

m **!** w

**U** 

言

E<br>E

i

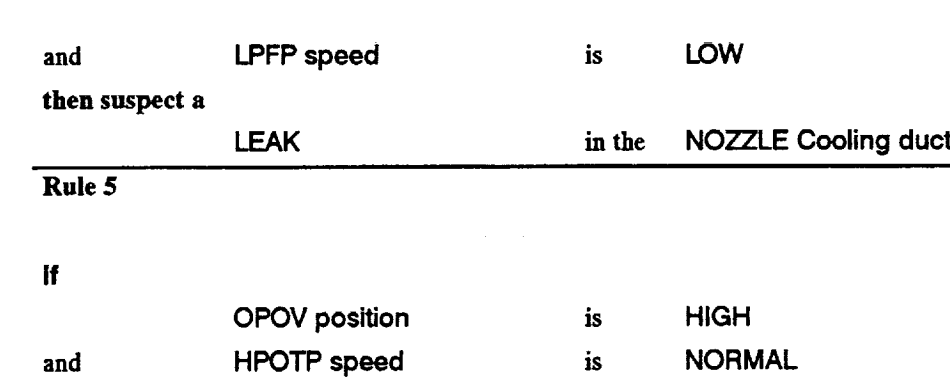

Enhancements to the Engine Data Interpretation System (EDIS)

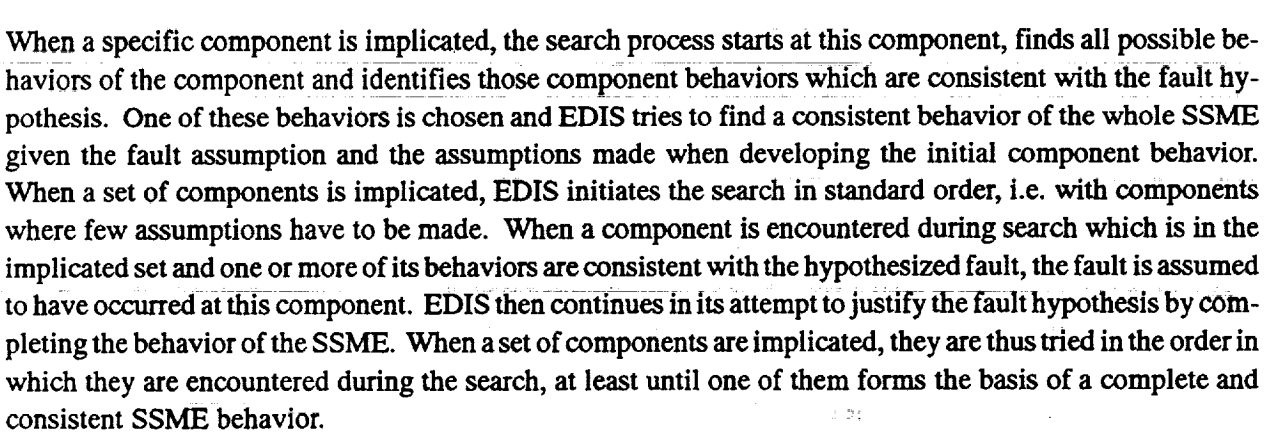

**MCC pressure is NORMAL**

**LOW EFFICIENCY** in the HPOT

#### **7. Power** Balance **Model**

**and**

**Rule** 6

**then suspect a**

The Power **Balance** Model performs data reduction after engine **tests. A** file is produced which contains values for many internal unmeasurable parameters. Some of these parameters are used within the EDIS qualitative model, too. A method was developed through which the results of the PBM-based analysis can guide the heuristic search performed by EDIS. This feature must be explicitly enabled by setting the slot USE PBM DATA. Value to TRUE. The file PBM values. **nxp** must be created before enabling this feature. It contains definitions of "template" objects whose parameter values have been filled with the available PBM data. EDIS compares the component behaviors it generates against these template objects and rewards those behaviors which have larger numbers of matching parameter values,

**Parameter** values generated by the **PBM** do not convey the same level of confidence as measured parameters because the PBM has only limited fault simulation capabilities. EDIS therefore does not add the PBM supplied parameters to the set of measured parameters but only uses them to identify likely SSME behavior. Any component behavior generated by EDIS during the search is compared against the PBM predicted values and the better the match the greater the chance that the proposed behavior represents the actual behavior. The current implementation subtracts 0.02 **from** the local quality of any behavior for each parameter value which does not agree with the PBM data.

*28 Final Report, July 1993* **m**

I

u

 $\blacksquare$ 

g

u m J

g

u

i I

> Z **ii**

m

mm IIW

 $\blacksquare$ 

m J

 $=$ g The PBM generates **numerical data which** are translated into **qualitative values** via **a** process **described** below. Since we did not have any better information we set the limit above which a deviation **would** be considered anomalous at 2.5%. Performance of EDIS is quite sensitive to this limit. For example, we selected only one of several data for MCC cooling duct **flow.** One of the values showed a 2.42% increase, another a 2.56% **increase** (at locations 1103 and 1104 in the A-ARRAY, respectively). **Using** the larger of the two, **EDIS** performed as expected since larger than normal **flow** is consistent with a leak. Using the lower deviation value, EDIS was unable to verify the leak hypothesis **in** reasonable time. This "brittleness" of performance is typical of "crisp" qualitative classification (and also of traditional heuristic rule-based systems). Preliminary results on our research into the application of fuzzy classification to SSME diagnosis are described in Section 8. Fuzzy classification promises to alleviate the brittleness problem.

The use of PBM data does not significantly change the search process **in** our example. The PBM predicts most parameter values to be normal and *El)IS* already **favors** normal values over deviations for normal component behaviors. The search therefore proceeds exactly as it does without the use of PBM predictions. There are small differences **in** some of the behaviors but these do not alter EDIS' interpretation of component behavior modes.

A combination of heuristic rules and PBM data proved to be the most effective way of diagnosing the MCC cooling leak fault in the example. The heuristic rules correctly predict the MCC cooling leak and the PBM data correctly predict values for three critical parameters. These predictions combined with some measured values lead EDIS to select the "correct" behavior for the MCC cooling duct and the leak is diagnosed in a single pass through the component network without any backtracking. It is interesting to note that some details, i.e. parameter values, differ in the answers generated by EDIS in its normal qualitative search mode and the heuristic/PBM guided mode. Roughly speaking, the heuristic/PBM solution corresponds to a bigger leak, e.g. the outflow is assumed to be LOW, while the qualitative search predicts a small leak, e.g. the outflow is assumed to be NORMAL. Both solutions comply with the lowvalue of output pressure measured by a sensor. **Either** assumption **is** consistent with lower than **normal** mechanical power generated **by** the **LPFT.**

The **directory edis3/PBM** contains **executables** and sample files which **illustrate** the creation of the **PBMva**lues.nxp file. The file PBM\_parameters must be available. It contains a subset of the entries of the **PBMg0A** A-ARRAY variable listing from **file** vardoe (from **EPVAX)** as of 18-Dec-1992. Lines with parameters which have equivalents in the EDIS qualitative model contain a bracketed term at the end of the line which indicates the corresponding component and the component parameter. For example, the line

#### **4 P1FP1** LPFP INLET PRESSURE **[LPFP pin]**

1442 - Antonio Aleksandro de la PV Política

**indicates that PBM parameter PIFP1 at location 4 is** equivalent **to** the **input pressure** (Pin) **parameter of** the **LPFP in the qualitative model.** The **list of** equivalences **is** as **yet** possibly **incomplete.**

an an India and Anti-Alba are well known to contribute Next, the files containing the test data and the comparison data must be moved into this directory. They are currently stored **on** the IBM system. The comparison data **file may** be **off-line** and **has to** be loaded. Now program displaydb can now be executed to prepare the intermediate file PBM\_numeric\_deviations.

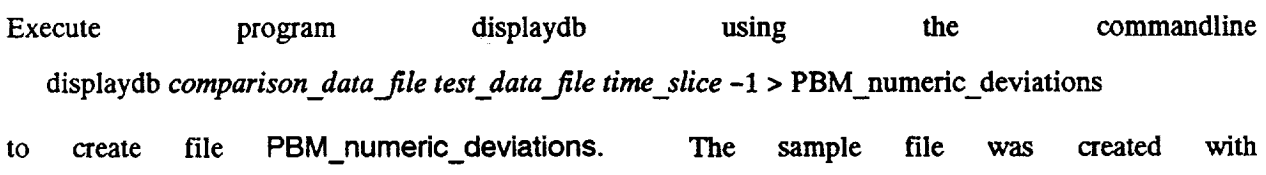

<sup>-</sup> W

m

m m

**I** W

> m m

E\_**Iff!**

m

IW

m m

#### displaydb a1613 a1614 29 -1 **>** PBM.\_numeric deviations

Individual values can be displayed using an alternate form of this comman displaydb *testdata.file time\_slice index*

Using time slice1, the test date and test duration and the time slice duration can be displayed at indices 934, 935, and 936, respectively. *After* selecting a time slice, displaying the datum at index 937 reveals the start time of the chosen time slice.

Finally, program **make\_PBM\_params can** be **executed.** It reads **files PBM\_parameters and PBM\_nurneric\_deviations** and **writes** file **PBM\_values.nxp. This** file must be moved into the edis3/confssme **direc**tory. No parameters are **necessary since** all **files have Standard** names. All **files** for the sample *case* **described** above are listed in the appendix.

#### **8. Fuzzy qualitative system**

A mathematical **model** of **a system describes** the system in terms **of** the **underlying** analytical equations that determine its behavior. It is required to know the exact relations between **system** variables to develop a mathematical model. A mathematical model is an exact representation of the system and produces exact results. *Analytical* equations do not represent knowledge about the system explicitly. Commonsense knowledge a person has about the system, cannot be represented in a mathematical model. A mathematical model suffers from the "interpretation problem."

A qualitative model provides an alternative **to a mathematical model** in **a** complex and uncertain environment. In the absence of exact analytical equations, an abstract qualitative model can be developed. **Given** limited numerical information about the system, a qualitative model can produce very useful results. If the problems are difficult to solve numerically and the precision of the results required is not high, it is advisable to resort to qualitative methods. *Another* advantage of qualitative model, apart from relaxing the requirement of precise numerical information, is the ability to represent the commonsense knowledge explicitly and therefore, yields easier interpretation. But the intentional neglect of the available numerical information may result in **over** abstraction **of** the system. The results obtained from an **over abstracted model** are **imprecise.** Qualitative systems also suffer from the limitations **associated** with the inherent ambiguity in qualitative arithmetic. Resolving the ambiguities in qualitative **arithmetic** increases the precision of results and decreases **search** complexity. One approach is to explore **an** unambiguous mathematical formalism for qualitative variables and another is to make use of the available quantitative information to refine the results obtained from qualitative analysis.

**Fuzzy** qualitative modeling **is** a combined approach which makes use of all the available quantitative information and is supported by the arithmetic of possibility theory of fuzzy sets. The Fuzzy qualitative modeling paradigm integrates possibility theory of fuzzy sets with qualitative interval calculus for more detailed and accurate modelling of the system. This reduces the ambiguities inherent in the pure qualitative methods and produces more precise **results** than those obtained by a pure qualitative model. This is a generalization of qualitative modeling and offers an intermediate level of model abstraction.

Im

m

I

u

**i**

m **i**

I

**i**

m I

**'lW**

The **fuzzy** qualitative **models** can **be** categorized as deep causal **models which** capture underlying causal phenomena and **facilitate** reasoning **from** first principles. These models *can* be used as generic components of a model-based diagnostic system.

## **8.1 Fuzzy qualitative** model

r **= :**

**L** J

t\_ w

m

M

**g#l**

賣

m Vim

m W

m m

E

A component **model** describes all the possible behaviors of the component. In **a** constraint-based **model,** behavior of a component is described by a set of constraints. In a fuzzy qualitative model, the modeling primitives are fuzzy constraints and fuzzy qualitative states.

# 8.1.1 **Fuzzy qualitative states**

Possibility measure is a natural way of representing subjective uncertainty. It is the measure of material difficulty of an event occurring plus the subjective evaluation of the occurrence of the event [8]. TO model the uncertain belief, it is required not to rigidify the relationship between the indications one has **in** favor of an event and those that weigh against it. Unlike probability, possibility of an event is independent of the possibility of the contrary event.

The range of a fuzzy variable is a closed interval bounded by the maximum and minimum possible values, chosen to ensure that the whole range of interesting behaviors is coveredl The closed range of the variable is divided into an arbitrary but finite number of fuzzy subsets or fuzzy intervals. **Each** fuzzy interval represents a fuzzy qualitative value. The set of fuzzy qualitative values covering the whole range of interest allows all numerical values that the variables may take to be mapped onto their associated fuzzy qualitative values. The number of fuzzy intervals chosen depends upon the granularity desired. *Since* the range is divided into a finite number of fuzzy intervals, a variable takes a finite number of fuzzy qualitative values. There is a direct mapping from numerical range to fuzzy qualitative values. A variable has, associated with it **a** quantity **space** Q, with the following properties.

- finiteness: The range is divided into a finite number of fuzzy intervals and therefore **a** variable can take on a finite number of fuzzy qualitative values.
- Coverage: **Fuzzy** qualitative values the variable can take on cover all the behaviors of interest.
- Mapping: There is a direct mapping between the numerical range and the fuzzy qualitative values.
- Granularity: The number of fuzzy intervals is arbitrarily chosen depending **upon** the granularity desired.
- *Closed:* The range is closed and **all** the possible numerical values outside the **range** can be conveniently represented by the fuzzy qualitative values of the intervals at *both* the ends of the range.
- Overlapping: **Fuzzy** intervals are overlapping *to* **account** for **ambiguity** in the definition of fuzzy qualitative values.

A fuzzy interval, for example the value<sup>4</sup>Low", is defined by a fuzzy number which is represented by a 4-tuple (a, b, c, d), where  $p(a) = 0$ ,  $p(b) = 1.0$ ,  $p(c) = 1.0$ ,  $p(d) = 0$ .  $p(x)$  is the possibility of a numerical value x falling in the qualitative value ("Low" in this case). The 4-tuple representation implies a trapezoidal shape for the possibility distributions of fuzzy numbers. In general, any convex function could be chosen.

Enhancements*to the Engine Data Interpretation System (EDIS)*

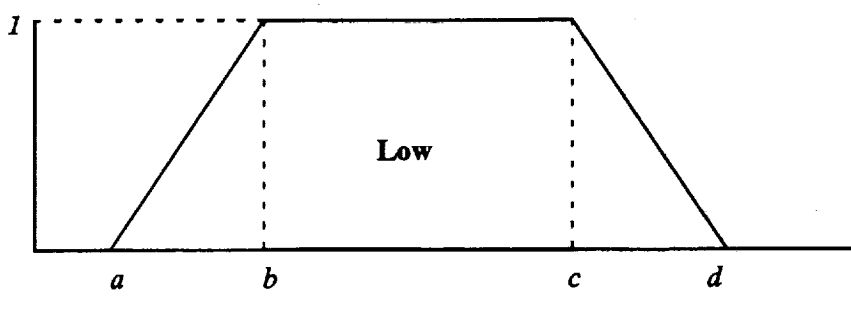

**Figure** 9: **A** fuzzy interval

The fuzzy qualitative domain consists **of n** values **if** there are **n fuzzy** intervals in the **range.** The value **of** a fuzzy variable is represented by an n-tuple( $P_1, P_2, ... P_n$ ) where  $P_i$  is the measure of possibility in the ith interval.

For simplicity, consider a fuzzy qualitative domain with only three fuzzy **intervals,** low, normal and high. Heuristic information **is** required to define the fuzzy intervals. In the present example, the"normal" fuzzy interval is defined symmetric with respect to the origin. The intervals, low and high are defined symmetrical with respect to the normal interval. It is common to select overlapping fuzzy intervals in **such** a way that the sum of the possibilities of a numerical value falling in any of the fuzzy intervals is always equal to 1.

This mode of representation of the value of a variable enables a convenient mode of switching between the fuzzy qualitative method and the crisp qualitative method. **The** subjective definition of the fuzzy sets introduces an element of subjectivity.

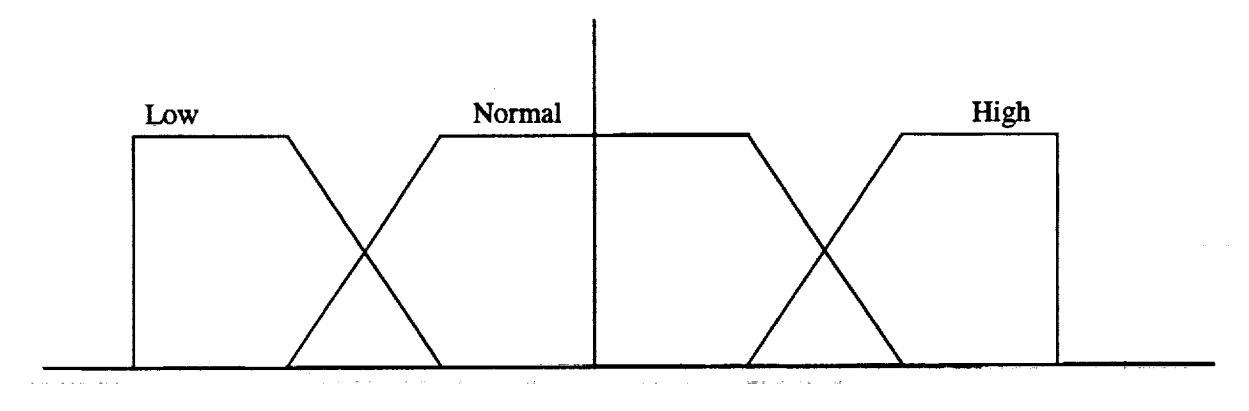

**Figure 10:** Definition of three overlapping fuzzy **intervals**

#### **8.1.2 Fuzzy interval arithmetic**

Fuzzy interval arithmetic is a generalization of interval arithmetic. Fuzzy interval arithmetic operates on the possibility values of the interval and not the intervals directly. From the possibility values of the fuzzy intervals, a corresponding interval on the real number line is computed and the arithmetic is done over these intervals. The possibility values of the resultant interval in all the fuzzy intervals of the domain are computed.

I,

**=** \_ m

w.

U

W

lid

L.

m <u>41</u>

ii

m II

I

W

**lib**

11

m D

> m m

Fuzzy qualitative addition: Consider **a simple** example **of** adding two **variables** with fuzzy qualitative values. Let A, B and **C** be the variables, whose fuzzy values are defined by the fuzzy **intervals** as shown in Figure 11 below.

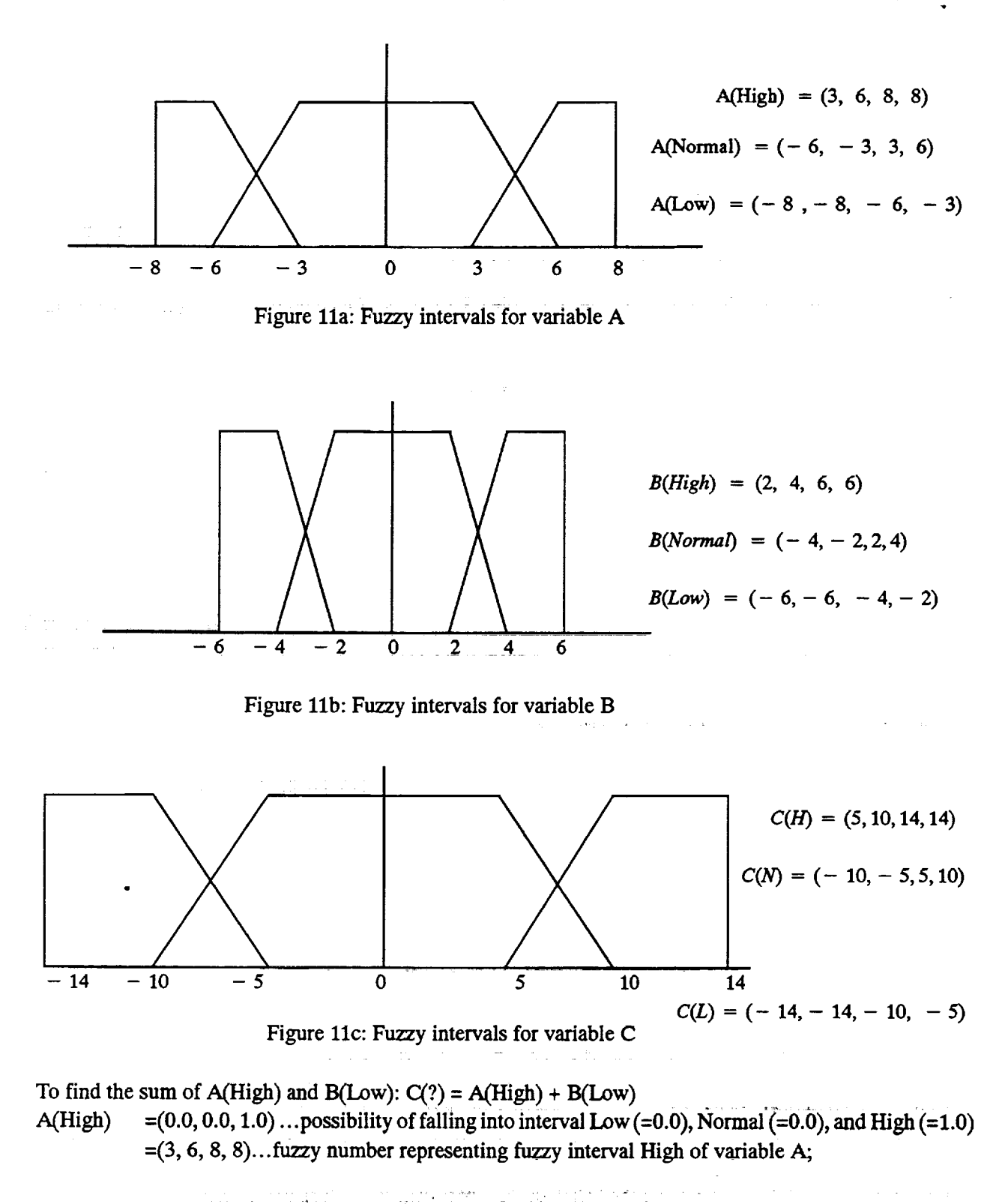

N N N w

IJ

**Limita** 

 $\overline{u}$ 

 $\frac{1-\beta}{\log\beta}$ 

ᇹ

昌

es in 1915.<br>En 1916

us<br>Si

the second second second second and content second second second second second second second second second second second second second second second second second second second second second second second second second sec

H m

<u>Em</u>

the painting of the control in the control in the control in the control in the control in the control in the control in the control in the control in the control in the control in the control in the control in the control

g

*Enhancements to the Engine Data Interpretation System (EDtS)*

 $B(Low) = (1.0, 0.0, 0.0) = (-6, -6, -4, -2);$  $A(High) + B(Low) = (-3, 0, 4, 6)$ 

The resulting sum, which is again represented as a fuzzy **number,** is **now mapped** in the quantity space of variable C. Find the area overlapped by the resultant interval onto the three fuzzy sets of C. The ratio of the area overlapped on each fuzzy set to the total area of the fuzzy set corresponds to the possibility of the result lying in that set. The above resultant interval gives the following possibility **figures:**  $C(0.0, 0.43, 0.01) \approx C(0.0, 4.3, 0.0).$ 

Unlike qualitative addition, fuzzy qualitative addition is well defined and does not give ambiguous results. If the result has non-zero possibility values in more than one fuzzy set, either only one fuzzy set with maximum possibility value can be considered or all the fuzzy sets with possibility greater than a preset limit. The symmetric definition of the fuzzy sets guarantees the existence of the additive inverse.

**Fuzzy** constraints are bi-directional. To check for the consistency of the solution in the **previous** example, **find** the value of A, given C and B. Use the fuzzy sets and the possibility values of the previous example.  $A(?, ?, ?) = C(0.0, 0.43, 0.0) - B(1.0, 0.0, 0.0)$ 

 $= (-10, -7.15, 7.15, 10) - (-6, -6, -4, -2)$ 

 $= (-4, -1.15, 11.15, 12) = (-4, -1.15, 8, 8)$ 

This results in A(0.0, 0.81, 1.0). Note that *A(0.0,* 0.0, 1.0) is one of the solutions. It can be seen from the non-zero value of the possibility for the value of A failing into fuzzy interval "Normal," that fuzzy calculus introduces some ambiguity, but not as much as crisp qualitative calculus.

#### **8.1.3 Fuzzy Constraints** ....

**Fuzzy** constraints are abstractions of the algebraic constraints that determine component behavior. **Fuzzy** constraints are relations between fuzzy qualitative variables. The factor of satisfaction of a fuzzy constraint can be graded. Testing **for** a **fundamental fuzzy** constraint is essentially comparing two fuzzy **numbers** corresponding to the left hand side **and** the fight hand side of the constraint.

Measuring equality between two fuzzy numbers:

The difference between two fuzzy sets can be found by summing the squared differences between them. Normalizing this result by dividing by the support value (the maximum support minus the minimum support) results in a grade. This grade reflects how different the two fuzzy sets are. Negating this grade results in a grade for how equal the sets are. If the result is 0.0 then the sets share no members (to any degree). If the grade is 1.0 the two sets are identical. This grade of equality can be taken as degree of satisfaction of the fuzzy constraint.

The grade of equality between two fuzzy numbers  $A(a_1, a_2, a_3, a_4)$  and  $B(b_1, b_2, b_3, b_4)$ 

 $= (b_1 - a_1)^2 + (b_2 - a_2)^2 + (b_3 - a_3)^2 + (b_4 - a_4)^2$  / (max\_diff - min\_diff)

where

max diff = max ( $(b_1-a_1)'$   $(b_2-a_2)$ ,  $(b_3-a_3)'$   $(b_4-a_4)$ ) min\_diff = min (  $(b_1-a_1)'$   $(b_2-a_2)$ ,  $(b_3-a_3)'$   $(b_4-a_4)$ )

**Quality of** a component **behavior:** *:*........ \_:: : .......... -\_ : ............. The quality of the behaviors can be computed using the degree of satisfaction of the constraints. A component **behavior is** normal **if the degree of satisfaction** Of **all** the **fundamental** constraints **is 1.0. The quality** helps **in** ranking **the behaviors** and **selecting** the **behavior with best quality for further** expansion.

m m

I

J

i g

g

II

U

W

**II**

J

m I

#### **8.2 Implementation**

 $\Xi$ 

₩

 $\frac{1}{2}$ 

盲

IW

E

Ë

**The fuzzy qualitative diagnostic system for fault diagnosis of SSME is** being **implemented** in **C++** in **the HP-UX environment. An object diagram of** the **diagnostic system for SSME is shown** in **Figure** 12 **below.**

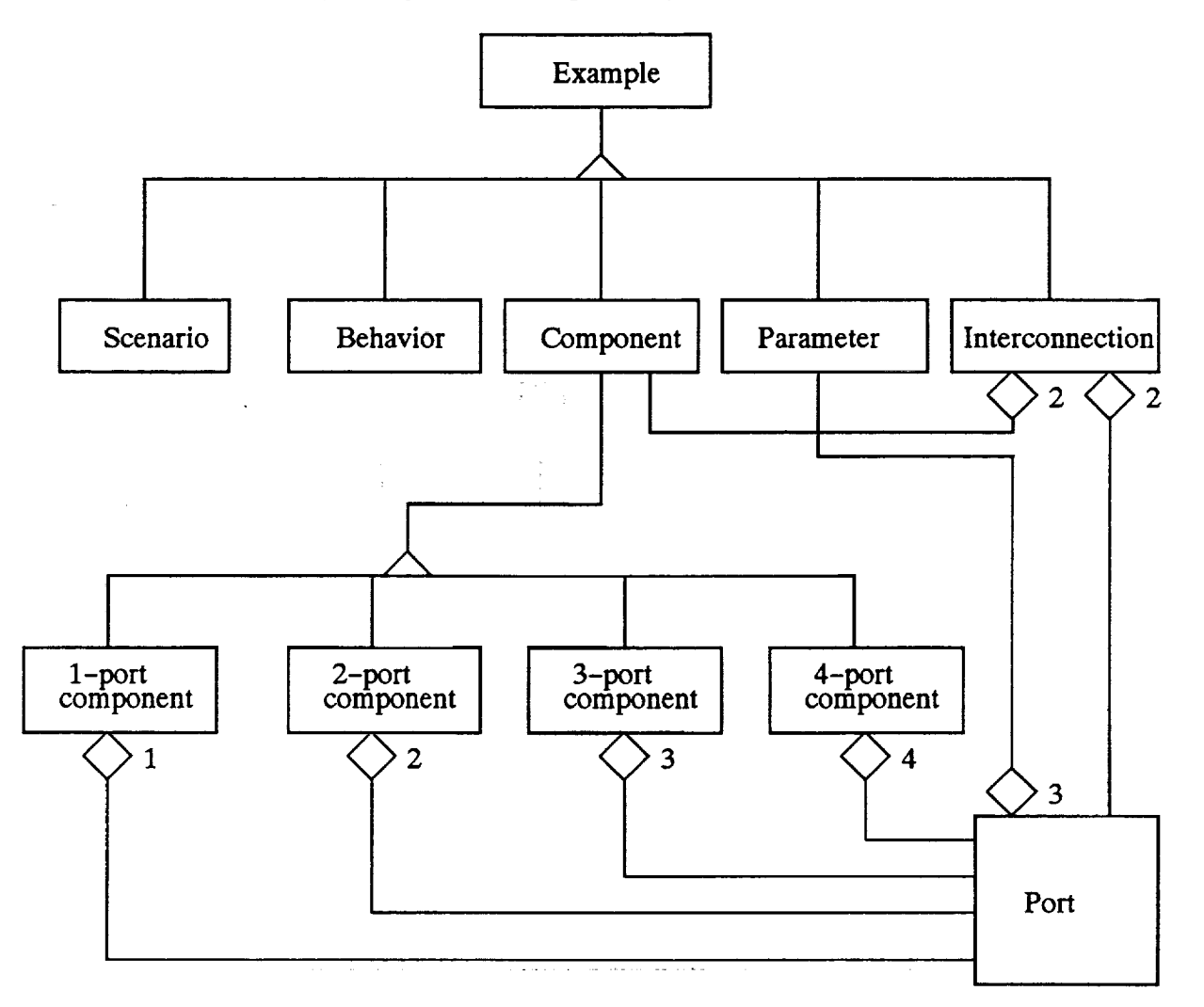

Figure 12a: Object **Diagram**

The **fuzzy** qualitative space for all the parameters **is implemented as** object class "Fuzzy\_Value." The class Fuzzy\_Value has the following features:

- it defines the three fuzzy sets, low, **normal** and high using three fuzzy numbers,
- it stores the fuzzy values which represents the possibility values in the three fuzzy sets,
- it stores the numerical range of the variable, a 4-tuple number,
- it defines the mathematical operations addition, subtraction, multiplication, and average,
- it defines an equality relation for objects of class Fuzzy\_Value.

All the **parameters** in the **SSME** are abstracted under **a** common class, Parameter. *A* **parameter has** an associated name if it is measured. A parameter maybe either measured or derived. The value of a parameter is compared against a comparison value and the deviation **is** mapped to its fuzzy qualitative space. The values of interface parameters are common to the neighboring components and are propagated between the neighbors.

Enhancements*to the Engine Data Interpretation System (EDIS)*

#### Class Port:

A thermodynamic component **has** one **or more** ports. A port **has** three **parameters,** pressure, **flow** rate and temperature. A port **is** shared between two **neighboring** components.

Component interconnections are implemented as objects of class "Interconnections" which consists of the names to the two neighboring components, A and B, and their corresponding ports, port\_A and port\_B. The set\_port\_A function propagates interface parameters from the port\_B of component B. The set\_port\_B function propagates interface parameters from the port\_A of component *A\_*

A **component is** an aggregate **of** the constituent ports, intercormections, **derived parameters** and the corresponding **list of** behaviors **created. Each** component **xxx** has **a class xxx\_behavior** defined **for it.**

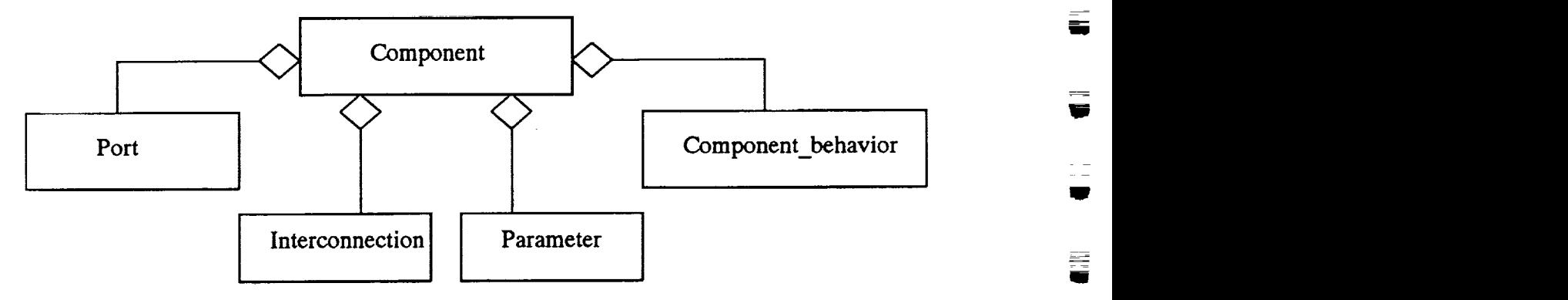

**Figure** 12b: Component **object** class

Class "Behavior" is an abstract class for **all** the component behaviors so that they can be grouped together in one collection. *A* component\_behavior has a mode and a list of assumptions. The mode of the component behavior may be either normal, or any of the fault modes. *A* mode is characterized by quality which is a measure of the satisfaction of the fundamental constraints.

Class "Scenario": A scenario is a collection **of** the behaviors **of** the analyzed components. **It**stores the name of the last analyzed component. Class Scenario has a cost attribute. Each scenario is ranked based on the cost function. *A* scenario is chosen for expansion when it has the lowest cost function value.

Class "Example" is an **abstract** class that acts as superclass **to** the subclasses - Scenario, *Behavior,* Component, Interconnection and parameter classes. It consists of all the methods of Scenario, Behavior, Component, Interconnection, Parameter classes.

The **functional** diagram **of** the **diagnostic system** for the SSME is shown below:

1. Scenario consists **of** all components, **which** are **yet** to be analyzed. Read in the configuration **files,** one for each component to initialize the structure of SSME. Read in the **fault** modes of each thermodynamic component.

2. Read **in** the **measured data** and the comparison data. **Find** the possibility **value** of the parameters in all the three fuzzy sets.

3. Choose a component compj **from** all the components with **maximum** ratio **of** number **of** known parameters to unknown parameters to analyze its behavior.

**I**

m W

[]

il

W

g

U

W

W

w

i

II

R

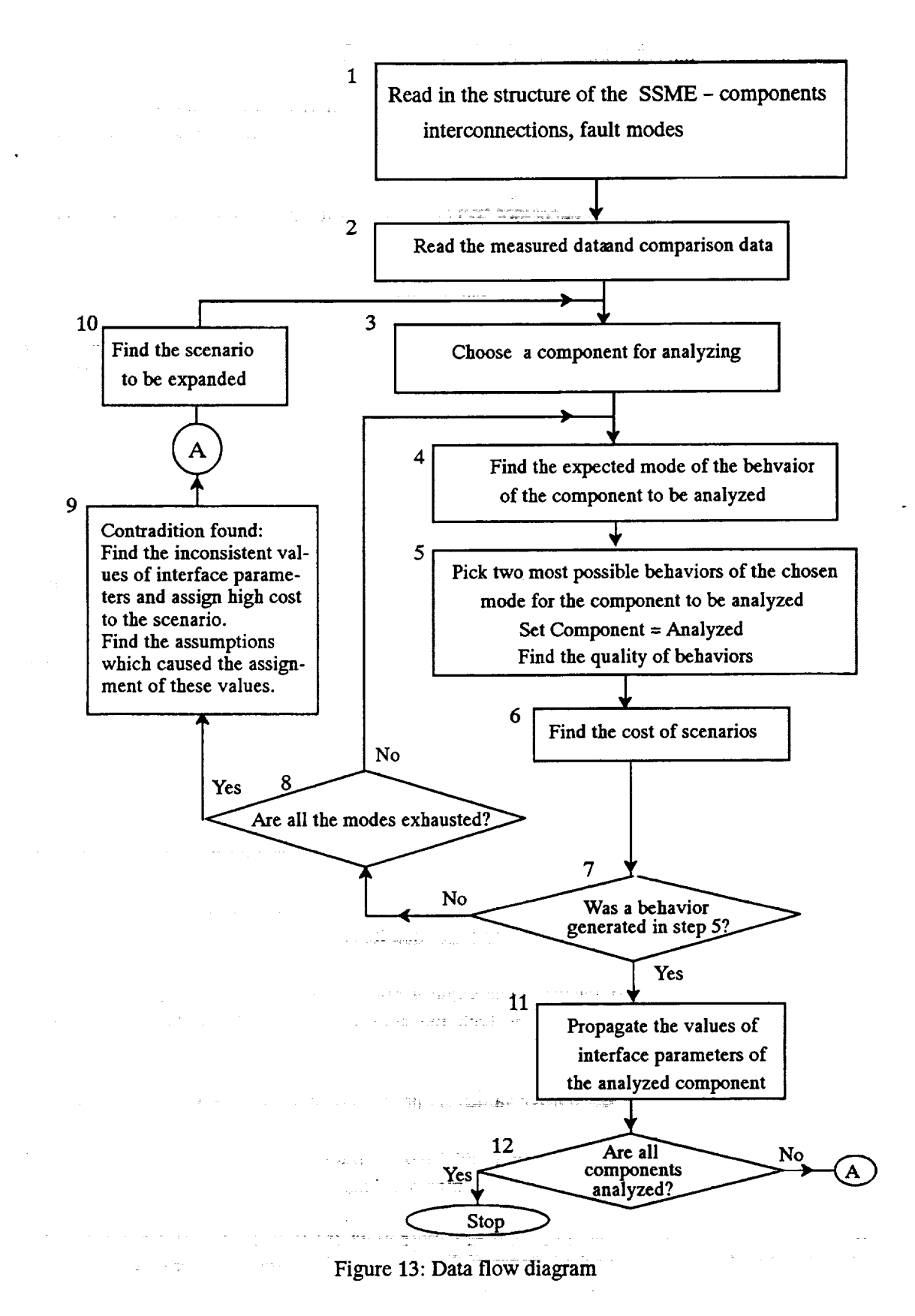

 $\mathbf{r}$ 

ਦ

*mmg* I

m

m z

E

B

 $\blacksquare$ 

**f** i **u**  4. **Find** the **expected mode** of the behavior for **the** component **chosen** for analyzing.

**5.** Pick the **two most possible behaviors** of the chosen mode **for** the component to **be** analyzed. **Set** the ana**lyzed** flag **of the** component. **Find** the **degree of satisfaction of** the **fundamental** constraints and compute **the** quality of **behavior.**

6. Find the heuristic evaluation function of successor scenarios. If the successor scenarios finished, set the finished flag, else add them to the set of active scenarios.

7. If no behavior was generated in **the** step 5, **Go to** step 8. Otherwise go **to** step 11.

8. If behaviors of all modes of the component **have** been tried, there **exists no physically** possible behavior for the component. There exists a contradiction. These particular set of parameter values do not define any component behavior. **Go** to step 9. If behaviors of all modes of the component have not been tried, go to step 4 to pick up the next expected behavioral mode.

9. Contradiction is found. **Find** the inconsistent values of parameters **which** resulted in contradiction and assign high cost to the scenarios with this particular assignment of values **to** parameters. Find the assumptions which caused the assignment of these values and mark them bad.

10. Rank the active partial scenarios in AS according to heuristic evaluation function value. Select the partial scenario with least cost for expansion from the set of active scenarios.

11. Global consistency check: The interface parameters **of** the **last** analyzed component are propagated to the neighboring components.

**12. If** all **the** components are analyzed, stop. **Else** go to step **10.**

# **8.3** Comparison **against crisp qualitative method**

A fuzzy diagnostic system offers better solutions compared to the crisp qualitative system.

1. In a pure qualitative system, the deviation of the parameter values can be either low, normal and high which indicate only the sign of the deviation of the parameter value and not the magnitude of the deviation. Any numerical information, such as the upper and lower bounds of the deviation of a measured parameter, are not made use of and therefore it is vaguely represented. In a fuzzy qualitative system, the deviation of parameter value is represented by the possibility values in the three fuzzy intervals. The range between maximum positive and maximum negative deviations of the parameter value is divided into three fuzzy intervals, low, normal and high. This mode of representation takes both the sign and magnitude of the deviation into consideration.

2. In a pure qualitative system, only the qualitative values are propagated between the interface parameters. The numerical information associated with the parameter deviation value is neither explicitly represented nor propagated. The unmeasured parameters can only have qualitative values with no corresponding numerical values and the degree of possibility is restricted to only binary values.

In a fuzzy qualitative system, the numerical range corresponding to the possibility value is **also** propagated. This results in estimating the partial numerical ranges of the unmeasured parameters, when their values are propagated from the neighboring component through interface parameter.

W

**I**

W

q

W

**I**

II

W.

lm U

ē

W

H g m g

li

9

3. Qualitative calculus is inherently ambiguous and lacks additive inverses and multiplicative inverse. The direction of solving the qualitative constraints is fixed. Given the values of constraining variables, it is possible to find the value of the constrained variable. In general, it is not possible to find the unknown value of the constraining variable, given the value of constrained variable.

In the fuzzy qualitative calculus, by defining the **fuzzy** sets to be symmetrical with respect to **the** normal set about the origin, **it** is possible to find the additive **inverse** of a **fuzzy** interval. The closed intervals enable solving the constraints in both the directions and the consistency of the sets of possible solutions can be proved.

4. **In a** pure qualitative **system,** there is **n0** \_ofi-6cpi **o-fisartiai** 'fulf\_ilment **of the constrainf\_ As a** result, a large **number of** behaviors may belong **to a single behavioral mode. Using fuzzy** constraints **it is** possible **to find the** degree **of satisfaction of the fundamental fuzzy** constraints **which can** be **used to compute** the **quality of** the behavior. **Behaviors are** ranked **using quality fa\_or.Esing two-place fundamental** constraints, **finding** the degree **of satisfaction is** equivalent **to** measuring **the** grade **of equality of two fuzzy numbers.** Quality **of a** behavior **is** equal **to 1 if all the fundamental** constraints **are completely satisfied.**

## **8.4 Limitations of fuzzy qualitative model**

**Fuzzy** qualitative **system requires** that **more numerical information be given, like** the **absolute** *value* **ranges, the** maximum and **minimum deviations of** the parameter **values** and all the **numerical information** required to solve algebraic equations. In the absence of the numerical information, it reduces to a simple qualitative system.

Heuristic knowledge is required to properly define the fuzzy sets, which guarantees that the additive inverse of a fuzzy interval can be found.

# **8.5 Management of complexity by selective** expansion

In the current implementation, the search space is exhausted completely i.e. all the successor scenarios of a scenario are generated. All the possible behaviors of component are created. In a fuzzy qualitative diagnostic system, either only the most possible behavior of the chosen mode or a set of behaviors of the chosen mode with quality greater than a preset limit can be created. Mode of the behavior to be created is chosen depending upon the heuristic information or the global quality of the scenario. A selective expansion of the search space is done rather than an exhaustive one. This selective expansion avoids the search space getting unmanageably large.

# 9. Running EDIS

EDIS requires a set of configuration and support files located in a configuration directory. An example of configuration files which define the current model of the SSME can be found in Appendix *A.2.* If heuristic rules and PBM data are **to** be **used,** the corresponding knowledge base and data **files** must be placed **in** the configuration directory, too. The sequence of operations to run EDIS is listed next.

The company of the second company of the second company of the second company of  $\mathcal{L}(\mathcal{M})$  , and  $\mathcal{L}(\mathcal{M})$  and  $\mathcal{L}(\mathcal{M})$ 

- 1. *Log* in on "bahama" and go to the directory which contains the EDIS knowledge bases. Only bahama has a valid NEXPERT license at this time.
- 2. Run NEXPERT using the "nexpert &" command.
- 3. Load the four EDIS knowledge bases kbltlb.tkb, kblllc.tkb, plarmer.tkb, and qualitac.tkb in this order.

D

#### Enhancements*to the Engine Data Interpretation System (EDIS)*

- 4. "Volunteer" the value TRUE for data **object USE\_HEURISTIC\_RULES.Value only if** you want to run heuristic rules.
- 5. "Volunteer" the value TRUE for data object USE\_PBM\_DATA.Value only if youhave and want to use PBM data.
- 6. "Suggest" hypothesis LOADSAFE. :: \_: \_ .....
- 7. Start NEXPERT knowledge processing with "Knowcess".
- 8. When prompted enter the configuration directory. This may be absolute or relative to the current directory. *Always* end with a '/'.
- 9. You may want to watch progress **in** the Transcript window. Finally, the Session Control window will report that NEXPERT is done. Check out the object BEST SCENARIO which contains information about the best diagnosis EDIS could **find.**

# 10. **Example**

In this section **we** will demonstrate the performance of **ED!S** with an example. The example case is test A1614 where a MCC Cooling leak was diagnosed by the SSME experts. Test **A1613** was chosen as comparison test and the following anomalies were reported.

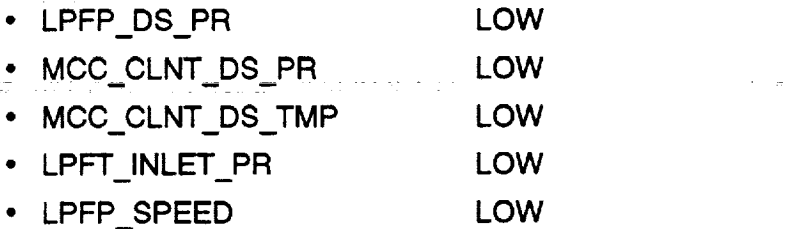

Appendix A.5.1 contains a list of **all measured** parameter **values** in qualitative form. The anomalies listed above can be found there and all other parameter values are shown to be normal. EDIS expects such a set of qualitative parameter values as input. EDIS, however, assigns values to only those parameters which are listed as "ASSOCIATE PARAMETERS" (strange wording due to foreign graduate student) in the configuration file of any of the component types. In this set of files, parameters are identified by their standard names as recorded in the configuration **files,** such as **LPFP\_DS\_PFI.**

Appendix A.5.2 lists the larger set of numerical PBM data from both tests for a time slice of 10 seconds starting at 395 seconds into the test. These data are transformed into qualitative form and are read when PBM predictions are used to guide EDIS. They are identified by their location **number** in the A-ARRAY **file.** The original anomalies can be found there, too. For example, the lower than expected LPFP discharge pressure (LPFP **DS PR)** can be found at location **485** in file **PBM\_numeric\_deviations,** which indicates a 4.73% drop in pressure. in maria.

# 10.1 **Standard Operating Mode**

In standard operating mode EDIS **iterates** over the **components in** a **manner which minimizes guessing.** The fuel **low** controller **is** analyzed **first** because all **its** parameters-ai'e **known.** Thereafter, El)iS **follows** the network of component **interconnections,** analyzing one component at a time. Pipe splits and joins are avoided because they introduce a large degree of ambiguity. In the example, the next component analyzed is F101, the ,aw

W

i

ID

I

ll

i

I

I

m

I

I

I

W

**q Ill**

**望** 

*Enhancements to the Engine Data Interpretation System ( DZS)*

pipe/duct from LPFP to HPFP, which contains the fuel flow meter. Then the HPFP is analyzed, etc. Appendix A.5.3 lists the transcript of the NEXPERT session. The following faults are hypothesized in order.

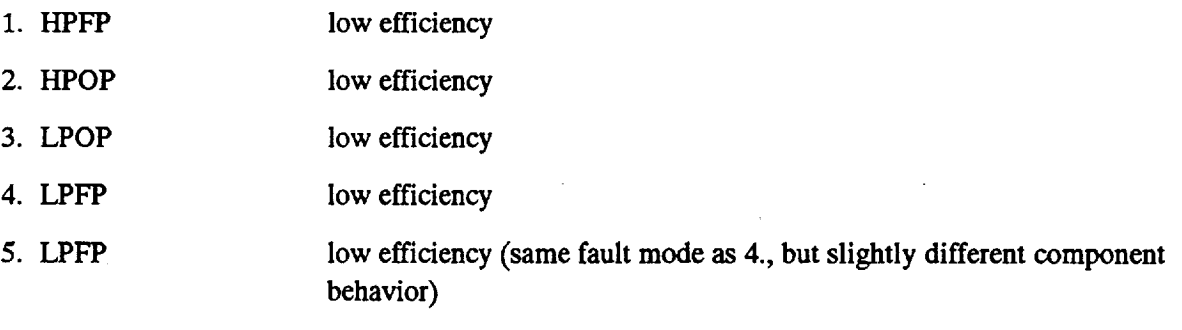

6. MCC Cooling leak

v

 $\frac{1}{2}$ 

D

W

E\_ **IW\_**

=

53

U

Whether a fault **is** hypothesized at **a** component depends on **whether** one or **more fault modes** are consistent with the measured and previously assumed parameter values and how likely the matching fault modes are. Appendix A.2.2 contains a listing of **file** faults which associates likelihoods with specific faults. *A* value of above 0.2 will normally direct EDIS into attempting to hypothesize the given fault mode. A value less than that indicates that the fault mode should only be considered after all "better" **fault** modes have proven unlikely or **inconsistent.**

Behavior hypotheses with the smallest number of anomalous parameter values are preferred among competing behavior hypotheses in the no-fault, i.e. normal, behavior mode. **Fault** modes **are** not differentiated in this **manner.**

# **10.2 Using PBM Data**

**In** this mode **of operation, EDIS** prefers component **behaviors,** whose **parameter values agree** with the **values** predicted by **the PBM. A** transcript **of EDIS** executing with **this** option enabled **is shown** in **Appendix A.5.5.** EDIS **does not** operate **significantly different from the standard case.** The **reason for the similarity is** that the **PBM predicts** most **parameter values to be normal** and **normal values** are **preferred** by **EDIS in its normal** search mode. **This, in fact, verifies** the **validity of** the **heuristics from** which the **heuristic** evaluation **function of EDIS** was **derived.**

# **10.3 Using Heuristic Rules**

**EDIS** does not readily **find** a solution **when** heuristic rules are used at the beginning of the session even though the rules correctly identify the MCC Cooling leak as the cause **Of**the observed anomalies. Too few parameters are known (only 3 out of 10) **for** the MCC Cooling duct, too many behaviors are possible (40 in this case), and too many of these behaviors (25) are instantiations of the LEAK fault mode. EDIS has no facilities to make an informed choice between these behaviors and tries them in arbitrary order.

# **10.4 Using Heuristic Rules and PBM Data**

Executing heuristic rules *and* using **PBM data** proved to be the **most efficient way** to **solve** the **given** diagnostic problem. **EDIS identifies** the correct **fault** hypothesis *0VlCC* Cooling **leak)** at the start using **its** heuristic rules, then it identifies the correct MCC Cooling behavior by matching the 25 competing behaviors (see above) against the PBM predictions, and then EDIS analyzes the remaining components to make sure that the proposed hypothesis is consistent with the data and the behavior constraints of all components. The heuristic

#### *Enhancements to the Engine Data Interpretation System (EDIS)*

which **selects** the most normal behavior for all the **remaining** components **makes it** possible for **EDIS** to select the "right" behavior for all remaining components on **its first** try. No backtracking at all needs to be performed. This **is** definitely an ideal and unexpected situation. The transcript of this session is shown in *Appen*dix **A.5.6.**

The leak behaviors hypothesized **by** the **standard** method and this **method differ slightly.** The former **suggests** a smaller leak than the latter, i.e. the standard method guesses  $V_{out}$  to be NORMAL, while here  $V_{out}$  is supposed to be LOW. Both have to assume that  $V_{in}$  is HIGH. Since output pressure  $p_{out}$  is LOW in both cases the fact that the LPFF produces lower than expected power (MechPWR = LOW) does not resolve the ambiguity either. The ambiguity illustrated by this example is inherent in EDIS because there are too few measurements available to uniquely identify the behavior of each component. Future versions of EDIS might be able to analyze and present equivalent cases such as these together.

## **11.** Known **Limitations**

- **1. OPOV** control to maintain power level **is not** modeled **yet.**
- 2. The main combustion chamber (MCC) model assumes combustion at the optimal mixture ratio where any decrease or increase in LOX flow reduces combustion efficiency and output pressure. After studying the controller behavior in more detail we discovered that LOX flow is still used to control and maintain power, i.e. MCC pressure. Therefore we conclude that the MCC must be operating on the slope instead of the plateau of the pressure curve and the implemented model is wrong.
- 3. The interface to the anomaly detection system could not be implemented because of the immature developmental status of the specification of the record formats for the anomalies and uncertainty about the interaction protocols between the anomaly detection modules and EDIS.
- 4. Power balance data have to be transferred to the correct EDIS directory by hand.
- *5.* Anomalies cannot be distinguished by size. Only three qualitative values are available.

# 12. **Future Work** \_

- 1. Integrate **EDIS** with the PTDS and the Motif user interface. Use data classified by PTDS.
- 2. Verify and refine the component models. Some of the models make assumptions which may not always be true or may be oversimplified. For example, the pump models do not take the temperature increase of the pumped fuel or LOX into account. Larger than usual temperature increases may, **how**ever, indicate pump efficiency problems.
- 3. Test EDIS on more real cases. If necessary, add and/or modify component models.
- 4. Improve the search process. A large amount of search can be avoided if scenarios are allowed to reconverge after being **split.** In the current version, **separate** scenarios are **maintained** as **long** as **scenarios** differ in at least one parameter value. Scenarios are, however, equivalent if they predict the same fault (possibly none) and the parameter values at the "boundary" of the analyzed components have the same values. Thus some parameter values "inside" the analyzed components, *i.e.* within a component or at the interface between two analyzed components, may differ but the remaining search **is** identical for such a set of scenarios. They could be recombined into a single "aggregate-scenario." Savings of search time and storage space appear likely to be achievable by this approach.

V

I

ī

U

ᇹ

 $\equiv$ w

m

 $=$ m g

 $\equiv$ m II

**w** 

m II

m I

m

E.

ID

U

=

m m J

Zm 1

- 5. Design **a** general solution tothe problem **of** differing classification **scales.** Currently, special methods are used to deal with the classification of parameter values at interfaces between components which operate at widely diverging operating points. For example, pressure deviations at the HPFP input can be analyzed with respect to either the input (low) pressure level or the output (high) pressure level. This is discussed in detail in the section on HIPUMP behavior. Again at the DIFFUSER, fuel flow is distributed unevenly and flow rate deviations may be categorized against differing scales. The UN-EVEN THREE SPLIT component model was developed to manage this case. It would be much better and lead **to** a more maintainable system if a general solution **to** this problem was implemented.
- 6. **Improve** the heuristic evaluation function. **For example,** small failure **effects** which do not **result** in *primafacie* anomalies could be used **to** strengthen or weaken confidence in fault hypotheses. Asmall fuel **leak,** for example, most of the **time** causes a small increase in LOX flow and OPOV position as **the** controller is **trying to** maintain the **request\_** power level. **Both effects** may be **small enough** not **to** be considered anomalies by themselves. When the diagnostic system is **evaluating** competing hypotheses and a fuel **leak** is proposed based on obvious anomalies, presence of **such small** scale effects could lead **to** increased confidence in a hypothesis.
- **7. Investigate** whether pre-start analysis **results** would facilitate diagnosis. The interview **transcripts** frequently mention expectations for engine behavior and measurement values based on information gained from analysis of engine pre-start behavior. It is not clear whether this information impacts only anomaly detection or could also assist in fault diagnosis performed by EDIS.
- 8. Enlarge **the** knowledge base of heuristic **rules** used to identify likely faults and guide **the** qualitative **reasoning** system.
- 9. Re-implement **the** diagnostic system in CLIPS in order **to** make it **easier to** incorporate it into the complete diagnostic systems.
- 10.Complete **the** proof-of-concept fuzzy system and evaluate its performance **relative to** the purely quali**tative** system.

served the gas and

# 13. Conclusions

 $\overline{\phantom{a}}$ 

 $\bar{z}$ 

--I

≣

W

W

H

u z

- .

The current version of EDIS contains models for all major engine components, has a fully functional diagnostic reasoning module, and accepts suggestions generated by heuristic rules and by PBM data reduction. EDIS has not been extensively tested. *All* tests were done using a **single** MCC Cooling leak fault that occurred at test number *A1614.* During these tests we discovered a few small problems with our models which were due to the simplifications applied. It is to be expected that other cases will uncover additional modification requirements. We recommend a series of tests on a larger number of cases.

i vavas ori nuke mare EDIS is able to find common faults with current resource limitations and management but more difficult faults, i.e. unexpected and multiple faults, may exhaust the available time and memory resources, see below. Additional refinements to the search process described in Section 12 above and enhancements to the resource management are necessary before EDIS is deployed and used on a day-to--day basis.

The anomaly detection process is not necessarily exact because it depends on human judgement in a variety of ways. The current version of EDIS is not forgiving at all when confronted with a set of anomalies which is not consistent with expected component behavior modes. In some cases this problem may lead to the discarding of the correct solution. Crisp qualitative models can not efficiently deal with classification inconsistencies.

We hope **that** the version of **EDIS** discussed in Section **8,** enhanced with fuzzy classification and **logic,** will provide an **effective** and efficient **remedy.**

**CAVEAT** EMPTOR: The implemented diagnostic system explores the space of all possible solutions, i.e. all possible behaviors of **the SSME. It enumerates** behaviors with and without faults; but with the currently supplied heuristic bias it prefers behaviors with a single fault. Note that the size of the search space grows exponentially with the **number** of parameters and thus with the number of components. It is therefore possible that the program will run out of memory or fail to give an answer within a reasonable time. Only the use of heuristics makes it possible to diagnose realistic anomalies. Without heuristics there would be no hope of finding a good solution. However, heuristics may fail and the system may propose a "wrong" diagnosis or none at all. Even if the system works correctly, its diagnosis may not identify the actual fault. From the system's point of view a diagnosis is correct if it identifies the most likely fault given the available measurements and the supplied heuristics. Unfortunately this fault may yet be different **from** the actual fault. Note that bias due to knowledge limitations is a problem inherent to all machine and human reasoning.

The algorithm implemented is a version of A **°** search. This type of search algorithm is guaranteed to find the best solution and to find it first but only if the heuristic evaluation function consistently underestimates the actual cost (or badness) of each evolving solution. We tried to use such a function at the beginning of the project and quickly discovered that the algorithm lacked **focus** on likely faults expected of an expert system. It tended to explore low likelihood areas of the search space because the evaluation function did not penalize these unlikely solutions enough, while making sure that even an unlikely solution would be found. The **final** version of the heuristic evaluation function is not guaranteed to underestimate the cost of evolving solutions and therefore might pass up the best solution in the **first** attempt. No possible solutions are totally disregarded, however, they are just considered later in the search. The new algorithm draws broader conclusions from instances when an assumption cannot be justified, i.e. explained by a complete high quality scenario representing engine behavior. It will assume that the given assumption is bad\_d retract it after the first justi**fication** attempt has failed, even if some other means of justifying it might actually succeed. The rational for this behavior is derived from the fact that the algorithm always attempts to complete the most likely justification **first.** The implemented algorithm therefore does not guarantee that that solution proposed first is the best one, but with reasonable heuristic information the most likely solutions will be generated before the less likely ones. As always, the meaning of "likely" depends on the heuristics, i.e. if the system is told that pumps fail more frequently than pipes it will prefer solutions that imply pump problems over those that imply pipe problems.

Pure qualitative **models** do **not** adequately **model** a **system** such as the **SSME.** The problem **is** that the same parameter value is interpreted differently depending on which component is analyzed. **For example, the** output pressure of the LPFP is actually identical to the input pressure of the HPFP (neglecting the duct between them for this example). A change in this pressure may, however, be considered significant, i.e. anomalous, when viewed in the context of **the** LPFP, and **negligible** when viewed in the context **of** the HPFP. The vastly different absolute values of pressure at the outputs of the LPFP and HPFP cause this discrepancy. The same size change will appear significant relative to the absolute pressure value at the LPFP and insignificant at the HPFP. A possible solution to this problem is to neglect changes in the HPFP input pressure values. We defined a separate "High-Pressure Pump" model in our system which implements this behavior. It appears reasonable-to assume that\_mlxments whichhave much larger **operating\_alues** at their **output** compared to their input would tend to "hide" deviations which are passed unchanged in **size** from input to output. Relative to the operating point the same size change will, of course, appear much smaller at the output.

w

: *U\_=* "= ; Another example **is** the confluence of flows of **different magnitudes.** The **resultant flow may not** be affected **at** all by a change in magnitude of a few percent of the smaller contributor. Rather than using **specialized** models for all these special cases, we conclude that it would be better if the model was aware of the difference in absolute magnitude. The purely qualitative model must then be extended with quantitative information. The fuzzy set theory-based system and the Order-of-Magnitude **based** system **represent** two attempts at coping with large variations in operating values.

The computational complexity **of** the search for a consistent parameter **value** assignment, **i.e.** a scenario which explains the observer data and anomalies, isexponential. Memory requirements and computation time may grow excessively. In our **implementation** memory resource limits are the critical bound and it is **entirely** possible that process memory limits are reached.

#### 14. **References**

 $t$ 

= =

Lu

[]

 $\mathbb{Z}$ 

喜

I **in**

*=..\_*

. .

i I-I

- **[1]** Johan **de** Kleer **and** John **S¢¢1y** Brown, "A **Qualitative Physics Based on Confluences,"** in D. **G. 13obrow, (ed.),** *Qualitative Reasoning about Physical Systems,* **Cambridge,** MA: **M1T Press, 1985, pp. 7-83.**
- **[2] Martin O. Hofmann,** Thomas **L. Cost, Michael Whitley,** "Model-Based **Diagnosis of the Space Shuttle Main Engine,"ArtificiallntelligenceforEngineeringDesign,** *Analysis and Manufacturing (At EDAM),* Vol. **6, No.** 3, **pp. 131-148.**
- **[3] Mark S. Fox, Norman Sadeh** and **Can Baykan,** "Constrained **Heuristic Search,"** *ProceedingslJCAJ-89,* **August 20-25, Detroit, Michigan, pp. 309-315.**
- **[4] A. IC Mackworth,** "Consistency **in Networks of Relations,"Arttficiallntelligence, Vol. 8, No. 1,** 1977, **pp. 99-118.**
- **[5] Elaine Rich** and **Kevin** *Knight, Artificial Intelligence,* **(2rid.** ed.), **New York: McGraw-Hill,** 1991.
- **[6] Hofmann, Martin O.,** "Model-Based **Diagnosis Directed by Heuristic Search,"** *Proceedings of the Ninth Conference on Artificial Intelligence for Applications,* **Orlando, Florida, March 1993, pp. 197-203.**
- **[7]** Kalagnanam J., **Simon H. and Iwasaki Y. 1991,** The **Mathematical Bases for Qualitative** Reasoning, *IEEE Expert,* **6(2), 11-19.**
- **[8] Didier Dubois and Henri Prade,** *Possibility Theory,* **New York: Plenum Press, 1988.**

*Enhancements to the Engine Data Interpretation System (EDIS)*

# APPENDIX  $\blacksquare$

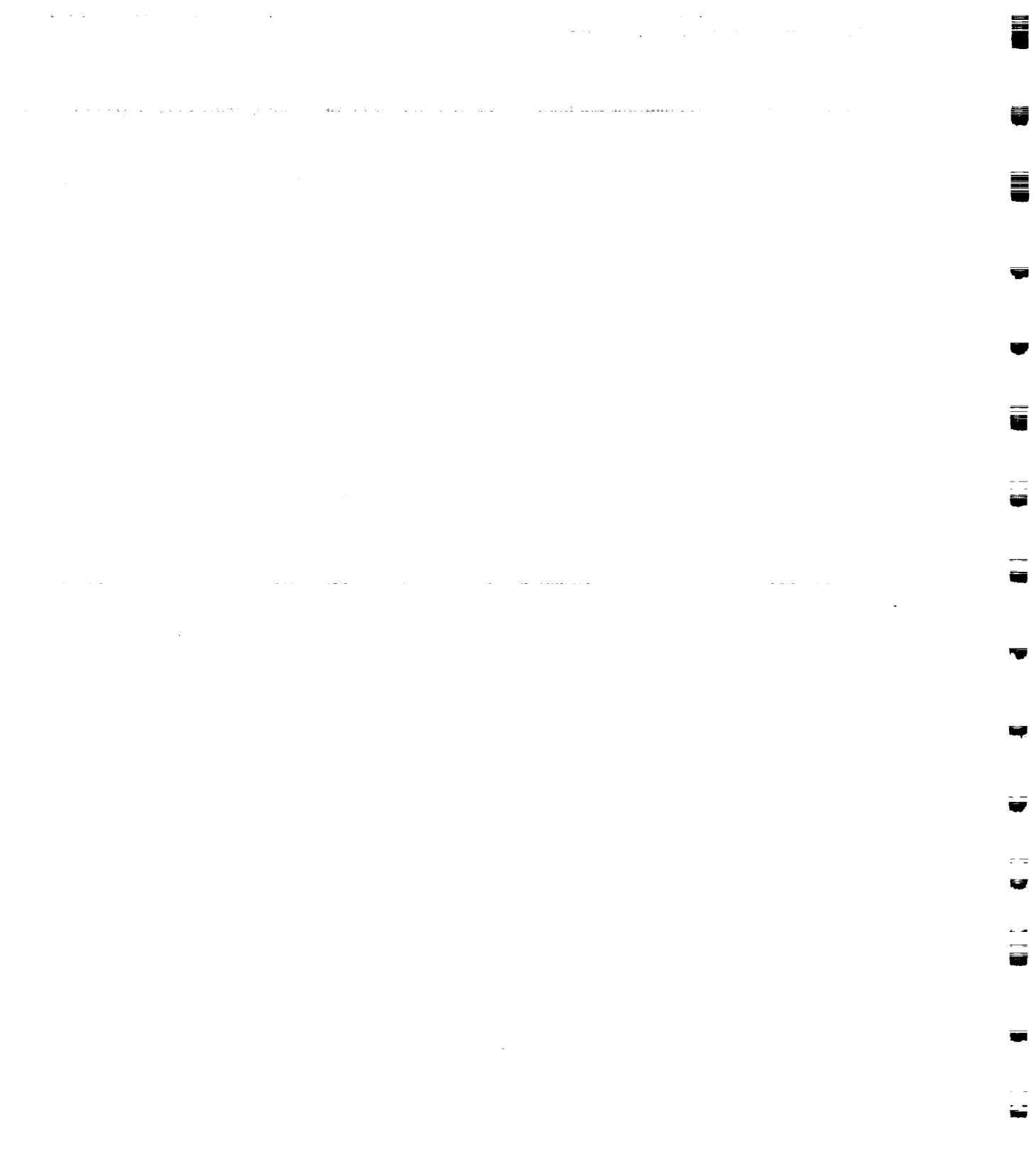

÷.

m  $\overline{\phantom{a}}$   $\overline{\phantom{0}}$ 

E. EU<br>U  $\blacksquare$ 

in<br>III<br>IV **ENDING** ē E<sub>1</sub>  $\frac{1}{\sqrt{2}}$ r<br>E

 $\sim$   $\sim$ 

 $\label{eq:2} \mathcal{L} = \mathcal{L} \left( \mathcal{L} \right) \left( \mathcal{L} \right) \left( \mathcal{L} \right)$  $\mathcal{L}^{\text{max}}_{\text{max}}$  ,  $\mathcal{L}^{\text{max}}_{\text{max}}$ 

 $\mathcal{A}^{\mathcal{A}}$  and the set of the set of the set of the set of the set of the  $\mathcal{A}^{\mathcal{A}}$  $\mathbb{P}^1 \times \mathbb{P}^1 \times \mathbb{P}^1 \times$ 

 $\label{eq:2.1} \begin{split} \mathcal{L}_{\text{max}}(\mathbf{z}) & = \frac{1}{2} \sum_{i=1}^{N} \mathcal{L}_{\text{max}}(\mathbf{z}) \left[ \mathcal{L}_{\text{max}}(\mathbf{z}) - \mathcal{L}_{\text{max}}(\mathbf{z}) \right] \\ & \leq \frac{1}{2} \sum_{i=1}^{N} \mathcal{L}_{\text{max}}(\mathbf{z}) \left[ \mathcal{L}_{\text{max}}(\mathbf{z}) - \mathcal{L}_{\text{max}}(\mathbf{z}) \right] \\ & \leq \frac{1}{2} \sum_{i=1}^{N} \mathcal{L}_{\text{max$ 

 $\label{eq:2.1} \frac{1}{\sqrt{2\pi}}\sum_{i=1}^{n-1}\frac{1}{\sqrt{2\pi}}\sum_{i=1}^{n-1}\frac{1}{\sqrt{2\pi}}\sum_{i=1}^{n-1}\frac{1}{\sqrt{2\pi}}\sum_{i=1}^{n-1}\frac{1}{\sqrt{2\pi}}\sum_{i=1}^{n-1}\frac{1}{\sqrt{2\pi}}\sum_{i=1}^{n-1}\frac{1}{\sqrt{2\pi}}\sum_{i=1}^{n-1}\frac{1}{\sqrt{2\pi}}\sum_{i=1}^{n-1}\frac{1}{\sqrt{2\pi}}\sum_{i=1}^{n-1}\frac{1$ 

 $\mathcal{L}^{\mathcal{L}}$  is a simple of the space of the space of the space of the space of the space of the space of the space of the space of the space of the space of the space of the space of the space of the space of the spac

 $\label{eq:2.1} \mathcal{L}^{(1)}_{\mathcal{A}}(\mathcal{A}^{(1)})=\mathcal{L}^{(1)}_{\mathcal{A}}(\mathcal{A}^{(1)})=\mathcal{L}^{(1)}_{\mathcal{A}}(\mathcal{A}^{(1)})=\mathcal{L}^{(1)}_{\mathcal{A}}(\mathcal{A}^{(1)})=\mathcal{L}^{(1)}_{\mathcal{A}}(\mathcal{A}^{(1)})$ 

 $\mathcal{O}(\mathcal{O}(\log n))$  . The contract of the contract of the contract of the contract of the contract of the contract of the contract of the contract of the contract of the contract of the contract of the contract of the cont

I

I

b

I

i

**ww**

w

m

g

# **A.2 SSME Configuration Files**

# **A.2.1Component Files**

Type PIPE (File pipe) \F101.NAME\="F101" \F101.MEDIUM\_INPUT\="LPFP" \F101.parameter\_coupled\_to\_pin\="pout" %F101.parameter\_coupled **to** Vin\="Vout" \F101.parameter\_coupled\_to\_Tin\="Tout" \F101.MEDIUM OUTPUT\="HPFP" \F101.parameter\_coupled\_to\_pout\="pin" \F101.parameter\_coupled\_to\_Vout\="Vin" %F101.parameter\_coupled **to** Tout\="Tin" %F101.ASSOCIATE\_PARAMETERS\="LPFP DS **PR,LPFP** DS TMP, **FUEL\_FLOW"** %F101**.GENERIC\_PARAMETERS\=** "pin,Tin,Vout" %F108.NAME\="F108" \F108.MEDIUM\_INPUT\="M103"  $\F108.$ parameter coupled to pin $\equiv$ "pin" \F108.parameter\_coupled\_to\_Vin\="VoutB" %F108.parameter\_coupled **to** Tin\="Tin" \F108.MEDIUM\_OUTPUT\="OPB" %F108.parameter\_couplcd\_to\_pou **t\=** "pin" *\_F108.parameter\_coupled\_to\_Vout\=* "Vin" \F108.parameter coupled to Tout\="Tin" kF108 .ASSOCIATE\_PARAMETERS\= "Notknown" \_F108.GENERIC\_PARAMETERS\="Notknown" \F110.NAME\="F110" \F110.MEDIUM\_INPUT\="M103" \F110.parameter\_coupled\_to\_pin\="pin" \F110.parameter coupled\_to\_Vin\="VoutC" %Fll0.parameter\_coupled **to** Tin\="Tin" \F110.MEDIUM\_OUTPUT\="FPB" %F110.paramcter\_coupled\_to\_pout\="pin" lFll0.paramcter\_coupted **to** Vout\="Vin" \F110.parameter\_coupled\_to\_Tout\="Tin" \_Fll0.ASSOCIATE\_PARAMETERS\="Notknown" \F110.GENERIC\_PARAMETERS\="Notknown" %F109.NAME\="F109" \F109.MEDIUM\_INPUT\="MCC\_COOL" **if:** 109.parameter\_coupled\_to\_\_pin\= **"pout"** '\_F109.parameter\_coupled **to** Vin\="Vout" \F109.parameter\_coupled\_to\_Tin\="Tout" \F109.MEDIUM\_OUTPUT\="LPFT"  $\F109$ .parameter coupled to pout $\equiv$ "pin" \F109.parameter\_coupled\_to\_Vout\="Vin" \F109.parameter\_coupled\_to\_Tout\="Tin" \F109.ASSOCIATE\_PARAMETERS\="MCC\_CLNT\_DS\_PR,MCC\_CLNT\_DS\_TMP,LPFT\_INLET\_PR" \_F109 .GENERIC\_PARAMETERS\="pin,Tin,pou **t"** \F190.NAME\="F190" \F190.MEDIUM\_INPUT\="LPFT" \F190.parameter\_coupled\_to\_pin\="pout" \_F190.parameter\_coup!ed **to** Vin\="Vout" \F190.parameter\_coupled\_to\_Tin\="Tout"

\F190.MEDIUM\_OUTPUT\="Notknown" \F190.parameter\_coupled\_to\_pout\="Notknown" \_F190.parameter\_coupled\_to\_Vout\= **"Notlmown"** kF190.parameter\_coupled\_to\_Tout\='Notknown" \_F190.ASSOCIATE\_PARAMETERS\= *"Notknown"* kF190.**GENERIC\_PARAMETERS\=** "Notknown" \O204.NAME\="O204" \O204.MEDIUM\_INPUT\="M104" \O204.parameter\_coupled\_to\_pin\="pin" \O204.parameter\_coupled\_to\_Vin\="Vout" \O204.parameter\_coupled\_to\_Tin\="Tin" \O204.MEDIUM\_OUTPUT\="MOV" \O204.parameter\_eoupled\_to\_pout\="pin" \O204.parameter coupled to Vout\="Vin" \O204.parameter\_coupled **to** Tout\="Tin" \0204 .ASSOCIATE\_PARAMETERS\= "Notknown" \O204.GENERIC\_PARAMETERS\="Notknown" \0203 .NAME\= "0203" \O203.MEDIUM\_INPUT\="M104" \O203.parameter\_coupled\_to\_pin\="pin" \O203.parameter\_coupled to Vin\="VoutB" \O203.parameter\_coupled **to** Tin\="Tin" \O203.MEDIUM\_OUTPUT\="LPOT" \O203.parameter\_coupled\_to\_pout\="pin" \O203.parameter\_coupled\_to\_Vout\="Vin" \O203.parameter\_coupled\_to\_Tout\="Tin" \0203 .ASSOCIATE\_PARAMETERS\="Notknown" \O203.GENERIC\_PARAMETERS\="Notknown" \O205.NAME\="O205" \O205.MEDIUM\_INPUT\="M104" \0205 .parameter\_coupled\_to\_pink= "pin" \O205.parameter coupled to Vin\="VoutC" \O205.parameter coupled to Tin\="Tin" \O205.MEDIUM\_OUTPUT\="M101" \O205.parameter\_coupled\_to\_pout\="pin" \O205.parameter\_eoupled to Vout\="Vin" \O205.parameter\_coupled to Tout\="Tin" \O 205.AS SOCIATE\_PARAMETERS\= "Notknown" \0205 .GENERIC\_PARAMETERS\= "Notknown" \O206.NAME\="O206"  $\O{206}$ .MEDIUM INPUT $=$ "M101" \O206.parameter\_coupled\_to\_pin\="pin" \O206.parameter\_coupled\_to Vin\="VoutC" \O206.parameter coupled to Tin\="Tin" \0206.MEDIUM\_OUTPUT\_="FPOV" \0206.parameter\_coupled\_to\_pout\='pin" \O206.parameter\_coupled to Vout\="Vin" \O206.parameter\_coupled to Tout\="Tin" \O206.ASSOCIATE\_PARAMETERS\="Notknown" \O206.GENERIC PARAMETERS\="Notknown" \0201.NAME\="O201" \O201.MEDIUM\_INPUT\="LPOP" \O201 .parameter\_coupled\_to\_pink= "pout" \0201.parameter\_eoupled\_to\_\_n\="Vout"

\0201.parameter\_coupled\_to\_Tin\="Tout" \0201.MEDIUM\_OUTPUT\_="HPOP\_PBP" \0201.parameter\_coupled\_to\_pout\="pin" \O201.parameter\_coupled\_to\_Vout\="Vin" \O201.parameter\_coupled to Tout\="Tin" \O201.ASSOCIATE\_PARAMETERS\="LPOP **DS PR"** \O201 .GENERIC\_PARAMETERS\= "pin" \O190.NAME\="O190" \O190.MEDIUM INPUT\="LPOT" \O 190.parameter\_coupled\_to\_pin\="pout" \O190.parameter\_coupled\_to\_Vin\="Vout" \O 190.parameter\_coupled\_to\_Tin\="Tout" \O190.MEDIUM\_OUTPUT\="Notknown" \O190.parameter coupled to pout\="Notknown" \O 190.parameter\_coupled\_to\_Vout\="Notknown" \O 190.parameter\_coupled\_to\_Tout\="Notknown" \O190.ASSOCIATE\_PARAMETERS\="Notknown" \O 190.GENERIC\_PARAMETERS\="Notknown" \F107.NAME\="F107" \F107.MEDIUM INPUT\="MIXER" \F107.parameter\_coupled to\_pin\="pin" \F107.parameter\_coupled\_to\_Vin\="Vout" \F107.parameter\_coupled\_to\_Tin\="Tout" \F107.MEDIUM\_OUTPUT\="M103" W107.parameter\_coupled\_to\_pout\="pin" \F107.parameter\_coupled\_to\_Vout\="Vin" W107.parameter\_coup!ed\_to\_Tout\="Tin" \F107.ASSOCIATE\_PARAMETERS\="Notknown" \F107.GENERIC\_PARAMETERS\="Notknown"

njare z

**t**

m

I

**I**

I

 $\equiv$ 

D

!

i

Z W

i

Z

U

@m

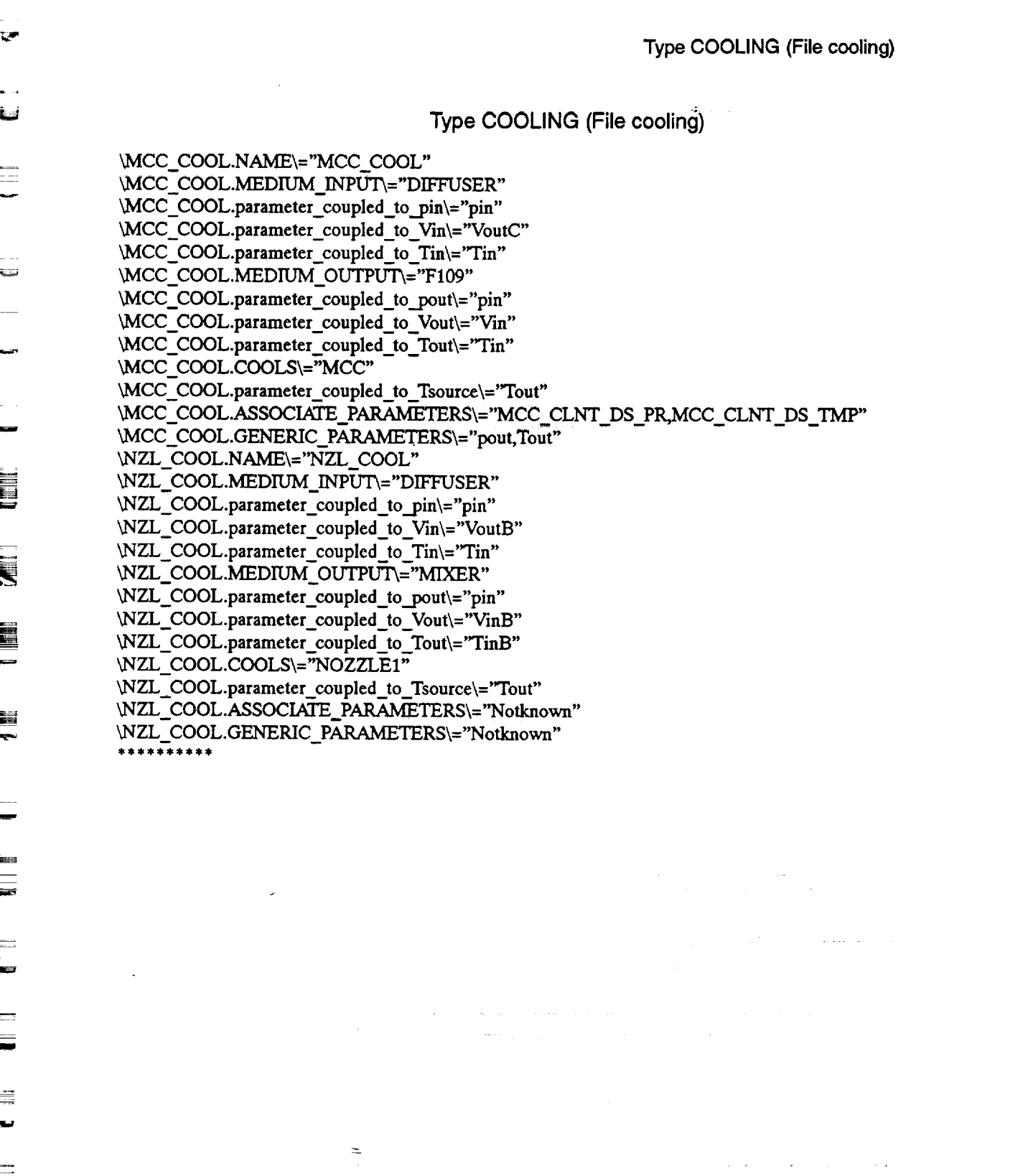

 $\mathcal{L}_{\rm{max}}$  and  $\mathcal{L}_{\rm{max}}$  . The contract of the properties of the contract of the  $\mathcal{L}_{\rm{max}}$ 

 $\alpha$  , and the second constraint in the constraint  $\alpha$  , and  $\alpha$ 

 $\hat{\mathcal{A}}$ 

*Final Report, July 1993 265*

**=** •

 $\frac{1}{2}$ 

 $\equiv$ 

 $\frac{1}{\sqrt{2}}$ 

w

=

量

m<br>Milli

 $\frac{1}{\left\vert \left( 1\right) \right\vert }$ .<br>Wa

m m

Ë,

 $\equiv$ 

m L\_

W

m

 $\blacksquare$ 

 $\frac{\mathbf{m}}{\mathbf{v}}$ 

l

alto

m

M

m

**I**

m m m

is f

U

m

l

B I

Type **VALVE** (File **valve)**

\FPOV.NAME\="FPOV" \FPOV.MEDIUM\_INPUT\="0206" *WPOV.parameter\_coupled\_to\_pin\="pout" WPOV.parameter\_coupled* **to Vin\="Vout"** *WPOV.parameter\_coupled\_to\_Tin\="Tout"* \FPOV.MEDIUM\_OUTPUT\="FPB" WPOV.parameter\_coupled\_to\_pout\="pin\_OX" *WPOV.parameter\_coupled\_to\_Voat\="V'm\_OX"* \FPOV.parameter\_coupled\_to\_Tout\="Tin\_OX" *WPOV.CONTROLLED\_BY\_="FUEL\_FLOW\_CTRL" WPOV.parameter\_coupled\_to\_commanded\_position\=* "commanded\_position" \FPOV.ASSOCIATE\_PARAMETERS\="FPOV\_POSITION,FPOV\_POSITION" *WPOV.GENERIC\_PARAMETERS\="position,commanded\_position"* \MFV.NAME\="MFV" \MFV.MEDIUM\_INPUT\="HPFP" \_flrV.parameter\_coupled\_to\_pin\="pout" \_vIFV.parameter\_coupled **to Vin\="Vout"** \MFV.parameter\_coupled to Tin\="Tout" \_ff'V.MEDIUM\_OUTPUT\_="DIFFUSER" \_4FV.parameter\_coupled\_to\_pout\="pin" \_¢lFV.parameter\_coupled **to Vout\="Vin"** \MFV.parameter\_coupled\_to\_Tout\="Tin" \MFV.CONTROLLED\_BY\="MFV\_CTRL" \_ffV.parametercoupled to **commanded\_position\="commanded\_position"** \_ffV.ASSOCIATE PARAMETERS\="HPFP DS **PR,HPFP DS** TMP, position, commanded\_position" \MFV.GENERIC\_PARAMETERS\="pin,Tin,MFV\_POSITION,MFV\_POSITION" \CCV.NAME\="CCV" \CCV.MEDIUM\_INPUT\="DIFFUSER" \CCV.parameter\_coupled\_to\_pin\="pin" \CCV.parameter coupled to Vin\="Vout" \CCV.parameter\_coupled\_to\_Tin\="Tin" \CCV.MEDIUM\_OUTPUT\="MIXER" \CCV.parameter\_coupled\_to\_pout\="pin" \CCV.parameter\_coupled\_to\_Vout\="Vin" \CCV.parameter\_coupled\_to\_Tout\="Tin" \CCV.CONTROLLED\_BY\="CCV\_CTRL" \CCV.parameter\_coupled\_to\_commanded\_position\="commanded\_position" \CCV.ASSOCIATE\_PARAMETERS\="CCV\_POSITION,CCV\_POSITION" \CCV.GENERIC\_PARAMETERS\="position,commanded\_position" \MOV.NAME\="MOV" \MOV.MEDIUM\_INPUT\="0204" 'JvIOV.parameter\_coupled\_to\_pin\="pout" \_MOV.parameter\_coupled\_to\_\_n\="Vout" **'\_¢IOV.parameter\_coupled\_to Tin\=** "Tout" \MOV.MEDIUM\_OUTPUT\="MCC" \MOV.parameter\_coupled\_to\_pout\="pin\_OX" \MOV.parameter coupled\_to\_Vout\="Vin\_OX" \MOV.parameter\_coupled\_to Tout\="Tin OX" \MOV.CONTROLLED\_BY\="MOV\_CTRL" \MOV.parameter\_coupled\_to\_commanded\_position\="commanded\_position" \MOV.ASSOCIATE\_PARAMETERS\="MOV\_POSITION,MOV\_POSITION" \MOV.GENERIC\_PARAMETERS\="position,commanded\_position"

#### \OPOV.NAME\="OPOV" \OPOV.MEDIUM\_INPUT\="M101" \OPOV.parameter\_coupled\_to\_pin\="pin" \OPOV.parameter\_coupled\_to\_Vin\="VoutB" \OPOV.parameter\_coupled\_to\_Tin\="Tin" \OPOV.MEDIUM\_OUTPUT\="OPB" \OPOV.parameter\_coupled\_to\_pout\="pin\_OX" \OPOV.parameter\_coupled\_to\_Vout\="Vin\_OX" \OPOV.parameter\_coupled\_to\_Tout\="rin\_OX" \OPOV.CONTROLLED\_BY\="OPOV\_CTRL" \OPOV.parameter\_coupled\_to\_commanded\_position\="commanded\_position" \OPOV.ASSOCIATE\_PARAMETERS\="OPOV\_POSITION,OPOV\_POSITION" \OPOV.GENERIC\_PARAMETERS\="position,commanded **\_position"**

 $\sim$ 

. . . . . . .

w

 $\blacksquare$ 

E

亩

w

m

w

W

È9

**-=** u W

w

≣

m l

N

W

m

m

U

B

m u

Ē.

R

m

!l

!

m

mm

 $\equiv$ 

**m**

1

I

m

I

**tim**

#### Type PUMP (File **pump)**

\LPFP.NAME\="LPFP" \LPFP.MEDIUM\_INPUT\="FUEL\_TANK" \LPFP.parameter coupled to pin\="pout" \LPFP.parameter\_coupled\_to\_Vin\="Vout" \LPFP.parameter coupled\_to\_Tin\="Tout" LPFP.MEDIUM\_OUTPUT\="F101" \LPFP.parameter\_coupled\_to\_pout\="pin" \LPFP.parameter\_coupled\_to\_Vout\="Vin" \LPFP.parameter\_coupled\_to\_Tout\="Tin" \LPFP.COUPLED\_TO\="LPFT" \_l\_,PFP.parametercoupled **to** omega\="omega" \_LPFP.parameter\_coupled\_to\_MechPWR\="MechPWR" \LPFP.parameter\_coupled\_to\_Tq\="Tq" \LPFP.ASSOCIATE\_PARAMETERS\="ENG\_FUEL\_INLET\_PR,ENG\_FUEL\_IN-LET TMP, LPFP DS PR, LPFP DS TMP, LPFP SPEED1" '\_LPFP.GENERIC\_PARAMETERS\= "pin,Tin,pou **t,Tout,omeg** a" \LPOP.NAME\="LPOP" \LPOP.MEDIUM\_INPUT\="LOX\_TANK" \LPOP.parameter\_coupled to\_pin\="pout" \_LPOP.parametcr\_coupled\_to\_Vin\="Vout" \LPOP.parameter\_coupled\_to\_Tin\="Tout" \LPOP.MEDIUM\_OUTPUT\="O201" \LPOP.parameter\_coupled\_to\_pout\="pin" \LPOP.parameter\_coupled\_to\_Vout\="Vin" \LPOP.parameter\_coupled\_to\_Tout\="Tin" kLPOP.COUPLED\_TO\= "LPOT" \LPOP.parameter\_coupled\_to\_omega\="omega" \LPOP.parameter\_coupled\_to\_MechPWR\="MechPWR" LPOP.parameter coupled to  $Tq = Tq''$ \_POP.ASSOCIATE\_PARAMETERS\="ENG OX **INLET\_PR,ENG\_OX\_IN-**LET TMP, LPOP DS PR, LPOP\_SPEED 1" \LPOP.GENERIC\_PARAMETERS\="pin,Tin,pout,omega"<br>\*\*\*\*\*\*\*\*\*\*\*

#### Type HIPUMP (File hipump)

\HPFP.NAME\="HPFP" \HPFP.MEDIUM\_INPUT\="F101" \_HPFP.parameter\_coupled\_to..pin\="pout" \HPFP.parameter coupled to Vin\="Vout" \HPFP.parameter\_coupled\_to\_Tin\="Tout" \HPFP.MEDIUM\_OUTPUT\="MFV" \HPFP.parameter\_coupled\_to\_pout\="pin" \HPFP.parameter\_coupled\_to\_Vout\="Vin" \HPFP.parameter coupled to Tout\="Tin" \HPFP.COUPLED\_TO\="HPFT" \_HPFP.parametercoupled **to** omega\="omega" \HPFP.parameter\_coupled\_to\_MechPWR\="MechPWR" \HPFP.parameter\_coupled\_to\_Tq\="Tq" \_IPFP.ASSOCIAI"E\_PARAMETERS\='FUEL\_FLOW, HPFP DS **PP,,I-IPFP DS TMP,** HPFP\_.SPEEDI" \_-IPFP.GENERIC\_PARAMETERS\="Vin,pout,Tout,omega" \HPOP\_PBP.NAME\="HPOP/PBP" \_HPOP\_PBP.MEDIUM\_INPUT\_="O201" \_IPOP\_PBP.parameter\_coupled\_to\_pin\="pout" \HPOP\_PBP.parameter\_coupled\_to\_Vin\="Vout" \HPOP\_PBP.parameter coupled to Tin\="Tout" \_HPOP\_PBP.MEDIUM\_OUTPUT\_= "M 104" \HPOP\_PBP.parameter coupled to pout\="pin" \HPOP PBP.parameter\_coupled\_to\_Vout\= "Vin" **LIPOP\_PBP.parameter\_coupled** to Tout\="Tin" \_HPOP\_PBP.COUPLED\_TO\="HPOT" \HPOP\_PBP.parameter\_coupled\_to\_omega\="omega" LI-IPOP\_PBP.parameter\_coupled **to** MechPWR\="MechPWR" **LIPOP\_PBP.parameter\_coupled\_to\_Tq\="Tq"** \HPOP\_PBP.ASSOCIATE\_PARAMETERS\="HPOP DS PR,HPOP DS TMP,HPOP SPEED" \HPOP\_PBP.GENERIC\_PARAMETERS\="pout,Tout,omega"

틍

u

m

u

L l

> m l

m

l

m

m l

l

I m

m

₫

m

ē

 $\blacksquare$ 

[]

m m

#### Type HYDRAULIC\_TURBINE (File hturbine)

*'\_LPOT.NAME\='LPOT"* \LPOT.MEDIUM\_INPUT\="O203" \_LPOT.parameter\_coupled\_to\_.pin\="pout" \LPOT.parameter\_coupled\_to\_Vin\="Vout" \LPOT.parameter\_coupled\_to\_Tin\="Tout" \LPOT.MEDIUM\_OUTPUT\="O190" \LPOT.parameter\_coupled\_to\_pout\="pin" \LPOT.parameter\_coupled\_to\_Vout\="Vin" \LPOT.parameter\_coupled\_to\_Tout\="Tin" \LPOT.COUPLED\_TO\="LPOP" \_LPOT.parameter\_coupled\_to\_omega\="omega" \LPOT.parameter\_coupled\_to\_MechPWR\="MechPWR" \LPOT.parameter\_coupled\_to\_Tq\="Tq" \LPOT.ASSOCIATE\_PARAMETERS\="LPOP\_SPEED1" \LPOT.GENERIC\_PARAMETERS\="omega"

#### Type GAS\_TURBINE (File **gturbine)**

\LPFT.NAME\="LPFT" \LPFT.MEDIUM\_INPUT\="F109" \_LPFT.parameter\_coupled\_to\_pin\="pout"  $\LPFT.parameter\,coupled\ to\ Vin\leftarrow "Vout"$ \_LPFT.parametercoupled\_to\_Tin\= *"Tout"* \LPFT.MEDIUM\_OUTPUT\="F190" \_LPFT.parameter\_coupled\_to\_pout\="pin" \LPFT.parameter coupled\_to\_Vout\="Vin" \LPFT.parameter\_coupled\_to\_Tout\="Tin" \_LPFT.COUPLED\_TO\= "LPFP" \_LPFT.parameter\_coupled\_to\_omega\="omega" \_LPFT.parameter\_coupled\_to\_MechPWR\="MechPWR" \_LPFT.parameter\_coupled\_to\_Tq\='Tq" \_LPFT.ASSOCIATE\_PARAMETERS\= **"LPFT\_INLET\_PR, LPFP\_SPEED** 1" \_LPFT.GENERIC\_PARAMETERS\="pin,omega" \HPFT.NAME\="HPFT" ffIPFT.MEDIUM\_INPUT\_="FPB" \HPFT.parameter\_coupled\_to\_pin\="pout" fflPFT.parameter\_coupled **to Vin\="Vout"** ffIPFT.parametercoupled to **Tin\="rout"** kHPFI'.MEDIUM ou'rPUT\_= "HGM" \HPFT.parameter\_coupled\_to\_pout\="pin" \_'PFT.parameter\_coupled **to** Vout\="Vin" \HPFT.parameter\_coupled\_to\_Tout\="Tin" \_HPFT.COUPLED\_TO\="HPFP" \_HPFT.parameter\_coupledto\_omega\="omega" \HPFT.parameter\_coupled\_to\_MechPWR\="MechPWR" hHPFT.parameter\_coupled\_to\_Tq\="Tq" \HPFT.ASSOCIATE\_PARAMETERS\="FPB\_PC,HPFT\_DS\_TMP1,HPFP\_SPEED1" fflPFT.GENERIC\_PARAMETERS\= **"pin,Tout,omega"** \HPOT.NAME\="HPOT" \HPOT.MEDIUM\_INPUT\="OPB" fflPOT.parameter\_coupled\_to\_pin\="pout" fflPOT.parameter\_coupled\_to\_Vin\="Vout"  $HPOT.parameter coupled to Tin\r="Tout"$ \HPOT.MEDIUM\_OUTPUT\="HGM" \HPOT.parameter\_coupled\_to\_pout\="pin" fflPOT.parameter\_coupled\_to\_Vout\="VinB" \_-IPOT.parameter\_coupled\_to\_Tout\="TinB" \HPOT.COUPLED\_TO\="HPOP\_PBP" \HPOT.parameter\_coupled\_to\_omega\="omega" \HPOT.parameter\_coupled\_to\_MechPWR\="MechPWR" \HPOT.parameter\_coupled\_to\_Tq\="Tq" \HPOT.ASSOCIATE\_PARAMETERS\="OPB\_PC,HPOT\_DS\_TMP1,HPOP\_SPEED" \_I-IPOT.GENERIC\_PARAMETERS\="pin,Tout,omega"

!

re.F=

m

I

mm

E

I

m

w  $\equiv$ 

≡≡

n

l

i

<sup>n</sup>k.. Um

> $\equiv$ mm

ram,

I

里 um

#### Type PRE\_BURNER (File pburner)

 $2\times 1.1$ 

\FPB.NAME\="FPB" \FPB.FUEL\_IN\="F110" \FPB.parameter\_coupled\_to\_pin\="pout" \_FPB.parameter\_coupled **to** V'm\="Vout" \FPB.parameter\_coupled\_to\_Tin\="Tout" *WPB.GAS\_OUT\_="HPFF'* \FPB.parameter\_coupled\_to\_pout\="pin" *W\_B\_parameter\_eoupled\_to\_Vout\="Vin"* \FPB.parameter\_coupled\_to\_Tout\="Tin" *WPB.OX\_I\_="FPOV"*  $kFPB.parameter$  coupled to pin OX $=$ "pout" \FPB.parameter\_coupled\_to\_Vin\_OX\="Vout" \FPB.parameter\_coupled\_to\_Tin\_OX\="Tout" \FPB.ASSOCIATE\_PARAMETERS\="FPB\_PC" \FPB.GENERIC\_PARAMETERS\="pout" \OPB.NAME\="OPB" \OPB.FUEL\_IN\="F108" \OPB.parameter\_coupled\_to\_pin\="pout" \OPB.parameter\_coupled\_to\_Vin\="Vout" \OPB.parameter\_coupled\_to\_Tin\="Tout" \OPB.GAS\_OUT\="HPOT" \OPB .parameter\_coupled\_to\_pout\= "pin" \OPB.parameter\_eoupled\_to\_Vout\="Vin" \OPB.parameter\_coupled\_to\_Tout\="Tin"  $\OPB.OX_N = \overline{O}POV''$ \OPB.parameter\_eoupled.\_to\_pin\_OX\_="pout" \OPB.parameter\_coupled\_to\_Vin\_OX\="Vout" \OPB.parameter\_coupled\_to\_Tin\_OX\="Tout" \OPB ASSOCIATE PARAMETERS\="OPB PC" \OPB.GENERIC\_PARAMETERS\="pout"<br>\*\*\*\*\*\*\*\*\*\*\*

 $\frac{1}{2}$  ,  $\frac{1}{2}$  ,  $\frac{1}{2}$  ,  $\frac{1}{2}$  ,  $\frac{1}{2}$ 

**Supra next** 

# Type MAIN\_BURNER (File mbumer)

Sunday State

الحلطا ويحاجها

 $\sim 10^{-11}$ 

 $\frac{1}{2}$  ,  $\frac{1}{2}$  ,  $\frac{1}{2}$  ,  $\frac{1}{2}$  ,

 $\label{eq:2} \mathcal{L}_{\mathcal{A}}\mathcal{L}_{\mathcal{A}}\mathcal{L}_{\mathcal$ 

 $\label{eq:1} \frac{1}{2} \int_{\mathbb{R}^2} \frac{1}{\sqrt{2\pi}} \, \frac{1}{\sqrt{2\pi}} \, \frac{1}{\sqrt{2\pi}} \, \frac{1}{\sqrt{2\pi}} \, \frac{1}{\sqrt{2\pi}} \, \frac{1}{\sqrt{2\pi}} \, \frac{1}{\sqrt{2\pi}} \, \frac{1}{\sqrt{2\pi}} \, \frac{1}{\sqrt{2\pi}} \, \frac{1}{\sqrt{2\pi}} \, \frac{1}{\sqrt{2\pi}} \, \frac{1}{\sqrt{2\pi}} \, \frac{1}{\sqrt{2\pi}} \, \frac{1}{\sqrt{2\pi}}$ 

 $\label{eq:1} \frac{\partial \phi}{\partial \sigma} = \frac{1}{\sqrt{2\pi}} \left( \frac{\partial \phi}{\partial \sigma} + \frac{\partial \phi}{\partial \sigma} \right) \left( \frac{\partial \phi}{\partial \sigma} + \frac{\partial \phi}{\partial \sigma} \right) \, .$ 

 $\sim$   $\sim$ 

\MCC.NAME\="MCC" \MCC.FUEL IN\="HGM" WICC.parameter\_coupled\_to\_pin\="pin" \MCC.parameter\_coupled\_to\_Vin\="Vout" \MCC.parameter coupled\_to\_Tin\="Tout" \MCC.GAS\_OUT\="NOZZLE1" \MCC.parameter\_coupled\_to\_pout\="pin" \MCC.parameter\_coupled\_to\_Vout\="Vin" \MCC.parameter\_coupled\_to\_ToutB\="Tin" \MCC.COOLED\_BY\="MCC\_COOL" \MCC.parameter\_coupled\_to\_Tout\="Tsource"  $MCC.OX$   $IN = "MOV"$ \MCC.parameter\_coupled\_to\_pin\_OX\="pout" \MCC.parameter\_coupled\_to\_Vin\_OX\="Vout" \MCC.parameter coupled to Tin OX\="Tout" **LMCC.ASSOCIATE\_PARA.METERS\="MCC\_PC"** \MCC.GENERIC\_PARAMETERS\="pout"<br>\*\*\*\*\*\*\*\*\*\*\*

m

Îщ

臝

**!i¢**

【髪

匿

呈 ₩

**imo**

Ĺ.

 $^{\circ}$ m w

**Minimum and Minimum and American** !<br>!

 $-$ 

를

m

I

m

im

U

U

U

l

i

=\_ **l**

mm

l

J

#### Type CONTROLLER\_CONST (File ctrlfuel)

\_F'UEL FLOW *CTRL.NAME\="FUEL* FLOW *CrRL"* \FUEL\_FLOW\_CTRL.MEASURES\_AT\="F101" \FUEL\_FLOW\_CTRL.parameter\_coupled\_to\_Vin\="Vout" **\FUEL\_FLOW\_CTRL.CONTROLS\="FPOV"** \FUEL\_FLOW\_CTRL.parameter\_coupled\_to\_commanded\_position\="commanded\_position" \FUEL\_FLOW\_CTRL.ASSOCIATE\_PARAMETERS\="FUEL\_FLOW, FPOV\_POSITION" **LFUEL\_FLOW\_CTRL.GENERIC\_PARAMETERS\=** "Via,command **ed\_position"** \MFV\_CTRL.NAME\="MFV\_CTRL" \MFV\_CTRL.MEASURES\_AT\="Notknown" \MFV CTRL.parameter coupled to Vin\="Notknown" \MFV\_CTRL.CONTROLS\="MFV" \MFV CTRL.parameter coupled to commanded position\="commanded position" \MFV\_CTRL.ASSOCIATE\_PARAMETERS\="Notknown" \MFV\_CTRL.GENERIC\_PARAMETERS\="Notknown" \CCV\_CTRL.NAME\="CCV\_CTRL" الموارد الموارد الموارد الموارد الموارد الموارد الموارد الموارد الموارد الموارد الموارد الموارد الموارد الموار \CCV\_CTRL.MEASURES AT\="Notknown" \CCV\_CTRL.parameter\_coupled\_to\_Vin\="Notknown" \CCV\_CTRL.CONTROLS\="CCV" \CCV\_CTRL.parameter\_coupled to commanded\_position\="commanded\_position" \CCV\_CTRL.ASSOCIATE\_PARAMETERS\="Notknown" \CCV\_CTRL.GENERIC\_PARAMETERS\="Notknown" \MOV CTRL.NAME\="MOV CTRL" \MOV CTRL.MEASURES AT\="Notknown" \MOV CTRL.parameter coupled to Vin\="Notknown" \MOV CTRL.CONTROLS\="MOV" \MOV\_CTRL.parameter\_coupled\_to\_commanded\_position\="commanded\_position" \MOV\_CTRL.ASSOCIATE\_PARAMETERS\="Notknown" \MOV\_CTRL.GENERIC\_PARAMETERS\="Notknown" \OPOV C'TRL.NAME\= "OPOV\_C'TRL" \OPOV\_CTRL.MEASURES\_AT\="Notknown" \OPOV\_CTRL.parameter\_coupled\_to\_Vin\="Notknown" \OPOV CTRL.CONTROLS\="OPOV" \OPOV\_CTRL.parameter\_coupled\_to\_commanded\_position\="commanded\_position" \OPOV **CrRL.ASSOCIATE** PARAMETERS\= "Notknown" \OPOV *CTRL* **.GENERIC\_PARAMETERS\=** "Notknown"

### **Type TWO\_SPLIT** (File **twospiit)**

\M103.NAME\="M103" \M103.MEDIUM\_IN\="F107" \_M**103.parameter\_coupled\_to\_pin\="pout"** *LM103.parameter\_coupled\_to\_V'm\="Vout" 2M103.parameter* coupled to Tin\= "Tout" *LM* **103.MEDIUM\_OUTA\="F108"** \M103.parameter\_coupled\_to\_poutA\="pin" \M103.parameter coupled to VoutA\="Vin" \M103.parameter coupled to ToutA\="Tin" **LM103.MEDIUM\_OUTB\="F110" M103.parameter** coupled to poutB\="pin" *LM103.parameter\_coupled\_to\_VoutB\="Vin"* \M103.parameter\_coupled\_to\_ToutB\="Tin" *2¢I103.ASSOCIATE\_PARAMETERS\="Notknown" 2¢/103.GENERIC\_\_PARA\_ME'IERS\='Notknown" LM101.NAME\="M101"* \M101.MEDIUM\_IN\="O205" \M101.parameter\_coupled\_to\_pin\="pout" \M101.parameter\_coupled\_to\_Vin\="Vout" *LM101.parameter\_coupled\_to\_Tin\="Tout"* \_aM**101.MEDIUM\_OUTA\="OPOV"** \M101.paramoter\_coupled\_to\_poutA\="pin" \_Vll01.parameter\_coupled\_to\_VoutA\="Vin" *LM101.parameter\_coupled\_to\_ToutA\="Tin" LM101.MEDIUM\_OUTB\="O206"* \M101.parameter\_coupled\_to\_poutB\="pin" *LM101.parameter\_eoupled\_to\_VoutB\="Vin"* \M101.parameter\_coupled\_to\_ToutB\="Tin" \M101.ASSOCIATE\_PARAMETERS\="Notknown" \M101.GENERIC\_PARAMETERS\="Notknown" \*\*\*\*\*\*\*\*\*\*

m

i w

m

m l

W

m R

M

**=** i

J

i

Ħ.

I

m ٦

**II**

**II**

#### Type THREE\_SPLIT (File **trisplit)**

\M104.NAME\="M104"  $\M104.MEDIUM_N=$  "HPOP\_PBP" \_VI104.parameter\_eoupled\_to\_pin\="pout" \M104.parameter\_coupled\_to\_Vin\="Vout" \M104.parameter\_coupled\_to\_Tin\="Tout" \M104.MEDIUM\_OUTA\="O204" \M104.parameter\_coupled\_to\_poutA\="pin" \_¢I104.parametercoupled **to VoutA\='Win"** \M104.parameter\_coupled\_to\_ToutA\="Tin" \M104.MEDIUM\_OUTB\="O203" \M104.parameter\_coupled\_to\_poutB\="pin" \M104.parameter coupled\_to\_VoutB\="Vin" \M104.parameter\_coupled\_to\_ToutB\="Tin" \_V1104.MEDIUM\_OUTC\='O205" \_V1104.parameter\_coupled\_to\_poutC\="pin" \M104.parameter\_coupled\_to\_VoutC\="Vin" \_v1104.parameter\_coupled\_to\_ToutC\='Tin" \M104.ASSOCIATE\_PARAMETERS\="HPOP\_DS\_PR,HPOP\_DS\_TMP" \M104.GENERIC\_PARAMETERS\="pin,Tin"
# Type UNEVEN\_THREE\_SPLIT (File utrisplit)

u de recht

\DIFFUSER.NAME\="DIFFUSER" \DIFFUSER.MEDIUM\_IN\="MFV" \DIFFUSER.parameter coupled to pin\="pout" \_DIFFUSER.parameter\_coup]ed to **Vin\="Vout"** \DIFFUSER.parameter\_coupled\_to\_Tin\="Tout" \DIFFUSER.MEDIUM\_OUTA\="CCV" \DIFFUSER.parameter\_coupled\_to\_poutA\="pin" \DIFFUSER.parameter\_coupled\_to\_VoutA\="Vin" \DIFFUSER.parameter\_coupled\_to\_ToutA\="Tin" **'\_DIFFUSER.MEDIUM\_OUTB\="NZL\_COOL"** \DIFFUSER.parameter\_coupled\_to\_poutB\="pin" \DIFFUSER.parameter\_coupled\_to\_VoutB\="Vin" \DIFFUSER.parameter\_coupled **to ToutB\="Tin"** \DIFFUSER.MEDIUM\_OUTC\="MCC\_COOL" \DIFFUSER.parameter\_coupled\_to\_poutC\="pin" \DIFFUSER.parameter\_coupled\_to\_VoutC\="Vin" \_DIFFUSER.parameter\_coupled **to ToutC\="Tin"** \DIFFUSER.ASSOCIATE\_PARAMETERS\="Notknown" \DIFFUSER.GENERIC\_PARAMETERS\="Notknown" \_ \_ \_k **4k** \_k **dkdk**a\_ \_k \_k

m

# Type **TWO\_JOIN** (File twojoin)

\MIXER.NAME\="MIXER" \MIXER.MEDIUM\_INA\="CCV" \MIXER.parameter\_coupled\_to\_pinA\="pout" \MIXER.parameter\_coupled\_to\_VinA\="Vout" \MIXER.parameter\_coupled\_to\_TinA\="Tout" \MIXER.MEDIUM\_OUT\="F107"  $MIXER.parameter\,coupled\to\text{poutA}\neq"pin"$ \MIXER.parameter\_coupled\_to\_Vout\="Vin" \MIXER.parameter\_coupled\_to\_Tout\="Tin" \MIXER.MEDIUM\_INB\="NZL\_COOL" \MIXER.parameter\_coupled\_to\_pinB\="pout" \MIXER.parameter\_coupled\_to\_VinB\="Vout" \MIXER.parameter\_coupled\_to\_TinB\="Tout" \MIXER.ASSOCIATE\_PARAMETERS\="Notknown" \MIXER.GENERIC\_PARAMETERS\="Notknown" \HGM.NAME\="HGM" \HGM.MEDIUM\_INA\="HPFT" \HGM.parameter\_coupled\_to\_pinA\="pout" U-IGM.parameter\_eoupled **to** VinA\="Vout" \HGM.parameter\_coupled\_to\_TinA\="Tout" \HGM.MEDIUM\_OUT\="MCC" \HGM.parameter\_coupled\_to\_poutA\="pin" \HGM.parameter\_coupled\_to\_Vout\="Vin" U-IGM.parameter\_eoupled\_to\_Tout\= **"Tin"** \HGM.MEDIUM\_INB\="HPOT" \HGM.parameter\_coupled\_to\_pinB\="pout" \HGM.parameter\_coupled to\_VinB\="Vout" \HGM.parameter\_coupled\_to\_TinB\="Tout" \HGM.ASSOCIATE\_PARAMETERS\="HPFT\_DS\_TMP1,HPOT\_DS\_TMP1" \HGM.GENERIC\_PARAMETERS\="Tin,TinB"

mw

m

#### **Type NOZZLE** (File nozzle)

*kNOZZLE1.NAME\="NOZZLEI"* /NOZZLE 1.MEDIUM\_INPUT\_="MCC" \NOZZLE1.parameter\_coupled\_to\_pin\="pout" \NOZZLE1.parameter\_coupled\_to\_Vin\="Vout" \NOZZLE1.parameter\_coupled\_to\_Tin\="Tout" \NOZZLE1.COOLED\_BY\="NZL\_COOL" \NOZZLE1.parameter\_coupled\_to\_Tout\="Tsource" \NOZZLE1.ASSOCIATE\_PARAMETERS\="MCC\_PC" *2q'OZZLE1.GENERIC\_PARAMETERS\="pin"*

w

*Einal Report, July 1993* 279

i

# Type TANK **(File** tank)

\FUEL\_TANK.NAME\="FUEL\_TANK" \FUEL\_TANK.MEDIUM\_OUTPUT\="LPFP" \FUEL TANK.parameter\_coupled\_to\_pout\="pin" \FUEL\_TANK.parameter\_coupled to Vout\="Vin"

*LFUEL* TANK.parameter\_coupled\_to\_Tout\="Tin"

\_XiE\_ TANK.AS **SOCIATE\_PARAMETERS\=** *"ENG\_FUEL\_INLET\_PP\_ENG\_FUEL\_INLET\_TMP"*

\FUEL\_TANK.GENERIC\_PARAMETERS\="pout,Tout"

LOX\_TANK.NAME\="LOX\_TANK"

\LOX\_TANK.MEDIUM\_OUTPUT\="LPOP"

\LOX\_TANK.parameter\_coupled\_to\_pout\="pin"

\LOX\_TANK.parameter\_coupled\_to\_Vout\="Vin"

\LOX\_TANK\_parameter\_coupled\_to\_Tout\="Tin"

ILOX\_TANK.ASSOCIATE\_PARAMETERS\="ENG\_OX\_INLET\_PR,ENG OX INLET TMP"

\LOX\_TANK.GENERIC\_PARAMETERS\="pout,Tout"

m

u

M

m

W

Ħ

W

▄

E

ë

modernia produktor<br>Maria produktor<br>Maria produktor

W

m

u

m

 $\equiv$ 

 $\sim 10^{11}$  km  $^{-1}$ 

#### Class TERMINAL (File **terminal)**

\FUEL\_TANK.NAME\="FUEL\_TANK" \_F190.NAME\="F190" *kLOX\_TANK.NAME\="LOX\_TANK"* \O190.NAME\="O190" \MFV CTRL.NAME\="MFV CTRL" \CCV\_CTRL.NAME\="CCV\_CTRL" \MOV\_CTRL.NAME\="MOV\_CTRL"  $\overline{\OPOV}$  CTRL.NAME\="OPOV\_CTRL"

 $\label{eq:2.1} \begin{split} \mathcal{L}(\mathcal{Q}) & = \mathcal{Q}(\mathcal{Q}) \mathcal{L}(\mathcal{Q}) \mathcal{L}(\mathcal{Q}) \,, \\ & = \mathcal{L}(\mathcal{Q}) \mathcal{L}(\mathcal{Q}) \mathcal{L}(\mathcal{Q}) \mathcal{L}(\mathcal{Q}) \mathcal{L}(\mathcal{Q}) \mathcal{L}(\mathcal{Q}) \mathcal{L}(\mathcal{Q}) \mathcal{L}(\mathcal{Q}) \, . \end{split}$ 

and the state of the state of the state of the

 $\label{eq:3.1} \begin{split} \mathcal{L}^{\text{max}}_{\text{max}} & \mathcal{L}^{\text{max}}_{\text{max}} \left( \mathcal{L}^{\text{max}}_{\text{max}} \right) = \mathcal{L}^{\text{max}}_{\text{max}} \left( \mathcal{L}^{\text{max}}_{\text{max}} \right) \text{,} \end{split}$ 

المحاملة والمستحدث والمتعارض والمستحصلة

 $\sim 10^{11}$ 

. For the state of the state  $\mathcal{O}(n)$  , where  $\mathcal{O}(n)$  is the state of the state of  $\mathcal{O}(n)$ 

 $\mathcal{B}(N, \mathcal{F}) = \mathcal{F} \left( \frac{1}{M} \sum_{i=1}^M \frac{1}{M} \sum_{i=1}^M \frac{1}{M} \sum_{i=1}^M \frac{1}{M} \sum_{i=1}^M \frac{1}{M} \sum_{i=1}^M \frac{1}{M} \sum_{i=1}^M \frac{1}{M} \sum_{i=1}^M \frac{1}{M} \sum_{i=1}^M \frac{1}{M} \sum_{i=1}^M \frac{1}{M} \sum_{i=1}^M \frac{1}{M} \sum_{i=1}^M \frac{1}{M} \sum_{i=1}^M \frac{1$ a de la constitución de la constitución de la constitución de la constitución de la constitución de la constit<br>La constitución de la constitución de la constitución de la constitución de la constitución de la constitución

 $\frac{1}{2} \frac{d^2\phi}{d\phi} \frac{d\phi}{d\phi} = \frac{1}{2} \frac{d\phi}{d\phi} \frac{d\phi}{d\phi} = \frac{1}{2} \frac{d\phi}{d\phi} \frac{d\phi}{d\phi} = \frac{1}{2} \frac{d\phi}{d\phi} \frac{d\phi}{d\phi} = \frac{1}{2} \frac{d\phi}{d\phi} \frac{d\phi}{d\phi} = \frac{1}{2} \frac{d\phi}{d\phi} \frac{d\phi}{d\phi} = \frac{1}{2} \frac{d\phi}{d\phi} \frac{d\phi}{d\phi} = \frac{1}{2} \$ 

% *-*

=e

I

WID

q

k

im

m ٦,

wwi

u

wire

J

m

m I

#### **A.2.2Fauit Mode Likelihoods**

**Fault Mode Likelihoods**

\pipe\_leak.component\= "PIPE" \pipe\_leak.fault\="LEAK" \pipe\_leak.probability\="0.1" \pipe\_obstruction.component\= "PIPE" \pipe\_obstruction.fault\="OBSTRUCTION" \pipe\_obstruction.probability\="0.12" \¢ooling\_leak.component\="COOLING" \cooling\_leak.fault\= "LEAK" \cooling\_leak.probability\="0.2" \cooling\_obstruction.componeat\="COOLING" \cooling obstruction.fault\="OBSTRUCTION" \cooling\_obstruction.probability\="0.1" \pump\_\_impeller\_problem.componcnt\="PUMP" \pump\_impeller\_problem.fault\="IMPELLER\_PROBLEM" \pump impeller\_problem .probability\="0.15" \pump\_low\_efficiency.component\= "PUMP" \pump\_low\_efficiency.fault\="LOW\_EFFICIENCY" \pump\_low\_efficiency.probability\="0.3" \hipump\_impeller\_problem.component\="HIPUMP" \hipump\_impeller\_problem.fault\="IMPELLER\_PROBLEM" \hipump\_impeller\_problem.probability\="0.25" \hipump\_low\_efficiency.component\="HIPUMP" \hipump\_low\_efficiency.fault\="LOW\_EFFICIENCY" \hipump\_low\_efficiency.probability\="0.4" \valve\_blockage **.component\=** "VALVE" \va **lve\_blockage.fault\="VALVE\_BLOCKAGE"** \valve\_blockage.probability\="0.1" \valve\_servo\_fault.component\="VALVE" \valve\_servo\_fault.fault\="VALVE\_SERVO\_FAULT" \valve servo fault.probability\="0.08" \gas\_turbine\_low\_efficiency.component\="GAS\_TURBINE" \gas\_turbine\_low\_efficiency.fault\="LOW\_EFFICIENCY" \gas\_turbine\_low\_efficiency.probability\="0.25" \hydraulic\_turbine\_impeller\_problem.component\="HYDRAULIC\_TURBINE" \hydraulic\_turbine impeller\_problem.fault\='IMPELLER\_PROBLEM" \hydraulic **turbine\_impeller\_problem.probability\="0.12"** \controller\_fault.component\="CONTROLLER\_CONST' \controller fault.fault\="CONTROLLER\_FAULT" \controller\_fault.probability\="0.08" **\* gs** fa **\*\*** *ta* **\*\*** \_t\*

# <sup>w</sup> **A.3 Heuristic Rules File**

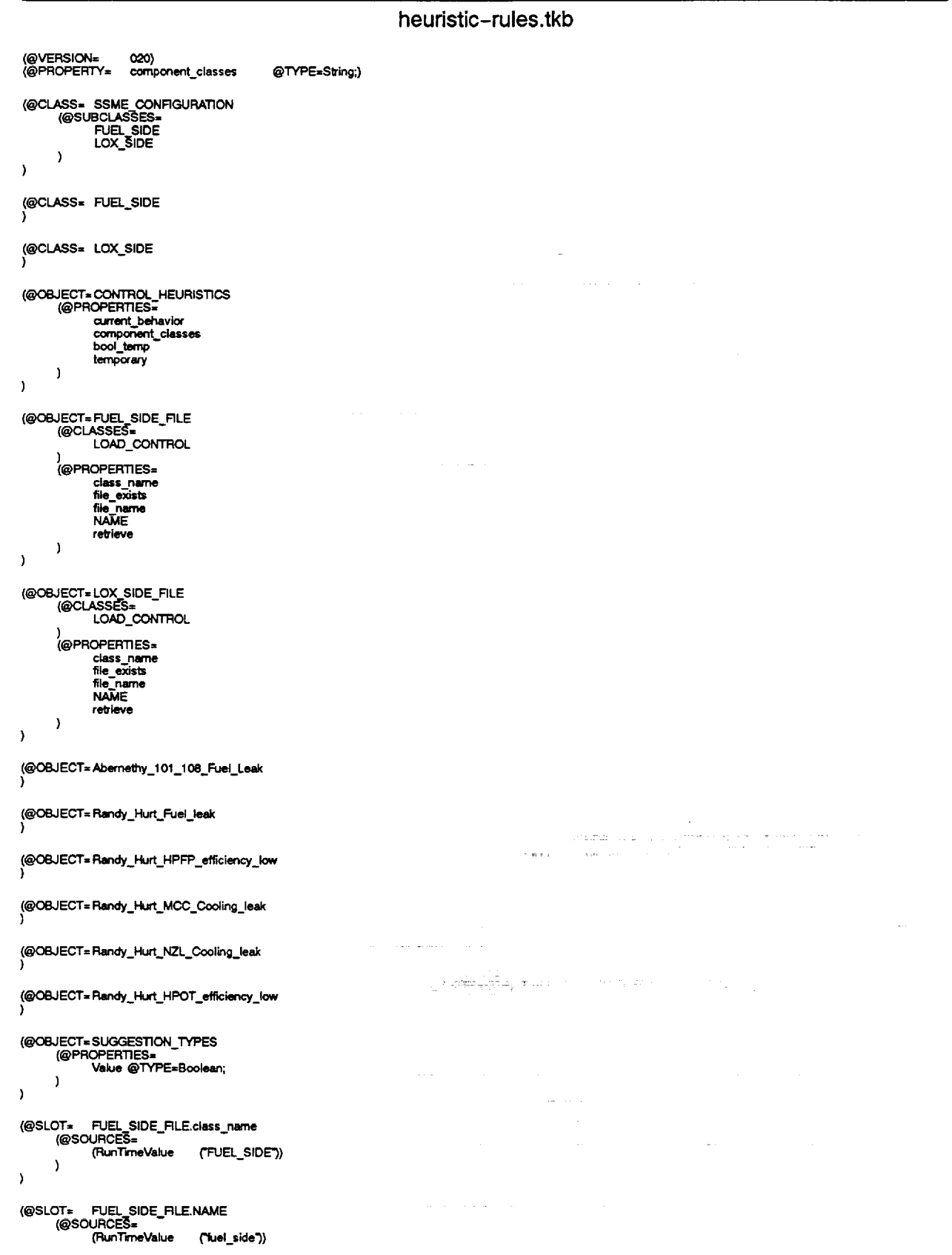

**i** w

 $\rightarrow$  $\lambda$ 0T= LOX\_SIDE\_FILE.class\_name<br>(@SOURCES= (@SLOT= ("LOX\_SIDE")) (RunTimeValue  $\lambda$  $\mathbf{I}$ OT≂ LOX\_SIDE\_FILE.NAME<br>(@SOURCES≖ (@SLOT= (RunTimeValue ("lox side")) a tiraa  $\overline{\phantom{a}}$  $\lambda$ (@RULE= www.micrise.component\_name.can.also.hold.a.pair.(system.section.ch<br>Another set of files must be read to assign components to each system section";<br>(@LHS= S=<br>
(Is (<|SCENARIO\_BEHAVIORS|>.comp\_name) ("HPOT"))<br>
(Is (<|SCENARIO\_BEHAVIORS|>>.Tout) ("HIGH"))<br>
(Is (<<|SCENARIO\_BEHAVIORS|>>.Tout) ("HIGH"))<br>
(Is (<<|SCENARIO\_BEHAVIORS|>>.Tout) ("NORIMAL","HIGH"))<br>
(Is (<<<|SCENARIO\_ (@HYPO= EXPERT\_HEURISTIC\_RULE) (CreateObject<br>|HEURISTIC\_SUGGESTIONS|) (Abernethy\_101\_108\_Fuel\_Leak) (IEXPERT RULE SUGGESTIONSI.) vace invivaly)<br>(Abernethy\_101\_108\_Fuel\_Leak.component\_name)("FUEL\_SIDE,DUCT"))<br>(Abernethy\_101\_108\_Fuel\_Leak.suggested\_fault) ("LEAK"))<br>(Abernethy\_101\_108\_Fuel\_Leak.suggestion\_type) ("component\_and\_fault\_type")) TLet . (Let **Let**  $\lambda$  $\lambda$ {<|SCENARIO\_BEHAVIORS|>.comp\_name) ("HPFP")}<br>{<|SCENARIO\_BEHAVIORS|>.poxt} (LOW")}<br>{<<|SCENARIO\_BEHAVIORS|>>.comp\_name) (H<br>{<<|SCENARIO\_BEHAVIORS|>>.Tout} (HIGH")} (is<br>(is ("HPOT")) is)<br>In (@HYPO= EXPERT\_HEURISTIC\_RULE) *C***ORHS-**(@RHS=<br>
(CreateObject (Randy\_Hurt\_Fuel\_leak) (JEX)<br>
|HEURISTIC\_SUGGESTIONS|))<br>
(Let (Randy\_Hurt\_Fuel\_leak.component\_name)<br>
(Let (Randy\_Hurt\_Fuel\_leak.suggestion\_type)<br>
(Let (Randy\_Hurt\_Fuel\_leak.suggestion\_type) {Randy\_Hurt\_Fuel\_leak} (JEXPERT\_RULE\_SUGGESTIONS),\ ("FUEL\_SIDE,DUCT"))<br>("LEAK"))<br>("component\_and\_fault\_type"))  $\lambda$ (@RULE= LE= HPFP\_efficiency\_low<br>@INFCAT=0;<br>@COMMENTS="Smail-scale effects: HPFP pout H, HPOT Tout H"; **IQLHS=** (<|SCENARIO\_BEHAVIORS|>.comp\_name) ("FPOV"))<br>(<|SCENARIO\_BEHAVIORS|>.position) ("HIGH"))<br>(<<|SCENARIO\_BEHAVIORS|>>.comp\_name) ("HIGH")<br>(<<|SCENARIO\_BEHAVIORS|>>.comp\_name) ("H<br>(<<<|SCENARIO\_BEHAVIORS|>>>.pomp\_name) ("H<br>(<< ์<br>(โร ns. ģs (HPFT) **As** Òs.  $(TFPB')$ άs (@HYPO= EXPERT\_HEURISTIC\_RULE) (@RHS= (CreateObject<br>|HEURISTIC\_SUGGESTIONS|) (Randy\_Hurt\_HPFP\_efficiency\_low) (EXPERT\_RULE\_SUGGESTIONS|\ \_SUGaacs11Unopj);<br>{Let (Randy\_Hurt\_HPFP\_efficiency\_low.component\_name) {"HPFP")}<br>{Let (Randy\_Hurt\_HPFP\_efficiency\_low.suggested\_fault) ("LOW\_EFFICIENCY")}<br>{Let (Randy\_Hurt\_HPFP\_efficiency\_low.suggestion\_type) {"specific\_co  $\mathbf{I}$  $\rightarrow$ MCC\_Cooling\_leak (@RULE= LE= muv\_cwining\_reen<br>@INFCAT=0;<br>@COMMENTS="Small-scale effects: LPOP Vin H, MOV position H, OPOV position H, HPFP pout L";  $@LHS=$ (<|SCENARIO\_BEHAVIORS|>.comp\_name) ("LPFP"))<br>(<|SCENARIO\_BEHAVIORS|>.omega) ("LOW"))<br>(<<|SCENARIO\_BEHAVIORS|>>.comp\_name) ("LOW"))<br>(<<|SCENARIO\_BEHAVIORS|>>.Tout) ("LOW"))<br>(<<|SCENARIO\_BEHAVIORS|>>.Tout) ("LOW")) (ls<br>(ls À۵  $(TMCC\_COOL^2)$ (is Àз @HYPO= EXPERT\_HEURISTIC\_RULE) @RHS= (CreateObject<br>|HEURISTIC\_SUGGESTIONS|)) (IEXPERT\_RULE\_SUGGESTIONS),\ (Randy\_Hurt\_MCC\_Cooling\_leak)  $\pm$   $^{-1}$ 

ā

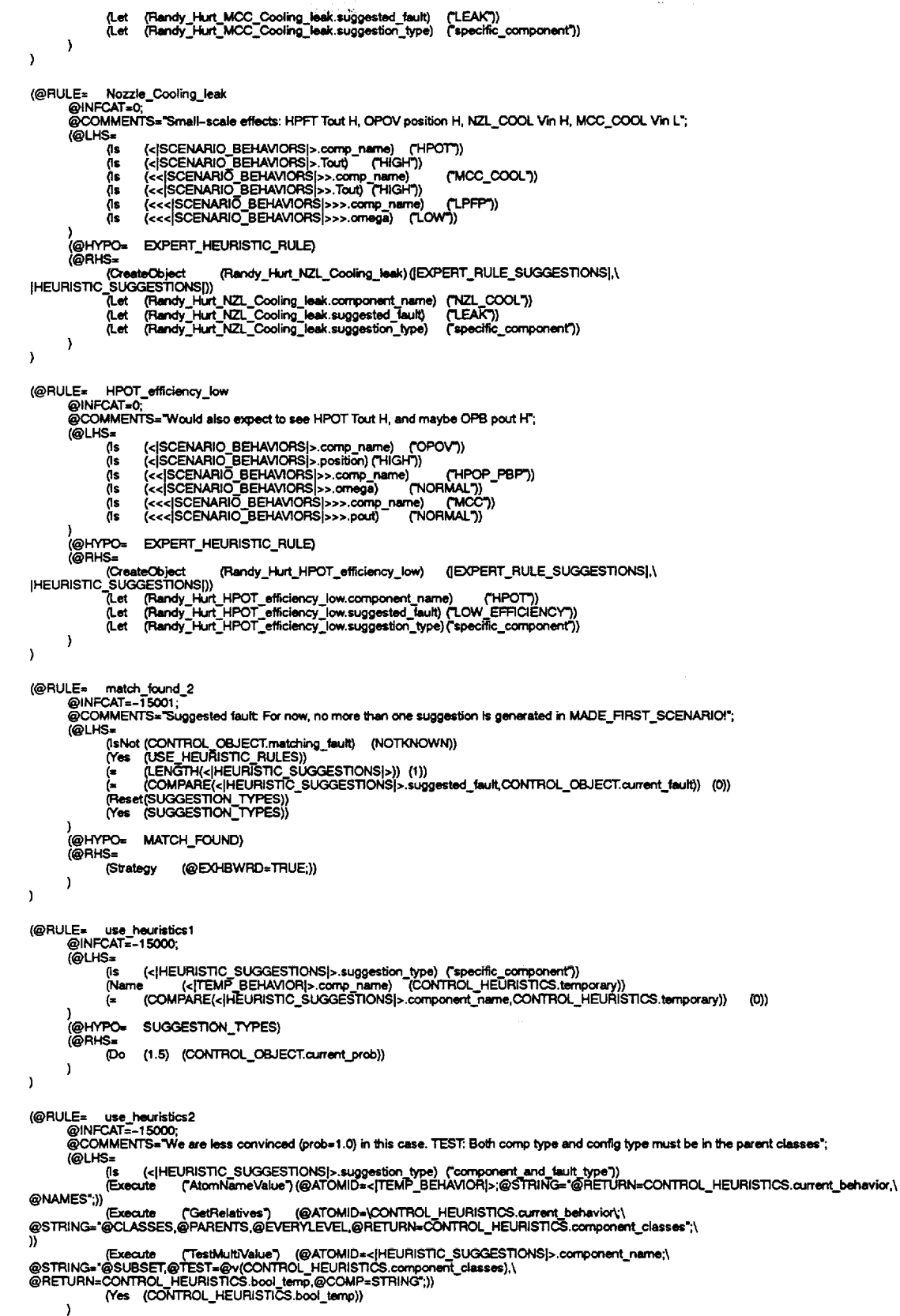

- (@HYPO= SUGGESTION\_TYPES) @RHS=
	- (Do (1.0) (CONTROL\_OBJECT.current prob))

التواريخ أعقاب

ling<br>W

Ξ

≣

═ ▅

li<br>2

≡

흔

 $\mathcal{L}^{\text{max}}_{\text{max}}$  and  $\mathcal{L}^{\text{max}}_{\text{max}}$  $\label{eq:2} \begin{split} \mathcal{L}^{(1)}(x) & = \mathcal{L}^{(1)}(x) \quad \text{and} \quad \mathcal{L}^{(1)}(x) & = \mathcal{L}^{(1)}(x) \quad \text{and} \quad \mathcal{L}^{(1)}(x) & = \mathcal{L}^{(1)}(x) \quad \text{and} \quad \mathcal{L}^{(1)}(x) & = \mathcal{L}^{(1)}(x) \quad \text{and} \quad \mathcal{L}^{(1)}(x) & = \mathcal{L}^{(1)}(x) \quad \text{and} \quad \mathcal{L}^{(1)}(x) & = \mathcal{L}^{($ 

 $\label{eq:2} \begin{split} \mathcal{L}_{\text{max}}(\mathbf{r}) = \mathcal{L}_{\text{max}}(\mathbf{r}) \mathcal{L}_{\text{max}}(\mathbf{r}) \mathcal{L}_{\text{max}}(\mathbf{r}) \mathcal{L}_{\text{max}}(\mathbf{r}) \mathcal{L}_{\text{max}}(\mathbf{r}) \mathcal{L}_{\text{max}}(\mathbf{r}) \mathcal{L}_{\text{max}}(\mathbf{r}) \mathcal{L}_{\text{max}}(\mathbf{r}) \mathcal{L}_{\text{max}}(\mathbf{r}) \mathcal{L}_{\text{max}}(\mathbf{r}) \mathcal{L}_{\text{max}}(\mathbf{r}) \mathcal$ 

 $\label{eq:2.1} \frac{1}{2\pi}\sum_{i=1}^{n-1}\frac{1}{2\pi}\sum_{i=1}^{n-1}\frac{1}{2\pi}\sum_{i=1}^{n-1}\frac{1}{2\pi}\sum_{i=1}^{n-1}\frac{1}{2\pi}\sum_{i=1}^{n-1}\frac{1}{2\pi}\sum_{i=1}^{n-1}\frac{1}{2\pi}\sum_{i=1}^{n-1}\frac{1}{2\pi}\sum_{i=1}^{n-1}\frac{1}{2\pi}\sum_{i=1}^{n-1}\frac{1}{2\pi}\sum_{i=1}^{n-1}\frac{1}{2\pi}\sum_{i=1}^{n-1}\frac$ أأرب المساعينة

 $\label{eq:2.1} \frac{1}{\sqrt{2\pi}}\int_{0}^{\pi} \frac{1}{\sqrt{2\pi}}\left(\frac{1}{\sqrt{2\pi}}\int_{0}^{\pi} \frac{1}{\sqrt{2\pi}}\left(\frac{1}{\sqrt{2\pi}}\right)^{2} \frac{1}{\sqrt{2\pi}}\left(\frac{1}{\sqrt{2\pi}}\right)^{2} \frac{1}{\sqrt{2\pi}}\right) \frac{1}{\sqrt{2\pi}}\frac{1}{\sqrt{2\pi}}\frac{1}{\sqrt{2\pi}}\frac{1}{\sqrt{2\pi}}\frac{1}{\sqrt{2\pi}}\frac{1}{\sqrt{2\pi}}\frac{1$ an<br>Salaman  $\langle \hat{u}(\vec{x}) \rangle = \hat{u}(\vec{x})$  $\sim 10^{11}$ 

الموارد الموارد الموسيق الموارد الموارد الموارد الموارد الموارد الموارد الموارد الموارد الموارد الموارد الموار<br>الموارد الموسيق الموارد الموارد الموارد الموارد الموارد الموارد الموارد الموارد الموارد الموارد الموارد الموار

 $\label{eq:2.1} \begin{split} \mathcal{L}_{\text{max}}(\mathcal{D}_{\text{max}}(\mathbf{p},\mathcal{D}_{\text{max}}(\mathbf{p},\mathbf{p},\mathbf{p},\mathbf{p},\mathbf{p}))\\ \mathcal{L}_{\text{max}}(\mathcal{D}_{\text{max}}(\mathbf{p},\mathbf{p},\mathbf{p},\mathbf{p},\mathbf{p},\mathbf{p},\mathbf{p})) \end{split}$ الفاريخ والمتواطن  $\sim$ 

 $\mathcal{L}^{\text{max}}_{\text{max}}$  and  $\mathcal{L}^{\text{max}}_{\text{max}}$ 

 $\label{eq:2.1} \mathcal{L}_{\mathcal{A}}(\mathcal{A})=\mathcal{L}_{\mathcal{A}}(\mathcal{A})\mathcal{A}^{\dagger}=\mathcal{L}_{\mathcal{A}}(\mathcal{A})\mathcal{A}^{\dagger}$ 

 $\sim$ 

 $\sim$  10  $\mu$ 

 $\rightarrow$  $\mathcal{Y}$ 

Class FUEL\_SIDE (File fuel\_side)

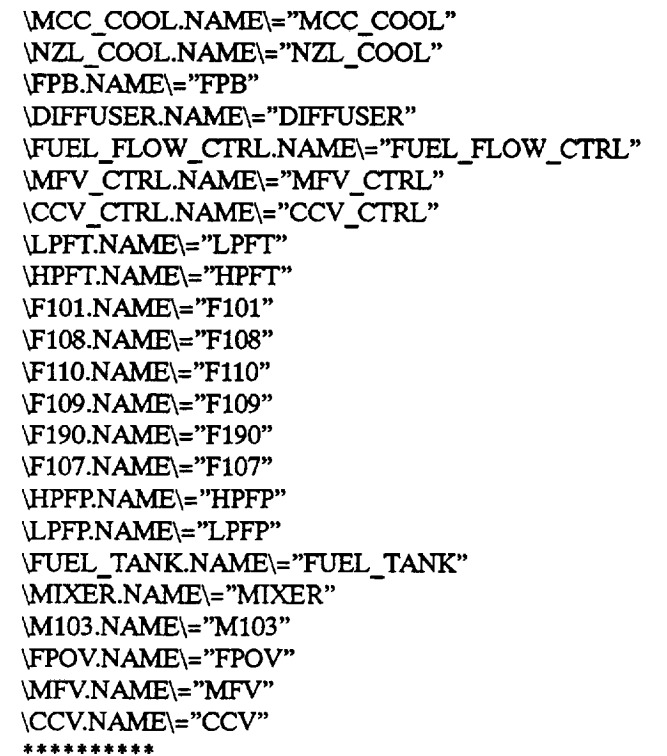

i<br>El

w

Ill

J

m

'E

h V

-j

U

m

w

w

# Class LOX\_StDE (File Iox\_side)

\MOV CTRL.NAME\="MOV CTRL" \OPOV\_CTRL.NAME\="OPOV\_CTRL" \HPOT.NAME\="HPOT" \HPOP\_PBP.NAME\="HPOP/PBP" \LPOT.NAME\="LPOT"  $\OPB.NAME\rightleftharpoons "OPB"$ \O201.MEDIUM\_INPUT\="LPOP" \O203.NAME\="O203" \0204.NAME\="0204" \O205.NAME\="O205" \O206.NAME\="O206" \O190.NAME\="O190" \LPOP.NAME\="LPOP" \LOX\_TANK.NAME\="LOX\_TANK" \M104.NAME\="M104" \M101.NAME\="M101" *kMOV.NAME\="MOV"* \OPOV.NAME\="OPOV"

 $\pmb{\mathcal{N}}$ 

# A.4 PBM Data Support Files

 $\overline{\phantom{a}}$ 

 $\overline{\overline{v}}$ 

**NE**  $\overline{a}$ 

口票

 $\frac{1}{\overline{\mathbf{w}}}$ 

 $\begin{bmatrix} \mathbf{u} \\ \mathbf{v} \end{bmatrix}$ 

THE V

三三

 $\frac{1}{2}$ 

illig<br>Se

 $\frac{1}{16}$ 

宣

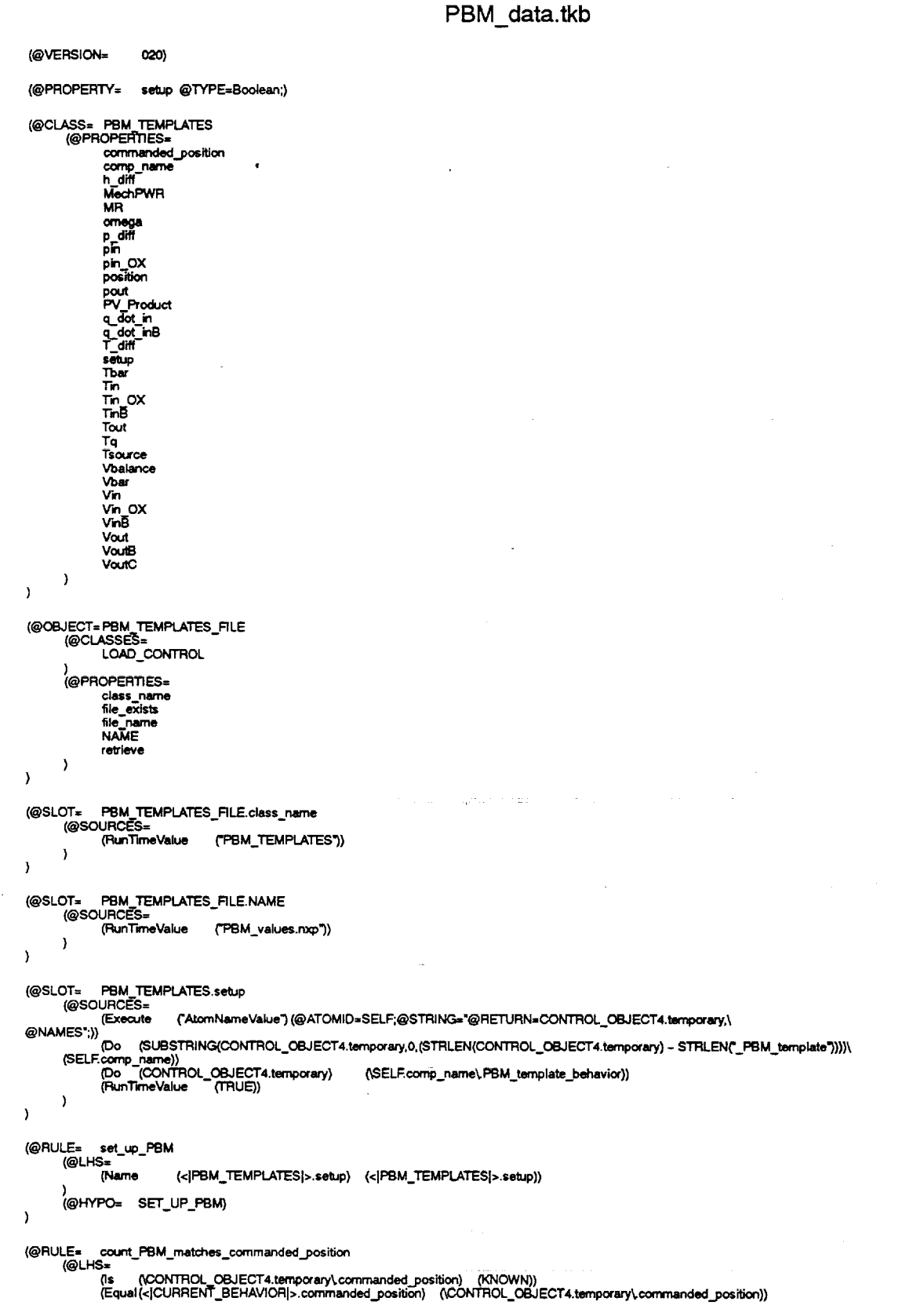

**PBM data.tkb**

w

W

m B

 $\blacksquare$ 

m ī

f

D

**l**

W

**) (@HYPC\_ COUNT PBM MATCHES) (@RHS= (Do** (<ICURRBqT\_BEHAWORI>.t\_p\_\_t.**1) (<ICURRENT\_BEHAVIORI>.temP\_Int})** )  $\,$ **(@RULE= ¢o\_tt\_PB M matches\_h\_diff (@LHS= (l= (\_C3ONTROL\_OBJ ECT4.temporary\_ h\_diff) (KNOWN)) (Equal** (<]CURRENT **BEHAVIORI>.h..dif 0 (\_OL..OBJ ECT4** .tempmary\_,h\_d **ifl)) ) (@HYPO= COUNT PBM\_MATCH ES) (@RHS=**  $\overline{CD}$  **(**<**|CURRENT\_BEHAVIOR|>.temp\_int + 1) (**<**|CURRENT\_BEHAVIOR|>.temp\_int)) )** Þ **(@RULE= count\_PB M** matches\_MechPWR **(@LHS= (Is** 6CONTROL\_OBJ ECT4,temporary\_ **Mech PWR) (KNOWN))** 0Equal (<ICURRENT\_BEHAVIORI>.MechPWR) **(\_CONTROL\_C\_BJ ECT4. tempmaty\_. MechPW1:l)) ) (@HYPO= COU N'T\_PBM\_MATCH ES) (@RHS= (Do (<ICURRENT BEHAVIORl>.temp\_int + 1) (<ICURRENT\_BEHAVlORI>.temp\_\_t)) }**  $\lambda$ **(@RULE= count PBM matchesMR (@LHS= (Is** \_CONTROL **C\_J ECT4.tempccary\_ MR)** 0\_NOWN)) **(EquaI(<ICURRENT BEHAV1OR[>.MR ) (\_CONTROL OBJ EC'r'4.temporary\_. MR}) ) (@HYPO= COLINT PBM MATCHES) (@RHS= (Do (<ICURRENT BEHAVIORl>.temp\_lnt +** 1) **(<ICURRENT\_BEHAVIORI>.temp int))** )  $\rightarrow$ **(@RULE= ¢oJnt.\_PB M** matches\_omega **(@LHS= (Is (\_:ONTROL\_O(\_J ECT4. tempor ary\_ omega) (KNOWN)) (EquaI(<ICURRENT\_BEHAVIORI>.omega) (\_NTROL\_C\_J ECT4.temp oraty\_, omega)) ) (@HYPO= COUNT\_PB M** MATCHES) **(@RHS= (Do** (<ICURREN'I'\_BEHAVIORI>.temp\_int. 1) (<ICURREN'r'\_BEHAVIORI>.t=mp\_Int)) )  $\lambda$ **(@RULE= ¢ount\_PB M matches\_p\_diff (@LHS= (ls {\_\_,,ON'TROL (\_** ECT4. **ternporary\_.p..diff) (KNOWN)) (Equal (<ICUR RENT\_B** EHAVIORI>.p\_diff **) (\_,ONTROL..OBJ** ECT4.temporary\_.p\_diff)) ) **(@HYPO= COUNT\_PBM MATCHES) (@RHS= (Do (<ICURRENT\_BEHAVIORI>.tempjnt + 1) (<ICURRENT BEHAVIORl>.temp\_int)}** )  $\lambda$ **(@RULE= count PBM\_m\_tches .oin (@LHS=** (is **(\_,ONTROL\_OB,J ECT4 .t emporaty\_.pln) (KNOWN))** 0Equal **(<ICURRENT BEHAV10Rt>.pin ) (\_'ONI"ROL\_OBJ ECT4.tempor ary\_ pin))** )<br>(@HYPO<del>=</del> COUNT\_PBM\_MATCHE **(@RHS= (Do (<ICURRENT\_BEHAVIORI>.temp\_lnt + I) (<ICURRENT\_BEHAVIORI>.temP lnt))** ) ) **(@RULE= count P9** M\_m=tches\_p **tn\_OX (@LHS= (is** \_CONT'ROL\_C\_J **ECT4. tempccary\_.pin OX') (KNOWN))** , **, (EquaI(<ICURRENT BEHAVIORI>.pin OX) CCONTROL\_OBJ ECT4.temporary\_ pln\_OX)) ) (@HYPO= COUNT IBM MATCHES) (@RHS=**  $\overline{(\text{Do} \quad \text{(c/CURRENT\_BEHAVIOR|\text{>.temp\_int + 1)} \quad \text{(c/CURRENT\_BEHAVIOR|\text{-.temp\_int})}}$ **) ) (@RULE=** count\_PB **M\_matches\_positict\_ (@LHS=** (is ((CONTROL\_OBJECT4.temporary.position) (KNOWN))<br>(Equal(<|CURRENT\_BEHAVIOR|>.position) ((CONTROL\_OBJECT4.temporary\.posit **) (@HYPO= COUNT** IBM **MATCHES)** (@RHS= (Do (<ICURRENT **BEHAVIORI>.temp int \* 1)** (<ICURRENT\_BEHAVIORI>.temp\_Int)) **)**

**(@RULE= count PBM matches..pot\_ (@LH\$= (It= (\_CON'I'ROL OBJ ECT4.ternporary\_, pout) (KNOWN}) (Equal (<ICURREN?\_BEHAVIORI>.pout) (\_3ONTROL\_OBJ ECT4.tempor ary\_,pout)) ) (@HYPO= COUNT PgM MATCHES) (@RHS= (Do** (<ICURRENT\_BEHAVlORI>.temp **Int + 1) (<ICURRENT\_BEHAVIORI>.mmp\_Int)) )**  $\pmb{\}}$ **(@RULE= count\_PB M\_matches\_l=V Produc't (@LHS= (]\$ (\_,3ONTROL OBJ ECT4.temporaty\_ PV\_Pr oduct) (KNOWN)) (Eq,\_al** (<ICURRENT **BEHAVtORI>.PV\_Produc0 (\_3ONTROL\_OBJ ECT4.tempcraqA PV\_Product)) ) (@HYPO= COLIN'T PBM\_MATCHES) (@RHS= (Do (<ICURRENT\_BEHAVIORI>.temp\_int + 1) (<ICURRENI"\_BEHAVIOI\_>.temp\_Int)) ) /**  $\mathbf{I}$ **(@RULE= count PBM matches\_q.\_dot in (@LHS=** (is ((CONTROL\_OBJECT4.temporary\q\_dot\_in) {KNOWN))<br>{Equal(<|CURRENT\_BEHAVIOR|>.q\_dot\_in) {(CONTROL\_OBJECT4.temporary\q\_dot\_in)) )<br>(@HYPO=**−−COUNT\_PBM\_MATCHE)<br>(@RHS≠ (Do (<ICURRENT BEHAVlORI>.temp\_Int + 1) (<ICURRENT\_BEHAVIORI>.temp Int)) )**  $\lambda$ **(@RULE= count PBM matches\_q dot inB (@LHS=** {ls {\CONTROL\_OBJECT4.temporary\q\_dot\_inB) (KNOWN))<br>{Equal{<|CURRENT\_BEHAVIOR|>.q\_dot\_inB) (\CONTROL\_OBJECT4.temporary\q\_dot\_inB)} **) (@HYPO= COUNT PBM MATCHES) (@RHS=**  ${\bf \textsf{[Do [c]CDRRENT\_BEHAV)}\cdot \textsf{temp\_int}} + 1)$   $\textsf{[c]CDARENT\_BEHAV)}\cdot \textsf{temp\_int}}$ **)**  $\,$ **(@RULE= co,Jnt\_PB M\_rnatches\_T\_diff** (@LHS= {i\$ **(tj\_:)NTROL OBJ ECT4.ternporaty\_,T diff) (KNOWN)) (Equal (<ICURREN?\_BEHAV1ORI>.T\_diff) (\_,ONTROL\_OBJ ECT4. tempor ary'\_T\_dtff)) ) (@HYPO= COUNT PBM MATCHES)** (@RHS=  $[$ Do  $\left\{\leftarrow\left[\text{CURRENT\_BEHAV)}\right]\right\}$ .temp\_int + 1)  $\left\{\leftarrow\left[\text{CURRENT\_BEHAV)}\right]\right\}$ **)**  $\mathbf{A}$ **(@RULE= count PBM matches\_Tb\_ (@LHS= {Is (\_OL OSJ ECT4.tempor ary\_.Toar ) (KNOWN)) (Equal** (<ICURRENT **BEHAVIORI>.Tbar) (\_?.,ONTROL** OBJ ECT4.temporety'\_Tbat)) ) (@HYPO= **COUNT PBM MATCHES) (@RIB= (Do (<ICURRENT\_BEHAVIORI>.temp\_int + 1) (<ICURRENT BEHAV1ORI>.temp\_k\_) )**  $\lambda$ **(@RULE= count PBM\_matches Tin (@LFIS= (Is (\_CONTROL\_OBJ ECT4.\_mporary\_ Tin)** 0<:NOWN)) .... **(EquaI(<ICURRENT\_BEHAVIORI>.'nn) (\_,ONTROL OBJECT4.temporary\_,** I =n}) **) (@HYPO=** COUNT **PBM** MATCHES) **(@RHS= (Do (<ICURRENT BEHAV1CRI>.temp Int + 1) (<ICURRENI" BEHAVIORl>.temp\_ln0) ) )** (@RULE= **count, PBM matches lln\_OX (@LHS=** (Is ()CONTROL\_OBJECT4.temporary\Tin\_OX) (KNOWN))<br>(Equal(<|CURRENT\_BEHAVIOR(>.Tin\_OX) ()CONTROL\_OBJECT4.temporary\Tin\_0 **) (@HYPO= COUNT PBM\_MATCHES) (@RHS=**  $[Ob (c|CURRENT_BEHAVOR]; .temp\_int + 1)$   $(c|CURRENT_BEHAVOR]; .temp\_int)$ **) ) (@RULE= o\_unt I=BM matche= T'mB (@LHS=** (Is ((CONTROL\_OBJECT4.temporary\TinB) (KNOWN))<br>(Equal(<|CURRENT\_BEHAVIOR|>.TinB) ((CONTROL\_OBJECT4.temporary\.TinE **) (@HYPO= COUNT PBM\_MATCHES)**

v

L **IL--\_**\_. r\_.

**IB**

ē

[]

**,** [] W

m

**PBM** data.tkb

**.-=** w

w

m W

**.m**

 $\overline{\phantom{a}}$ 

**I**

lIB

W

m

```
(@RHS=
             (Do (<ICURRENT_BEHAVIORI>.temp_Int * 1) (<ICURRENT_BEHAVIORI>.temp_ird))
-1
 (@RULE= count RBM_matc_es Tout
(@LHS=
              (1= (_ONTROL_OBJ ECT4.tempocaty_,Tout) (KNOWN))
(Equal(<ICURRENT_BEHAVIORI>.Tout) (_CONTROL OBJECT4.temporar_ Tout))
       )
(@HYPO= C.OUNT_PBM_MATCHES)
       (@RHS=
             (t_ (<ICURRENT_BEHAVIORI>.t_mp_Int+ 1) (<ICURRENT_BEHAV1ORI>.t_'_p in0)
      )
)
 (@RULE= count PBM matches Tq
       (@LHS=
              (Is (_CONTROL OBJECT4.temporary_,Tq) (KNOWN))
(Equal(<ICURRENT_BEHAVIORI>.Tq) (_CONTROL_OBJECT4.temporary_.Tq})
       )
(@HYPO= COUNT PBM_MATCHES)
       (@RHS=
             \overline{\text{Ob}} (<[CURRENT_BEHAVIOR]>.temp_int + 1) (<|CURRENT_BEHAVIOR]>.temp_int))
       )
)
(@LHS=
             (@RULE= count_PBM rnatches_T$ource
              {Is (\CONTROL_OBJECT4.temporary\Tsource) {KNOWN))<br>{Equal(<|CURRENT_BEHAVIOR|>.Tsource) {\CONTROL_OBJECT4.temporary\Tsource)}
       )
(@HYPO= COUNT F_M MATCHES)
       (@RRS=
             (Do (<ICURREN'r'_BEHAVIORI>.tempint+ 1) (<ICURREN'r_BEHAVIORI>.temp__t))
      )
)
(@RULE= count PBM rnatches_Vbalance
       (@LHS=
              {is   {\CONTROL_OBJECT4.temporary\Vbalance) {KNOWN)}<br>{Equal(<|CURRENT_BEHAVIOR|>.Vbalance) {\CONTROL_OBJECT4.temporary\Vbalance)}
       )
(@HYI=O=- COUNT PBM MATCHES)
       (@RHS=
             (Do (<ICURRENT BEHAVIORl>.te_p_int+ 1) (<ICURRENT BEHAVIOR]>.tsmp_k_t})
      )
)
(@RULE= count._PBM matches_Vbar
(@LHS=
             (Is (_CONTROL OBJECT4.temporary_Vb=) (KNOWN))
(Equal(<_CURRENT BEHAV10R]>.Vb_) ('_3ONTROL(DBJECT4.temporary_.Vbar))
       )
(@HYPO=- COUNT_PBM_MATCHES)
       (@RHS=
             (Do (<[CURRENT_BEHAVIORI>.temp_int+ 1) (<ICURRENT_BEHAV1ORI>.temp_Int))
      )
)
(@RULE= count...PB M match¢_ Vin
       (@LHS=
             (1= (__.,ONTROLG_JECT4.temporary_.Vin) (KNOWN))
(EquaI(<ICURRENT BEHAVIORI>.V1n) (_:X_i'r_OL_OBJECT4.temporary_Vln))
       )
(@HYIng= COUNT PBM_MATCHES)
       (@RHS=
             (Do (<ICURRENT_BEHAVIORI>.temp int+ 1) (<ICURRE'NT BEHAVIOR[>.temp_lnt})
      )
)
(@RULE= count PBM matches V'm OX
(@LH$=
             0= (¢ONTROL_OBJ ECT4.tempcx_/_,_rm_OX3 (KNOWN))
(Equ=d (<ICURRENT BEHAVIORI>.Vin_OX) (_,ONTROL (D_J ECT4.temporary_,V'm OX})
       )
(@HYPO= COUNT PBM MATCHES)
       (@RHS=
             (Do (<|CURRENT_BEHAVIOR|>.temp_int + 1) (<|CURRENT_BEHAVIOR|>.temp_int))
      )
)
(@RULE= ¢_Jnt PBM madd_e=_V'mB
      (@LHS=
             {Is {\CONTROL_OBJECT4.temporary\VinB} (KNOWN))<br>{Equal(<|CURRENT_BEHAVIOR|>.VinB) {\CONTROL_OBJECT4.temporary\VinB)}
       )
(@HYPO= COUNT PBM_MATCHES)
      (@RHS=
             (Do (<ICURRENT_BEHAVIOR[>.temp Int+ 1} (<[CURREN'I" BEHAVIORI>.temp _t))
      )
)
```
 $\mathcal{L}_{\text{max}}$  and  $\mathcal{L}_{\text{max}}$  and  $\mathcal{L}_{\text{max}}$ 

 $\label{eq:2.1} \begin{split} \mathcal{L}_{\text{max}}(\mathbf{r}) & = \frac{1}{2} \sum_{\mathbf{r} \in \mathcal{R}} \mathcal{L}_{\text{max}}(\mathbf{r}) \mathcal{L}_{\text{max}}(\mathbf{r}) \\ & = \frac{1}{2} \sum_{\mathbf{r} \in \mathcal{R}} \mathcal{L}_{\text{max}}(\mathbf{r}) \mathcal{L}_{\text{max}}(\mathbf{r}) \mathcal{L}_{\text{max}}(\mathbf{r}) \\ & = \frac{1}{2} \sum_{\mathbf{r} \in \mathcal{R}} \mathcal{L}_{\text{max}}(\mathbf{r}) \mathcal{L}_{\$ 

 $\mathcal{L}_{\text{max}}$  , where  $\mathcal{L}_{\text{max}}$ 

الموارد الموارد الموارد الموارد الموارد الموارد الموارد الموارد الموارد الموارد الموارد الموارد الموارد الموار<br>الموارد الموارد الموارد الموارد الموارد الموارد الموارد الموارد الموارد الموارد الموارد الموارد الموارد الموار

 $\begin{split} \frac{\partial}{\partial t} \partial_t \phi^2 & = \partial_t \phi^2 \partial_t \phi^2 \partial_t \phi^2 \,, \\ \frac{\partial}{\partial t} \partial_t \phi^2 & = \partial_t \phi^2 \partial_t \phi^2 \partial_t \phi^2 \,, \\ \frac{\partial}{\partial t} \partial_t \phi^2 & = \partial_t \phi^2 \partial_t \phi^2 \,, \\ \frac{\partial}{\partial t} \partial_t \phi^2 & = \partial_t \phi^2 \partial_t \phi^2 \,, \\ \frac{\partial}{\partial t} \partial_t \phi^2 & = \partial_t \phi^2 \partial_t \phi^2 \,, \\ \frac{\partial}{\partial t} \partial_t \phi^2 & = \partial_t \phi^2 \$ 

 $\begin{aligned} \mathbf{a}_1 &= \begin{bmatrix} \mathbf{a}_1 & \mathbf{a}_2 & \mathbf{a}_3 \\ \mathbf{a}_2 & \mathbf{a}_3 & \mathbf{a}_4 \\ \mathbf{a}_5 & \mathbf{a}_6 & \mathbf{a}_7 \end{bmatrix} \mathbf{a}_1 \mathbf{a}_2 \end{aligned}$ 

 $\mathcal{L}_{\mathrm{eff}}$ 

 $\ddot{\phantom{a}}$ 

 $\mathcal{A}^{\mathcal{A}}$  , where  $\mathcal{A}^{\mathcal{A}}$  is the contribution of the contribution of  $\mathcal{A}$  ,  $\mathcal{A}$ 

 $\mathcal{L}_\text{max}$  is a simple polarization of the set of the set of the set of the set of the set of the set of the set of the set of the set of the set of the set of the set of the set of the set of the set of the set of the

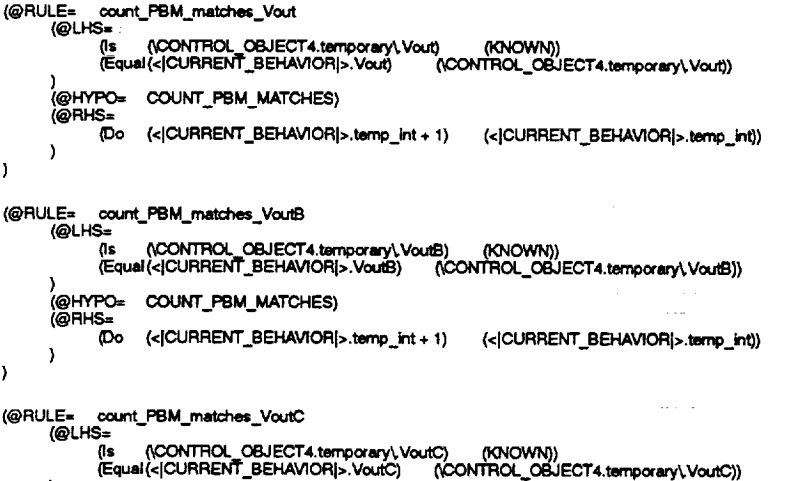

**(Do (<ICURRENT\_BEHAV1ORI>.temp\_Int+ 1) (<ICURRENT BEHAVlORl>.temp\_t'd})**

) **(@HYPO= COUNT PBM** MATCHES) (@RHS=

**) )**

 $\leftarrow$ بيبيه  $\frac{1}{\sqrt{2\pi}}$ **v**  $\mathbf{E}$  $\frac{1}{2}$  $\equiv$  $\equiv$ m **\_I** B m models and  $\mathbf{E}$ **m** u<br>U<br>U<br>U  $=$ w

 $\overline{\mathbb{Z}}$ 

m

*Final Report, July 1993 293*

 $\bar{\mathcal{A}}$ 

**PBM Parameters**

=

m

Ĩ.

**II**

ā.

m

s.

**IB**

Ŧ

**tb**

Iw

**i**

E. 

 $\overline{\bullet}$ 

 $\frac{1}{\mathbf{H}}$ 

 $\blacksquare$ 

im de la contrata de la contrata de la contrata de la contrata de la contrata de la contrata de la contrata de la contrata de la contrata de la contrata de la contrata de la contrata de la contrata de la contrata de la con

r W

# **PBM Parameters**

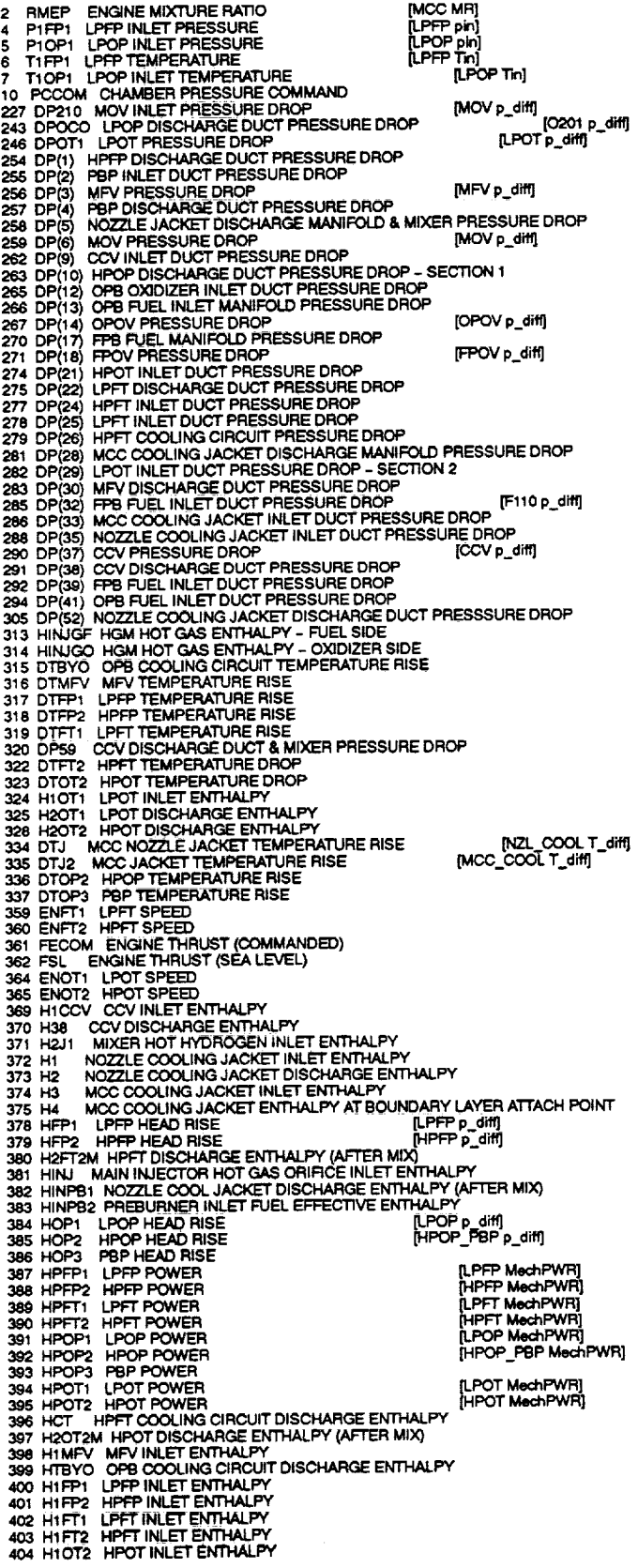

LPFP DISCHARGE ENTHALPY<br>HPFP DISCHARGE ENTHALPY<br>LPFT DISCHARGE ENTHALPY<br>HPFT DISCHARGE ENTHALPY 405 H2FP1 406 H2FP2 408<br>409 H2FT1 409 H2FT2 HPFT DISCHARGE ENTHALPY<br>413 H2OP3 PBP DISCHARGE ENTHALPY<br>413 H2OP3 PBP DISCHARGE ENTHALPY<br>414 PEXCO HGM DISCHARGE PRESSURE - DXIDIZER SIDE<br>415 PEXCO HGM DISCHARGE PRESSURE - OXIDIZER SIDE<br>417 PEXTOL PREBURNER FUE H2FT2 [MIXER pin F107 pin] 433 PINFM HGM INLET PRESSURE - FUEL SIDE<br>
443 POMP HGM COLLING CIRCUIT INLET PRESSURE - OXIDIZER SIDE<br>
443 POPB OPB CHAMBER PRESSURE<br>
458 PINFY MEV INLET TOTAL PRESSURE<br>
460 PIPP2 HPFT INLET PRESSURE<br>
461 PIPT2 HPFT INLET [HPOP\_PBP pin 0201 pout]<br>[LPOT pin M104 pin] 488 P10 T2 HPOT INLET PRESSURE THE SSURE AS P10 T2 HPOT INLET PRESSURE 476 P12 OPPO UNLET PRESSURE (DPOV<br>476 P12 OPPO UNLET PRESSURE TOPON INLET PRESSURE 477 P13 OPB FUEL INLECTOR INLET PRESSURE<br>481 P17 FPB FUEL INLECTOR I [OPOV pin M101 pin] [OPB pin\_OX] {FPB pin\_OX}<br>[LPFP pout F101 pin]<br>[HPFP pout]<br>[HPOP\_PBP pout]<br>[HPOP\_PBP pout] 499 P2010 MOVINLET PRESSURE<br>
1999 P210 MOVINLET PRESSURE<br>
502 P21FT1 LPFT DISCHARGE PRESSURE<br>
502 P2TFT1 LPFT DISCHARGE PRESSURE<br>
502 P2TFT2 HPFT DISCHARGE PRESSURE<br>
504 P2TOT2 HPOT DISCHARGE PRESSURE<br>
515 P2MFV MFV DISCHA [MOV pin 0204 pout]<br>[MFV pout DIFFUSER pin]<br>[LPFT pout]<br>[HPOT pout]<br>|ICCV put] [CCV pin] MCC\_COOL pin]<br>[OPOV pout]<br>[FPOV pout]<br>[FCV pout]<br>[CCV pout]<br>[FPB pin F110 pout] SEARCH AND MANUFACTURE CONTINUES IN THE MANUFACTION OF A CONTINUES IN THE MANUFACTION OF A CONTINUES IN THE MANUFACTION OF A CONTINUES IN THE MANUFACTION OF A CONTINUES IN THE MANUFACTION OF A CONTINUES IN THE MANUFACTION [OPB pin F108 pout] WET1 LPFT FLOWRATE [HPFT Vin FPB Vout] 687

699 WHAT LETT BIGOUARDE DUT FLOWATE<br>
1999 WHAT A DRIVER CONTROL FOR A PHOTOGRAPH CONTROL FOR A PRODUCT CONTROL TO A SUPPORT CONTROL TO A SUPPORT OF SUPPORT OF SUPPORT OF SUPPORT OF SUPPORT OF SUPPORT OF SUPPORT OF SUPPORT  $\tau \rightarrow \tau$  .

ing ang

 $\cdot$ 

د من من من<br>من من من

#### displaydb.c

#define SUN /\* this may also work on HP9k \*/

#include <stdio.h><br>#include "dbaccess.h"

#define MAXINDEX 1349<br>#define FSIZE sizeof(float)

FILE \*fp, \*fp2;<br>char \*datafilename, \*datafilename2;<br>int slice, index;

int print\_item(index, value)<br>int index;<br>float value;  $\mathbf{f}$ 

char mystr[80];<br>switch (index) {<br>= case 933:

ŕ

stropy(mystr, (char)value);<br>printf("Test number: %s", mystr);<br>break; \*/ Dreak; "/<br>case 934:<br>printf("Test date: %6.0f\n", value);<br>break;<br>case 935: printf("Test duration %3.0fy", value);<br>break;

uean<br>printf("Slice duration %3.0f\n", value);<br>break;<br>break; case 937: printf("Slice start time %3.0fyn", value);<br>break;

default:

printf("Index %d Value %fyn", index, value);<br>break;

 $\big)^\}$ 

€

 $\equiv$ 

羃

**TEN** 

 $\equiv$ 

葛

奪

≣

 $\equiv$ 

葛

÷ 嘉

int print\_item2(index, value1, value2)<br>int index; float value1, value2; {<br>char mystr[80];<br>switch (index) {<br>f case 933;<br>strpy(mystr, (char)value1);<br>spint(("Test number: %s", mystr);<br>break; "/<br>case 934;<br>break; "/"<br>case 935; case 935: printf("Test duration %3.0fy", value1);<br>break;<br>case 936;<br>case 936; printf("Slice duration %3.0f\n", value1);<br>break;

case 937:<br>printf("Slice start time %3.0f\n", value1);<br>break;

default

eelaliitiiden = 0.00000001)||{value1 < -0.0000001)} {<br>if ((value1 > 0.0000001)||{value1 %10f Value2 %10f Diff %12f %% %5.2f/n",<br>printf("Index %5d Value1 %10f Value2-value1, (value2-value1)|value1\*100.0);  $\mathbf{I}$ 

r<br>else {<br>printf("Index %5d\_Value1 %10f\_Value2 %10f\_Diff %12f\n",<br>index, value1, value2, value1-value2); }<br>break;

 $\big)$ 

main(argc,argv) int argc;<br>char \*argv[]; t<br>float **a\_array[1350];**<br>float **a\_array2[1350];**<br>int i;

if (argc <= 3) {printf("Usage: displaydb <data\_file\_name> <slice #> <index>\n");<br>printf(" or: displaydb <data\_file\_1> <data\_file\_2> <slice #> <index>\n");<br>printf(" or: displaydb <data\_file\_1> <data\_file\_2> <slice #> <index

in series and a

displaydb.c

-V 7.

mm;

printf("<br>exit(1);} and their absolute difference and percent change are shown.\n"); datafilename = argv[1];  $\begin{array}{l}\n\text{Equation:} \begin{aligned}\n\text{Equation:} \text{Equation:} \end{aligned} \\
\text{Equation:} \begin{aligned}\n\text{(argc = 5)} \\
\text{slice = ato(\arg(y[3]);} \\
\text{index = ato(\arg(y[4]);}\n\end{aligned}\n\end{array}$ /\* two files given \*/  $\frac{1}{1}$ else  $\overline{1}$ slice = atoi(argv[2]);<br>|index = atoi(argv[3]);  $\overline{1}$ ,<br>datafilename = "a1613";<br>\*/ if  $\langle \text{argc} == 5 \rangle$  { n und den sich auszeiten der Statten der Statten der Statten der Statten der Statten der Statten der Statten d<br>Statten des Statten der Statten des Statten der Statten der Statten der Statten der Statten des Statten der S<br>D printf( Ì .<br>else i ======\n"); Ï if ((fp = fopen(datafilename, 'r')) == NULL) {<br>fprintf(stderr, "%s: Cannot open %s\n", "argv, datafilename);  $ext(1)$ J. if (argc == 5) {<br>if ((fp2 = fopen(datafilename2, "r")) == NULL) {<br>tprinf(stderr, "%s: Cannot open %s'n", "argv, datafilename2);<br>...::::::  $ext(1)$  $\mathbf{1}$  $\lambda$ if (tseek(tp, (slice-1)\*FSIZE\*(MAXINDEX +1), SEEK\_SET) != 0) { printf("Error seeking time slice in file %s\n", datafilename);<br>exit(1);  $\pmb{\}}$ - 1 fread(a\_array, FSIZE, MAXINDEX + 1, 1p);<br>for (i = 0; i <= MAXINDEX; i++) {<br>, a\_array[i] = xfft(a\_array+i);  $\mathbf{r}$  $\mathbf{1}$  $\overline{\phantom{a}}$ if (argc ==  $5)$  {  $\lim_{n \to \infty} \frac{1}{n} \text{ and } \lim_{n \to \infty} \frac{1}{n} \text{ and } \lim_{n \to \infty} \frac{1}{n} \text{ and } \lim_{n \to \infty} \frac{1}{n} \text{ and } \lim_{n \to \infty} \frac{1}{n} \text{ and } \lim_{n \to \infty} \frac{1}{n} \text{ and } \lim_{n \to \infty} \frac{1}{n} \text{ and } \lim_{n \to \infty} \frac{1}{n} \text{ and } \lim_{n \to \infty} \frac{1}{n} \text{ and } \lim_{n \to \infty} \frac{1}{n} \text{ and }$ J  $else<sub>1</sub>$ se 1<br>| printf("%10d : %17f %18f %18fγn",<br>| i÷1, a\_array[i], a\_array2[i], a\_array[i]-a\_array2[i]);  $\big)^\text{F}$ .<br>else i print\_item2(index, a\_array[index-1], a\_array2[index-1]); ľ .<br>eise Server (1)<br>
if (index < 0) {<br>
for (i = 0; i <= MAXINDEX; i++) {<br>
printf("%i : %f\n", i+1, a\_array[i]);<br>
printf("%i : %f\n", i+1, a\_array[i]); else l print\_item(index, a\_array[index-1]);

æ

≘

n

 $\hat{\mathcal{L}}$ 

WHEN THE REAL

言言

the second set of the set of the set of the set of the set of the set of the set of the set of the set of the set of the set of the set of the set of the set of the set of the set of the set of the set of the set of the se

**E** 

 $\frac{1}{\overline{m}}$ 

 $\mathcal{F}^{\mathcal{F}}$ 

 $\bar{\bf j}$ 

 $tclose(\texttt{tp})$ ; if (argc == 5) {<br>'iclose(fp2);<br>} printf("\n\n");

Products.

 $\sim$ 

 $\alpha = \alpha \beta \beta$ 

 $\sim$ 

 $\hat{\mathcal{A}}$ 

 $\mathcal{L}$ a<br>Tanzania i<br>Seriya

 $\hat{\mathcal{L}}$ 

₩

 $\blacksquare$ 

÷

Ë

Ь

Ŧ

 $\stackrel{=}{=}$ 

÷

T

 $\blacksquare$ 

Ħ

 $\bullet$ 

 $\blacksquare$ 

 $\overline{\phantom{0}}$ w

⋾

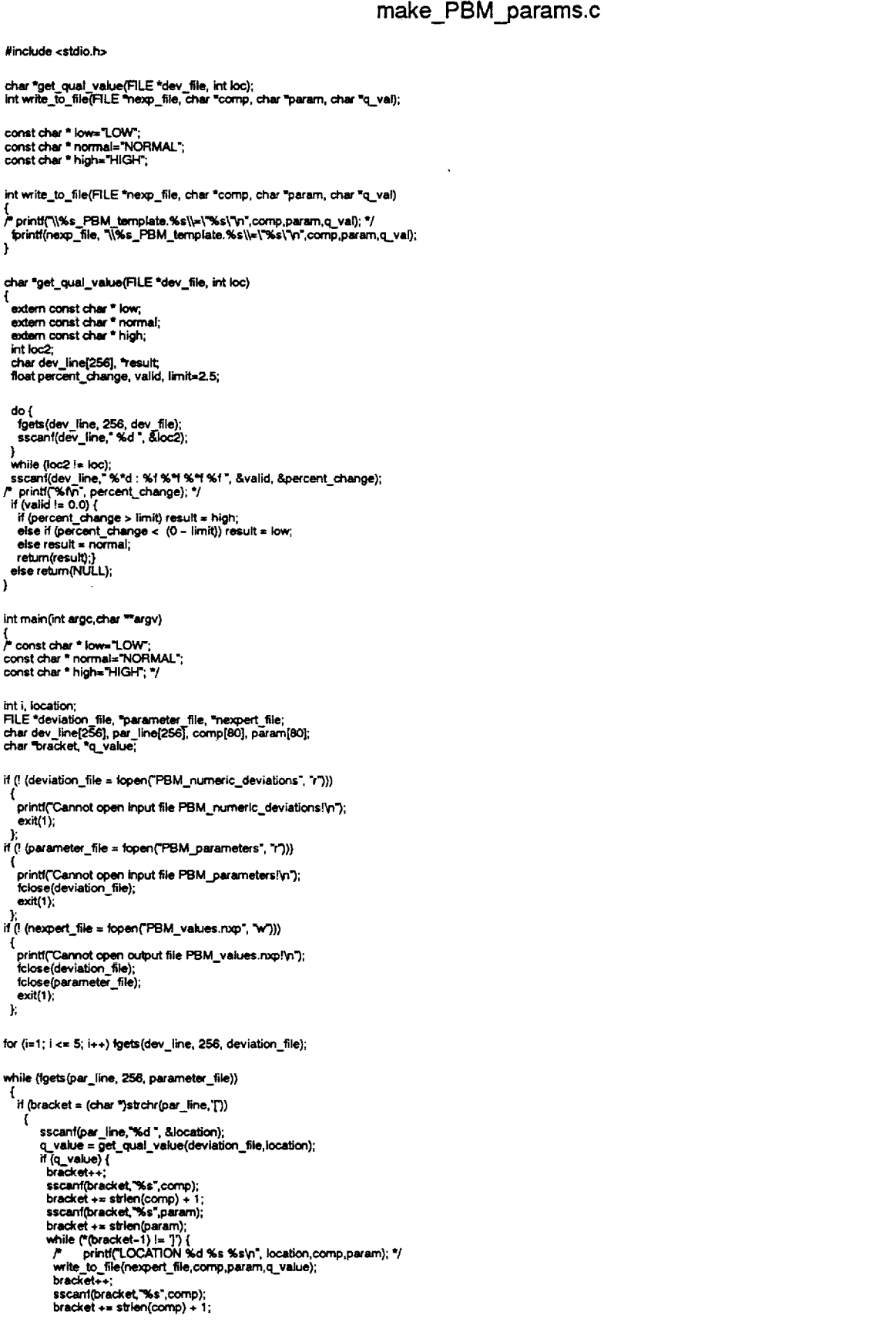

! l ==¢4mf(bracket,"%s',param}; bracket **÷=** =b'len(param};

**} °(paramm+\_'\_'le\_(\_lrarn)-l)**= \_0'; p pdnff("LOCATION**%d %s %s\_n',IocatJon,comp,param}; \*/ write to....me(ne0<pett\_\_le, ¢omp,par**am,q\_value);

**}**  $\mathcal{Y}^{\mathcal{Y}}$ 

lp**rintf(nexpett\_file,"\_');**

fclose(deviation\_file);<br>fclose(parameter\_file);<br>fclose(nexpert\_file);

exit(0); )

 $\label{eq:2.1} \frac{1}{\sqrt{2\pi}}\int_{0}^{\infty}\frac{1}{\sqrt{2\pi}}\left(\frac{1}{\sqrt{2\pi}}\right)^{2\alpha} \frac{d\alpha}{\alpha} \,d\beta$ 

 $\frac{4\sin\varphi(\nu\cdot\cdot\cdot)}{\nu}=\frac{2\sin\varphi(\nu\cdot\cdot\cdot)}{\nu}=\frac{2\sin\varphi(\nu\cdot\cdot\cdot)}{\nu}=\frac{2\sin\varphi(\nu\cdot\cdot\cdot)}{\nu}=\frac{2\sin\varphi(\nu\cdot\cdot\cdot)}{\nu}$ 

 $\sim 10^{-1}$ 

 $\label{eq:2.1} \mathcal{V}^{\mathcal{A}}_{\mathcal{A}}\left(\mathcal{V}^{\mathcal{A}}_{\mathcal{A}}\right) = \mathcal{V}^{\mathcal{A}}_{\mathcal{A}}\left(\mathcal{V}^{\mathcal{A}}_{\mathcal{A}}\right) = \mathcal{V}^{\mathcal{A}}_{\mathcal{A}}\left(\mathcal{V}^{\mathcal{A}}_{\mathcal{A}}\right) = \mathcal{V}^{\mathcal{A}}_{\mathcal{A}}\left(\mathcal{V}^{\mathcal{A}}_{\mathcal{A}}\right) = \mathcal{V}^{\mathcal{A}}_{\mathcal{A}}\left(\mathcal{V$ 

 $\mathcal{F}^{\text{max}}_{\text{max}}$  and  $\mathcal{F}^{\text{max}}_{\text{max}}$  and  $\mathcal{F}^{\text{max}}_{\text{max}}$  and  $\mathcal{F}^{\text{max}}_{\text{max}}$ 

 $\begin{split} &\frac{1}{2}\frac{1}{2}\frac{1}{2}\frac{1}{2}\frac{1}{2}\frac{1}{2}\frac{1}{2}\left(\frac{1}{2}\left(\frac{1}{2}\left(1-\frac{1}{2}\right)\right)^2\right)^{1/2}+\left(\frac{1}{2}\left(1-\frac{1}{2}\right)\right)^{1/2}+\left(\frac{1}{2}\left(1-\frac{1}{2}\right)\right)^{1/2}+\left(\frac{1}{2}\left(1-\frac{1}{2}\right)\right)^{1/2}+\left(\frac{1}{2}\left(1-\frac{1}{2}\right)\right)^{1/2}+\left(\frac{1}{2}\left(1-\frac{1}{2}\right$ 

 $\label{eq:3.1} \begin{split} \frac{1}{2} \frac{1}{2} \frac{$ 

i menerikan<br>1943 - Kalifa Pinasa yang bermula pada tahun 1950<br>1950 - Pangalang Pinasa yang bermula

 $\label{eq:3.1} \begin{split} \mathcal{L}_{\text{eff}} &= \frac{1}{2} \sum_{i=1}^{N} \frac{1}{2} \sum_{i=1}^{N} \frac{1}{2} \left( \frac{1}{2} \sum_{i=1}^{N} \frac{1}{2} \left( \frac{1}{2} \sum_{i=1}^{N} \frac{1}{2} \right) \right)^{2}} \left( \frac{1}{2} \sum_{i=1}^{N} \frac{1}{2} \sum_{i=1}^{N} \frac{1}{2} \left( \frac{1}{2} \sum_{i=1}^{N} \frac{1}{2} \sum_{i=1}^{N} \frac{1}{2} \right$ 

k

الهابين السناديان

**t.,-** make\_PBM\_params.c

 $\sim 100$ 

 $\tilde{\phantom{a}}$ 

W

vl

=\_\_  $\blacksquare$ 

**n**

in

W

m

**I**

**I**

# **A.5 MCC Leak Example Case Data**

# **A.5.1MCC Leak Example: Qualitative values of measured parameters** Qualitative **Parmeter** Values

\MCC\_PC\_REFERENCE.QUALITATIVE\_VALUE\= "NORMAL" \MCC\_PC.QUALITATIVE\_VALUE\="NORMAL" \LPFP DS PR.QUALITATIVE VALUE\="LOW" \LPFP\_DS\_TMP.QUALITATIVE\_VALUE\="NORMAL" \HPFP DS PR.QUALITATIVE\_VALUE\="NORMAL" \MCC\_CLNT\_DS\_PR.QUALITATIVE\_VALUE\="LOW" \MCC\_CLNT\_DS\_TMP.QUALITATIVE\_VALUE\="LOW" \FPB\_PC.QUALITATIVE\_VALUE\="NORMAL" \HPFP CLNT LNR PR.QUALITATIVE VALUE\="NORMAL" \MCC\_FUEL\_INJECTOR\_PR.QUALITATIVE\_VALUE\="NORMAL" \LPOP\_DS\_PR.QUALITATIVE\_VALUE\="NORMAL" \HPOP\_DS\_PR.QUALITATIVE\_VALUE\="NORMAL" \LOX\_DOME\_TMP.QUALITATIVE\_VALUE\="NORMAL" \PBP DS PR.QUALITATIVE VALUE\="NORMAL" \PBP DS TMP.QUALITATIVE VALUE\="NORMAL" \HPOP\_DS\_TMP.QUALITATIVE\_VALUE\="NORMAL" \ENG\_FUEL\_INLET\_TMP. QUALITATIVE\_VALUE\= "NORMAL" \ENG\_FUEL\_INLET\_PR.QUALITATIVE\_VALUE\="NORMAL" \_ENG OX **INLET\_TMP.QUALITATIVE\_VALUE\="NORMAL"** IENG OX INLET PR.QUALITATIVE VALUE\="NORMAL" \FUEL FLOW.QUALITATIVE VALUE\="NORMAL" \HPFP\_DS\_TMP.QUALITATIVE\_VALUE\="NORMAL" \HPFP\_BAL\_CAV\_PR.QUALITATIVE\_VALUE\="NORMAL" \HPFP\_COOLANT\_LINER\_TMP.QUALITATIVE\_VALUE\="NORMAL" \HPFP\_DRAIN\_PR.QUALITATIVE\_VALUE\="NORMAL" \HPFP DRAIN TMP.QUALITATIVE VALUE\="NORMAL" \LPFT\_INLET\_PR.QUALITATIVE\_VALUE\="LOW" \FUEL\_PRESSURANT\_INTERFACE\_PR.QUALITATIVE\_VALUE\="NORMAL" IFUEL\_PRESSURANT\_INTERFACE\_TMP.QUALITATIVE\_VALUE\_="NORMAL" \OPB\_PC.QUALITATIVE\_VALUE\="NORMAL" \FPOV\_POSITION.QUALITATIVE\_VALUE\="NORMAL" \MCC\_LOX\_INJECTOR\_TMP.QUALITATIVE\_VALUE\="NORMAL" IMCC\_LOX\_INJECTOR\_PR.QUALITATIVE\_VALUE\="NORMAL" \POGO\_PRE\_CHARGE\_PR.QUALITATIVE\_VALUE\= "NORMAL" \HEAT\_EXCHANGER\_DS\_PR.QUALITATIVE\_VALUE\="NORMAL" **IHEAT EXCHANGER INTERFACE PR.QUALITATIVE VALUE\="NORMAL"** LHEAT-EXCHANGER-INTERFACE-TMP:QUAL ITATIVE\_VALUE\= "NORMAL" \OPOV\_POSITION.QUALITATIVE\_VALUE\="NORMAL" \HPOP\_SPEED.QUALITATIVE\_VALUE\= "NORMAL" \LPOP\_SPEED1.QUALITATIVE VALUE\= "NORMAL" \HPOP\_BAL CAV PR1.QUALITATIVE\_VALUE\="NORMAL" ILPFP SPEEDI.QUALITATIVE VALUE\="LOW" **IHPOT DS TMP1.QUALITATIVE VALUE\="NORMAL"** \HPFT DS TMP1.QUALITATIVE\_VALUE\="NORMAL" \HPFP\_SPEED1.QUALITATIVE\_VALUE\="NORMAL" IMFV POSITION.QUALITATIVE VALUE\="NORMAL" LMOV POSITION.QUALITATIVE VALUE\="NORMAL" \CCV\_POSITION.QUALITATIVE\_VALUE\="NORMAL" \*\*\*\*\*\*\*

# PBM\_numeric\_deviations

 $\bar{\psi}$ 

 $\sim$ 

 $\frac{d\varphi}{d\varphi}^{\frac{1}{2}}=\frac{\lambda}{1+\alpha}$ 

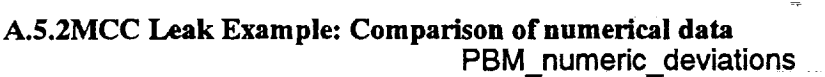

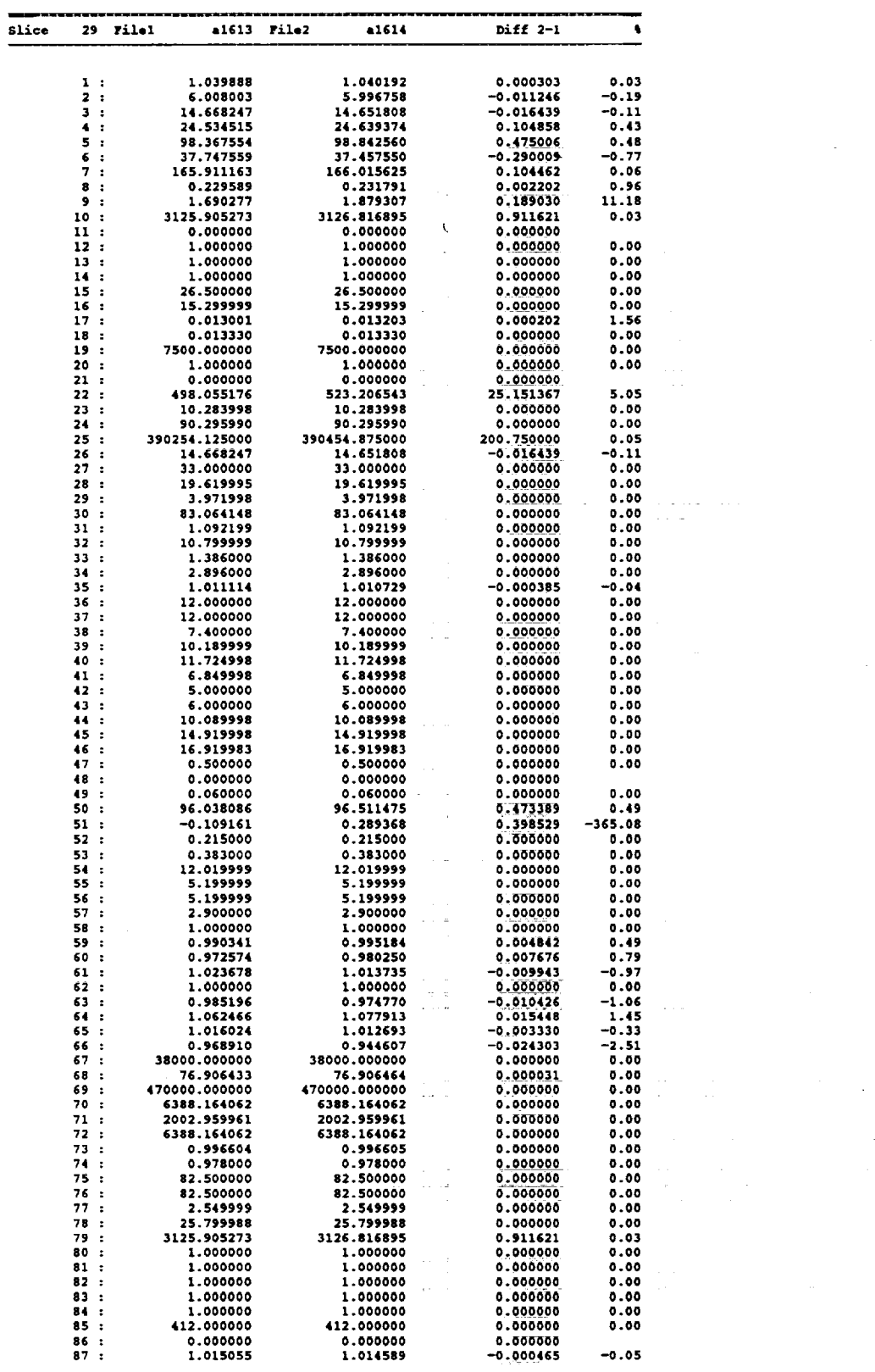

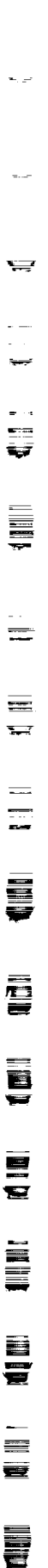

Ī.

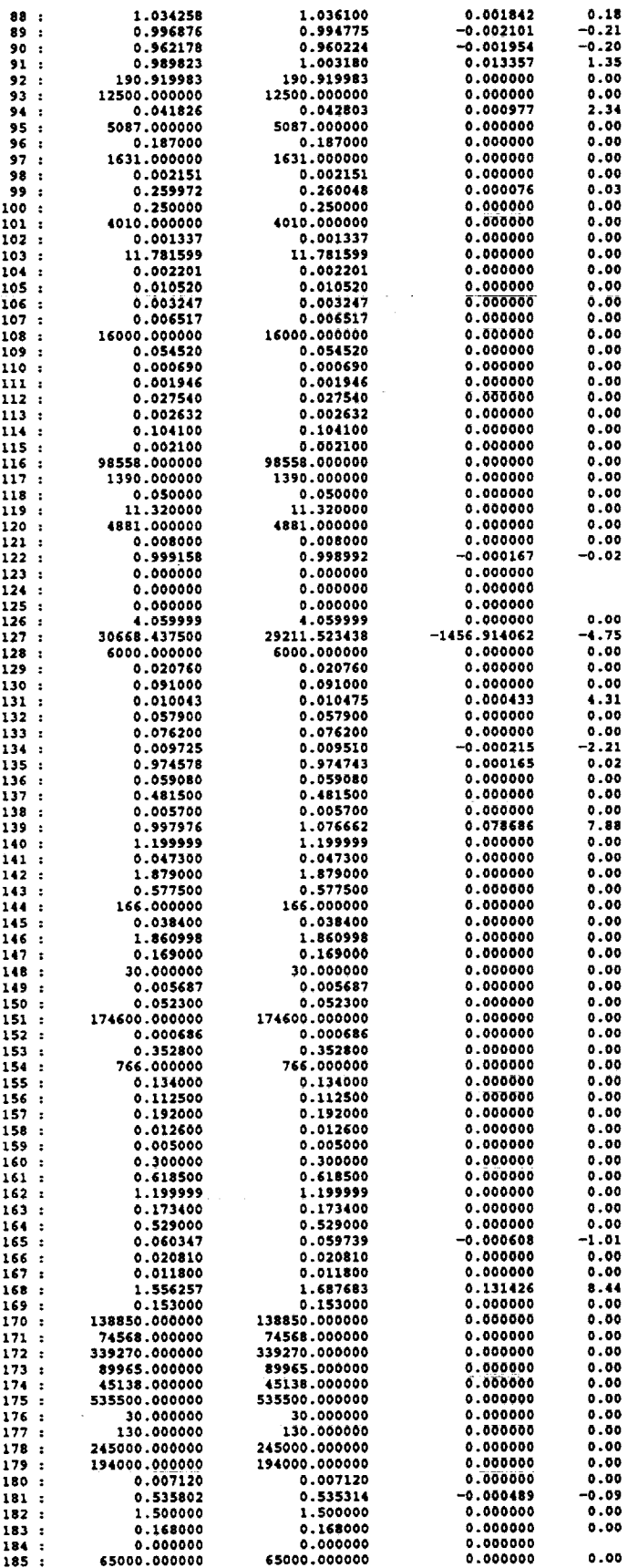

 $\mathbb{Z}_2^+$ 

Ŧ

=

Ō

۳

Ē

7

Ë

a.

ia.

E<br>V

÷

ā

 $=$   $=$  $\overline{\bullet}$ 

 $\equiv$ 

T.

 $\frac{1}{2}$ 

 $\overline{\mathbf{u}}$  $\overline{\Xi}$ 듚  $\frac{1}{\sqrt{3}}$  $\frac{1}{2}$  and ₩ **SER**  $\begin{array}{c} \textbf{G} \textbf{H} \textbf{H} \textbf{I} \end{array}$ **E**  $\begin{array}{c}\n\blacksquare \\
\blacksquare\n\end{array}$  $\equiv$ 言  $\frac{1}{\sqrt{2}}$  $\begin{bmatrix} 1 \\ 2 \\ 3 \end{bmatrix}$ **E** 冒口 **ELLE SEP** 

 $\bar{\gamma}$ 

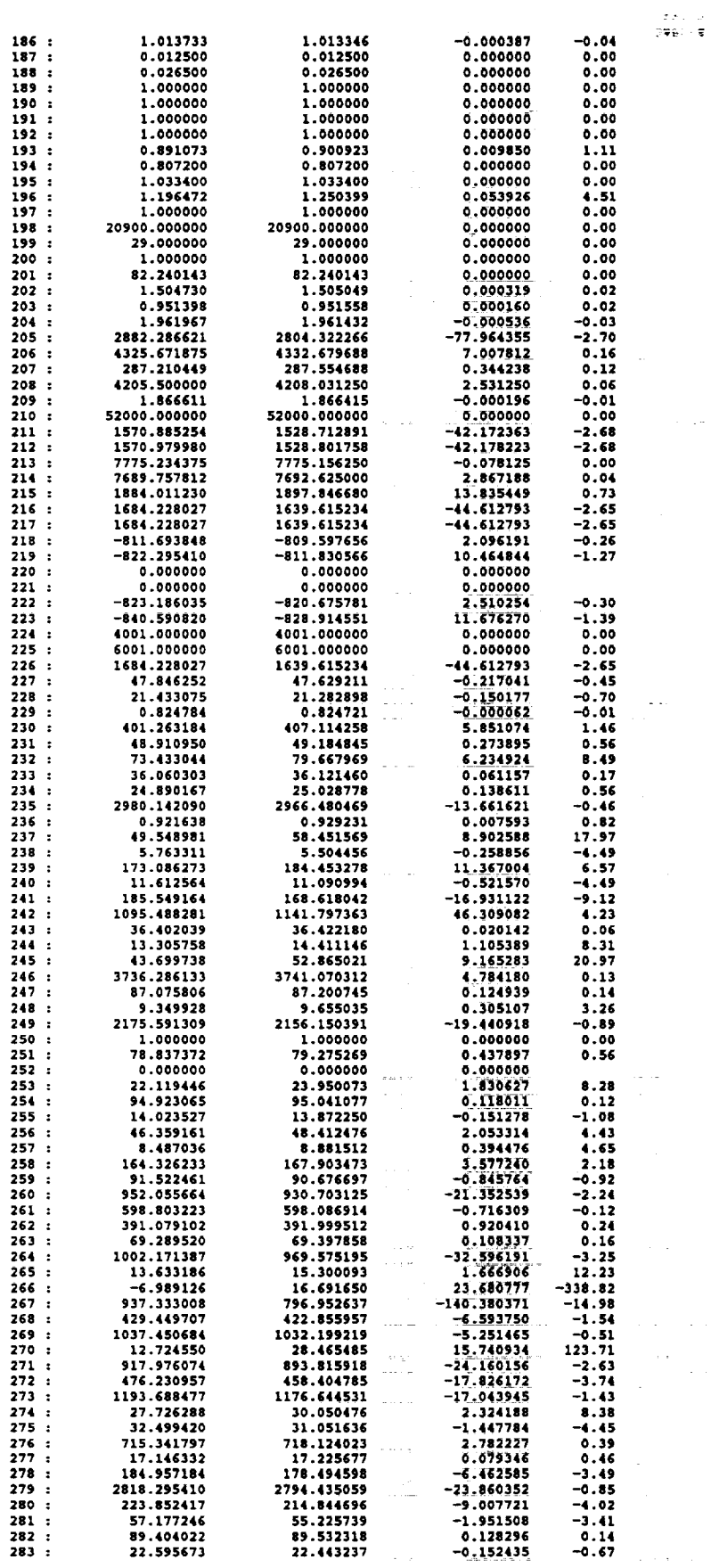

 $\hat{\boldsymbol{\beta}}$ 

 $\sim$  14

 $\sim$ 

 $\label{eq:2} \frac{1}{\sqrt{2\pi}}\sum_{i=1}^n\frac{1}{\sqrt{2\pi}}\int_{\mathbb{R}^n} \frac{1}{\sqrt{2\pi}}\frac{1}{\sqrt{2\pi}}\frac{1}{\sqrt{2\pi}}\frac{1}{\sqrt{2\pi}}\frac{1}{\sqrt{2\pi}}\frac{1}{\sqrt{2\pi}}\frac{1}{\sqrt{2\pi}}\frac{1}{\sqrt{2\pi}}\frac{1}{\sqrt{2\pi}}\frac{1}{\sqrt{2\pi}}\frac{1}{\sqrt{2\pi}}\frac{1}{\sqrt{2\pi}}\frac{1}{\sqrt{2\pi}}\frac{1}{\sqrt{2\pi}}$ 

 $\frac{1}{2}$ 

 $\sim$  as  $\sim$ 

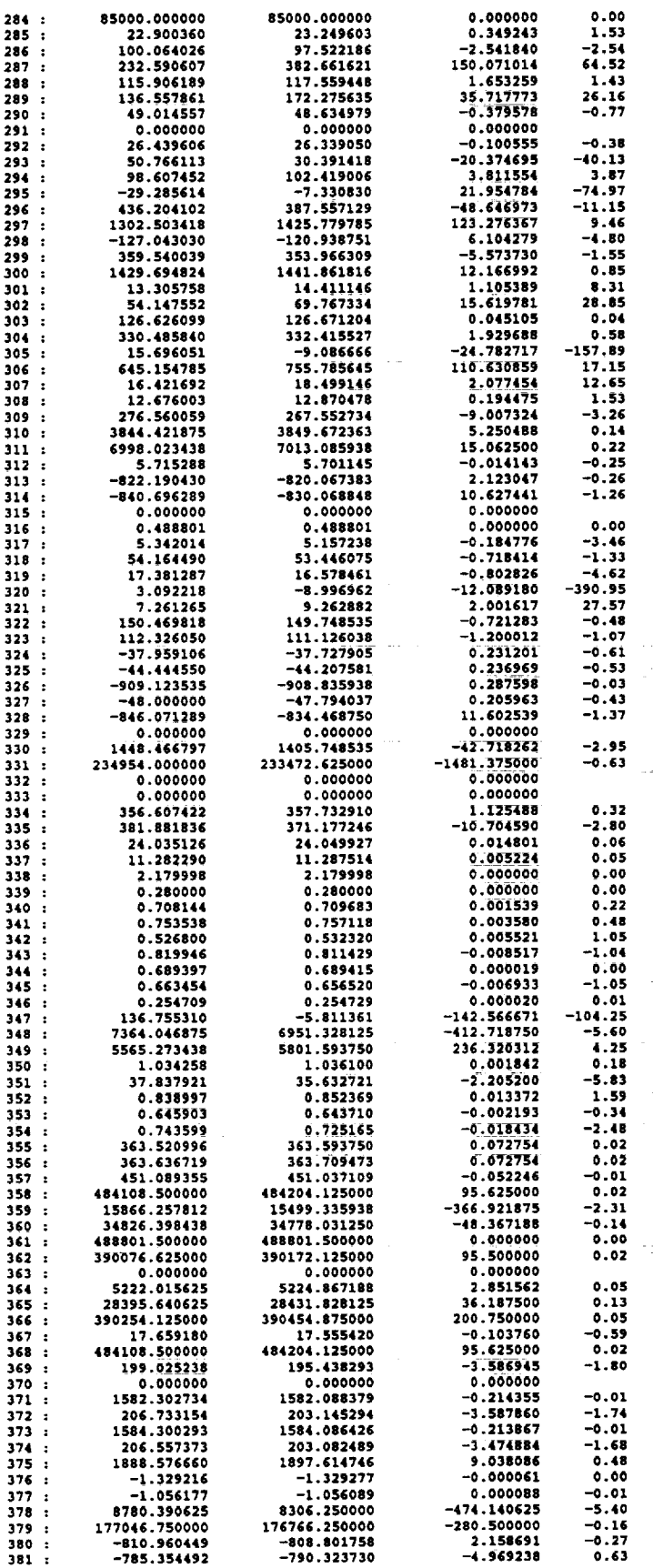

 $\sim$  .

. .  $\hat{\psi} = \hat{\phi}$ 

 $\frac{1}{2}$ 

-<br>U

۰

Ī

÷

 $\overline{\phantom{0}}$ Ī

 $\equiv$ 

÷, ₹

 $\equiv$ -

> $\equiv$ ۵

Ī

▅

夏夏

**SP** 

 $\frac{1}{100}$ 

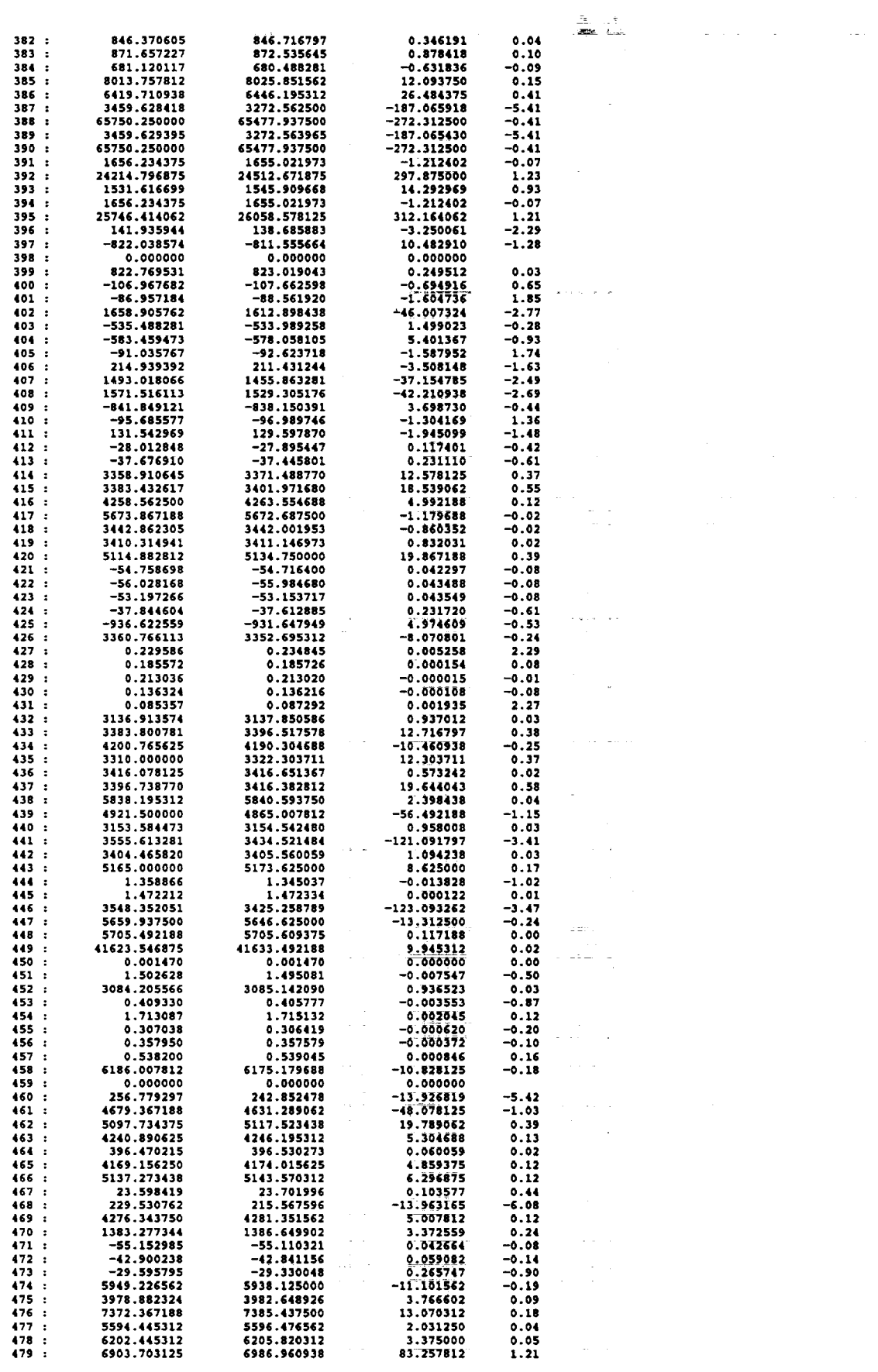

 $\bar{\psi}$  .

 $\omega_{\rm{max}}$ 

 $\bar{\gamma}$ 

 $\frac{1}{\sqrt{2}}$ 

 $\hat{\mathcal{A}}$ 

 $\sim$   $\epsilon$ 

 $C - 2$ 

Final Report, July 1993

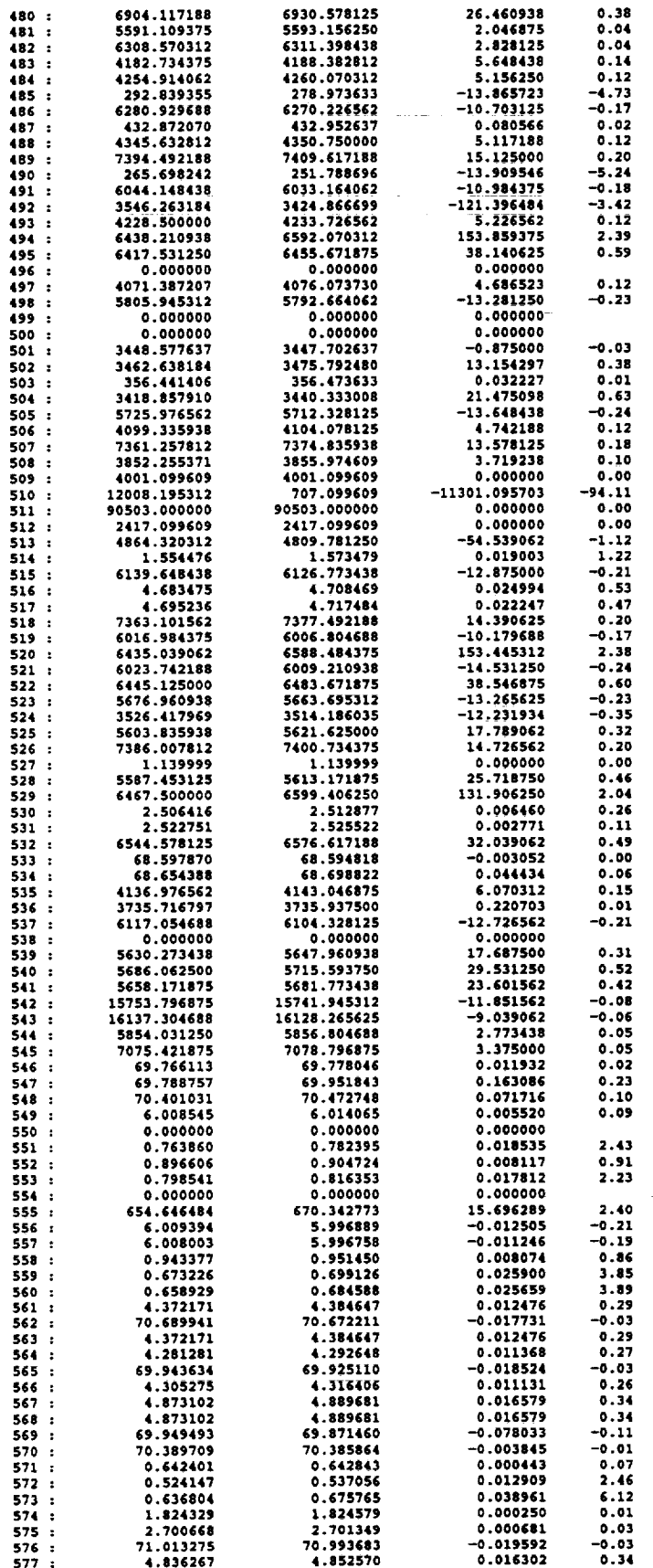

ŧ

÷

5

٠

۱ī

5

 $\frac{1}{2}$ 

 $\frac{1}{2}$ 

豐

 $\frac{1}{2}$ 

**SOLUTION** 

**E** 

 $\mathbf{m}$ 

 $\ddot{\phantom{0}}$ 

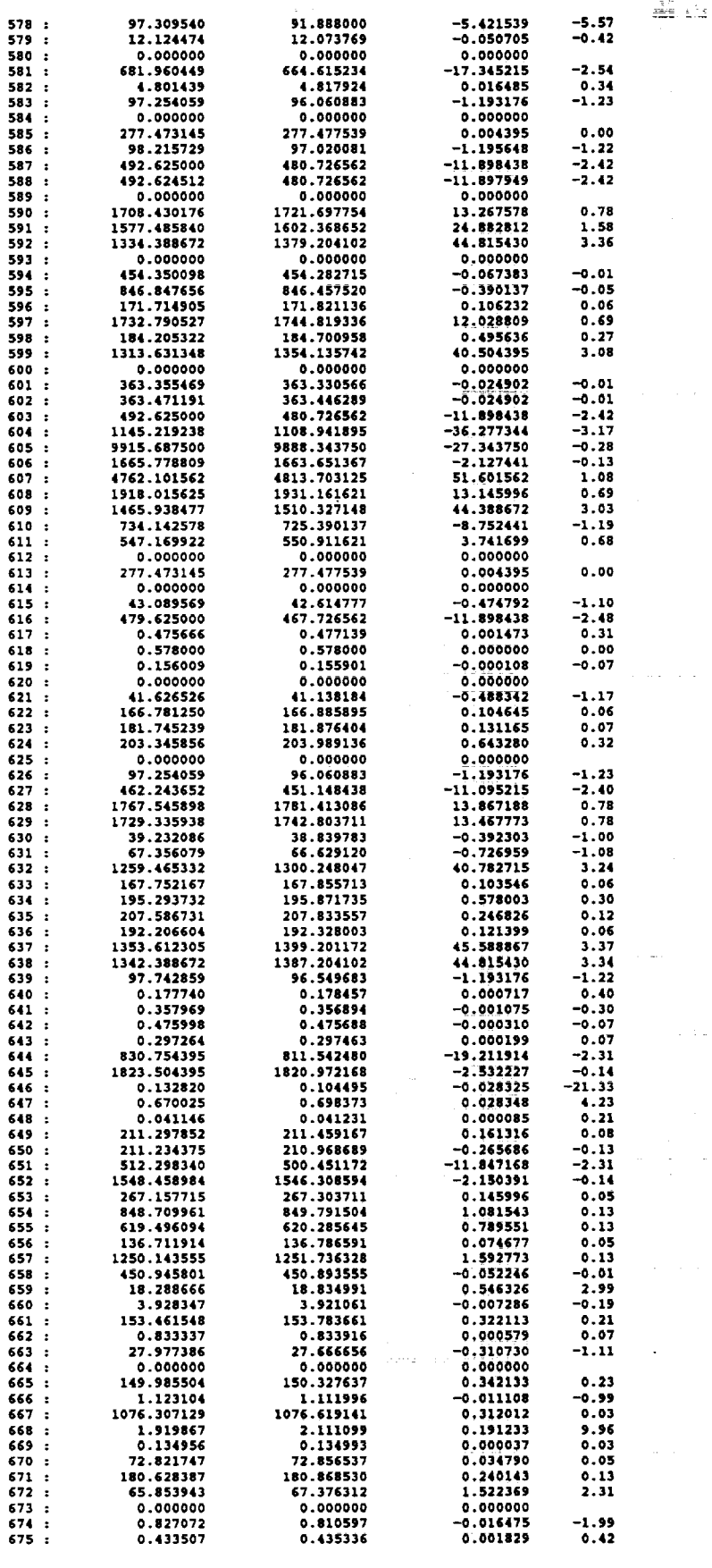

 $\stackrel{\text{4.6}}{\text{200}}$  at

 $\bar{\psi}$ 

 $\ddot{\phantom{0}}$ 

 $\label{eq:2.1} \frac{1}{2} \left( \frac{1}{2} \, \frac{1}{2} \, \frac{$ 

 $\hat{\boldsymbol{\pi}}$  $\hat{\boldsymbol{\gamma}}$ 

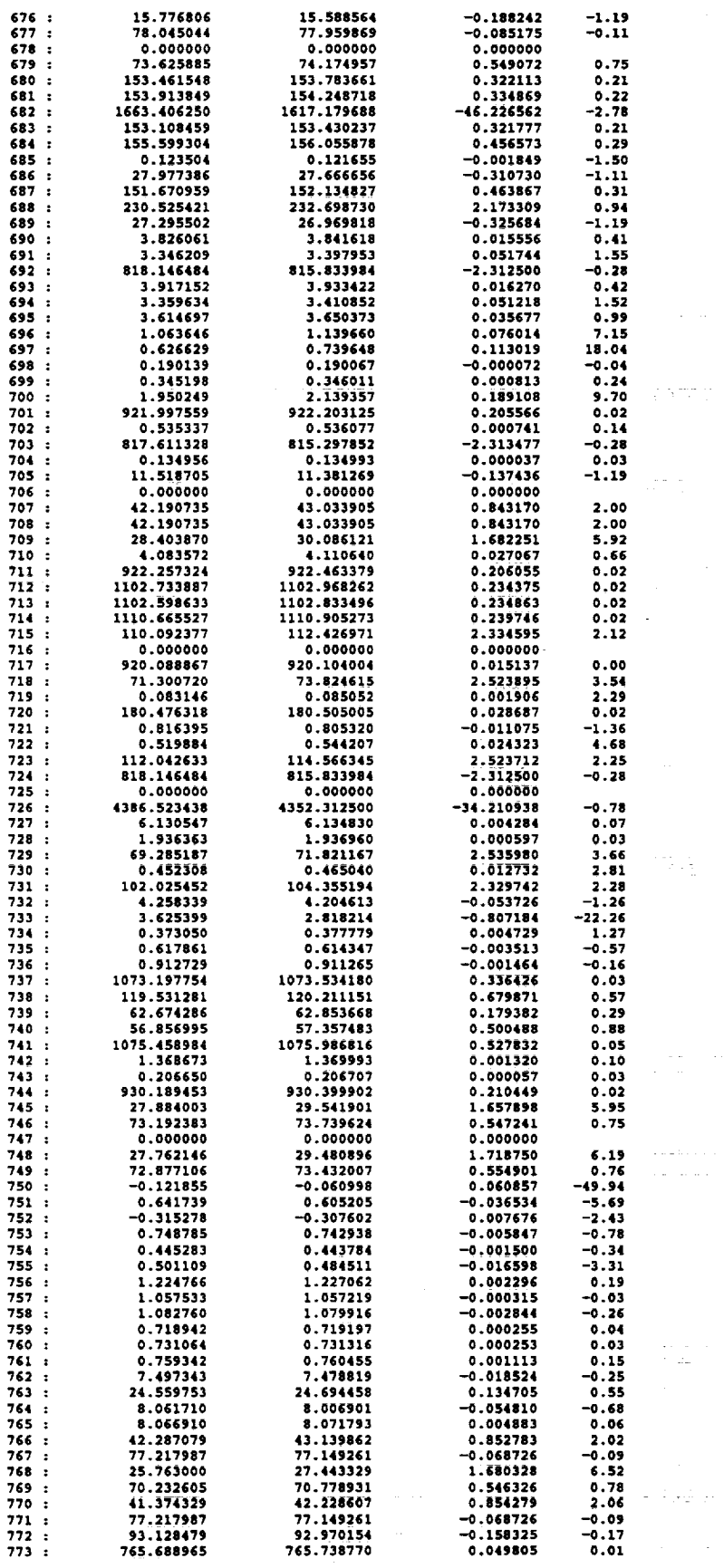

 $\hat{\mathcal{A}}$ 

 $\hat{z}$  ,  $\hat{z}$  , and  $\hat{z}$  in

 $\sim$ 

æ

ē

Ø

VIII<br>Vii

 $\overline{\phantom{a}}$ š

급<br>달

ē

ь

İ۴

UU

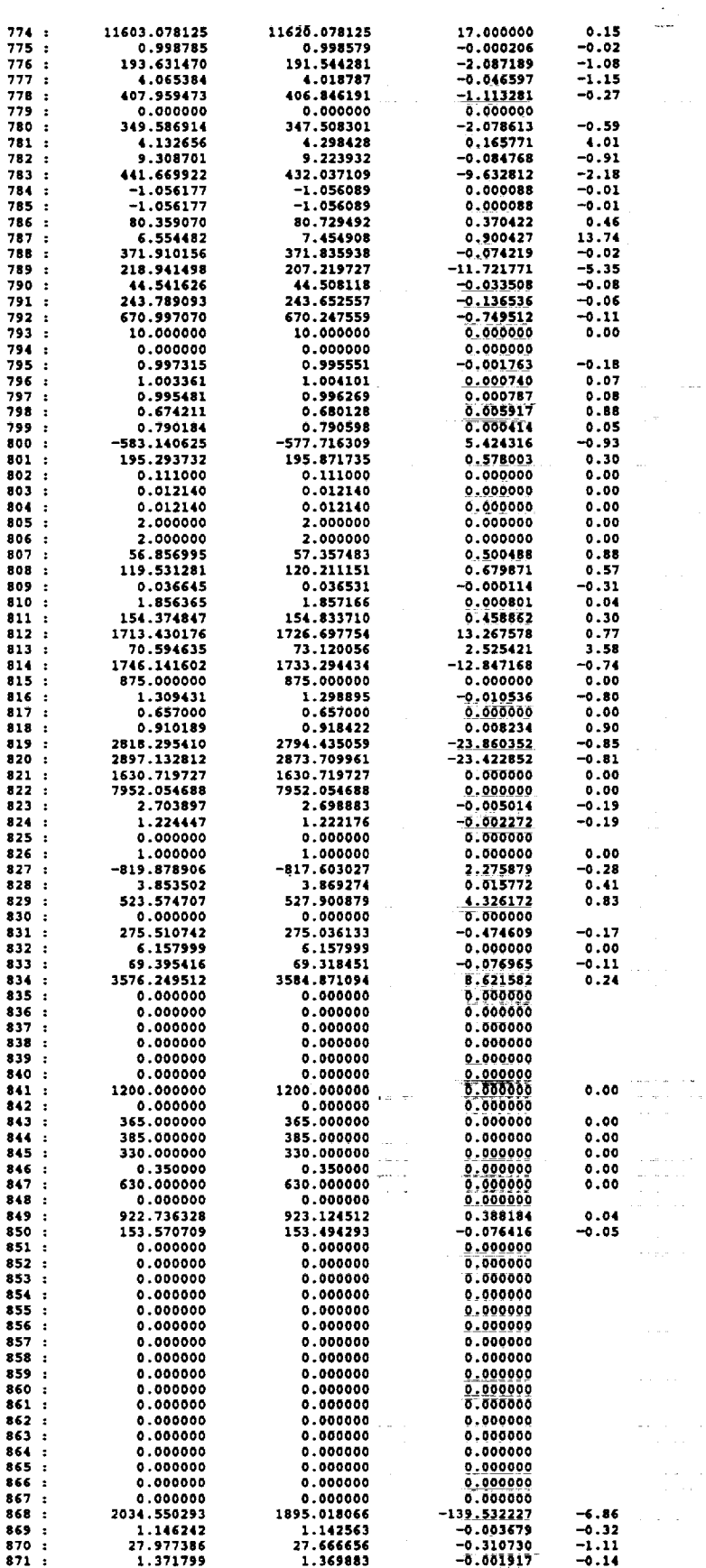

 $\ddot{\phantom{0}}$ 

 $\langle\cdot\cdot\cdot\rangle_{\mathcal{F}}$ 

 $\hat{\mathcal{L}}(\mathbf{r}^{(i)})$ 

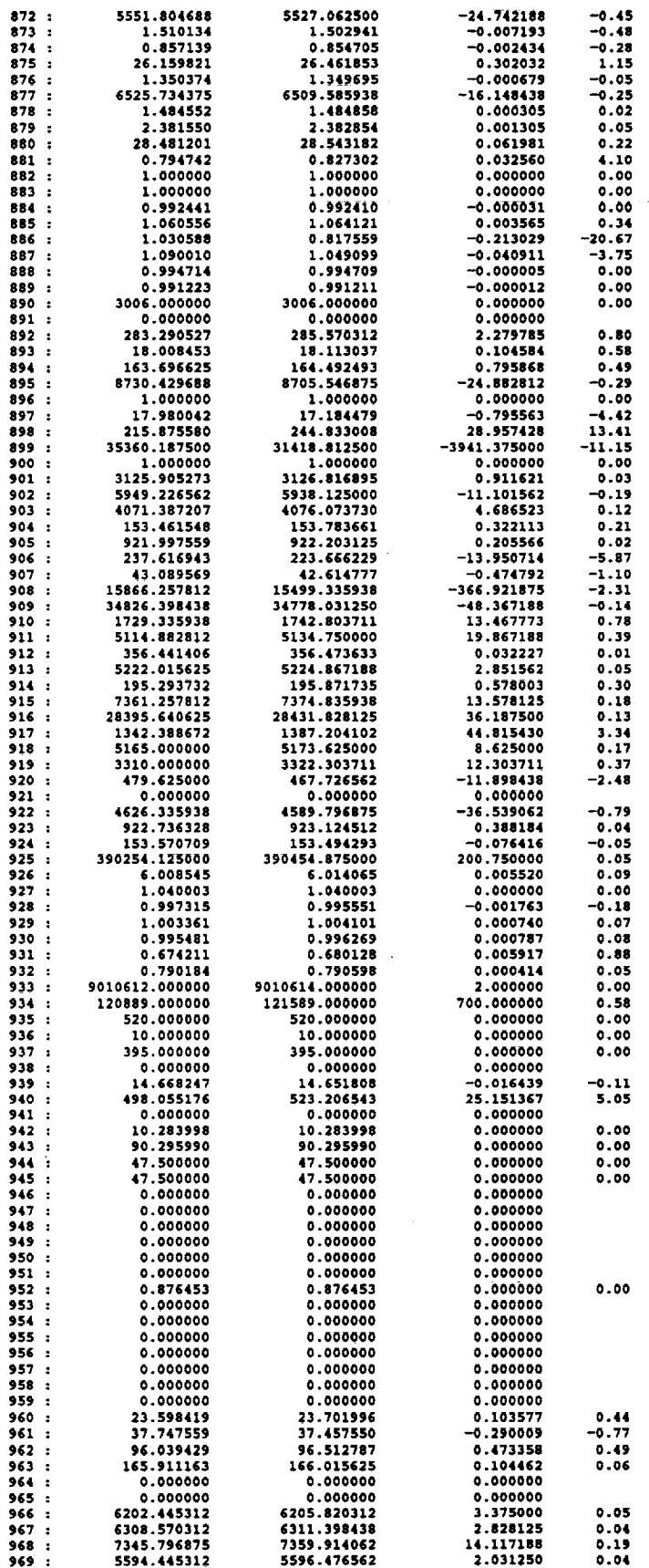

W

**"b**

**mm**

**Wt**

**mm**

Ip

 $\equiv$ 

١s

 $\hspace{0.1mm}-\hspace{0.1mm}$ w

**m**

**-7**m

**W**

=

W
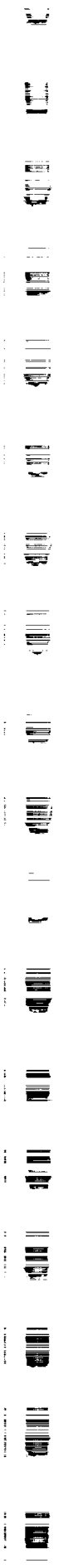

R**i IWI** E

**=** :

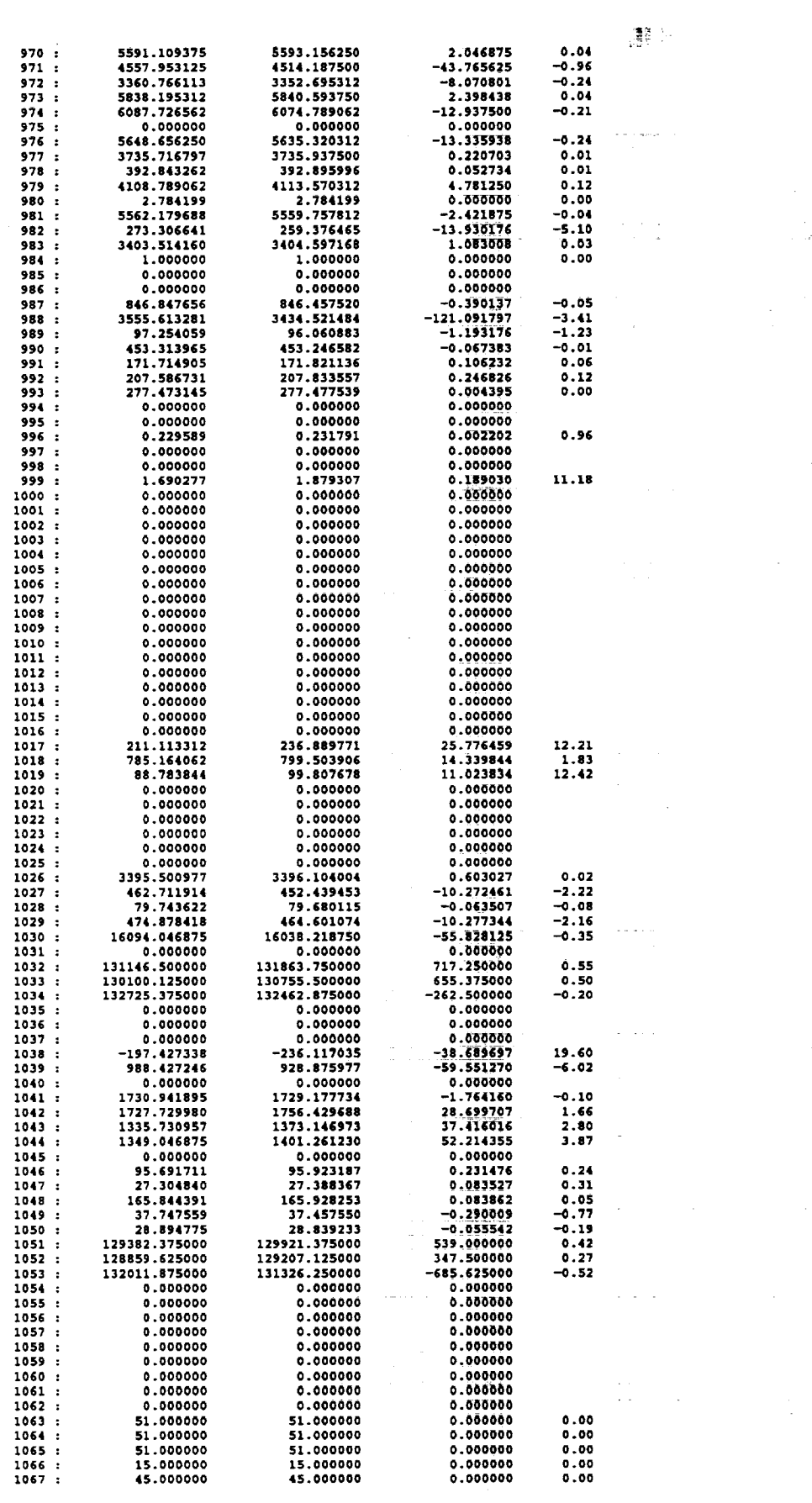

**s\_**

 $\mathcal{L}^{\mathcal{L}}$ 

 $\mathcal{A}$ 

 $\frac{1}{\sqrt{2}}$ 

 $\ddot{\phantom{0}}$ 

 $\sim$ 

 $\hat{\mathcal{A}}$  :

 $\hat{\boldsymbol{\beta}}$ 

 $\mathcal{L}_{\mathcal{A}}$ 

 $\overline{\phantom{a}}$ 

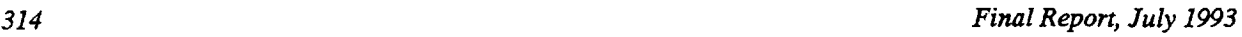

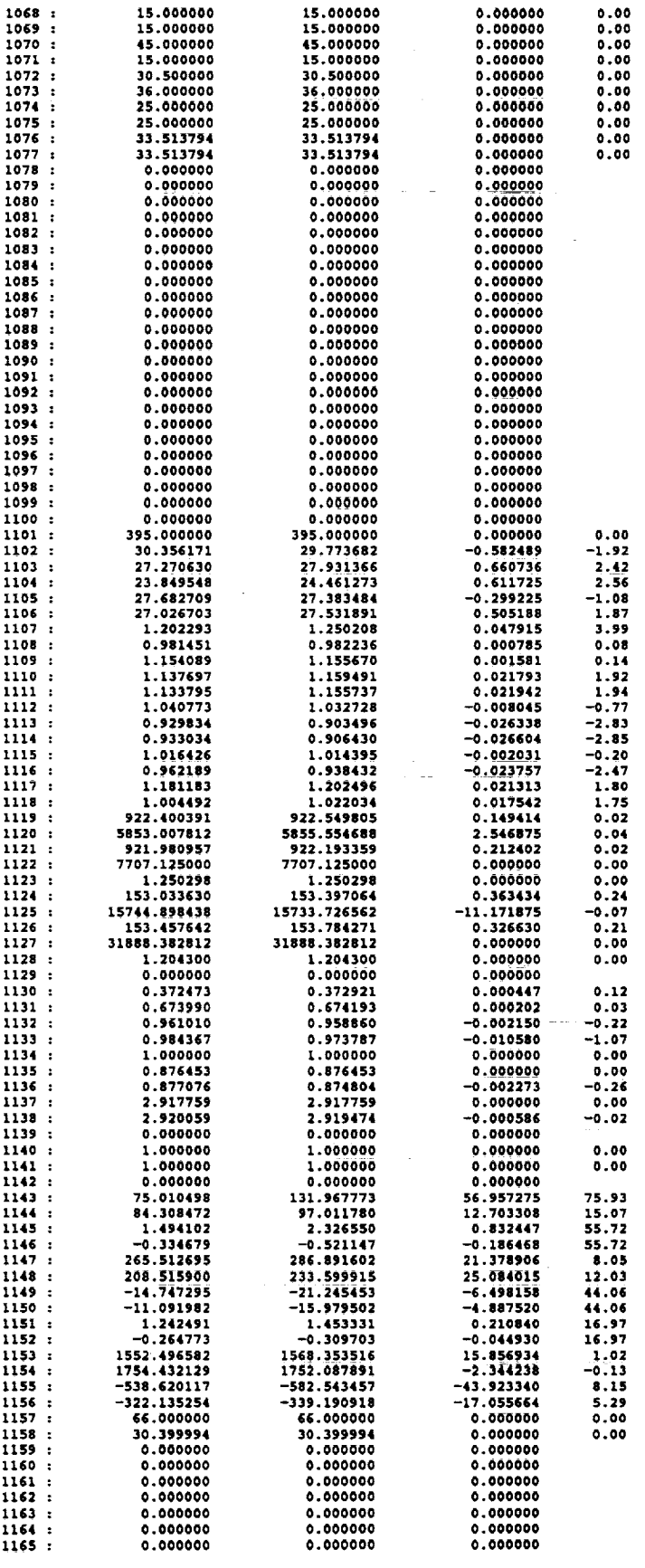

l,

 $\mathbb{Z}^d$ 

a.

 $\ddot{\phantom{a}}$ 

**mm**

**mm**

i.,

▅

i<br>V

uW

\_m

**qware** 

Im

**ms** i IZW

**mm**

**,tim**

≣

w

**m**

**mm**

\_

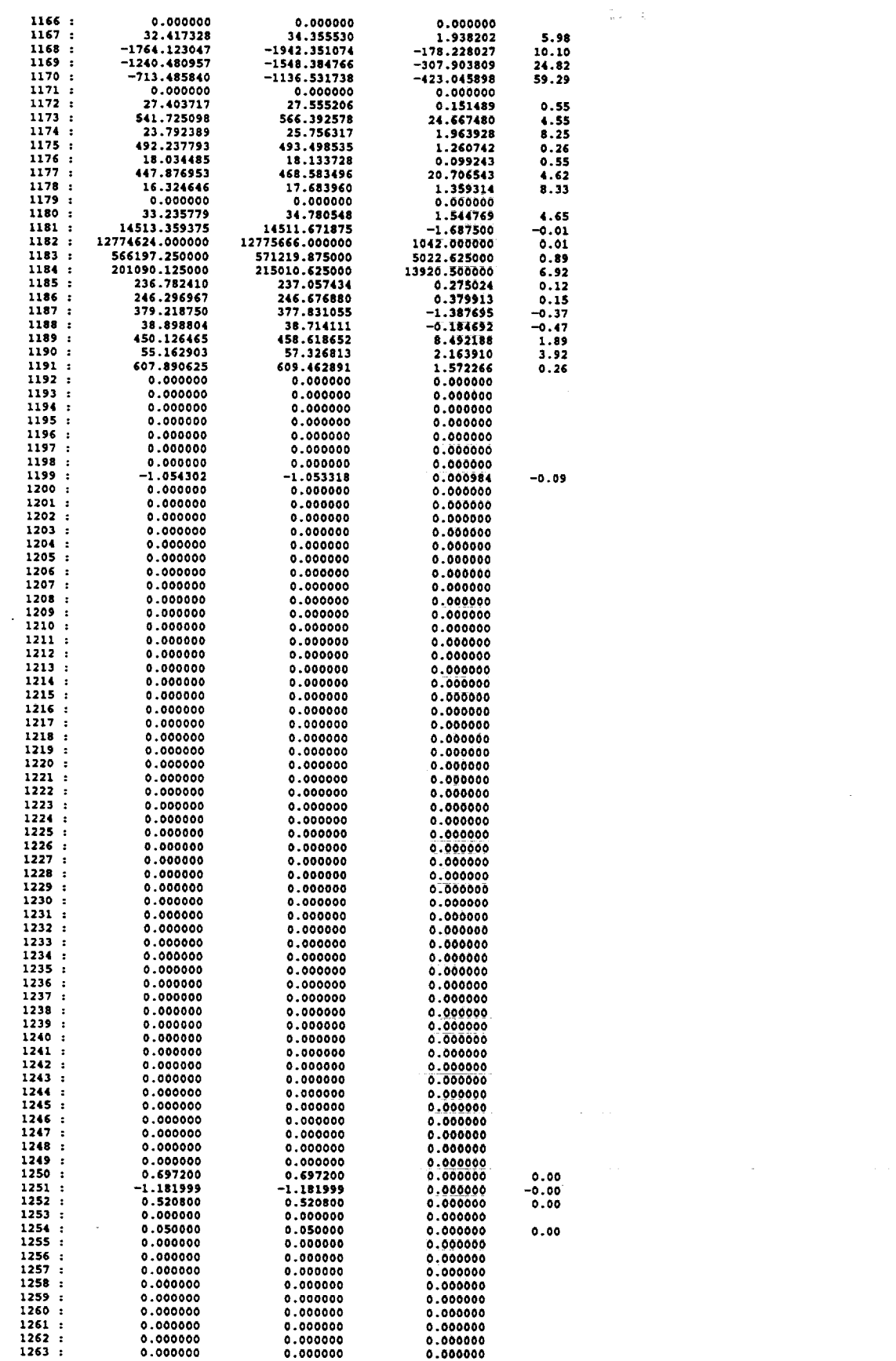

 $\sim$  $\overline{\overline{u}}$ 言  $\equiv$  $\equiv$  $\equiv$ **'If**  $\frac{1}{\overline{11}}$ **--\_\_** till !Ue  $\overline{a}$ 三夏

mw

喜 冒

w

 $\mathcal{A}^{\mathcal{A}}$ 

 $\sim 10^{-1}$ 

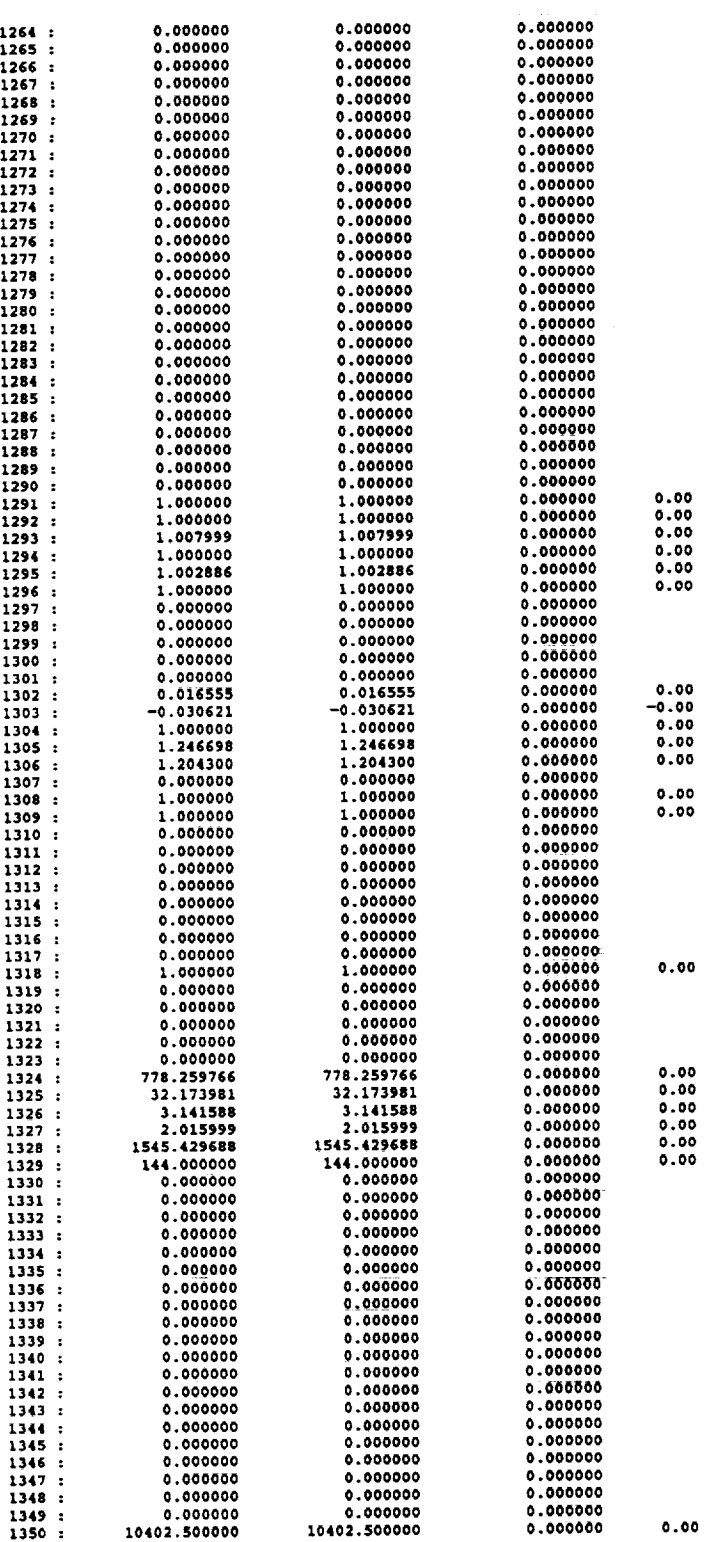

*316 Final Report, July 1993*

**: =** we

f.

 $\blacktriangledown$ 

mJ

2

**qW**

im

ے<br>V

IB

W

**BE**

**J\_i**

W

N

**und** 

mU

**m**

**i**

## **A.5.3MCC Leak Example: Standard EDIS** execution **transcripi** \_ **Standard** EDIS **Execution** Transcript

**=** =

m

m

v

ë

D

E--

W

E

m w

m m

m

w

```
NEXPERT Serial Number 1-2.0B-S4X1-051091-1458
Copy for Client of Neuron Data, Inc.
#. NEXPERT. - Copyright (C) 1986 - 1990 by NEURON DATA. Copyright is claimed in both the underlying comput-
er program and the resulting output in the form of an audiovisual work.
# Customer or User is not permitted to make any copies of this software (NEXPERT) for any purpose. This software
is a confidential trade secret of NEURON DATA Inc. Refer to the license agreement.
# Next behavior to expand
# CONTROL_OBJECT2.is_now = FUEL_FLOW_CTRL_2
# New best scenario
# CONTROL_OBJECT.current_scenario = SCENARIO 2
# Next behavior to expand
# CONTROL OBJECT2.is now = F101 4
# New best scenario
# CONTROL OBJECT.current scenario = SCENARIO 12
# Ignoring pin deviation at HIPUMP
# Next behavior to expand
# CONTROL OBJECI_.is now = HPFP 3
# New best scenario
# CONTROL_OBJECT.current_scenario = SCENARIO_13
# One fault in behavior
# CONTROL_OBJECI3.best__faulty_behavior = HPFP_7
# Fault type
# CONTROL OBJEC'I3.best_current_fault = LOW_EFFICIENCY
# Next behavior to expand
# CONTROL OBJECT2.is now = HPFT 6
# No viable expansion!
# New best scenario
# CONTROL OBjEcT.current_scenario = SCENARIO_14
# Next behavior to expand
# CONTROL_OBJECT2.is_now = NOZZLE1 5
# New best scenario
# CONTROL OBjECT.current scenario = SCENARIO 15
# No fault!
# Next behavior to expand
# CONTROL OBJECT2.is now = MCC 7
# New best scenario
# CONTROL OBJEcT.current scenario = SCENARIO 20
# Next behavior to expand
# CONTROL OBJECT2.is now = MOV 7
# New best scenario
# CONTROL_OBJECT.current_scenario = SCENARIO_28
# Next behavior to expand
# CONTROL OBJECT2.is now = 0204 5
# New best scenario
# CONTROL_OBJECT.current_scenario = SCENARIO._30
# Next behavior to expand
# CONTROL_OBJECT2.is_now = M104_7
# New best scenario
# CONTROL OBJECT.current scenario = SCENARIO 43
# Next behavior to expand
# CONTROL_OBJECT2.is_now = O205_5
```
**#** New **best** scenario # CONTROL\_OBJECT.current\_scenario = SCENARIO\_49 **# Next** behavior **to** expand **#** CONTROL\_OBJECT2.is\_now **=** M101\_8 **# New** best scenario # CONTROL\_OBJECT.current\_scenario = SCENARIO\_52 **#** Next behavior **to** expand **#** CONTROL\_OBJEC'I2.is\_now **=** OPOV\_6 **#** New best scenario # CONTROL\_OBJECT.current\_scenario = SCENARIO\_54 **#** Next behavior **to** expand  $\#$  CONTROL OBJECT2.is now = OPB 7 **#** New best scenario # CONTROL OBJECT.current scenario = SCENARIO 60 **# Next** behavior **to** expand **#** CONTROL\_OBJEC'I2.is\_now **=** HPOT\_9 # New best scenario # CONTROL\_OBJECT.current scenario = SCENARIO\_61 # Next behavior to expand # CONTROL OBJECT2.is now = HPOP\_PBP\_8 # New best scenario **#** CONTROL\_OBJECT.current\_scenario **=** SCENARIO\_63 # One **fault** in behavior # CONTROL OBJECT3.best\_faulty\_behavior **=** HPOP\_PBP\_14 # Fault type # CONTROL OBJECT3.best current **fault =** LOW EFFICIENCY # Next behavior to expand # CONTROL OBJECT2.is now = O201 4 # New best scenario # CONTROL OBJECT.current scenario **=** SCENARIO 64 **#** No **fault!** # Next behavior **to** expand # CONTROL OBJECT2.is now = 0201 10 # New best scenario # CONTROL\_OBJECT.current\_scenario = SCENARIO\_72 # Next behavior **to** expand # CONTROL OBJECr2.is\_now **=** LPOP\_6 **#** New best scenario **#** CONTROL OBJECT.current scenario **=** SCENARIO 73 **#** One **fault** in behavior # CONTROL\_OBJECT3.best\_faulty\_behavior = LPOP\_10 # Fault type # CONTROL\_OBJECT3.best\_current\_fault = LOW\_EFFICIENCY # Next behavior **to** expand # CONTROL OBJECr2.is **now =** LPOT 5 **#** New best scenario  $#$  CONTROL\_OBJECT.current\_scenario = SCENARIO\_87 **#** Next **behavior to** expand **#** CONTROL\_OBJECT2.is\_now *--* 0203\_7 **#** New best scenario # CONTROL\_OBJECT.current\_scenario = SCENARIO\_89 **#** Next behavior **to** expand **#** CONTROL\_OBJEC'I2.is\_now **=** O203\_10 **#** New best scenario

w

ī

J

m

g

W

m II

1W

m

w.

*r\_*

.==-- W

m

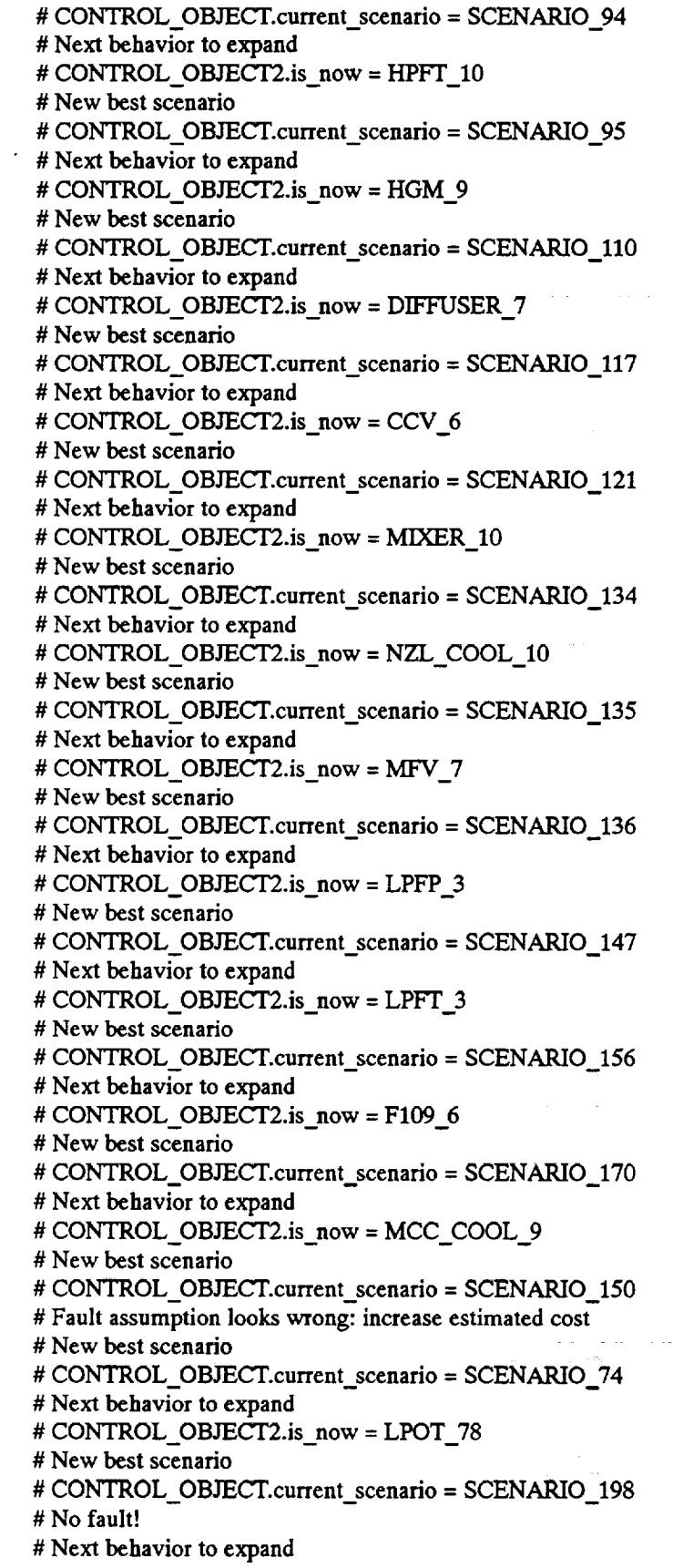

w

 $\hat{\mathcal{A}}$ 

m **Ima\_**

 $\equiv$ 

 $\ddot{a}$ 

 $\overline{U}$ 

m m

 $\equiv$ 

w m b@

u

 $\equiv$ 

 $\frac{1}{2\pi}$ 蔓  $\hat{\boldsymbol{\beta}}$ 

ł,  $\sim$   $\sim$ 

 $\mathcal{A}$ 

 $\bar{z}$ 

# **CONTROL\_OBJECT2.is\_now = O203\_13** # New best scenario # CONTROL\_OBJECT.current\_scenario **=** SCENARIO\_199 **#** Next behavior **to expand** # CONTROL OBJECT2.is now = HPFT 10 **# New** best **scenario**  $\#$  CONTROL\_OBJECT.current\_scenario = SCENARIO\_200 **#** Next behavior **to** expand **#** CONTROL\_OBJECI2.is\_now **=** HGM\_23 **#** New best scenario # CONTROL\_OBJECT.current\_scenario = SCENARIO\_215 **#** Next behavior **to** expand **#** CONTROL\_OBJECI2.is\_now = **DIFFUSER\_7 #** New **best** scenario # CONTROL\_OBJECT.current\_scenario = SCENARIO 222 **# Next** behavior **to** expand **#** CONTROL\_OBJEC'I2.is\_now **=** CCV\_11 **# New best** scenario # CONTROL\_OBJECT.current\_scenario = SCENARIO\_226 **# Next** behavior **to** expand **#** CONTROL\_OBJECT2.is\_now **=** MIXER\_A4 **#** New **best** scenario **#** CONTROL\_OBJECT.current\_scenano **=** SCENARIO\_239 **#** Next behavior **to** expand **#** CONTROL OBYECT2.is now **=** NZL COOL 17 **# New best** scenario # CONTROL\_OBJECT.current\_scenario = SCENARIO\_240 **#** Next behavior **to** expand # CONTROL OBJECT2.is now = MFV 21 **#** New best scenario # CONTROL\_OBJECT.current\_scenario = SCENARIO\_241 **#** Next behavior to expand # CONTROL\_OBJECT2.is\_now = LPFP\_3 **#** New best scenario **#** CONTROL OBYECT.current scenario = SCENARIO 254 **#** One **fault** in behavior **#** CONTROL\_O\_CT3.best\_faulty behavior **=** LPFP\_17 **#** Fault **type** # CONTROL\_OBJECT3.best current fault = LOW\_EFFICIENCY **#** Next behavior to expand **#** CONTROL OBJECT2.is now **=** LPFT 24 **#** New best scenario # CONTROL\_OBJECT.current\_scenario = SCENARIO\_258 **#** Next **behavior to** expand  $#$  CONTROL\_OBJECT2.is\_now = F109\_17 **#** New best scenario # CONTROL\_OBJECT.current scenario = SCENARIO\_266 **#** Next behavior **to** expand **#** CONTROL\_OBJECT2.is..now = MCC\_COOL\_19 **#** New **best** scenario # CONTROL\_OBJECT.current\_scenario = SCENARIO\_253 **#** One **fault in** behavior **#** CONTROL\_OBjECT3.best\_faulty **behavior = LPFP\_16 #** Fault **type**

m

mm  $\blacksquare$ 

m

I

J

**H**

L

J

U

*W*

M U

w#

I

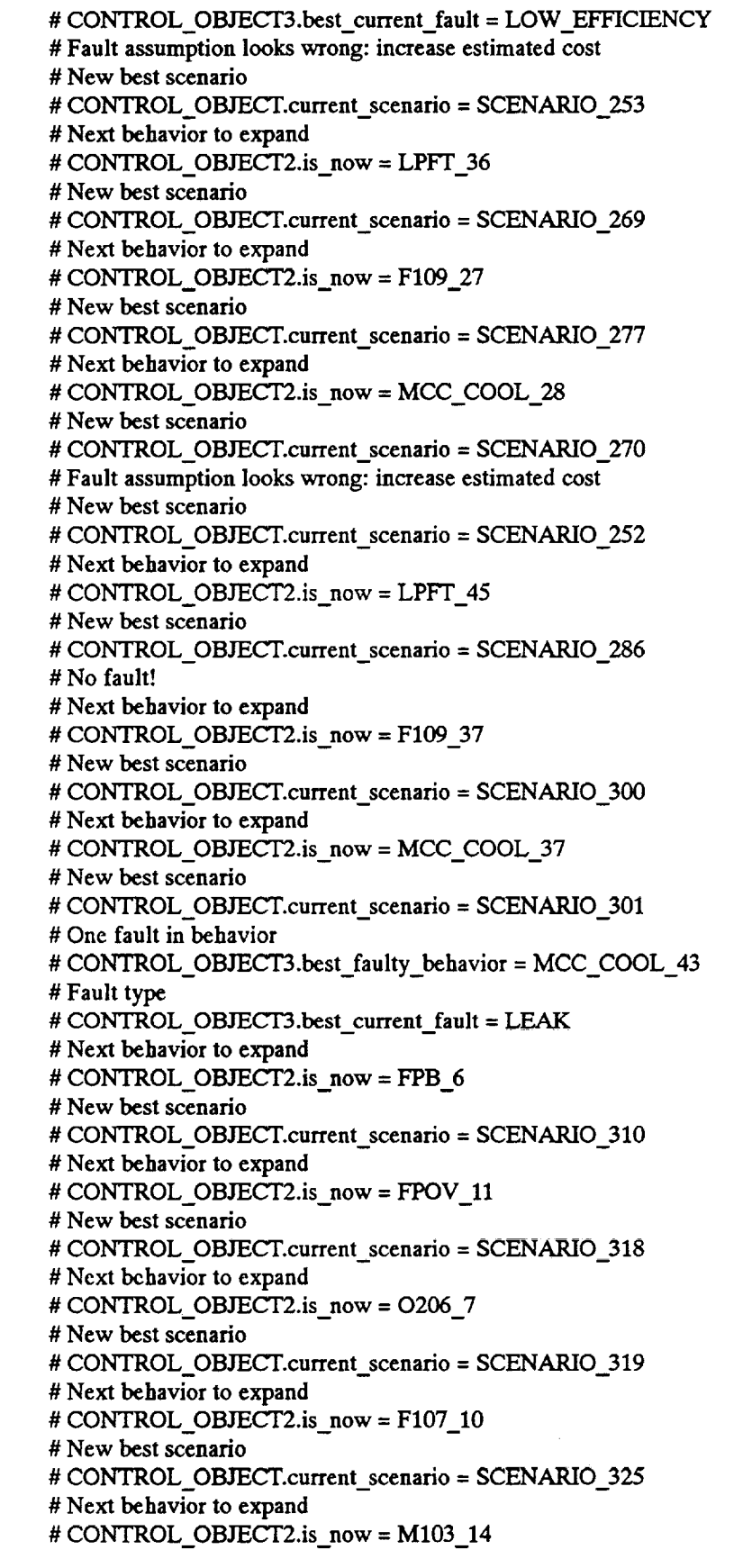

W

 $\frac{1}{\kappa}$  .

7. w

 $\overline{\phantom{0}}$  $\frac{1}{2}$ 

 $\ddot{ }$ 

 $\overline{\phantom{0}}$ 

H W

**TE** 

 $\frac{1}{2}$ 

 $\frac{1}{2}$ 

 $\overline{\phantom{a}}$ 

m

 $\frac{1}{\mathbf{w}}$ 

**Thus** 

E<br>W

min<br>Min

**IB**

m<br>Milli

 $\equiv$ 

**#** New **best scenario** # CONTROL\_OBJECT.current\_scenario = SCENARIO\_328 **# Next behavior to expand # CONTROL\_OBJECT2.is\_now = Fl10\_9** *#* **New best scenario** # CONTROL\_OBJECT.current\_scenario = SCENARIO\_329 **# Next** behavior **to expand # CONTROL\_OBJECT2.is\_now = F108\_8**

**# New best scenario**

**# CONTROL\_OBJECT.current\_scenario =** SCENARIO\_330

m

W

E I

**wJ**

Ii

W

am

**I**

T

u

*¢1#*

wff

**L..\_.**

w

am

## **A.5.4MCC Leak Example: PBM qualitative data file** PBM Qualitative Parameter Values

L w

;\_\_.\_

**Since** 

m

B **v**

IPI

晉

E<br>E

름

\MCC\_PBM\_template.MR\="NORMAL" \LPFP\_PBM\_template.pin\="NORMAL" \LPOP\_PBM\_template.pin\="NORMAL" \LPFP\_PBM\_template.Tin\="NORMAL" \LPOP\_PBM\_template.Tin\="NORMAL" \MOV PBM template.p diff\="NORMAL" \O201. PBM\_template.p\_diff\="NORMAL" LPOT\_PBM\_template.p\_diff\="NORMAL" \MFV\_PBM\_template.p\_diff\="HIGH" \MOV\_PBM\_template.p\_diff\="NORMAL" \OPOV\_PBM\_template.p\_diff\="LOW" *WPOV..PBM\_template.p\_diff\_="LOW"* \F110\_PBM\_template.p\_diff\="NORMAL" \CCV\_PBM\_template.p\_diff\="NORMAL" \NZL\_COOL\_PBM\_template.T\_diff\="NORMAL" \MCC\_COOL\_PBM\_template.T\_diff\="LOW" \LPFP\_PBM\_template.p\_diff\="LOW" \HPFP\_PBM\_template.p\_diff\="NORMAL" \LPOP\_PBM\_template.p\_diff\="NORMAL" \HPOP\_PBP\_PBM\_template.p\_diff\="NORMAL" \LPFP\_PBM\_template.MechPWR\="LOW" \HPFP\_PBM\_template.MechPWR\="NORMAL" \LPFT\_PBM\_template.MechPWR\="LOW" \HPFT\_PBM\_template.MechPWR\="NORMAL" \LPOP\_PBM\_template.MechPWR\="NORMAL" \HPOP\_PBP\_PBM\_template.MechPWR\="NORMAL" \LPOT\_PBM\_template.MechPWR\="NORMAL" \HPOT\_PBM\_template.MechPWR\="NORMAL" \MIXER\_PBM\_template.pin\="NORMAL" kF107\_PBM\_ternplate .pin\= "NORMAL" *WPB* PBM template.pout\="NORMAL" \HPFT\_PBM\_template.pin\="NORMAL" \HGM\_PBM\_template.pin\="NORMAL" \OPB\_.PBM\_template.pout\= "NORMAL" *WIFV\_PBMtemplate.pin\="NORMAL"* \F101\_PBM\_template.pout\="LOW" \LPFT\_PBM\_template.pin\="NORMAL" \HPFT\_PBM\_template.pin\="NORMAL" \HPOP\_PBP\_PBM\_template.pin\="NORMAL" \O201 PBM template.pout\="NORMAL" \LPOT\_PBM\_template.pin\="NORMAL" \M104\_PBM\_template.pin\="NORMAL" \HPOT PBM template.pin\="NORMAL" \OPOV PBM template.pin\="NORMAL" \M101 PBM template.pin\="NORMAL" \OPB\_PBM\_template.pin\_OX\="NORMAL" \FPB\_PBM\_template.pin\_OX\="NORMAL" \LPFP\_PBM\_template.pout\="LOW" \F101 PBM\_template.pin\="LOW" *LHPFP\_PBM\_template* .pout\= "NORMAL" \LPOP\_PBM\_template.pout\="NORMAL"

\O201\_PBM\_template.pin\="NORMAL" \_POP\_PBP\_PBM\_templ **ate** .pout\="NORMAL" \MOV\_PBM\_template.pin\="NORMAL" \O204\_PBM\_template.pout\="NORMAL" LLPFT\_PBM\_tempIate **.pout\=** "NORMAL" \HPFT\_PBM\_template.pout\="NORMAL" \HPOT\_PBM\_template.pout\="NORMAL" \CCV\_PBMtemplate.pin\= *"NORMAL"* \_VICC\_COOL\_PBM\_template **.pin\=** *"NORMAL"* \OPOV\_PBM\_template.pout\="NORMAL" \NZL\_COOL\_PBM\_template.pin\="NORMAL" \FPOV PBM\_template.pout\="NORMAL" \CCV\_PBM\_template.pout\="NORMAL" \FPB\_PBM\_template.pin\="NORMAL" \F110\_PBM\_template.pout\="NORMAL" \OPB\_PBM\_tempIate.pin\="NORMAL" kF108\_PBM\_template.pout\="NORMAL" \MOV\_PBM\_template.pout\="NORMAL" \MCC\_PBM\_template.pin\_OX\="NORMAL" \FPB\_PBM\_template.MR\="NORMAL" \OPB\_PBM\_tempIate.MR\--"HIGH" \_VIIXER\_PBM\_temp1 ate **.Tout\=** "NORMAL" *\_F107\_PBM\_template.Tin\--* "NORMAL" \CCV\_PBM\_template.Tout\="NORMAL" \_VIIXER\_PBM\_tempI ate .Tin\= **"NORMAL"** \NZL\_COOL\_PBM\_template.Tout\="NORMAL" \MIXER\_PBM\_template.TinB\="NORMAL" \HPOP\_PBP\_PBM\_template.Tin\="NORMAL" \O201\_PBM\_template .Tout\= "NORMAL" \LPOT\_PBM\_template.Tq\="NORMAL" LPOP\_PBM\_template.Tq\="NORMAL" \FPB\_PBM\_template.Tout\="NORMAL" \_I-IPFT\_\_PBM\_templ ate **.Tin\=** *"NORMAL"* \OPB\_PBM\_te mpl ate **.Tout\="HIGH"** \HPOT\_PBM\_template.Tin\="HIGH" \HPFP\_PBM\_template.Tin\="NORMAL" \F101 PBM template.Tout\="NORMAL" \LPFT\_PBM\_template.Tin\="NORMAL" \LPFP\_PBM\_template.Tout\="NORMAL" \F101\_PBM\_template.Tin\="NORMAL" \HPFP\_PBM\_template.Tout\="NORMAL" \MFV\_PBM\_template.Tin\="NORMAL" \LPFT\_PBM\_template.Tout\="NORMAL" \HPFT\_PBM\_template.Tout\="NORMAL" \HGM\_PBM\_template.Tin\="NORMAL" \LPOP\_PBM\_template.Tout\="NORMAL"  $\overline{O201}$  PBM\_template.Tin $\leftarrow$  NOI \HPOP\_PBP\_PBM\_template.Tout\="NORMAL" \M104\_PBM\_template.Tin\="NORMAL" \_LPOT\_PBM\_tempIate.Tout\="NORMAL" \HPOT\_PBM\_template.Tout\="HIGH" \HGM\_PBM\_template.TinB\="HIGH" \MFV\_PBM\_template.Tout\="NORMAL" \DIFFUSER\_PBM\_template.Tin\="NORMAL"

 $=$ *"ram*

 $\blacksquare$ 

W

u<br>U

m

I

Nl

J

II<br>I

m

**LVPOV\_PBM\_template.Tout\="NORMAL"** \FPB\_PBM\_template.Tin\_OX\="NORMAL" \OPOV\_PBM\_template.Tout\="NORMAL" \OPB\_PBM\_template.Tin\_OX\_="NORMAL" \MFV\_PBM\_template.Vbar\="NORMAL" \DIFFUSER PBM template.Vin\="NORMAL" \FPB\_PBM\_template.Vin\="NORMAL" \F110\_PBM\_template.Vout\="NORMAL" \FPB\_PBM\_template.Vin\_OX\="NORMAL" \FPOV\_PBM\_template.Vout\="NORMAL" \LPFP\_PBM\_template.Vbar\="NORMAL" \HPFP\_PBM\_template.Vbar\="NORMAL" \HGM\_PBM\_template.Vin\="NORMAL" \HPFT\_PBM\_template.Vout\="NORMAL" \LPFT\_PBM\_template.Vin\="NORMAL" \F109\_PBM\_template.Vout\="NORMAL" \HPFT\_PBM\_template.Vin\="NORMAL" \FPB\_PBM\_template.Vout\="NORMAL" \MOV\_PBM\_template.Vbar\="NORMAL" \O204 **PBM\_template.Vout\=** "NORMAL" \MCC\_PBM\_template.Vin\_OX\="NORMAL" \OPB\_PBM\_tempIate.Vin\=''NORMAL" *\_F108..PBM\_tempIate.Vout\='NORMAL"* \OPB\_PBM\_template.Vin\_OX\="HIGH" \OPOV\_PBM\_template.Vout\="HIGH" \LPOP\_PBM\_template.Vbar\="NORMAL" \O201\_PBM\_template.Vin\="NORMAL" \O201 PBM\_template.Vbar\="NORMAL" \HPOP\_PBP\_PBM\_template.Vbar\="NORMAL" \O201\_PBM\_template.Vout\="NORMAL" \M104\_PBM\_template.Vin\="NORMAL" \LPOT\_PBM\_template.Vbar\="NORMAL" \O203\_PBM\_template.Vout\="NORMAL" \HPOT\_PBM\_template.Vin\="HIGH" \OPB\_PBM\_template.Vout\="HIGH" \NZL\_COOL\_PBM\_template.Vbar\="NORMAL" \OPOV\_PBM\_template.Vbar\="HIGH" \M101\_PBM\_template.Vout\="HIGH" \FPOV\_PBM\_template.Vbar\="NORMAL" \O206\_PBM\_template.Vout\="NORMAL" \MIXER\_PBM\_template.VinB\="NORMAL" \NZL\_COOL\_PBM\_template.Vout\="NORM \MIXER\_PBM\_template.Vout\="NORMAL" \F107\_PBM\_template.Vin\="NORMAL" \OPB\_PBM\_template.Vout\="HIGH" ffIPOT\_PBM\_tempI a**te.Vin\=** "HIGH" \MCC\_COOL\_PBM\_template.Vbar\="HIGH"

=\_

 $2^{\circ}$ 

-<br>-<br>-

**=** =

mwaka wa 1972 wa

E

M

 $\blacksquare$ 

M

m m

I

**Wl**

g

m

**Wl**

 $\equiv$ I

W

m

I

I

m am

## **A.5.5MCC Leak Example: Execution transcript using PBM Execution Transcript:** Using PBM

NEXPERT **Serial Number** 1-2.0B-S4X1-051091-1458 -\_ Copy **for Client of Neuron** Data, **Inc.** #. NEXPERT. **-** Copyright **(C) 1986 -** 1990 **by** NEURON **DATA.** Copyright **is claimed in both the underlying computer program and** the **resulting output** in **the form** of **an audiovisual work.** # Customer or User is not permitted to make any copies of this software (NEXPERT) for any purpose. This software **is a confidential trade secret of NEURON** DATA Inc. **Refer to the license agreement.** # **Next** behavior **to expand** # CONTROL OBJECr2.is **now** = FUEL FLOW CTRL 2 # **New** best scenario # **CONTROL\_OBJECT.current\_scenario** = **SCENARIO\_2** # Next behavior **to** expand # **CONTROL\_OBJECT2.is\_now** = F101\_4 # New best scenario # **CONTROL** OBJECT.current scenario = **SCENARIO** 12 # Ignoring pin **deviation at** HI?UMP # Next behavior **to** expand # **CONTROL** OBJECT2.is now = HPFP 3 # New best **scenario** # CONTROL OBjEcT.current scenario = **SCENARIO** 13 # One **fault** in behavior # CONTROL\_OBJECT3.best\_faulty\_behavior = HPFP\_7 **#** Fault **type # CONTROL** OBJECT3.best current **fault = LOW EFFICIENCY** # **Next** behavior **to** expand # **CONTROL OBjECT2.is\_now** = **HPFT\_6** # **No viable** expansion! # **New best scenario** # CONTROL OBJECT.current **scenario = SCENARIO** 14 # **Next** behavior **to** expand # CONTROL\_OBJECT2.is\_now = **NOZZLE1\_5 #** New **best scenario** # CONTROL\_OBJEcT.current.scenario **= SCENARIO\_IS # No fault!** # Next behavior **to** expand # CONTROL\_OBJECT2.is\_now = **MCC\_7 # New** best **scenario** # CONTROL\_OBJECT.current\_scenario **= SCENARIO\_20** # **Next** behavior **to** expand # CONTROL\_OBJECT2.is\_now = **MOV\_7 # New** best **scenario #** CONTROL OBJECT.current **scenario = SCENARIO 28 # Next** behavior **to expand** # **CONTROL** OBJEC'r2.is **now = 0204** 5 **#** New best **scenario #** CONTROL\_OBJECT.current\_scenario **= SCENARIO\_30 # Next behavior to** expand **# CONTROL OBJEC'T2.is now = M104 7 #** New **be.st scenario**  $#$  **CONTROL\_OBJECT.current\_scenario** = **SCENARIO\_43 #** Next behavior **to expand** # CONTROL OBjECT2.is\_now = 0205\_5

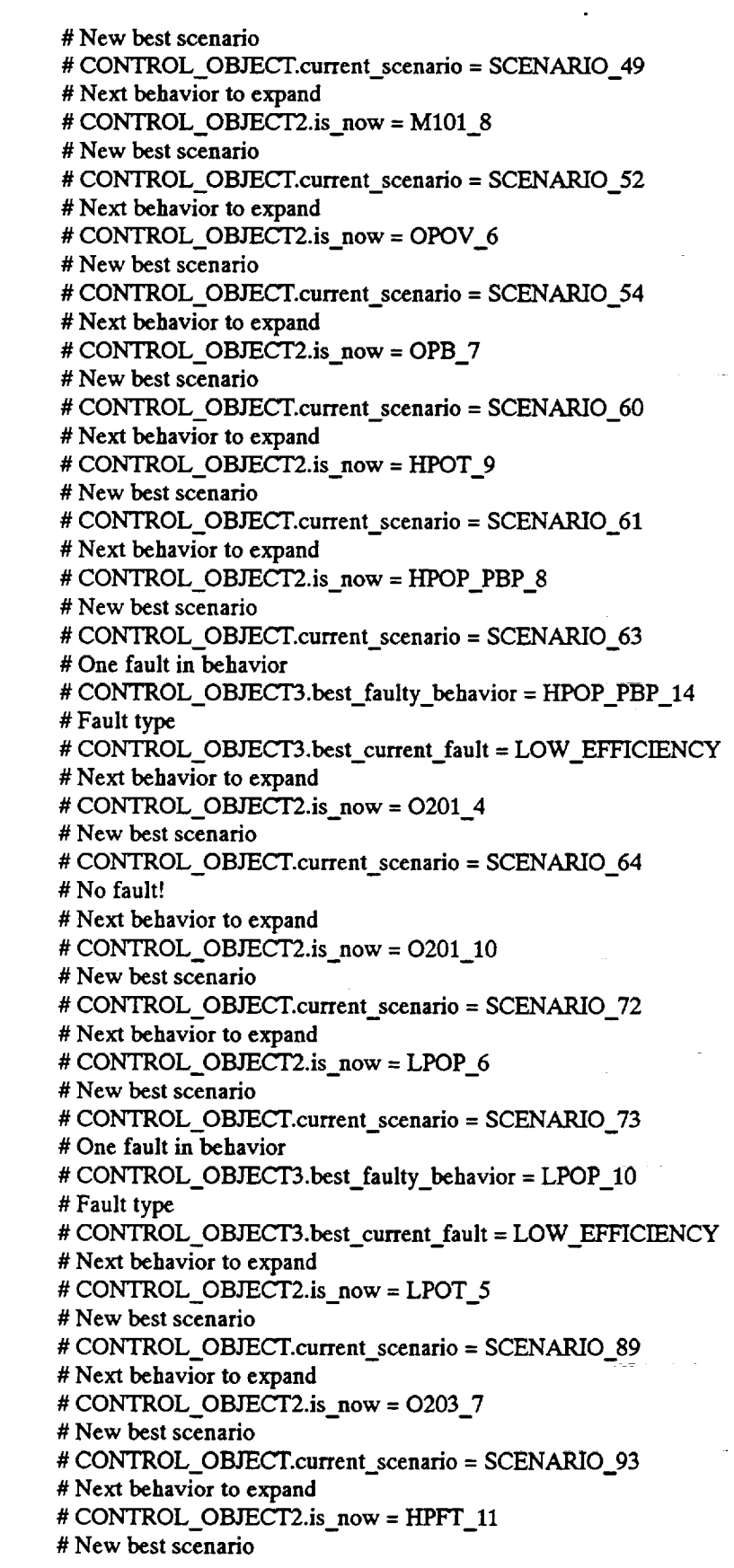

v

u

ر<br>س

v

 $\frac{1}{2}$  .

t=mwantana manazara aka sehingga di sebagai sebagai sebagai sebagai sebagai sebagai sebagai sebagai sebagai se

r--

 $\frac{1}{\sqrt{2}}$ 

 $\frac{1}{\sqrt{2}}$ 

VEIID?

E<br>U

**USE** 

ranger in 1914.<br>Terminalis

**EDIES** 

 $\sim$   $\sim$ 

 $\hat{\boldsymbol{\gamma}}$ 

 $\mathcal{L}^{\mathcal{A}}$ 

 $\hat{\boldsymbol{\beta}}$ 

 $\hat{\tau}$  and

 $\ddot{\phantom{a}}$ 

 $\mathcal{L}$ 

 $\mathcal{L}^{\pm}$ 

 $\frac{1}{2} \left( \frac{1}{2} \right) \left( \frac{1}{2} \right)$  ,  $\frac{1}{2} \left( \frac{1}{2} \right)$ 

**#** CONTROL\_OBJECT.current..scenano **=** SCENARIO\_94 # Next **behavior to expand** # **CONTROL\_OBJECT2.is\_now** = **HGM\_9** # **New** best **scenario** # **CONTROL\_OBJECT.current\_scenano** = **SCENARIO\_109** # Next behavior **to expand** # CONTROL\_OBJECT2.is\_now = DIFFUSER\_7 # **New** best scenario # CONTROL\_OBJECT.current\_scenario = SCENARIO\_116 # **Next** behavior **to** expand # **CONTROL\_OBJECT2.is\_now** = **CCV\_6** # New best **scenario** # CONTROL\_OBJECT.current\_scenano = **SCENARIO\_120** # **Next** behavior **to** expand # CONTROL\_OBJECT2.is\_now = MIXER\_10 # **New best scenano** # CONTROL\_OBJECT.current\_scenario **-- SCENARIO 133** # Next behavior **to** expand # CONTROL **OBJEC'T2.is now** = **NZL** COOL **10 #** New *best* scenano # CONTROL\_OBJECT.current\_scenario = SCENARIO\_134 # Next behavior to expand # CONTROL\_OBJECT2.is\_now = MFV\_7 **#** New best **scenano** ..... : # CONTROL\_OBJECT.current\_scenario = SCENARIO\_135 **# Next** behavior **to** expand **# CONTROL\_OBJECT2.is\_now =** LPFP\_3 **#** New best scenario **#** CONTROL\_OBJECT.current..scenano **= SCENARIO\_146 #** Next behavior to expand **# CONTROL\_OBJECT2.is\_now =** LPFT\_3 **#Ncw** best scenario **# CONTROL\_OBJECT.current\_scenano =** SCENARIO\_IS5 **# Next** behavior to expand **#** CONTROL\_OBJECT2.is\_now **=** F109\_6 **#** New best scenario # CONTROL\_OBJECT.current\_scenario = SCENARIO\_169 **#** Next behavior **to** expand **# CONTROL\_OBYECIR.is\_now =** MCC\_COOL\_9 **#** New best scenario # CONTROL\_OBJECT.current\_scenario = SCENARIO\_144 **#** Fault assumption looks wrong: increase estimated cost **#** New best scenario **# CONTROL\_OBJECT.current\_scenario =** SCENARIO\_74 **# Next** behavior **to** expand **# CONTROL\_OBYEC'IR.is\_now =** LPOT\_78 **#** New best scenario # CONTROL OBJEcT.current\_scenario **=** SCENARIO\_f97 # No fault! # Next behavior **to** expand # CONTROL\_OBJECT2.is now = O203\_10 **# New** best **scenario** # CONTROL\_OBJECT.current scenario = *SCENARIO\_198* **# Next** behavior **to expand**

M

W

m

W

I

m

U

B W

I

W

I

I

 $\blacksquare$ m

# CONTROL\_OBJECT2.is\_now = HPFT\_11 New **best scenario** # CONTROL\_OBJECT.current\_scenario = SCENARIO\_199 **Next** behavior **to** expand CONTROL OBJECT2.is **now = HGM 23** *New* best **scenario** CONTROL\_OBJECT.current\_scenario **= SCENARIO\_214** Next behavior **to** expand CONTROL OBJECT2.is now **=** DIFFUSER 7 # New best scenario CONTROL OBJECT.current scenario **=** SCENARIO 221 Next behavior **to** expand # CONTROL OBJECT2.is now = CCV\_11 New best scenario  $#$  **CONTROL\_OBJECT.current\_scenario** = **SCENARIO\_225 Next** behavior **to** expand CONTROL OBJECT2.is **now =** MIXER 44 **New best scenario** # CONTROL\_OBJECT.current scenario = SCENARIO\_238 **Next** behavior **to** expand CONTROL OBJECT2.is **now = NZL** COOL 17 New best **scenano** CONTROL OBJEcT.current scenario = SCENARIO 239 **Next** behavior **to** expand CONTROL OBJECT2.is now **=** MFV **21** New best scenario CONTROL OBJECT.current scenario = SCENARIO **240** Next behavior **to** expand CONTROL OBJECT2.is **now = LPFP 3 New** best scenario # CONTROL\_OBJECT.current\_scenario = SCENARIO\_253 One fault in behavior CONTROL\_OBJECI3.best\_faulty\_behavior = LPFP\_17 Fault type # CONTROL OBJECT3.best current fault = LOW EFFICIENCY # Next behavior to expand # CONTROL\_OBJECT2.is\_now = LPFT\_24 New best scenario CONTROL OBJECT.current scenario = SCENARIO 257 Next behavior to expand # CONTROL\_OBJECT2.is\_now = F109\_17 New best scenario CONTROL OBjECT.current scenario **=** SCENARIO 265 Next behavior to expand # CONTROL\_OBJECT2.is\_now = MCC\_COOL\_19 New best scenario CONTROL OBjEcT.current..seenario = SCENARIO\_252 One fault in behavior CONTROL\_OBJECT3.best\_faulty\_behavior = LPFP\_!6 Fault **type** CONTROL\_OBJECI3.best\_current\_fault **=** LOW\_EFFICIENCY **Fault** assumption looks wrong: **increase estimated** cost # New best scenario CONTROL\_OBJECT.current\_scenario **=** SCENARIO\_252

w

**=**

**=** ,

r\_¢ *tg.=\**

--7

v

 $\Xi \in$ m

m

**ET-\_** V

**ke¢\_** = m

D

量

**# Next** behavior **to expand # CONTROL\_ORIEC'I2.is\_now =** LPFT\_36 **#** New best **scenario #** CONTROL\_OBJECT.current\_scenario = SCENARIO\_268 **# Next behavior to expand** # CONTROL\_OBJECT2.is\_now = F109\_27 **# New** best **scenario** # CONTROL\_OBJECT.current\_scenario = SCENARIO\_276 **#** Next behavior **to** expand # CONTROL\_OBJECT2.is\_now = MCC\_COOL\_28 **#** New **best** scenario # CONTROL\_OBJECT.current\_scenario = SCENARIO\_269 **# Fault** assumption **looks wrong:** increase estimated cost **#** New best scenario # CONTROL\_OBJECT.current\_scenario = SCENARIO\_251 **# Next** behavior **to** expand **# CO\_OL\_OBJECT2.is\_now = LPFT\_45 #** New best scenario # CONTROL\_OBJECT.current\_scenario **=** SCENARIO\_285 # No **fault!** # Next behavior to expand # CONTROL\_OBJECT2.is\_now = F109\_37 # New best scenario  $#$  **CONTROL\_OBJECT.current\_scenario** = **SCENARIO\_299 #** Next behavior **to** expand **#** CONTROL OBjECT2.is\_now **=** MCC\_COOL\_37 **#** New best scenario # CONTROL\_OBJECT.current\_scenario = SCENARIO\_300 **#** One **fault** in **behavior #** CONTROL\_OBjECT3.best\_faulty\_behavior **= MCC\_COOL\_43 #** Fault **type #** CONTROL\_OEdECT3.best\_current\_fault **= LEAK #** Next behavior **to** expand # CONTROL\_OBIECT2.is now = **FPB\_6 #** New **best** scenario  $#$  **CONTROL\_OBJECT.current\_scenario** = **SCENARIO\_309 #** Next behavior **to** expand **#** CONTROL\_OBJEC'I'2.is\_\_now **=** FPOV\_ll **#** New **best** scenario **# CONTROL\_OBJECT.current\_scenario = SCENARIO\_317 # Next behavior to** expand **#** CONTROL OBJECT2.is now **=** 0206 7 **# New best** scenario **# CONTROL\_OBJECT.current\_scenario** = SCENARIO\_318 **#** Next behavior to expand **#** CONTROL OBJECT2.is now **=** F107 10 **#** New best scenario **#** CONTROL\_OBJECT.current\_scenario **=** SCENARIO\_324 **#** Next behavior to expand **#** CONTROL\_OBJEC'I'2.is\_now **=** M103\_14 **# New** best scenario # CONTROL\_OBJECT.current\_scenario = SCENARIO\_327 **#** Next behavior **to** expand **# CONTROL\_OBJECI'2.is\_now** *=* **Fl10\_9**

M J

l

J

i

m J

**i**

I

w

m **I**

**![i**

I

WI

W

I

m

I

E

**# New best** scenario **#** CONTROL OBJECT.current scenario = SCENARIO **328 # Next** behavior **to expand #** CONTROL OBJECT2.is **now = F108 8 # New** best **scenario #** CONTROL\_OBJECT.current\_scenario **=** SCENARIO\_329

v

**\_,\_\_** *Final Report, July 1993 331*

ara a singa <sub>n</sub>

القاربين وللأراد

 $\sim$   $\sim$ 

m

w

I

wil

w

roll

m I

u

I

I

m

tel

## **A.5.6MCC Leak Example: Execution transcript using PBM and heuristic rules** Execution Transcript: Using PBM and Heuristic Rules

NEXPERT **Serial** Number 1-2.0B-S4X1-051091-1458 Copy for *Client* **of** Neuron **Data,** Inc. #. NEXPERT. - Copyright (C) 1986 **-** 1990 by NEURON DATA. Copyright is claimed in both the underlying computer program and the **resulting** output in the form of an audiovisual work. # *Customer* or User is **not** permitted **to** make any copies of **this** software (NEXPERT) for any purpose. This software is a confidential trade secret of NEURON DATA Inc. Refer **to** the license agreement. # Next behavior to expand # CONTROL\_OBJECT2.is\_now = MCC\_COOL\_4 # New best scenario # CONTROL\_OBJECT.current\_scenario = *SCENARIO\_20* # One fault in behavior # CONTROL\_OBJECT3.best\_faulty\_behavior = MCC\_COOL\_76 # Fault **type** # CONTROL OBJECT3.best current fault = LEAK # Next behavior to expand # CONTROL\_OBJECT2.is\_now = DIFFUSER\_11 # New **best** scenario # CONTROL\_OBJECT.current\_scenario = SCENARIO\_44 **#** Next behavior **to** expand **#** CONTROL OBJEC'I2.is now **=** CCV 6 **#** New **best** scenario # CONTROL\_OBJECT.current\_scenario = SCENARIO\_46 **#** Next **behavior to** expand **#** CONTROL OBJECT2.is now **=** FUEL FLOW CTRL 2 # New **best** scenario # CONTROL\_OBJECT.current\_scenario = SCENARIO\_47 **#** Next **behavior to** expand **#** CONTROL\_OBJECT2.is\_now **= F101\_4 #** New **best** scenario # CONTROL\_OBJECT.current scenario = SCENARIO\_57 **#** Ignoring pin **deviation** at HIPUMP **#** Next behavior **to** expand **#** CONTROL OBJECT2.is now **=** HPFP 4 # **New** best **scenario #** CONTROL OBJEcT.current scenario **=** SCENARIO **59 # Next** behavior **to** expand **#** CONTROL OBJECI2.is now **=** HPFT 6 **#** New **best** scenario **#** CONTROL OBJECT.current scenario **=** SCENARIO 60 **#** Next behavior **to** expand **#** CONTROL OBJECI2.is now **= HGM 5 # New best** scenario # CONTROL\_OBJECT.current\_scenario = SCENARIO\_101 **# Next** behavior **to** expand **#** CONTROL\_OBJECI2.is\_now **=** HPOT\_6 **# New** best scenario **#** CONTROL OBJEcT.current scenario **=** SCENARIO 102 **# Next** behavior **to** expand . **# CONTROL\_OBJECT2.is\_now** = HPOP\_PBP\_6 **#** New best scenario # CONTROL\_OBJECT.current scenario = SCENARIO\_107

**############################## Next behavior to expand** CONTROL OBJECT2.is **now** = **M104** *5* New **best scenario** CONTROL\_OBJECT.current\_scenario = SCENARIO\_1 Next behavior **to** expand CONTROL OBJECT2.is now = 0205 5 **New** best **scenario** CONTROL OBJECT.current scenario **=** SCENARIO 126 Next behavior **to** expand  $CONTROL$   $OBIECT2.is$  now  $= M101$  8 New best scenario CONTROL OBJECT.current scenario = SCENARIO 129 Next behavior **to expand** CONTROL OBJECT2.is now = OPOV 7 # New best scenario CONTROL OBJECT.current scenario **=** SCENARIO 131 Next behavior **to expand** CONTROL OBJECT2.is now = OPB 9 New best **scenario** CONTROL OBJECT.current scenario **=** SCENARIO 137 Next behavior **to expand** CONTROL OBJEC'T2.is now **= F108 7** # New best scenario CONTROL OBJECT.current scenario **=** SCENARIO 143 Next behavior **to expand** CONTROL OBJECT2.is now **=** M103 9 # New best scenario CONTROL OBYECT.current scenario = SCENARIO 146 Next behavior **to** expand CONTROL OBJECT2.is now = **Fll0** 8 **# New** best **scenario** # CONTROL OBJECT.current scenario = SCENARIO 148 **#** Next behavior **to expand #** CONTROL OBYEC"I2.is now **= FPB 7** # New best **scenarto #** CONTROL OBJECT.current scenario **=** SCENARIO 150 **#** Next behavior **to expand #** CONTROL OB\_C'7/2.is now **= FPOV** 11 **#** New best scenario # CONTROL\_OBJECT.current\_scenario = SCENARIO\_1 # Next behavior **to expand #** CONTROL OBJEC'q'2.is now **=** 0206 **7 #** New best scenario **# CONTROL** OBJECT.current **scenario** = **SCENARIO 159** # Next behavior to expand **#** CONTROL OBJEC'I2.is now **=** NOZZLE1 9 **#** New best scenario # CONTROL\_OBJECT.current\_scenario = SCENARIO\_1 **#** Next behavior **to** expand # CONTROL OBJECT2.is now = MCC 10 **#** New best scenano **#** CONTROL OBJECT.current scenarm **=** SCENARIO 163 **#** Next **behavior to** expand **#** CONTROL OBJECT2.is now **=** MOV 9

■ L\_i li lin lin lin lin lin

**=**

E

 $\overline{\phantom{0}}$ 

蠶

r\_Ē.

**t\_ ILJ**

rrJ

m=a

**# New best scenario** # CONTROL\_OBJECT.current\_scenario = SCENARIO\_171 **# Next behavior to** expand # CONTROL\_OBJECT2.is\_now = O204\_7 **# New best** scenario **#** CONTROL\_OBJECT.current\_scenario **=** SCENARIO\_172 **#** Next behavior **to** expand # CONTROL\_OBJECT2.is\_now =  $F107_9$ **#** New best **scenario**  $\#$  CONTROL\_OBJECT.current\_scenario = SCENARIO\_174 **#** Next **behavior to** expand # CONTROL\_OBJECT2.is\_now = MIXER\_14 **#** New best **scenano # CONTROL\_OBJECT.current\_scenano =** SCENARIO\_177 **#** Next behavior **to expand #** CONTROL\_OBJECT2.is now *=* NZL\_COOL\_12 **#** New best scenano # CONTROL\_OBJECT.current\_scenario = SCENARIO\_178 **#** Next behavior **to** expand # CONTROL\_OBJECT2.is\_now = MFV\_7 **#** New best **scenario** # CONTROL\_OBJECT.current\_scenario = SCENARIO\_179 **#** Next behavior **to** expand **#** CONTROL\_OBJECT2.is\_now **= F109\_5 #** New best scenario # CONTROL\_OBJECT.current\_scenario = SCENARIO\_188 **#** Next behavior **to** expand **#** CONTROL\_OBJECT2.is\_now *=* **LPFT.\_4 #** New best scenano # CONTROL\_OBJECT.current\_scenario = SCENARIO\_193 **#** Next behavior **to** expand # CONTROL\_OBJECT2.is\_now = LPFP\_5 **#** New best scenario **#** CONTROL OBJECT.current scenano *=* SCENARIO 201 **#** Next behavior **to** expand **#** CONTROL\_OBJECT2.is\_now **=** 0203\_6 **#** New best scenario **#** CONTROL OBJECT.current scenano= SCENARIO 207 **#** Next **behavior to** expand # CONTROL\_OBJECT2.is\_now = LPOT\_4 # New best**scenario** # CONTROL OBJECT.current scenario= SCENARIO **213** # Ncxt behavior**to expand**  $\#$  CONTROL\_OBJECT2.is\_now = LPOP\_7 # New best scenario # CONTROL OBJECT.current scenario= SCENARIO **215** # Next behavior**to expand** # CONTROL OBJECT2.is now = O201\_3 # New best scenario # CONTROL OBJEcT.current sccnano = SCENARIO **218**

m

m W

m mm

W

m **I**

w

W

**I**

i

g

ti<br>U

**I**

i

m I

l g

m M